#### Universidade Federal de Ouro Preto

Escola de Minas Programa de Pós-Graduação em Engenharia Civil PROPEC

**Dissertação** 

## Desempenho térmico de galpões industriais equipados com lanternins

*Bruno Henrique Lourenço Camargos*

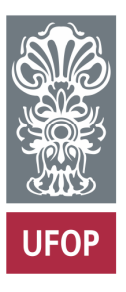

**Ouro Preto** 2019

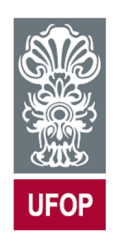

Universidade Federal de Ouro Preto – Escola de Minas Departamento de Engenharia Civil Programa de Pós-Graduação em Engenharia Civil

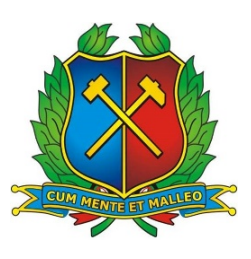

## **DESEMPENHO TÉRMICO DE GALPÕES INDUSTRIAIS EQUIPADOS COM LANTERNINS**

Bruno Henrique Lourenço Camargos

Campus Morro do Cruzeiro Ouro Preto, MG – Brasil Outubro, 2019

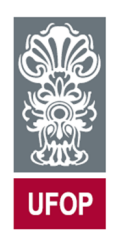

Universidade Federal de Ouro Preto – Escola de Minas Departamento de Engenharia Civil Programa de Pós-Graduação em Engenharia Civil

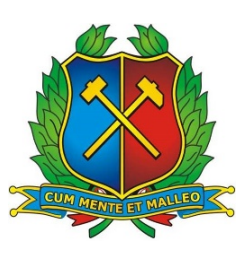

## **DESEMPENHO TÉRMICO DE GALPÕES INDUSTRIAIS EQUIPADOS COM LANTERNINS**

Bruno Henrique Lourenço Camargos

Dissertação apresentada ao Programa de Pós-Graduação do Departamento de Engenharia Civil da Escola de Minas da Universidade Federal de Ouro Preto, como parte integrante dos requisitos para obtenção de título de Mestre em Engenharia Civil; Área de Concentração: Estruturas e Construção; Linha de Pesquisa: Arquitetura e Ambiente Construído.

Orientador: Dr. Henor Artur de Souza (UFOP) Coorientador: Dr. Adriano Pinto Gomes (IFMG-OP)

Campus Morro do Cruzeiro Ouro Preto, MG – Brasil Outubro, 2019

#### SISBIN - SISTEMA DE BIBLIOTECAS E INFORMAÇÃO

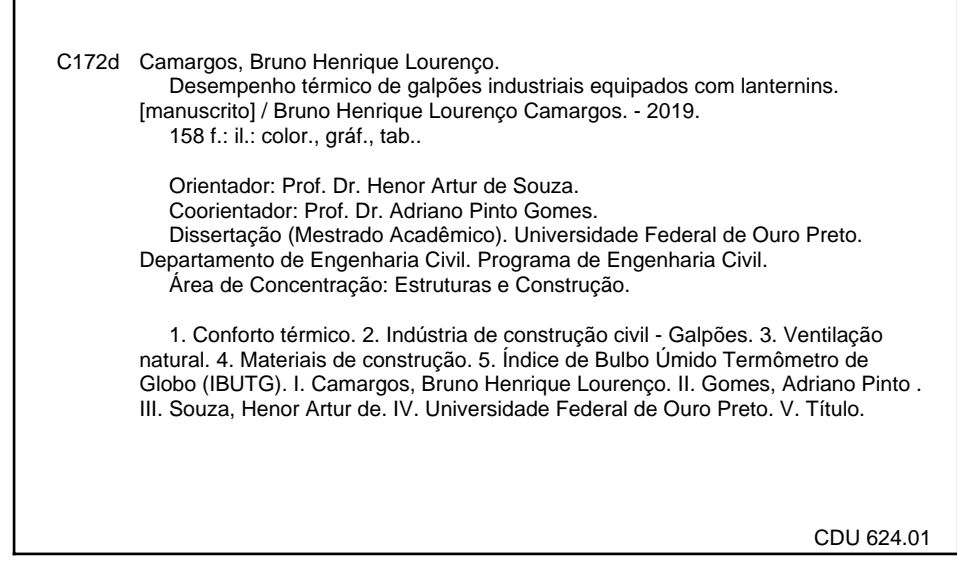

Bibliotecário(a) Responsável: Maristela Sanches Lima Mesquita - CRB: 1716

DESEMPENHO TÉRMICO DE GALPÕES INDUSTRIAIS EQUIPADOS COM **LANTERNINS** 

### **AUTOR: BRUNO HENRIQUE LOURENÇO CAMARGOS**

Esta tese foi apresentada em sessão pública e aprovada em 04 de outubro de 2019, pela Banca Examinadora composta pelos seguintes membros:

Prol. Henor Arter de Sonza, D. Sc. - UFOP (Presidente)

Prof. Adriano Pinto Gomes, D. Sc. - IFMG

Prof. Luiz Joaquim Cardoso Rocha. D. Sc. - UFOP

Prof. Luiz Antônio Bortolaia, D. Sc. - UFOP

 $ArL$   $b$   $c$   $\rightarrow$   $p$ <br>Prof. Arlindo Tribess, D. Sc. - USP

Aos meus pais, meus irmãos, meu sobrinho, meus avós (*in memoriam*), minha madrinha e meus orientadores.

## **Agradecimentos**

A Deus e a Nossa Senhora, por iluminarem meus caminhos e guiarem meus passos.

Aos meus pais Francisco e Vânia, pela enorme dedicação, incentivo e ensinamentos passados ao longo de toda a minha vida.

Aos meus irmãos Gabriela e Wander e meu sobrinho Davi pelo incentivo e companheirismo de sempre.

Aos meus queridos avós e minha madrinha, pelas orações e bênçãos diariamente enviadas.

Ao meu orientador professor Henor e ao meu coorientador professor Adriano, pela excelente orientação, amizade e apoio desprendidos durante a elaboração deste trabalho.

A todos os professores que fizeram parte da minha formação profissional e também pessoal, desde o ensino básico até os dias atuais. Em especial àqueles com quem convivi durante a pós-graduação.

Aos amigos, especialmente a Kamila, Stela e Bruna por todo incentivo, amizade e suporte nos vários desafios que enfrentei durante esse período.

Aos amigos da República Complexo pelo convívio diário.

Aos amigos do laboratório NUPECON, especialmente ao Lucas e Luma pelos bons momentos.

Aos amigos da pós-graduação Marina, Reinaldo, Endersom, Laís Cristina, Jackson, Laís Ferreira, Mariana, Marcela, Pillon e Otávio pelos estudos, amizade, ajuda e principalmente pelos vários momentos de descontração.

A todos que, direta ou indiretamente, colaboraram na elaboração deste trabalho.

À FAPEMIG, CAPES e à UFOP pelo auxílio financeiro.

*Concern for man and his fate must always form the chief interest of all technical endeavors. Never forget this in the midst of your diagrams and equations.* 

Albert Einstein

### **Resumo**

Neste trabalho, faz-se uma análise do desempenho térmico via simulação computacional de galpões industriais dotados de fonte interna de calor de alta intensidade, visando-se aferir as condições internas de conforto higrotérmico. Estuda-se a influência de algumas configurações de sistemas de fechamento considerando-se ainda os efeitos da ventilação natural, em função da posição das aberturas e da presença de lanternins. Compara-se os resultados anuais finais com os limites do índice IBUTG previstos na norma regulamentadora NR-15, como forma de avaliar a exposição ocupacional ao calor. Os resultados mostram que o aumento da temperatura interna pode chegar a 1,8°C em se tratando do fechamento metálico do galpão industrial e de até 0,9°C ao se aplicar camadas de isolantes térmicos no fechamento. Sob o viés da ventilação natural, proporcionada pelas aberturas de entrada de ar e pela presença do lanternim, observa-se que devido a esse se tem uma diminuição de até 9,2°C da temperatura interna do galpão, provando que esse aparelho é indispensável em se tratando de edificações dotadas de fonte interna de calor, uma vez que a fonte interna tende a contribuir para a intensificação do efeito chaminé e acentuar a exaustão natural do ar interno através do lanternim. Verifica-se que os galpões com maiores áreas para saída de ar apresentam melhor desempenho térmico, diminuindo em até 5,1°C a temperatura interna. Nota-se que a vazão possui comportamento simétrico nas aberturas do lanternim longitudinal, ou seja, quando uma abertura está com a máxima vazão de saída do ar interno, a abertura oposta à direção predominante do vento está atuando como ponto de entrada para o ar externo. Já os lanternins transversais mostram-se mais sensíveis em relação à direção do vento, posto que estão posicionados perpendicularmente à edificação. À vista disso, o melhor resultado encontrado é para a situação do vento incidindo paralelamente ao galpão obtendo-se uma redução na temperatura interna de até 1°C, aumento na taxa de renovação de ar por hora, no ambiente interno, em até 1ren/h, e um acréscimo de cerca de 10% no volume de ar infiltrado. O total de horas de desconforto anual do galpão munido com a melhor configuração, ou seja, aqueles com maiores áreas de saída de ar (equipados com lanternim longitudinal e lanternins transversais) e fechamento utilizando materiais com menores valores de absortância, apresenta apenas 8,25% das horas do ano acima do limite para o IBUTG recomendado pela norma, demonstrando a eficácia das intervenções de construção sugeridas neste trabalho frente à maximização do desempenho térmico global desta edificação industrial.

**Palavras-Chave:** Desempenho Térmico, Galpão Industrial, Ventilação Natural, Materiais de Construção, IBUTG.

### **Abstract**

In this work, an analysis of the thermal performance is made through computer simulation of industrial shed equipped with an internal source of high intensity heat, aiming to assess the internal conditions of hygrothermic comfort. The influence of some configurations of closure systems is studied, also considering the effects of natural ventilation, depending on the position of the openings and the presence of ridge vent. The final annual results are compared with the limits of the IBUTG index foreseen in the regulatory standard NR-15, as a way to evaluate the occupational exposure to heat. The results show that the increase in internal temperature can reach 1,8°C when it comes to the metallic closure of the industrial shed and up to 0,9°C when applying layers of thermal insulators at the closure. Under the bias of natural ventilation, provided by the air intake openings and the presence of the ridge vent, it is observed that due to this there is a decrease of up to 9,2°C of the internal temperature of the shed, proving that this device is indispensable in buildings with an internal source of heat, since the internal source tends to contribute to the intensification of the chimney effect and accentuate the natural exhaust of internal air through the ridge vent. It is verified that the sheds with larger areas for air outlet present better thermal performance, decreasing in up to 5,1°C the internal temperature. It is noted that the flow has symmetrical behavior in the longitudinal ridge vent openings, that is, when an opening is with the maximum internal air outlet flow, the opening opposite to the predominant wind direction is acting as an entry point for the external air. The transverse ridge vents, on the other hand, are more sensitive in relation to the wind direction, since they are positioned perpendicularly to the building. In view of this, the best result found is for the wind situation occurring parallel to the shed, obtaining a reduction in internal temperature of up to 1°C, increase in the rate of air renewal per hour, in the internal environment, up to 1ren/h, and an increase of about 10% in the volume of infiltrated air. The total hours of annual discomfort of the shed equipped with the best configuration, i.e., those with larger air outlet areas (equipped with longitudinal ridge vent and transverse ridge vents) and closure using materials with lower absorbance values, presents only 8,25% of the hours of the year above the limit for the IBUTG recommended by the standard, demonstrating the effectiveness of construction interventions suggested in this work in order to maximize the overall thermal performance of this industrial building.

**Keywords:** Thermal Performance, Industrial Shed, Natural Ventilation, Materials of Construction, WGBT.

## Sumário

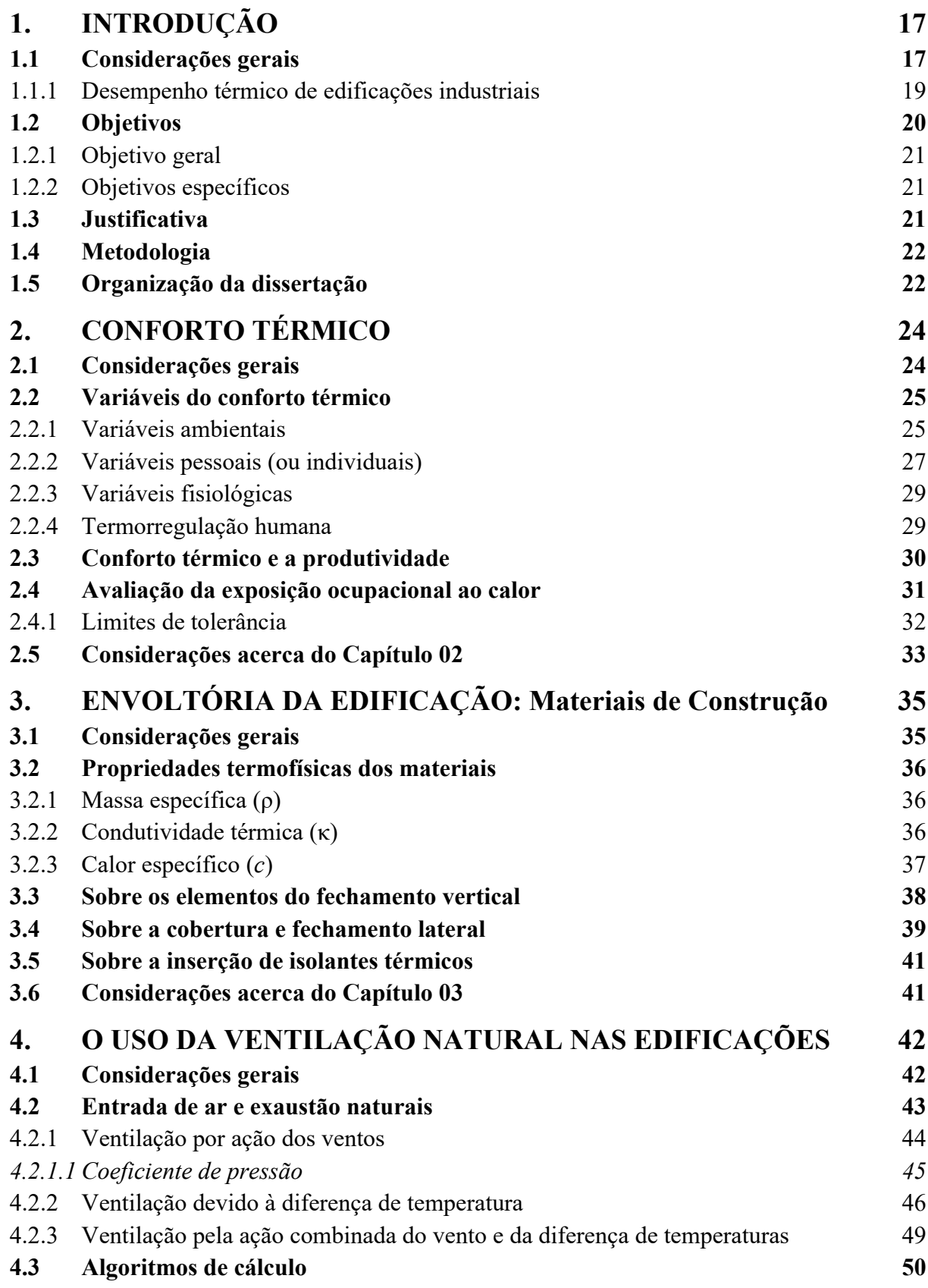

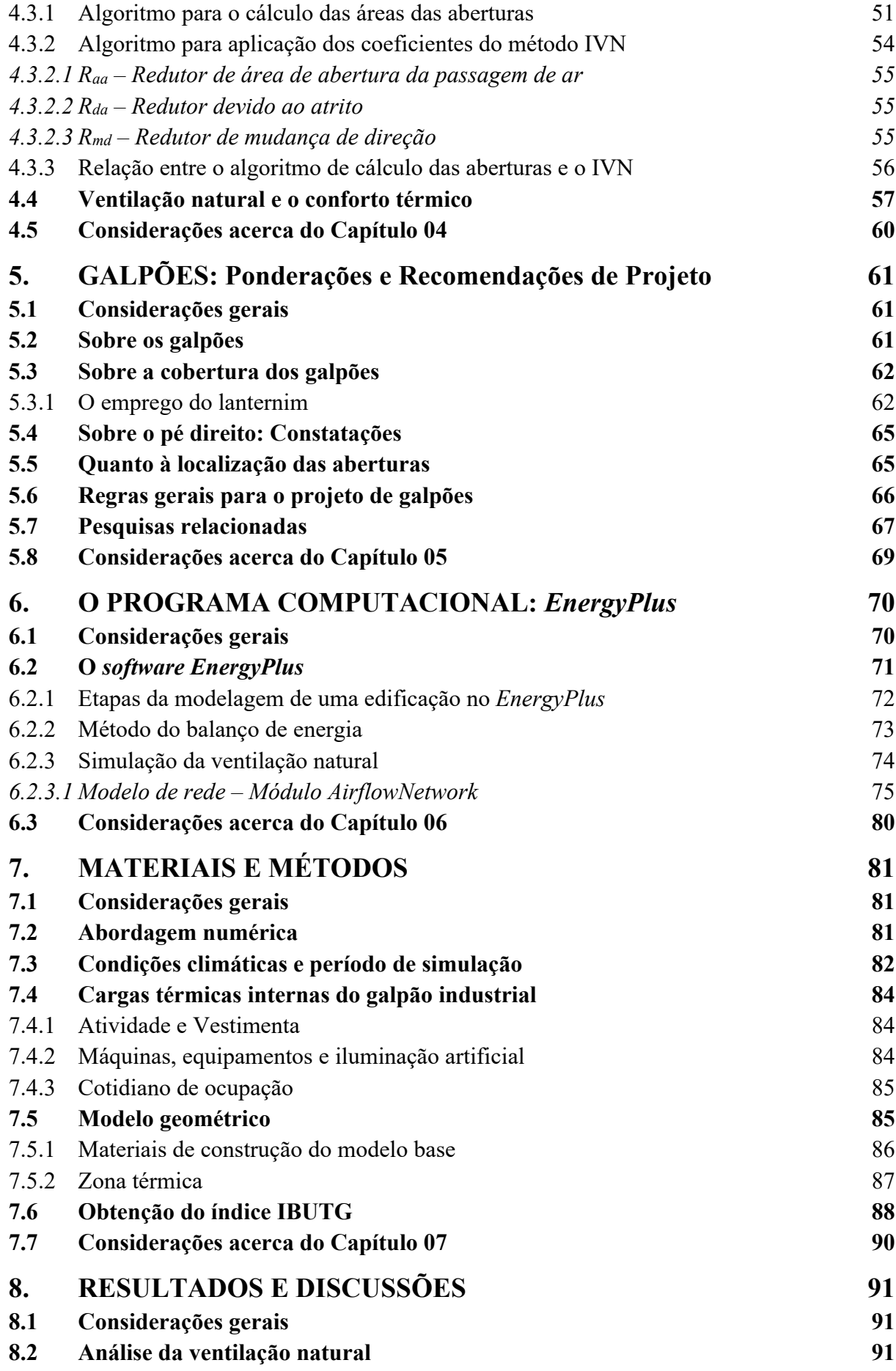

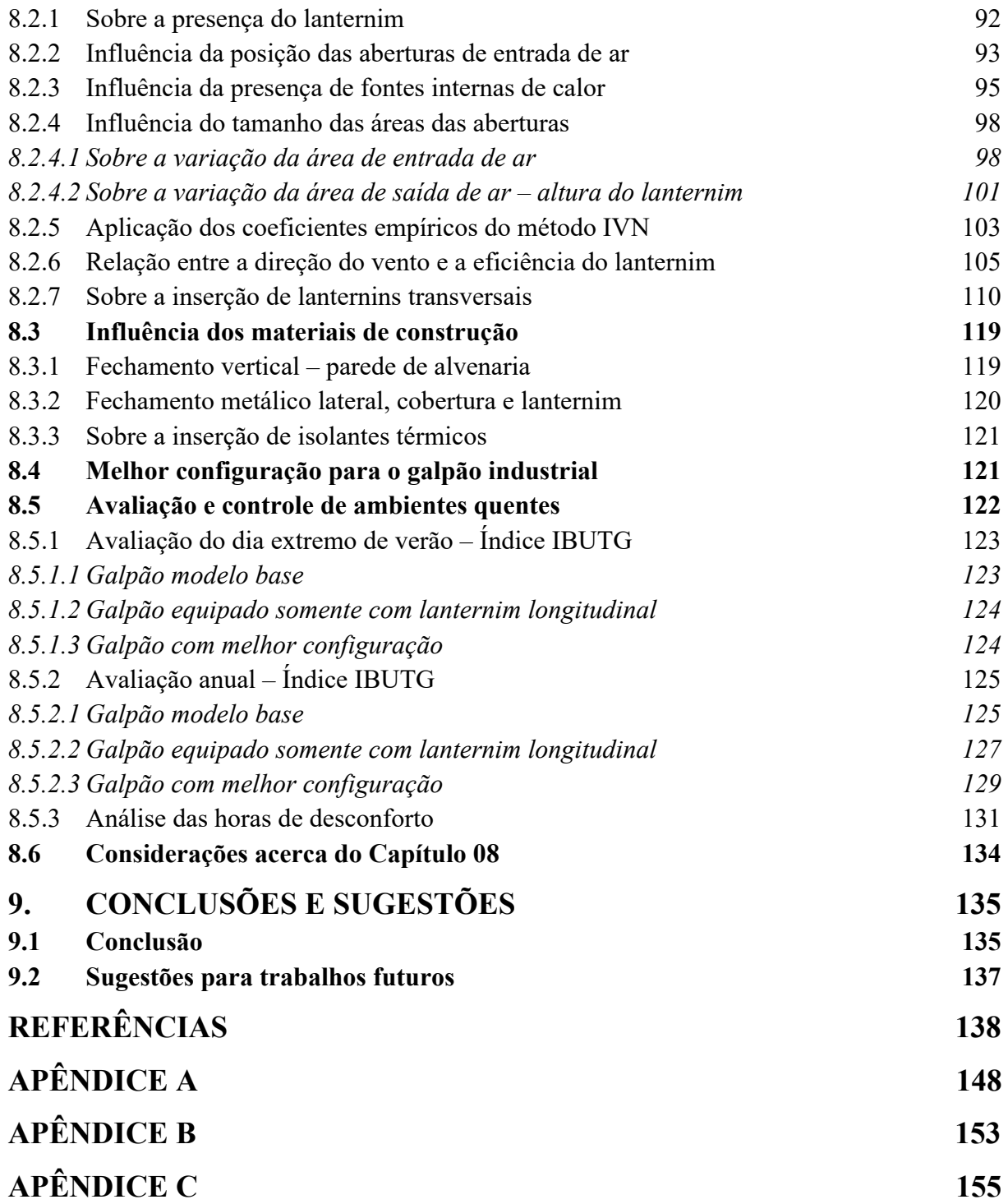

# **Lista de Figuras**

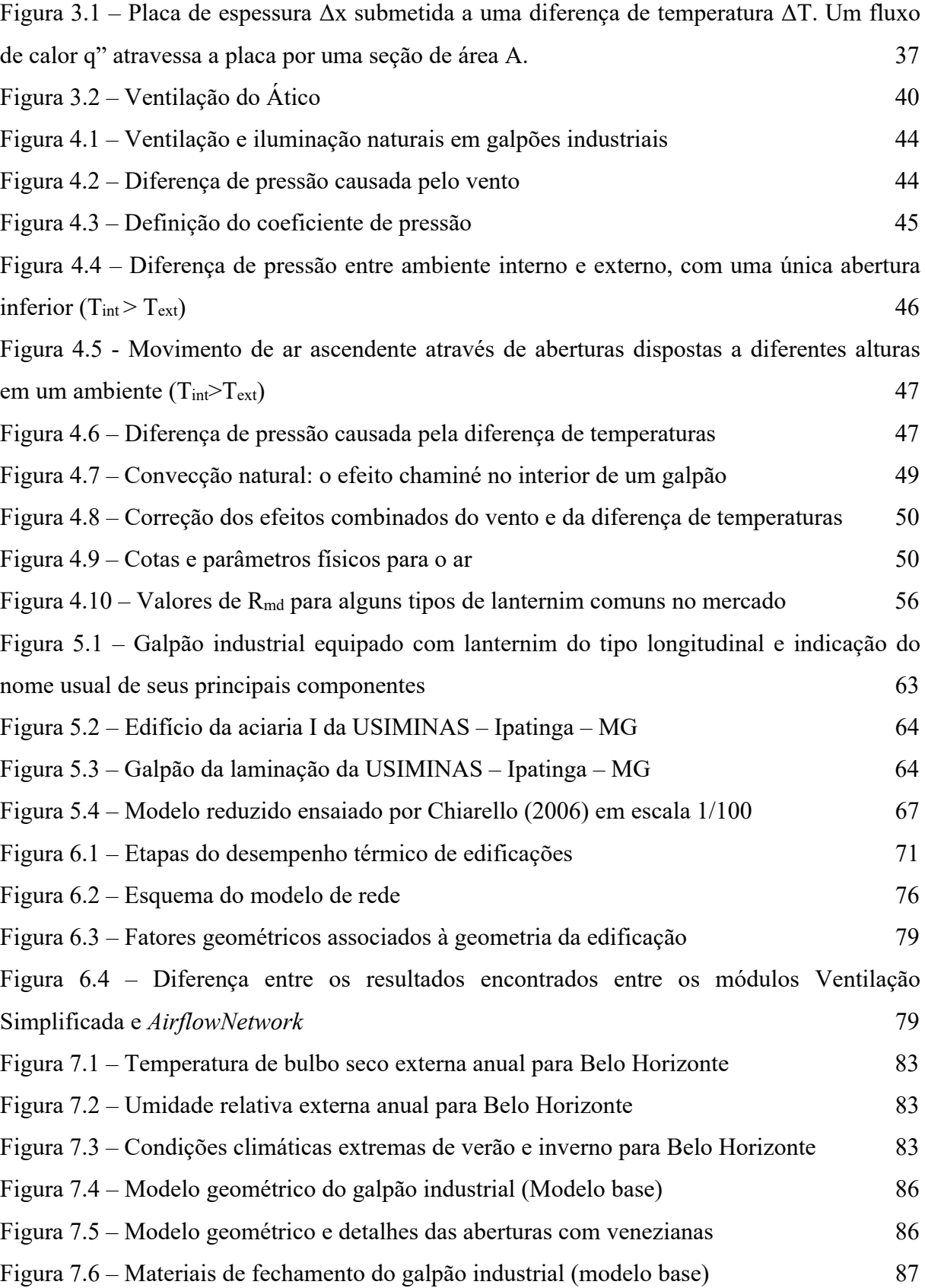

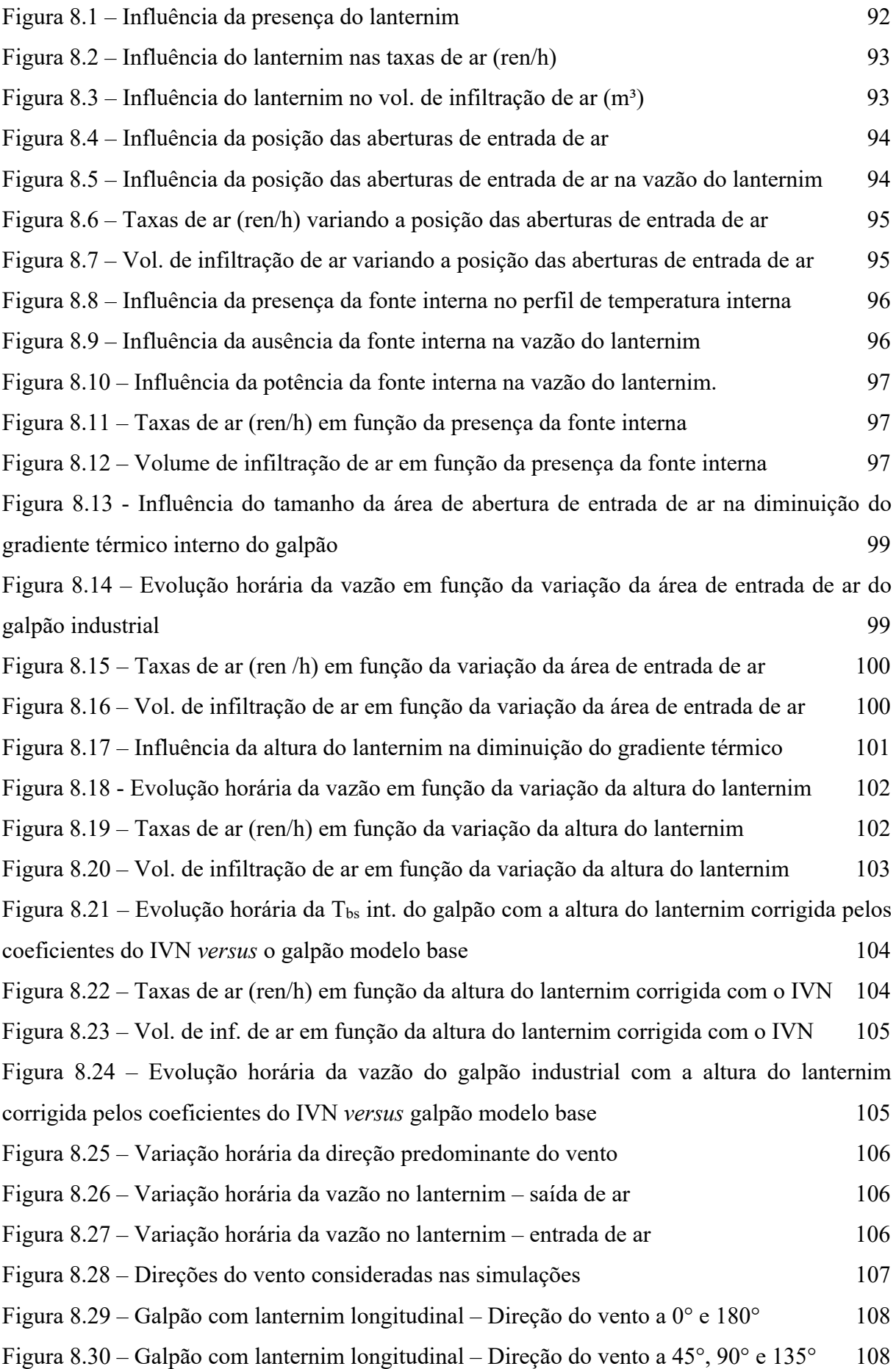

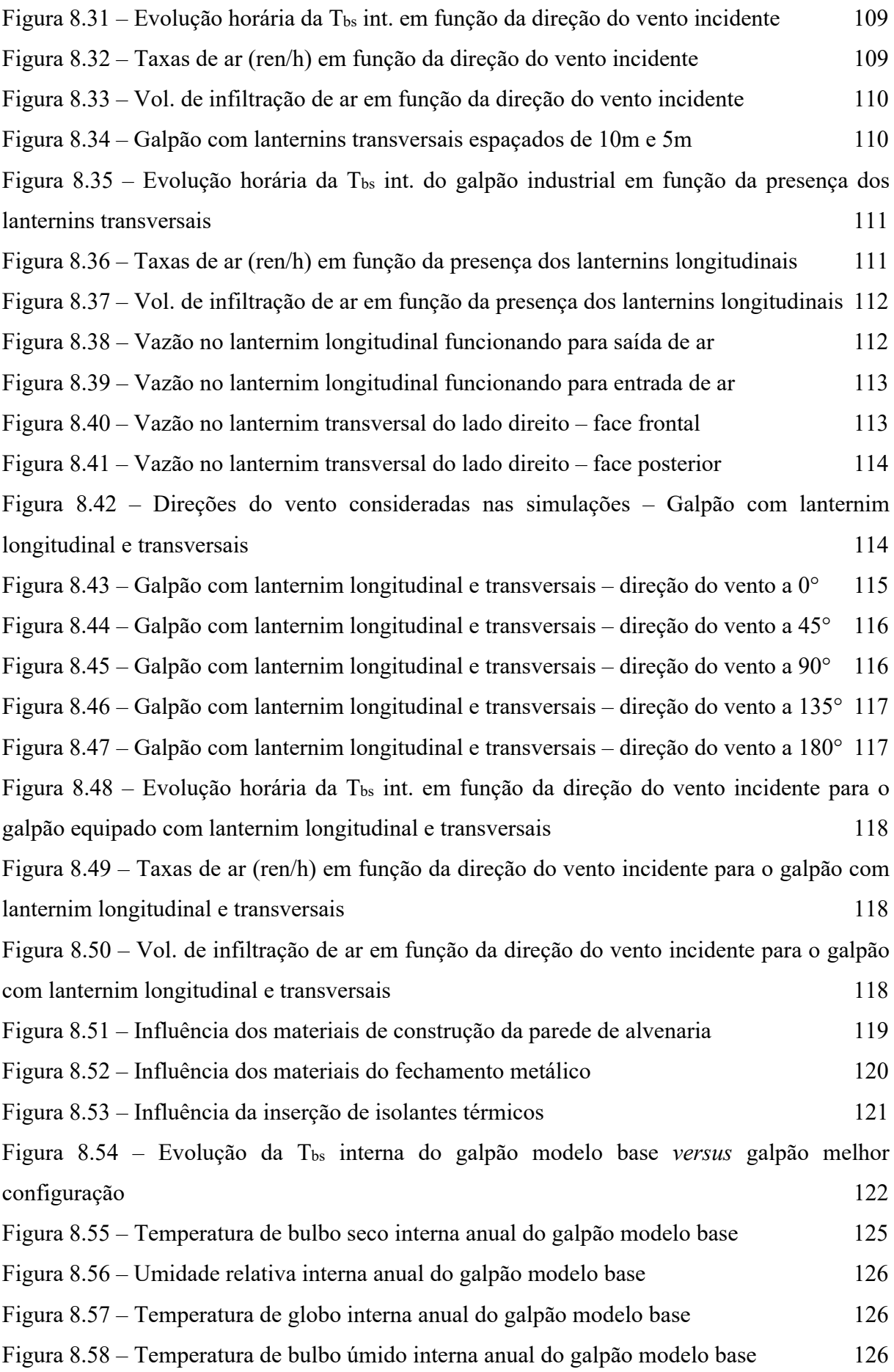

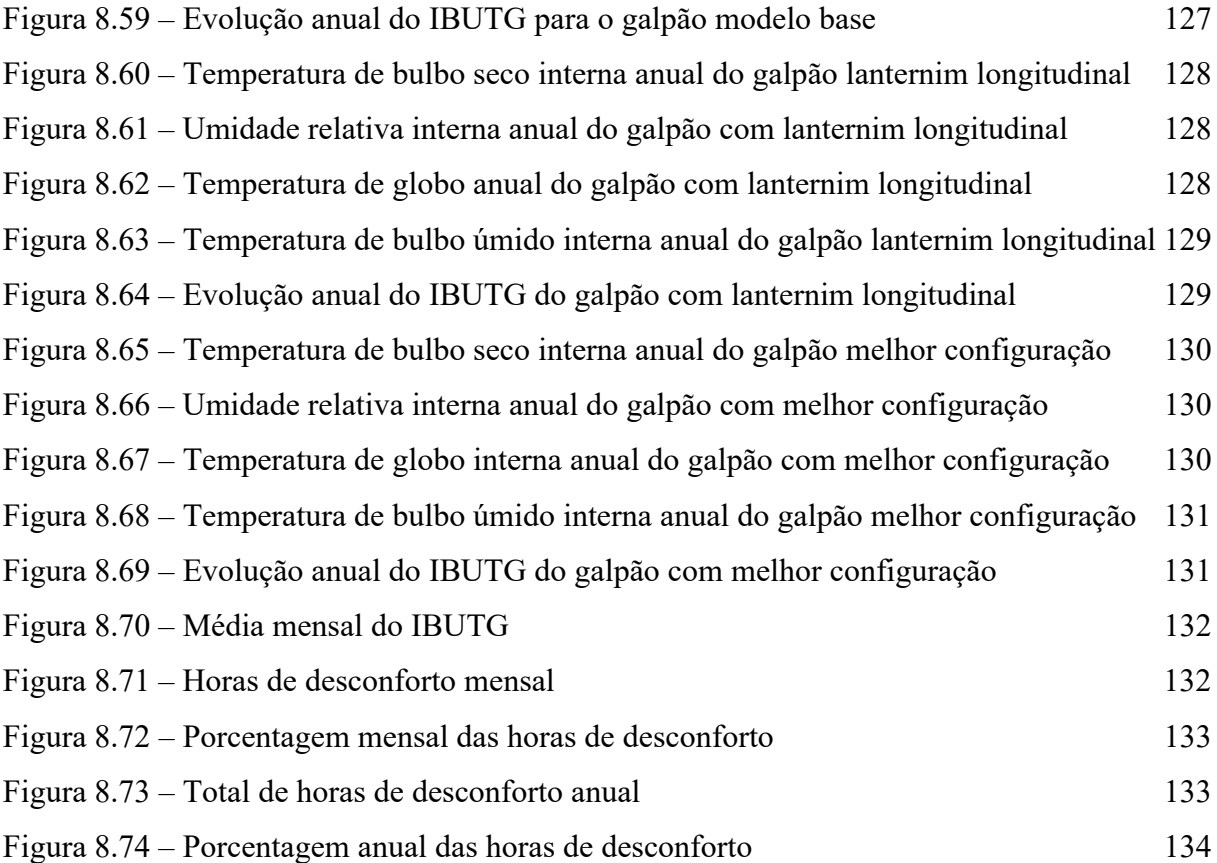

## **Lista de Tabelas**

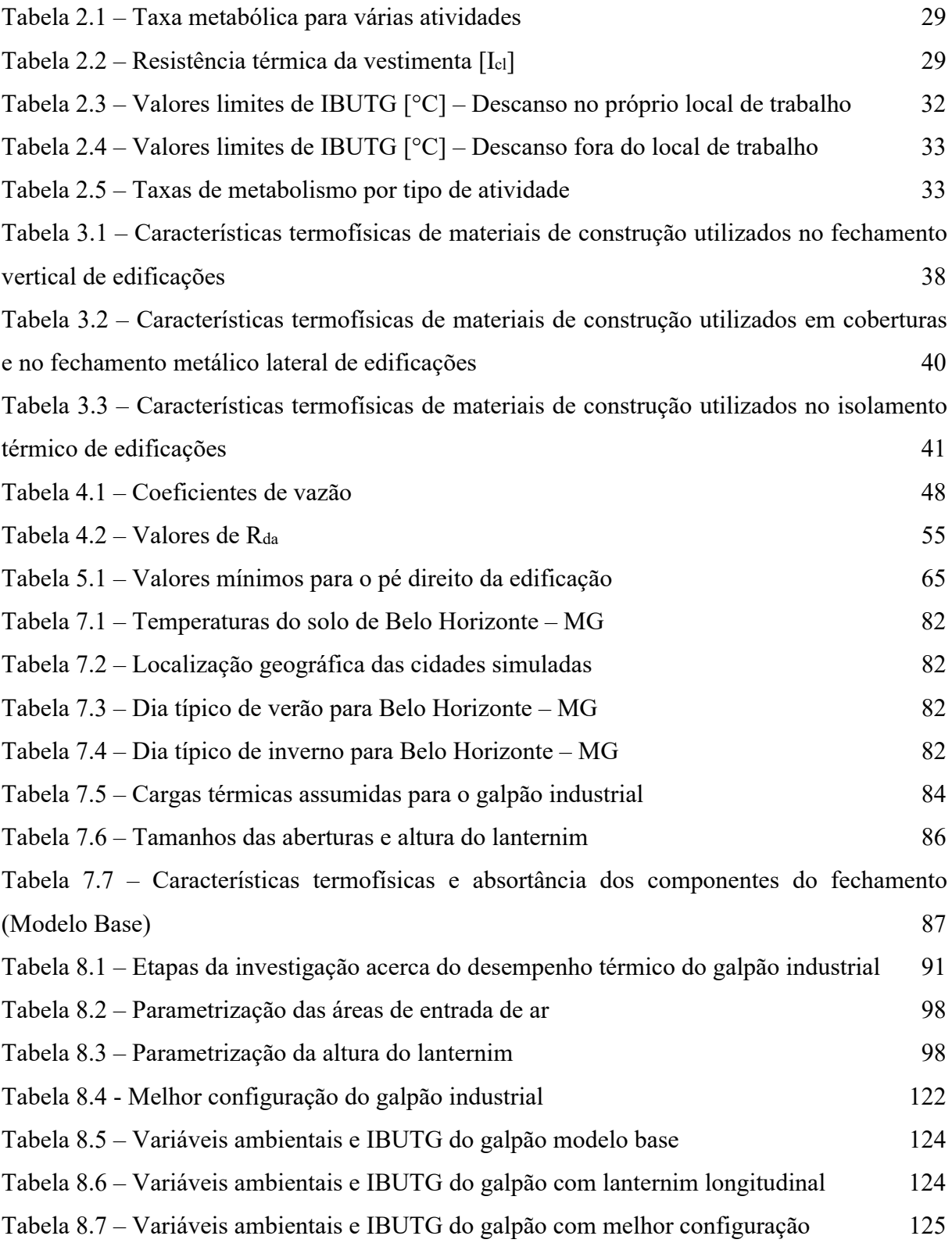

## **Lista de Abreviaturas e Siglas**

- ABRAVA Associação Brasileira de Refrigeração, Ar-condicionado, Ventilação e Aquecimento
- ABNT Associação Brasileira de Normas Técnicas
- ASHRAE *American Society of Heating, Refrigerating and Air-Conditioning Engineers*
- BEN Balanço Energético Nacional
- DOE Departamento de Energia Americano
- FSEC *Florida Solar Energy Center*
- HVAC *Heating, Ventilation and Air Conditioning*
- ISO *International Organization for Standardization*
- LBNL *Lawrence Berkeley National Laboratory*
- ORNL *Oak Ridge National Laboratory*
- TARP *Thermal Analysis Research Program*

# Capítulo 01 **1. Introdução**

#### **1.1 Considerações gerais**

A sensação de conforto térmico percebida pelos seres humanos é influenciada por fatores ambientais e fisiológicos. Conforme oscilam os parâmetros atmosféricos como temperatura, umidade, ventos ou exposição à radiação solar, o organismo humano sente diferentes sensações, especialmente de conforto térmico. De acordo com a ASHRAE (2001a) (*American Society of Heating, Refrigerating and Air-Conditioning Engineers*), o "conforto térmico pode ser definido como: um estado ou condição de sentir satisfação com relação ao ambiente térmico em que a pessoa se encontra". A realização de atividades físicas, seja por trabalho ou lazer, o tipo de vestimenta e aspectos alimentares e metabólicos, além da adaptação corporal ao ambiente, constitui o conjunto de elementos que proporcionam o estado de conforto térmico. Para melhorar a qualidade do ambiente é necessário e fundamental que os profissionais de projeto observem o desempenho térmico das habitações e as condições de conforto interno (BELLVER, 2014; BALDASSO, 2016).

Num contexto mais amplo, o estudo do conforto ambiental nas edificações avalia uma nova abordagem em relação à arquitetura, uma vez que, busca-se definir um novo tratamento dos parâmetros de construção considerando em suma o lugar, seu entorno, o contexto climático e as práticas de construção locais aliadas à consciência ambiental (EFTEKHARI; MARJANOVIC; PINNOCK, 2001; MAZON, 2005). No âmbito da preocupação com o meio ambiente (aquecimento global, preservação das florestas, poluição do ar, dentre outros.) e a atual crise energética, estão sendo estudadas várias medidas em todo o mundo a fim de promover a conservação do meio ambiente e amenizar o consumo de energia. Os setores de construção residencial e comercial representam cerca de 20% do consumo total de energia no mundo industrializado. A expansão do setor impulsiona o aumento do consumo de energia. Mais especificamente, o consumo mundial de energia aumentará em média 1,4% ao ano no

setor da construção residencial e 1,6% ao ano no setor da construção industrial entre 2012 e 2040 (U.S. ENERGY INFORMATION INTERNATIONAL, 2016).

Nas últimas décadas, o tema energia tornou-se proeminente nas ciências, na política e na mídia. Entender o uso da energia e aumentar a eficiência energética no uso final de instalações residenciais, comerciais e industriais existentes é uma das soluções importantes para o problema da demanda mundial de energia em rápido crescimento (GOLDEN *et al*., 2017). De fato, existe um interesse crescente na redução do consumo de energia dos edifícios e nas emissões de gases associados ao efeito estufa. Na Europa, a União Europeia aborda especialmente a questão do consumo de energia e eficiência energética, a fim de reduzir sua dependência energética e as emissões de gases de efeito estufa – EU, *Directive* 2010/31, 2010 – (KOULAMAS *et al*., 2018).

No Brasil as discussões sobre eficiência energética estão ganhando importância, e a busca por edificações com melhor desempenho térmico e menor consumo de energia está aumentando. Os edifícios consomem cerca de 50,8% da eletricidade do país, com o setor residencial respondendo por 25,1%, seguido pelo setor comercial/industrial, que consome 17,5% de energia, e o setor público, com 8,2% do consumo (EPE, 2017). Em um edifício residencial, considerando uma média entre as regiões do país, os equipamentos são responsáveis por cerca de 27% do consumo; 24% são atribuídos ao aquecimento de água, 20% ao ar condicionado, 14% à iluminação e 15,5% a outros equipamentos (LAMBERTS; DUTRA; PEREIRA, 2014). Segundo a Associação Brasileira de Refrigeração, Arcondicionado, Ventilação e Aquecimento – ABRAVA (LOPES, 2017) no quesito consumo de energia em edifícios comerciais/industriais, estima-se que o uso do ar-condicionado represente de 30% a 40% do consumo total de energia.

As normativas relacionadas ao desempenho, em vigor no Brasil, que tratam do desempenho térmico e/ou eficiência energética de edificações são as normas NBR 15.220 (ABNT, 2005): Desempenho térmico de edificações e a NBR 15.575 (ABNT, 2013): Edificações habitacionais - Desempenho.

A norma NBR 15.220 (ABNT, 2005) apresenta em sua terceira parte recomendações quanto ao desempenho térmico de edificações unifamiliares de interesse social com até três pavimentos, aplicáveis na fase de projeto. Esta norma estabelece um Zoneamento Bioclimático Brasileiro e recomenda diretrizes de construção e estratégias de condicionamento térmico passivo, baseadas em parâmetros e condições de contorno fixas. Já a norma NBR 15.575 (ABNT, 2013) tem como foco não a prescrição de como os sistemas devem ser constituídos, mas as exigências do usuário para a habitação e seus sistemas quanto ao seu comportamento em uso e ao longo da sua vida útil, independentemente dos materiais e sistemas de construção utilizados e do número de pavimentos. Assim, ao contrário da norma NBR 15.220 (ABNT, 2005), essa norma dispõe sobre os procedimentos para a avaliação do desempenho térmico de edificações (OLIVEIRA, 2010; FREITAS; CUNHA, 2018).

#### **1.1.1 Desempenho térmico de edificações industriais**

Atualmente, um grande avanço no mercado da construção civil, é a utilização de materiais que reduzam o consumo de material e energia antes e após a sua instalação. Segundo Lamberts, Dutra e Pereira (2014), os materiais de construção têm uma forte influência sobre as condições de conforto do ambiente interno de uma edificação. Quando especificados corretamente, podem evitar ganhos térmicos excessivos, obtendo-se melhorias nas condições ambientais internas (PEREIRA, 2005; GOURLIS; KOVACIC, 2017c).

Os edifícios industriais implementam medidas de *retrofit* para reduzir a demanda de energia por condicionamento do espaço, com foco principal em cargas de aquecimento, já que muitas vezes não possuem sistemas de refrigeração. Uma reforma otimizada deve ser capaz de lidar com o superaquecimento do verão, por exemplo, já que estudos indicam um aumento na frequência e intensidade de dias quentes durante o verão. Além disso, as flutuações de produção têm impacto nas cargas do processo de fabricação e, portanto, nos ganhos internos de calor, afetando o desempenho da edificação. Se os níveis de produção se alterarem a longo prazo, uma opção inicialmente satisfatória pode falhar em responder às condições futuras (GOURLIS; KOVACIC, 2016a; GOURLIS; KOVACIC, 2017b).

Dessa maneira, o estudo do desempenho térmico de uma edificação industrial delineia questões de salubridade e conforto e vai depender da interação térmica e de massa adequada entre os componentes da envoltória e o meio externo (KATUNSKY *et al*., 2013).

Uma avaliação do desempenho térmico deve levar em consideração as informações climáticas caracterizadas pela temperatura de bulbo seco, umidade relativa do ar, radiação solar, direção e velocidade do vento, uma vez que essas variáveis são determinantes para a avaliação das interações térmicas entre o ambiente externo e interno através da envoltória da edificação. O armazenamento de energia térmica que ocorre nos fechamentos da edificação influi nos efeitos que estas variáveis climáticas exercem sobre a temperatura do ar interior, que será tão mais atenuada quanto maior for a inércia térmica da edificação. Em suma, na avaliação do desempenho térmico de edificações adotam-se dados climáticos correspondentes a um dia típico, caracterizados por valores horários das variáveis climáticas ao longo deste dia (AKUTSU, 1998; KOVACIC *et al*., 2013).

À vista disso, a edificação, na medida em que serve de elemento acondicionador do sistema de produção, também está presente no conjunto das condicionantes do processo de trabalho industrial, seja nos espaços de trabalho e de movimentação, seja no conforto (MALHEIROS, 2005).

Portanto, é necessário incorporar conceitos de conforto térmico e considerá-los no projeto arquitetônico de uma edificação industrial. Camarotto (1998) destaca que nos projetos de edificações industriais não são consideradas questões de conforto dos usuários e que os edifícios não são projetados levando-se em consideração as possíveis mudanças nos processos e tecnologias que podem interferir no conforto dos usuários. Além disso, considera-se, também, que os métodos de projeto de edificação baseiam-se no fluxo de materiais e no fluxo do processo. O edifício, além de ser um invólucro da fábrica, deve ser parte integrante do processo industrial. Somente dessa maneira pode-se assegurar uma perfeita adequação do edifício ao funcionamento da fábrica, além do bem-estar dos funcionários, que são os que realizam as atividades econômicas da indústria (MALHEIROS, 2005).

Ao tratar de edifícios industriais, denominados comumente de galpões, segundo Mazon (2005), especialmente no Brasil, dá-se pouca observância à fase de planejamento e concepção arquitetônica desse tipo de edificação em relação a uma dada região climática, principalmente quanto ao condicionamento térmico natural, técnica essa, que baliza os procedimentos de construção para que esses espaços passem a apresentar condições térmicas favoráveis aos usuários, utilizando ao máximo os recursos da própria natureza, como a ventilação natural.

Segundo Tinôco (2001), o cenário de temperaturas elevadas no interior da maioria dos galpões situados no Brasil, que ressaltam a situação de desconforto térmico quase que permanentemente aos indivíduos, deve-se mais à má adequação, projeto e definição dos materiais de construção que devidamente ao clima em que este está alocado.

Em função dos assuntos acima mencionados, realiza-se avaliações acerca do desempenho térmico de galpões industriais a partir de simulações paramétricas com o auxílio do programa computacional *EnergyPlus*. Para o delineamento da pesquisa são abordados definições e conceitos acerca de conforto térmico, a relação entre esse e a produtividade, materiais de construção, ventilação natural e sobre o programa computacional de simulação termoenergética. Sobre esse, também foram apresentadas a forma de funcionamento e abastecimento de informações necessárias para o desenrolar da simulação computacional.

#### **1.2 Objetivos**

#### **1.2.1 Objetivo geral**

Avaliar o desempenho térmico de galpões industriais dotados de fonte interna liberadora de calor de alta intensidade levando-se em consideração a ventilação natural e a influência de alguns sistemas de fechamento da envoltória, visando confrontar os resultados finais com os limites do índice IBUTG previstos na NR-15.

#### **1.2.2 Objetivos específicos**

Estritamente, estuda-se o desempenho térmico de galpões industriais equipados com lanternins na cobertura tendo como parâmetro central da pesquisa a influência da ventilação natural para obtenção de níveis aceitáveis para o perfil de temperatura interna da edificação. Essa análise está baseada em um modelo computacional, utilizando-se o *software EnergyPlus*<sup>1</sup> , versão 8.7.0.

Avalia-se os seguintes parâmetros de construção, a saber: materiais constituintes dos fechamentos verticais; cobertura e técnicas de isolamento térmico. Quanto à avaliação da ventilação natural no interior da edificação, avaliam-se as seguintes etapas, a saber: cálculo das aberturas de entrada do ar em função da vazão necessária e do gradiente de temperatura; dimensionamento da altura dos lanternins e a avaliação da ventilação natural no interior do galpão utilizando o módulo *AirflowNetwork* do programa computacional.

Mediante a alteração desses parâmetros de construção objetiva-se contribuir para a melhoria das condições ambientais de galpões industriais ou edificações de grande porte.

#### **1.3 Justificativa**

A instauração de uma economia fortemente competitiva somada ao intensivo processo de globalização mundial, exige de maneira cada vez mais significativa uma constante renovação e maior eficiência das empresas em suas atividades. O uso eficiente da energia elétrica não somente proporciona redução nas despesas, mas também contribui para a atenuação dos impactos ambientais. De maneira geral, se tratando de ambientes construídos, para que seja energeticamente eficiente, a edificação deve apresentar diretamente em seu projeto formas passivas de conservação de energia. A ventilação natural é uma dessas estratégias de condicionamento bioclimático, que sob várias condições, pode retratar uma técnica eficaz na

<sup>&</sup>lt;sup>1</sup> Software computacional *EnergyPlus*, versão 8.7.0. Disponível para download em: <https://energyplus.net/>

diminuição do gradiente térmico provocando uma grande economia de energia, especialmente se tratando de um ambiente industrial.

Em síntese, é sabido que as empresas buscam cada vez mais reduzir suas despesas, principalmente no que se refere a custos fixos e operacionais, por isso procuram utilizar sistemas de ventilação que não necessitem do uso de energia elétrica. Outro fator que sempre preocupa é a produtividade dos funcionários. Dessa forma, uma investigação acerca do emprego de lanternins e do condicionamento térmico passivo por meio da ventilação natural, especialmente quando se trata de galpões industriais ou edificações dotadas de grandes coberturas, torna-se uma alternativa bastante relevante como forma de maximizar o desempenho térmico.

#### **1.4 Metodologia**

A metodologia de investigação utilizada é a realização de variações paramétricas com o uso do *software* de simulação *EnergyPlus* por meio de um modelo de edificação industrial base. Com isso, delineia-se a influência da ventilação natural nos galpões industriais além de caracterizar o perfil de temperatura interna deste em função da configuração das aberturas de entrada e saída de ar (lanternins) e dos materiais de construção constituintes da envoltória.

Em linhas gerais, o desenvolvimento do trabalho perpassa as seguintes etapas, a saber: a) identificação das variáveis físicas e climáticas para avaliação do desempenho térmico de edificações; b) determinação dos índices de avaliação da exposição ocupacional ao calor; c) definição dos materiais de fechamento e cobertura; número, posição e tamanho das aberturas de entrada e saída de ar; dimensionamento do lanternim; d) determinação dos parâmetros físicos a alterar no modelo base; e) simulação parametrizada das variáveis utilizando-se o módulo *AirflowNetwork* e f) avaliação dos resultados.

#### **1.5 Organização da dissertação**

Tendo em vista os objetivos desta, o presente trabalho está divido em 9 capítulos e 3 apêndices de modo a contemplar todos os tópicos relevantes a serem considerados na pesquisa.

CAPÍTULO 01: Introdução. Introduz-se os temas relacionados ao desenvolvimento do trabalho e descrevem-se os objetivos, a metodologia e a justificativa para a sua realização.

CAPÍTULO 02: Conforto térmico. Apresenta-se uma revisão bibliográfica sobre o tema conforto térmico bem como a importante relação entre o conforto térmico e a produtividade. Mostram-se também os aspectos importantes acerca do desempenho térmico de edificações industriais além dos limites presumidos pela norma NR-15 para o índice IBUTG.

CAPÍTULO 03: Envoltória da Edificação: Materiais de Construção. São apresentadas as principais propriedades termofísicas dos materiais, bem como a listagem dos materiais de construção a serem alterados no modelo base como forma de modificação das condições térmicas do ambiente industrial. As modificações desses parâmetros físicos ficam restritas aos materiais do fechamento vertical, cobertura e da adição de materiais isolantes.

CAPÍTULO 04: O uso da ventilação natural nas edificações. Abordam-se as considerações sobre a ventilação natural com ênfase na ventilação em edificações industriais levando-se em conta sua importância, tipos de ventilação natural e ponderações acerca do dimensionamento dos lanternins.

CAPÍTULO 05: Galpões: Ponderações e recomendações de projeto. São dadas informações e estratégias de construção que influenciam diretamente a ventilação natural visando maximar seus benefícios, além de outros conceitos essenciais para o delineamento e alcance das metas da pesquisa.

CAPÍTULO 06: O programa computacional: *EnergyPlus*. Apresenta-se o *software* utilizado para realizar as simulações computacionais, em especial o módulo *AirflowNetwork* e suas formulações básicas.

CAPÍTULO 07: Materiais e Métodos. Denotam-se os principais parâmetros necessários à simulação computacional para a avaliação do desempenho térmico do modelo proposto, representativo de uma tipologia de uso industrial.

CAPÍTULO 08: Resultados e discussões. Apresentam-se os principais resultados da pesquisa. Para a análise dos resultados, avalia-se o total de horas de desconforto em comparação aos valores do índice IBUTG obtidos frente aos limites estabelecidos pela norma regulamentadora.

CAPÍTULO 09: Conclusões e sugestões. Apresenta a análise conclusiva do estudo, e seus possíveis desdobramentos. Em seguida são apresentadas as referências utilizadas e por fim os APÊNDICES A, B e C, que incluem os algoritmos para dimensionamento das aberturas de entrada ar e lanternim, temperatura de bulbo úmido e temperatura de globo para análise anuais, respectivamente.

# Capítulo 02 **2. Conforto Térmico**

#### **2.1 Considerações gerais**

Conforto térmico é um assunto bastante controvertido e atual. Nas últimas décadas teve atenção especial de muitos estudiosos que, motivados pela crise energética mundial, buscaram formas de economizar a energia necessária para gerar resfriamento ou aquecimento dos ambientes, conforme a região climática. O conforto térmico do ser humano é determinado por uma série de fatores, a saber: os fatores psicológicos (ou parâmetros interativos), os fatores fisiológicos (ou os parâmetros subjetivos), e os fatores ambientais (ou os parâmetros objetivos). A relação entre esses fatores é complexa e variável, e por isso é difícil de propor um índice simples para correlacionar todos os parâmetros envolvidos na sensação de conforto (NICOL, 1993; MALHEIROS, 2005; LACCHINI, 2010).

Em linhas gerais, tem-se que o conforto térmico é uma sensação complexa que sofre influência de fatores de ordem física, fisiológica e psicológica. Por isso, partindo de um ponto de vista puramente técnico, as condições ambientais confortáveis são aquelas que permitem ao ser humano manter constante a temperatura do seu corpo sem acionar, de forma perceptível, seus mecanismos de defesa contra o calor ou contra o frio (XAVIER, 1999; ASHRAE, 2013).

Ao conjunto de transformações e reações químicas por meio das quais se realizam os processos de síntese degradação (ou decomposição) das células dá-se o nome de metabolismo. De acordo com o princípio adotado pela norma ISO 8996 (ISO, 2004), a parcela da energia produzida internamente que se transforma em calor pode ser igualada à energia do metabolismo. Isso se deve ao fato de que a maior parte da energia é térmica e a parcela correspondente ao trabalho mecânico geralmente pode ser negligenciada. A produção de calor é contínua e aumenta com o esforço físico executado. Assim, a taxa de metabolismo é a taxa de produção de energia do corpo que varia com a atividade física, sendo neste trabalho dada na unidade [1 MET = 58,2W/m2 ] (ASHRAE, 2001a; GOUVÊA, 2004; AMARAL, 2008; LA-

CCHINI, 2010).

Segundo Givoni (1998) o calor liberado pelo corpo humano por meio do metabolismo é transferido ao ambiente por convecção e irradiação, chamadas de trocas secas. O calor também pode ser perdido pela evaporação da água dos pulmões, via respiração, e pela difusão do vapor d'água e pela evaporação do suor expelido pelas glândulas na pele. As trocas por convecção dependem da velocidade e da temperatura do ar no ambiente. Enquanto as trocas por irradiação, num ambiente interno, dependem da temperatura dos materiais do ambiente, conhecida como temperatura radiante média.

Em linhas gerais, segundo Fanger (1972), o alcance do conforto térmico delineia uma série de fatores ambientais e pessoais, não sendo possível satisfazer termicamente todas as pessoas submetidas a um mesmo ambiente. A norma ASHRAE (2013) de maneira subjetiva, define o conforto térmico como sendo "a condição da mente na qual é expressa satisfação com o ambiente térmico".

#### **2.2 Variáveis do conforto térmico**

O conforto térmico do ser humano é deliberado por uma série de fatores. Assim, as variáveis que podem influenciar diretamente a percepção de conforto do usuário, bem como as condições térmicas de um dado ambiente, são desdobradas a seguir em três classes, como sendo as variáveis: ambientais, pessoais e fisiológicas (LACCHINI, 2010).

#### **2.2.1 Variáveis ambientais**

**Temperatura de bulbo seco**  $(T_{bs}) - \dot{E}$  **a temperatura de bulbo seco do ar que está em** contato com o corpo de um indivíduo. É aferida com termômetro de bulbo seco e expressa em graus celsius [°C], sendo a temperatura em torno da pessoa utilizada para determinação da transferência de calor por convecção entre o indivíduo e o ambiente ao seu redor. Geralmente, constitui-se como sendo um primeiro parâmetro de análise da condição térmica do ambiente. A temperatura do ar influencia os mecanismos de trocas térmicas entre o corpo e o meio por convecção e evaporação. Quando a temperatura do ar é inferior à da pele, a remoção de calor por convecção será tanto maior quanto menor for a temperatura do ar. Se o ar estiver a uma temperatura superior à da pele, ele cederá calor para o corpo (GOUVÊA, 2004; BALTAR, 2006; LACCHINI, 2010).

**Temperatura radiante média (Trm) –** Temperatura uniforme de um ambiente imaginário no qual a troca de calor por radiação é igual ao ambiente real não uniforme (ISO 7726, ISO 1998). É aferida com termômetro de globo e expressa em graus Celsius [°C]. É possível definir, também, como a média de todas as temperaturas superficiais de um ambiente, considerando suas áreas e seu fator de forma. O cálculo da temperatura radiante média é feito a partir da determinação da temperatura de termômetro de globo e da temperatura do ar conforme Equação (2.1) (STILPEN, 2007; LACCHINI, 2010):

$$
T_{rm} = \left[ (T_g + 273)^4 + \frac{1,1.10^8 v^{0.6} (T_g - T_{bs})}{\epsilon d^{0.4}} (T_g - T_{bs}) \right]^{1/4} - 273
$$
 (2.1)

Quando um globo com d = 0,15m e  $ε$  = 0,95 é usado, tem-se a Equação (2.2).

$$
T_{rm} = [(T_g + 273)^4 + 2.5.10^8 \cdot v^{0.6} \cdot (T_g - T_{bs})]^{1/4} - 273 \tag{2.2}
$$

onde T<sub>rm</sub> é a temperatura radiante média [°C]; T<sub>g</sub> é a temperatura de globo [°C]; T<sub>bs</sub> é a temperatura do ar [°C]; v é a velocidade do ar [m/s]; ε é a emissividade (0,95 para globo negro), adimensional; d é o diâmetro do globo [m].

**Temperatura de globo (Tg) –** A temperatura de globo é a temperatura lida no interior de um globo metálico de 150mm de diâmetro, pintado de negro  $\epsilon$  = 0,95], parede com espessura bem fina e colocado no centro da região de estudo. É dependente da temperatura radiante média, temperatura de bulbo seco e da velocidade do ar.

A temperatura de globo pode ser obtida a partir da temperatura radiante média que é a temperatura de uma circunvizinhança para eliminar o efeito da reflexão, com a qual um corpo troca à mesma quantidade de energia que no ambiente considerado. A finalidade do termômetro de globo é medir o calor radiante existente no ambiente de trabalho sendo essa variável muito utilizada na área da segurança do trabalho, por ser de fácil medição.

**Temperatura de bulbo úmido (T<sub>bu</sub>) -** É a temperatura mais baixa que pode ser alcançada apenas pela evaporação da água. É um tipo de medida de temperatura que reflete as propriedades físicas de um sistema constituído pela evaporação da água no ar. A evaporação consome calor para acontecer, ocasionando resfriamento, pois, como as moléculas de maior energia escapam (evaporam) e as que ficam têm menor energia cinética média, a temperatura do líquido diminui. Este fenômeno também é chamado de resfriamento evaporativo. Ao contrário da temperatura de bulbo seco, a temperatura de bulbo úmido é uma indicação da quantidade de umidade no ar. Quanto menor a umidade relativa do ar, maior o resfriamento (DEAR; BRAGER, 2002).

**Temperatura operativa (Top) –** A temperatura operativa pode ser definida como uma

média ponderada entre a temperatura radiante média [Tmr] e a temperatura do ar ambiente [Tbs], pautada pelos coeficientes de troca de calor por convecção e por radiação (ASHRAE, 2013). Isso sucede, pois, uma pessoa, constantemente efetua trocas sensíveis por radiação e por convecção (BEYER, 2005). O índice é descrito pela Equação (2.3):

$$
T_{op} = \frac{h_r T_{mr} + h_c T_{bs}}{h_r + h_c}
$$
\n(2.3)

onde T<sub>op</sub> é a temperatura operativa  $[^{\circ}C]$ ; T<sub>mr</sub> é a temperatura radiante média  $[^{\circ}C]$ ; h<sub>r</sub> é o coeficiente de troca de calor por radiação [W/m<sup>2</sup>]; h<sub>c</sub> é o coeficiente de troca de calor por convecção [W/m<sup>2</sup>]; T<sub>bs</sub> é a temperatura de bulbo seco [°C].

Lacchini (2010) ressalta que em ambientes com carga térmica radiante próxima a zero,  $T<sub>mr</sub>$  se aproxima de T<sub>bs</sub>, e considera-se  $T<sub>op</sub> = T<sub>bs</sub>$ .

**Velocidade do ar (v) –** A circulação de ar pode ser natural devido à diferença de densidade entre o ar quente e o ar mais frio ou forçada impulsionada por algum equipamento mecânico. O deslocamento do ar também aumenta os efeitos da evaporação no corpo humano, retirando a água em contato com a pele com mais eficiência reduzindo, assim, a sensação de calor (STILPEN, 2007).

**Umidade relativa (ϕ) –** Fornece o montante de vapor de água no ar, em relação ao montante máximo que pode conter a uma determinada temperatura, sendo expresso em [%], dada pela Equação (2.4):

$$
\Phi = \left( \frac{P_v}{p_{vs}} \right) 100 \tag{2.4}
$$

onde  $\phi$  é a umidade relativa [%]; p<sub>v</sub>; pressão parcial do vapor; p<sub>vs</sub> é a pressão de vapor saturado.

A velocidade do ar juntamente com a umidade do ar são fatores que fortemente influenciam o conforto térmico, uma vez que interveem nas perdas de calor por evaporação (CORBELLA; YANNAS, 2003; MAZON, 2005; LACCHINI, 2010).

#### **2.2.2 Variáveis pessoais (ou individuais)**

**Taxa metabólica (M) –** É a conversão de energia química em mecânica e térmica. A medição desse custo energético da carga muscular, obtendo como resultado um índice numérico de atividade, quantifica essa taxa de produção de energia do corpo durante a realização de atividades (ISO 8996, ISO 2004; MAZON, 2005; MALHEIROS, 2005; LACCHINI, 2010). É determinada por métodos como o apresentado pela ISO 8996 (ISO,

2004), considerando a taxa de batimentos cardíacos e o consumo de oxigênio, como mostrado na Tabela 2.1.

A unidade de potência por área a qual os valores de metabolismo têm por unidade (W/m²) é referida à área superficial do corpo, que pode ser calculada pela Equação (2.5) de *DuBois*:

$$
A_d = 0.202 m_c^{0.425} h^{0.725}
$$
 (2.5)

onde Ad é a área de *DuBois* [m²]; mc é a massa do corpo [kg]; h é a altura da pessoa [m].

**Resistência térmica das vestimentas (I<sub>cl</sub>) –** A vestimenta equivale a uma resistência térmica funcionando como um isolante entre a pele e o meio ambiente, atuando como barreira na transferência de calor por convecção e por irradiação, acabando por interferir no processo de transpiração. Seus níveis são medidos em unidades de resistência ao fluxo de calor [m².°C/W] ou em clo, que representa a resistência de uma vestimenta típica, equivalente a 0,155m².°C/W, tal como apresentado na Tabela 2.2. Esses valores foram determinados por meio de manequins aquecidos, sendo os resultados tabelados nas normas ISO 7730 (ISO, 2005), ISO 9920 (ISO, 2007) e ASHRAE 55 (ASHRAE, 2013) (FANGER, 1972; GIVONI, 1976; MAZON, 2005; STILPEN, 2007; LACCHINI, 2010).

Tabela 2.1 – Taxa metabólica para várias atividades (continua)

| <b>Atividade</b>             | Tabela 2.1 – Taxa metabolica para varias atividades (continua)<br>Nível de atividade [W/pessoa] | Nível de atividade [W/m <sup>2</sup> ] | <b>MET</b>     |  |  |
|------------------------------|-------------------------------------------------------------------------------------------------|----------------------------------------|----------------|--|--|
| Descansando                  |                                                                                                 |                                        |                |  |  |
| Dormindo                     | 72                                                                                              | 40                                     | 0,7            |  |  |
| Reclinado                    | 81                                                                                              | 45                                     | 0,8            |  |  |
| Sentado, quieto              | 108                                                                                             | 60                                     | 1              |  |  |
| Parado, relaxado             | 126                                                                                             | 70                                     | 1,2            |  |  |
|                              | Caminhando (em superfícies planas)                                                              |                                        |                |  |  |
| $3.2$ km/h $(0.9$ m/s)       | 207                                                                                             | 115                                    | $\overline{2}$ |  |  |
| 4.3 km/h $(1.2 \text{ m/s})$ | 270                                                                                             | 150                                    | 2,6            |  |  |
| 6.4 km/h $(1.8 \text{ m/s})$ | 396                                                                                             | 220                                    | 3,8            |  |  |
| Atividades de Escritório     |                                                                                                 |                                        |                |  |  |
| Lendo, sentado               | 99                                                                                              | 55                                     | 1              |  |  |
| Escrevendo                   | 108                                                                                             | 60                                     | 1              |  |  |
| Digitando                    | 117                                                                                             | 65                                     | 1,1            |  |  |
| Arquivando, sentado          | 126                                                                                             | 70                                     | 1,2            |  |  |
| Arquivando, parado           | 144                                                                                             | 80                                     | 1,4            |  |  |
| Caminhando                   | 180                                                                                             | 100                                    | 1,7            |  |  |
| Levantando                   | 216                                                                                             | 120                                    | 2,1            |  |  |
|                              | Atividades Ocupacionais Diversas                                                                |                                        |                |  |  |
| Cozinhando                   | 171 até 207                                                                                     | 95 até 115                             | 1,6 até 2,0    |  |  |
| Limpando                     | 207 até 360                                                                                     | 115 até 200                            | 2,0 até 3,4    |  |  |
|                              | Atividades Ocupacionais Diversas                                                                |                                        |                |  |  |
| Sentado, movimentos          | 234                                                                                             | 130                                    | 2,2            |  |  |
| Trabalhando com máquinas     |                                                                                                 |                                        |                |  |  |
| Serrando (mesa)              | 189                                                                                             | 105                                    | 1,8            |  |  |
| Indústria, eletricidade      | 207 até 252                                                                                     | 115 até 140                            | 2,0 até 2,4    |  |  |

| <b>Atividade</b>             | Nível de atividade [W/pessoa] | Nível de atividade [W/m <sup>2</sup> ] | <b>MET</b>    |  |  |
|------------------------------|-------------------------------|----------------------------------------|---------------|--|--|
| Trabalhando com máquinas     |                               |                                        |               |  |  |
| Pesado                       | 423                           | 235                                    | 4             |  |  |
| Levantar sacos, 50kg         | 423                           | 235                                    | 4             |  |  |
| Trabalhos com pás            | 423 até 504                   | 235 até 280                            | 4,0 até $4,8$ |  |  |
| Atividades de Lazer Diversas |                               |                                        |               |  |  |
| Dançando                     | 252 até 459                   | 140 até 255                            | 2,4 até 4,4   |  |  |
| Exercícios                   | 312 até 423                   | 175 até 235                            | 3,0 até 4,0   |  |  |
| Jogando tênis                | 378 até 486                   | 210 até 270                            | 3,6 até 4,0   |  |  |
| Jogando basquete             | 522 até 792                   | 290 até 440                            | 5,0 até 7,6   |  |  |
| Luta, competição             | 738 até 909                   | 410 até 505                            | 7,0 até 8,7   |  |  |

Tabela 2.1 - Taxa metabólica para várias atividades (conclusão)

NOTA:  $1 \text{ MET} = 58.1 \text{ W/m}^2$ .

Fonte: ISO 8996 (ISO, 2004); DOE, 2018c.

| 1 avvia 2.2<br>Resistencia termica da vestimenta [ICI] |                                          |  |  |  |
|--------------------------------------------------------|------------------------------------------|--|--|--|
| Vestimenta                                             | Índice de resistência térmica – id [clo] |  |  |  |
| Meia calça                                             | 0,10                                     |  |  |  |
| Meia fina                                              | 0,03                                     |  |  |  |
| Meia grossa                                            | 0,05                                     |  |  |  |
| Calcinha e sutiã                                       | 0,03                                     |  |  |  |
| Cueca                                                  | 0,03                                     |  |  |  |
| Cuecão longo                                           | 0,10                                     |  |  |  |
| Camiseta de baixo                                      | 0,09                                     |  |  |  |
| Camisa de baixo mangas compridas                       | 0,12                                     |  |  |  |
| Camisa manga curta                                     | 0,15                                     |  |  |  |
| Camisa fina mangas compridas                           | 0,20                                     |  |  |  |
| Camisa manga comprida                                  | 0,25                                     |  |  |  |
| Camisa flanela manga comprida                          | 0,30                                     |  |  |  |
| Blusa com mangas compridas                             | 0,15                                     |  |  |  |
| Saia grossa                                            | 0,25                                     |  |  |  |
| Vestido leve                                           | 0,15                                     |  |  |  |
| Vestido grosso manga comprida                          | 0,40                                     |  |  |  |
| Jaqueta                                                | 0,35                                     |  |  |  |
| Calça fina                                             | 0,20                                     |  |  |  |
| Calça média                                            | 0,25                                     |  |  |  |
| Calça flanela                                          | 0,28                                     |  |  |  |
| Sapatos                                                | 0,04                                     |  |  |  |
| $E = 1.100.7720$ (ICO, 2005)                           |                                          |  |  |  |

Tabela 2.2 – Resistência térmica da vestimenta  $[I_{cl}]$ 

Fonte: ISO 7730 (ISO, 2005).

#### **2.2.3 Variáveis fisiológicas**

**Temperatura da pele e taxa de secreção de suor –** variáveis fisiológicas que influenciam a condição de conforto térmico de uma pessoa. Variam segundo o tipo de atividade desempenhada pelo indivíduo (ou seja, com o metabolismo) (LACCHINI, 2010).

#### **2.2.4 Termorregulação humana**

Quando o somatório das perdas por radiação, convecção, condução e evaporação são iguais ao metabolismo basal e muscular diz-se que o indivíduo está em equilíbrio térmico. Mas se este equilíbrio for alterado por fatores internos ou ambientais, o organismo deve ativar os mecanismos termorreguladores que são os responsáveis pelo gerenciamento das perdas de calor para o meio circundante e por manter a temperatura interna do corpo dentro dos limites aceitáveis. Isso determina a sensação de conforto ou desconforto térmico (SZOKOLAY, 1980).

#### **2.3 Conforto térmico e a produtividade**

Em um ambiente mais frio o corpo humano queima suas reservas calóricas produzindo energia interna afim de manter a sua temperatura no nível ideal. Em contrapartida, quando em um ambiente mais quente, o corpo humano ativa seus mecanismos internos de dispersão de calor a fim de manter sua temperatura interna neste mesmo ideal. Esse complexo mecanismo que permite ao corpo humano se adaptar confortavelmente ao meio que o circunda, opera adequadamente apenas quando a diferença de temperatura entre o corpo e o ambiente é pequena (ISO, 2005; ASHRAE, 2013).

O trabalho em um ambiente desconfortável termicamente, especialmente em ambientes quentes, além do desconforto geral causado pelo esforço do coração que baterá mais rapidamente e do aumento da circulação do sangue, tem-se que as pessoas podem sentir náuseas, enjoos e até desmaiar, sintomas esses que são indicativos da necessidade de se suspender o trabalho. Em alguns casos esses sintomas podem não ser tão óbvios e os indivíduos podem não perceber o estresse a que estão sendo submetidos, o que aumenta substancialmente o risco de acidentes (SCIGLIANO; HOLLO, 2001).

A norma ASHRAE 55 (ASHRAE, 2013) destaca que, para cada grau que a temperatura ambiente ascender acima de 27°C há uma perda da eficiência humana de cerca de 1,8%, e isso, compromete diretamente a produtividade dos trabalhadores. Scigliano e Hollo (2001) ressaltam que, de acordo com estatísticas do setor industrial, tem-se um aumento do número de acidentes de trabalho quando o conforto térmico diminui, podendo crescer até 40% quando a temperatura subir de 10°C além do nível de conforto. Ainda de acordo com os autores, especialistas afirmam que, fazendo-se um acompanhamento sistemático da produção em fábricas mal ventiladas, é possível perceber sensíveis quedas no rendimento dos operários durante os meses mais quentes.

A necessidade do estudo de ambientes construídos que gerem maior conforto higrotérmico aos usuários incentivam a pesquisa por melhores condições de trabalho e pela qualidade de vida nos ambientes laborais. Isso traz, num primeiro plano, benefícios diretos para a saúde do trabalhador e, num segundo plano, modificações diretas no rendimento e na produtividade destes (LACCHINI, 2010).

Juntamente a isso, a otimização do desempenho energético de edifícios industriais rara-

mente esteve no foco das pesquisas, devido ao grande consumo de energia dos processos de produção industrial. Contudo, por meio da recente elaboração de políticas – introdução de diretivas relativas à energia e ao desempenho energético dos edifícios, bem como às recentes questões de disponibilidade de energia, tais abordagens tornaram-se mais discutidas no âmbito mundial (HERAVI; FATHI; FAEGHI, 2015; GOURLIS; KOVACIC, 2017b).

Em contrapartida, para melhoria das condições térmicas dos locais de trabalho, muitas vezes torna-se necessária à utilização de sistemas mecânicos de condicionamento. Segundo Pereira, Beyer e Schwieder (2004), quando se projeta uma edificação com um sistema de climatização artificial, se tratando da maioria das vezes, é instalada uma potência nominal maior que a necessária, visto não serem observados conceitos de eficiência energética. Ampliando assim o consumo energético da edificação e gerando aumento dos custos em energia, em implantação e manutenção dos equipamentos.

Em linhas gerais, a melhora da qualidade dos ambientes internos das edificações industriais pode ser atingida com uma série de medidas relativamente simples realizadas ainda na etapa de projeto da edificação.

Segundo Silva (2003) e Dias (2011), dentre os componentes de uma edificação, a cobertura é o elemento mais importante em relação ao ganho de calor interno.

Dessa maneira, constata-se que é possível modificar-se o desempenho térmico de edificações mediante a alteração dos parâmetros de construção como isolamentos, materiais de fechamento, aberturas e um bom condicionamento da ventilação natural.

O estudo da modificação das condições térmicas de um ambiente de trabalho leva, também, à seguinte análise: a variação de produtividade dos trabalhadores, uma vez que, as temperaturas altas influenciam na quantidade e na qualidade do trabalho a ser realizado (NASA, 1968; WOODS *et al.*, 1981; HOCKEY, 1984; GOLDMAN, 1994; SENSHARMA; WOODS; GOODWIN, 1998; FROTA; SCHIFFER, 2003; MAZON, 2005).

#### **2.4 Avaliação da exposição ocupacional ao calor**

Nesta dissertação, avalia-se as condições de trabalho em um ambiente industrial sujeito a temperaturas extremas. Entende-se por temperaturas extremas aquelas que provocam sérios riscos à saúde do trabalhador. O estresse térmico é definido como o resultado de condições microclimáticas desfavoráveis que requerem a intervenção do sistema termorregulador, uma vez que, para o bom funcionamento do organismo humano, a temperatura do corpo deverá ser mantida em torno de 37 °C.

A Norma Regulamentadora de Segurança e Higiene do Trabalho NR-15 (BRASIL, 1978)

– Atividades e Operações Insalubres, através da Portaria MTb n° 3.214, de 08 de junho de 1978, em seu anexo 03, prevê o Índice de Bulbo Úmido Termômetro de Globo – IBUTG, como índice técnico legal brasileiro para a avalição das condições de trabalho em ambientes sob temperaturas elevadas. Esse índice combina a temperatura do ar (temperatura de bulbo seco), Tbs; temperatura de bulbo úmido natural (ambiente naturalmente ventilado), Tbu; e a temperatura de globo, Tg; e representa a média ponderada destas medidas. A obtenção deste índice se dá:

Para ambientes internos ou externos sem carga solar, Equação (2.8):

$$
IBUTG = 0.7T_{bu} + 0.3T_g
$$
 (2.8)

Para ambientes externos com carga solar, Equação (2.9):

$$
IBUTG = 0.7T_{bu} + 0.2T_g + 0.1T_{bs}
$$
\n(2.9)

O IBUTG é um índice utilizado na indústria para a especificação de níveis de exposição a ambientes quentes, seguros para o trabalhador. O Tbu é um tipo de medida de temperatura que reflete as propriedades físicas de um sistema constituído pela evaporação da água no ar e têm a função de simular a pele do trabalhador, molhada pelo suor. Já  $T_g$  é a temperatura de um local, eficaz para diversas finalidades, sendo a maioria para fins de controle da temperatura do meio.

#### **2.4.1 Limites de tolerância**

A norma NR-15 (BRASIL, 1978), Anexo 03, considera duas situações distintas, ao se analisar o IBUTG calculado pelas Equações (2.8) e (2.9).

- Limites de tolerância para exposição ao calor, em regime de trabalho intermitente com períodos de descanso no próprio local de prestação de serviço (Tabela 2.3).
- Limites de tolerância para exposição ao calor, em regime de trabalho intermitente com períodos de descanso em outro local termicamente mais ameno, com o trabalhador em repouso ou executando um trabalho leve (Tabela 2.4 e Tabela 2.5).

| Regime de Trabalho intermitente com descanso | Tipo de Atividade |             |                 |
|----------------------------------------------|-------------------|-------------|-----------------|
| no próprio local de trabalho (por hora)      | Leve              | Moderada    | Pesada          |
| Trabalho contínuo                            | até 30,0          | até 26,7    | até 25,0        |
| 45 minutos trabalho                          | 30,1 a $30,5$     | 26,8 a 28,0 | 25,1 a 25,9     |
| 15 minutos descanso                          |                   |             |                 |
| 30 minutos trabalho                          | 30,7 a 31,4       | 28,1 a 29,4 | 26,0 a 27,9     |
| 30 minutos descanso                          |                   |             |                 |
| 15 minutos trabalho                          | 31,5 a 32,2       | 29,5a31,1   | $28,0$ a $30,0$ |
| 45 minutos descanso                          |                   |             |                 |

Tabela 2.3 – Valores limites de IBUTG [°C] – Descanso no próprio local de trabalho (continua)

| 1.0021012<br>$\sim$ 0.101 $\sim$ 0.111111100 $\sim$ 100 $\sim$ 100 $\sim$<br>Regime de Trabalho intermitente com descanso | Descanso no brobrio local de trabalho reonciasão<br>Tipo de Atividade |               |               |
|----------------------------------------------------------------------------------------------------|-----------------------------------------------------------------------|---------------|---------------|
| no próprio local de trabalho (por hora)                                                                                   | Leve                                                                  | Moderada      | Pesada        |
| Não é permitido o trabalho, sem a adoção de<br>medidas adequadas de controle                                              | Acima de 32.2                                                         | Acima de 31.1 | Acima de 30.0 |
| Fonte: NR-15 – Anexo 03 (BRASIL, 1978).                                                                                   |                                                                       |               |               |

Tabela 2.3 – Valores limites de IBUTG [°C] – Descanso no próprio local de trabalho (conclusão)

Tabela 2.4 – Valores limites de IBUTG [°C] – Descanso fora do local de trabalho

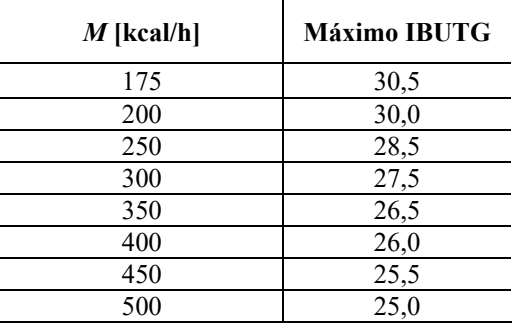

Fonte: NR-15 – Anexo 03 (BRASIL, 1978).

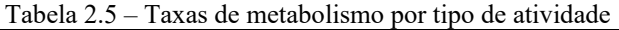

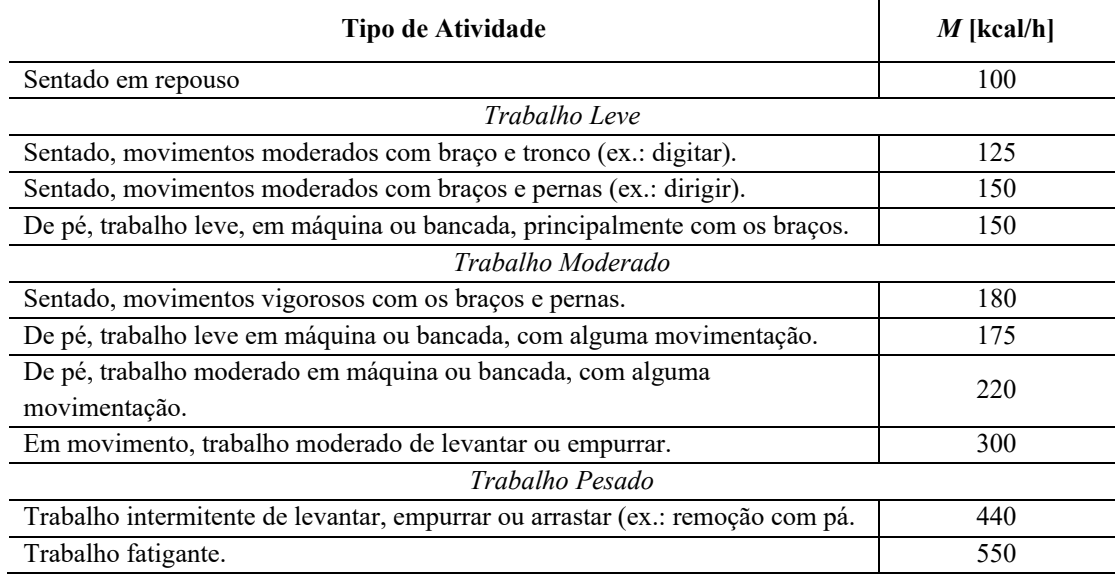

Fonte: NR-15 – Anexo 03 (BRASIL, 1978).

#### **2.5 Considerações acerca do Capítulo 02**

Neste capítulo são apresentados os conceitos relativos ao conforto térmico abordado por alguns autores e pesquisadores do tema denotando a relação entre o homem e o meio ambiente, evidenciando-se as variáveis que influenciam diretamente no conforto humano, a saber: as ambientais, as pessoais, e as fisiológicas. Ressalta-se que, dentre as variáveis que afetam o conforto, as ambientais são aquelas que influenciam principalmente a termorregulação humana, uma vez que essas são caracterizadas pelos valores de temperatura e umidade relativa do ar.
É também descrita a importante relação entre o conforto térmico e a produtividade ocupacional dos trabalhadores, embasando em especial, a possibilidade da modificação das condições fisiológicas dos usuários quando expostos a situações extremas de temperaturas. Aborda-se também o método de avaliação das condições de trabalho em ambientes sujeitos a altas temperaturas por meio do índice IBUTG.

# Capítulo 03 **3. Envoltória da Edificação: Materiais de Construção**

## **3.1 Considerações gerais**

A envoltória da edificação pode ser comparada à pele do ser humano, uma vez que se trata do conjunto de elementos de construção que estão em contato com o meio exterior, ou seja, que compõem os fechamentos dos ambientes internos em relação ao ambiente externo. (LACCHINI, 2010). Considera-se pertencente à envoltória todos os elementos que se encontram em contato com o exterior e localizados acima do nível do solo ou em contato com outro edifício, independente do material ou incumbência da edificação.

Os materiais constituintes da edificação influenciam diretamente no conforto térmico de seus usuários, em virtude que esses regulam o seu desempenho térmico. A verificação do desempenho térmico quanto ao fechamento da edificação perpassa a avaliação dos componentes específicos, a saber: a perda de calor por janelas e paredes, a existência ou não de isolamentos térmicos, a infiltração de ar, dentre outros aspectos (CORBELLA; YANNAS, 2003; ROAF; FUENTES; THIMAS, 2006).

Em se tratando de eficiência energética de edificações, percebe-se que essa está diretamente relacionada aos ganhos ou perdas de calor pela envoltória da edificação, que, associados à carga interna pela ocupação, pelo uso de equipamentos e pela iluminação artificial, resultam no consumo dos sistemas de condicionamento de ar, além dos próprios sistemas de iluminação e equipamentos (CARLO, 2008; PEREIRA; BEYER; SCHWIEDER, 2004).

O conhecimento das propriedades térmicas e físicas dos materiais de construção, bem como das leis básicas de transferência de calor nos materiais, permite realizar uma previsão imediata a respeito da escolha da constituição do envoltório da edificação, com o intuito de melhorar as condições internas de conforto térmico. Como forma de simular as condições de um dado ambiente construído, análises precisas e detalhadas podem ser realizadas com o auxílio de programas computacionais (LACCHINI, 2010).

Este estudo está baseado na modificação dos materiais de construção aplicados a um modelo computacional de tipologia industrial, onde é adotada a restrição das variações físicas aos materiais que compõem os elementos verticais e a cobertura, bem como é proposta a aplicação de isolamento térmico nas superfícies.

## **3.2 Propriedades termofísicas dos materiais**

Uma dada propriedade termofísica está relacionada à maneira pela qual um material responde à aplicação de calor. Na medida em que o sólido absorve calor, sua temperatura se eleva e a energia interna aumenta. Assim, uma propriedade térmica nitidamente associada ao primeiro tipo de energia é a expansão térmica ou dilatação térmica. Entretanto, o calor específico, *c*, e a condutividade térmica, **k**, estão associados à capacidade do material em transferir ou armazenar calor. Em linhas gerais, os materiais de construção são caracterizados devido a sua condutividade térmica [k] e calor específico [*c*] em função de sua densidade de massa aparente [ρ].

## **3.2.1 Massa específica (ρ)**

 $\acute{E}$  o quociente da massa pelo volume de um corpo, expresso em kg/m<sup>3</sup>, representada pela Equação (3.1):

$$
\rho = \frac{m}{v} \tag{3.1}
$$

onde *ρ* é a densidade de massa aparente [kg/m<sup>3</sup>]; m é a massa [kg] e v é o volume [m<sup>3</sup>].

### **3.2.2 Condutividade térmica (k)**

A condutividade térmica é a propriedade do material que representa a capacidade deste transportar calor. Considerando que as superfícies de uma chapa bastante fina de espessura [Δx] estão submetidas a uma diferença de temperatura [ΔT], que se mantém constante ao longo do tempo, haverá uma transferência de calor da superfície mais quente para a superfície mais fria (Figura 3.1). O fluxo de calor [q"] através de uma seção transversal de área [A] é definido como a quantidade de calor que passa em uma unidade de tempo através de uma seção de área unitária dado pela Equação (3.2):

$$
q'' = \frac{1}{A} \frac{\Delta Q}{\Delta t}
$$
 (3.2)

onde q" é o fluxo de calor [W/m²]; ΔQ é a quantidade de calor [J]; Δt é o intervalo de tempo

[s] e A é a área normal ao fluxo de calor [m²].

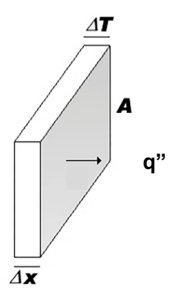

Figura 3.1 – Placa de espessura Δx submetida a uma diferença de temperatura ΔT. Um fluxo de calor q" atravessa a placa por uma seção de área A. Fonte: BALTAR, 2006.

O fluxo de calor é proporcional ao gradiente de temperatura na direção de propagação do calor, ou seja, à diferença de temperatura a cada unidade de comprimento ao longo do percurso percorrido pelo calor conforme Equação (3.3):

$$
q'' = -k \frac{\partial T}{\partial x} \tag{3.3}
$$

onde k é a condutividade térmica [W/m.K]; ∂T é a diferença de temperatura [K]; ∂x é a espessura [m].

#### **3.2.3 Calor específico (***c***)**

O calor específico molar de um material é definido como sendo o calor que se deve fornecer a 1 mol deste material para aumentar sua temperatura em 1K. A unidade de medição é J/kg.K ou cal/mol.K. Esta definição exclui a influência da massa do corpo (porosidade não influencia) e é uma propriedade intrínseca do material. Quanto menor o calor específico de uma substância, mais facilmente ela sofre variação em sua temperatura (INCROPERA *et al*., 2008). É possível determinar o calor específico de uma substância a partir da quantidade de calor cedida a um corpo dessa substância, da variação térmica que ele sofre, e da massa deste corpo, por meio da Equação (3.4):

$$
c = \frac{Q}{m\Delta T} \quad \text{ou} \quad c = \frac{C}{m} \tag{3.4}
$$

onde c é o calor específico [J/kg.K]; ΔT é a diferença de temperatura [K]; Q é a quantidade de calor [J]; m é a massa [kg]; C é a capacidade térmica<sup>2</sup> [J/K].

Ressalta-se, que uma importante característica dos materiais de construção tanto quanto a capacidade térmica para as edificações é a propriedade chamada inércia térmica. A saber,

<sup>2</sup> Quantidade de calor necessária para produzir um aumento de temperatura em uma massa do material.

quanto maior a inércia térmica de um corpo, menor é a variação de sua temperatura para uma determinada quantidade de calor fornecida. Nas edificações, se uma parede tem inércia térmica muito grande, uma elevação significativa na temperatura do ar exterior, de modo a aumentar a injeção de calor na edificação, ocasiona pequena mudança de temperatura no seu interior, ou seja, a inércia térmica diminui a oscilação e os picos de temperatura durante o dia, contribuindo no atraso da condução de calor através do sistema de fechamento. Essa propriedade está ligada à massa e ao calor específico dos materiais de construção (PAPST, 1999; BALTAR, 2006; GOMES, 2012).

## **3.3 Sobre os elementos do fechamento vertical**

Os fechamentos são elementos que envolvem uma dada edificação e servem para barrar e separar fluxos entre os ambientes, a fim de proteger seu interior de intempéries, ou seja, atuam como elementos de fechamento ou também podem exercer função estrutural (FROTA; SCHIFFER, 2003; DIAS, 2011). Partindo desse pressuposto e baseado nos materiais comumente utilizados na região da cidade de Belo Horizonte – MG, bem como na disponibilidade e acessibilidade no comércio, formula-se uma listagem dos materiais de construção utilizados nos elementos de fechamento verticais, apresentado na Tabela 3.1, que apresenta os seguintes parâmetros: rugosidade, espessura [m], condutividade térmica [W/m.K], densidade [kg/m<sup>3</sup>], calor específico [J/kg.K] e absortância à radiação solar.

Destaca-se que a seleção de tais materiais está também fundamentada na existência de variações significativas dos parâmetros: espessura [m], condutividade térmica [W/m.K] e calor específico [J/kg.K], já que, estes fatores possuem influência direta na absorção de calor, na condução de calor como forma de gerar atrasos térmicos (ou seja, transferência de calor para o interior da edificação) e também na capacidade do material em elevar sua temperatura interna, de acordo com a energia absorvida. Assim, pretende-se garantir a existência de resultados variados de temperatura e umidade relativas internas, o que pode melhorar a interpretação dos resultados de desempenho térmico destes, e consequentemente, contribui na obtenção de conforto aos usuários da edificação.

Tabela 3.1 – Características termofísicas de materiais de construção utilizados no fechamento vertical de edificações (continua)

| Elementos do fechamento vertical |            |                                   |                           |                                          |                         |                         |                     |                             |  |  |
|----------------------------------|------------|-----------------------------------|---------------------------|------------------------------------------|-------------------------|-------------------------|---------------------|-----------------------------|--|--|
|                                  |            |                                   |                           |                                          | Calor                   | Absortância             |                     |                             |  |  |
| <b>Material</b>                  | Rugosidade | <b>Espessura</b><br>$[\text{cm}]$ | Condutividade<br>k[W/m.K] | Densidade<br>$\rho$ [kg/m <sup>3</sup> ] | Específico<br>c[J/kg.K] | $\alpha_{t}$<br>Térmica | $\alpha_s$<br>Solar | $\alpha_{\rm v}$<br>Visível |  |  |
| Tijolos de<br>barro<br>vazados   | Liso       | 20,0                              | 0,70                      | 1100.0                                   | 830.0                   | 0.90                    | 0.70                | 0.70                        |  |  |

|                                |                 |                           | Condutivida    |                                               | Calor                          | Absortância                 |          |                                         |  |
|--------------------------------|-----------------|---------------------------|----------------|-----------------------------------------------|--------------------------------|-----------------------------|----------|-----------------------------------------|--|
| <b>Material</b>                | Rugosidade      | <b>Espessu</b><br>ra [cm] | de<br>k[W/m.K] | Densidade p<br>$\left[\mathrm{kg/m^3}\right]$ | <b>Específico</b><br>c[J/kg.K] | $\alpha_{t}$<br>Térmic<br>a | as Solar | $\alpha$ <sub>v</sub><br><b>Visível</b> |  |
| Bloco de<br>concreto           | Médio<br>rugoso | 20,0                      | 0,57           | 1040.0                                        | 830,0                          | 0,90                        | 0,60     | 0,60                                    |  |
| Tijolos de<br>barro<br>macicos | Médio<br>rugoso | 10,0                      | 0,75           | 1920,0                                        | 920,0                          | 0,90                        | 0,70     | 0,70                                    |  |
| Tijolos de<br>barro<br>macicos | Médio<br>rugoso | 10,0                      | 0,75           | 1920,0                                        | 920,0                          | 0,90                        | 0,70     | 0,70                                    |  |
| Chapa de<br>alumínio           | Liso            | 0,2                       | 230,0          | 2700,0                                        | 880,0                          | 0,90                        | 0,10     | 0,10                                    |  |
| Chapa de aço<br>galvanizada    | Liso            | 0,2                       | 55,0           | 7800,0                                        | 460,0                          | 0,90                        | 0,25     | 0,25                                    |  |

Tabela 3.1 - Características termofísicas de materiais de construção utilizados no fechamento vertical de edificações (conclusão)

Fonte: Adaptado da norma NBR 15220-2 (ABNT, 2005); UFRGS, 2007; LACCHINI, 2010.

A partir da Tabela 3.1 é possível verificar as seis variáveis físicas de cada material de construção analisadas junto ao modelo base do galpão industrial simulado. Dados esses, necessários para o abastecimento de informações ao *software* computacional de simulação.

## **3.4 Sobre a cobertura e fechamento lateral**

A cobertura tem a função de separar o ambiente interno do externo, de modo a proteger a edificação de intempéries (como a chuva e o vento) além de manter a temperatura em níveis apropriados. Uma cobertura geralmente é composta por um ou mais planos com diferentes geometrias, inclinadas ou em arco constituídas fundamentalmente por dois elementos: as telhas e a armação, que corresponde ao conjunto de elementos estruturais para a sustentação desta (ripas, caibros, tesouras e contraventamentos). Para que uma cobertura apresente bom desempenho térmico, seu material constituinte deve apresentar características como: leveza, impermeabilidade, resistência às intempéries, baixa condutividade térmica, elevada resistência mecânica, facilidade do manuseio na montagem, bom aspecto estético e baixo custo (PINHO, 2005; MOLITERNO, 2010; DIAS, 2011).

Na fase de projeto da cobertura é de suma importância ter-se cuidado para com o desenvolvimento da forma e na escolha dos materiais componentes do telhado. Segundo Hertz (1998), o telhado é a área mais exposta ao sol e é durante o dia que há uma grande variação de energia interna nessa parte da construção, sendo extremamente necessário dificultar que o calor chegue ao interior da edificação (ATAÍDE, 2008).

A vista disso, podem ser empregadas algumas tipologias diferentes na forma do telhado a fim de promover a redução de calor no interior das edificações. Um exemplo é a aplicação de um telhado duplo com uma câmara de ar entre eles (chamado de ático). Essa câmara de ar

pode ser ventilada, como nos telhados do tipo *shed* e lanternim ou com o uso de janelas posicionadas nas laterais da edificação, de modo a contribuir com a ventilação natural, ou seja, gerar a renovação de ar aquecido pelo efeito chaminé pelas aberturas de saída, aquelas posicionadas nas partes mais elevadas dos telhados, como ilustrado na Figura 3.2 (ATAÍDE, 2008).

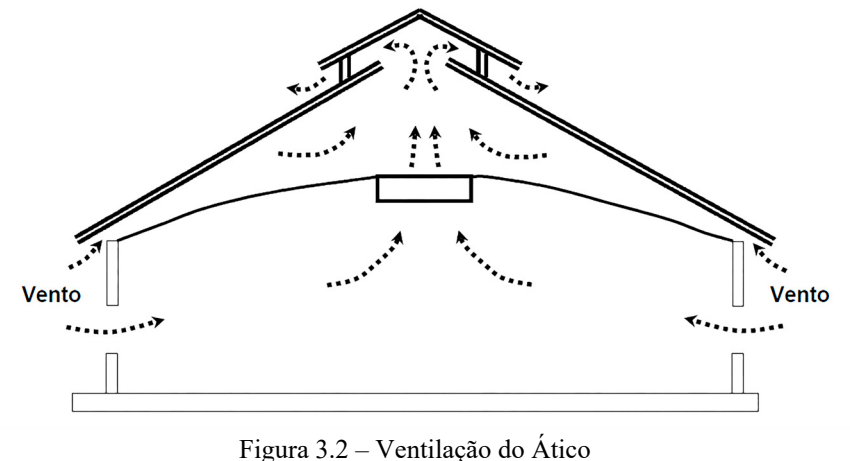

Fonte: ABREU; ABREU, 2000.

Baseado nos informes mencionados, na Tabela 3.2 é apresentada a listagem de materiais de construção comumente utilizados na região da cidade de Belo Horizonte – MG a serem utilizados na composição da cobertura e do fechamento metálico lateral a ser simulada no modelo geométrico do galpão industrial.

Adota-se aqui materiais com diferentes propriedades termofísicas, uma vez que esses parâmetros influenciam diretamente na capacidade do material em elevar sua temperatura interna, de acordo com a energia absorvida, e na absorção de calor, em função refletividade.

|                                                  | Elementos da cobertura e do fechamento metálico lateral |                      |               |                             |                         |                         |                   |                                             |  |  |  |  |
|--------------------------------------------------|---------------------------------------------------------|----------------------|---------------|-----------------------------|-------------------------|-------------------------|-------------------|---------------------------------------------|--|--|--|--|
|                                                  |                                                         | <b>Espessura</b>     | Condutividade | <b>Densidade</b>            | Calor                   | Absortância             |                   |                                             |  |  |  |  |
| <b>Material</b>                                  | Rugosidade                                              | $\lceil$ cm $\rceil$ | k[W/m.K]      | $\rho$ [kg/m <sup>3</sup> ] | Específico<br>c[J/kg.K] | $\alpha_{t}$<br>Térmica | $\alpha$<br>Solar | $\mathbf{u}_{\mathbf{v}}$<br><b>Visível</b> |  |  |  |  |
| Chapa em<br>aço<br>galvanizada                   | Liso                                                    | 0,2                  | 55,0          | 7800.0                      | 460.0                   | 0,90                    | 0,25              | 0,25                                        |  |  |  |  |
| Chapa de<br>alumínio                             | Liso                                                    | 0,16                 | 230,0         | 2700,0                      | 880,0                   | 0.90                    | 0.10              | 0,10                                        |  |  |  |  |
| Telha dupla<br>em alumínio<br>com<br>isolamento* | Médio<br>rugoso                                         | 5,0                  | 0.035         | 35,0                        | 1420.0                  | 0.90                    | 0.30              | 0,30                                        |  |  |  |  |
| Zinco                                            | Liso                                                    | 0,2                  | 112           | 7100.0                      | 380,0                   | 0.90                    | 0.40              | 0,40                                        |  |  |  |  |
| Cobre                                            | Liso                                                    | 0,2                  | 380           | 8900.0                      | 380.0                   | 0.90                    | 0.40              | 0,40                                        |  |  |  |  |

Tabela 3.2 – Características termofísicas de materiais de construção utilizados em coberturas e no fechamento metálico lateral de edificações

\*Características termofísicas do isolamento, em poliestireno de 5cm, e do alumínio. Soma-se duas camadas, superior e inferior, de alumínio.

Fonte: Adaptado da norma NBR 15220-2 (ABNT, 2005); UFRGS, 2007; LACCHINI, 2010.

## **3.5 Sobre a inserção de isolantes térmicos**

Os isolantes térmicos são materiais utilizados a fim de reduzir a troca de calor indesejável no interior de um dado ambiente, visando contribuir na manutenção da temperatura em faixas desejáveis. Para esse fim, o material isolante deve ter a mais baixa condutividade térmica possível (COSTA, 1991; OLIVEIRA, 2010). Logo, a partir das considerações citadas, é apresentada na Tabela 3.3 a listagem dos materiais de construção comumente encontrados na região de Belo Horizonte – MG para a composição das camadas isolantes térmicas a serem inseridas no modelo geométrico do galpão industrial simulado.

| ----------                                                   |                                          |                                          |               |                             |                         |                         |                            |                               |  |  |  |  |
|--------------------------------------------------------------|------------------------------------------|------------------------------------------|---------------|-----------------------------|-------------------------|-------------------------|----------------------------|-------------------------------|--|--|--|--|
|                                                              | Elementos usados para isolamento térmico |                                          |               |                             |                         |                         |                            |                               |  |  |  |  |
|                                                              |                                          |                                          | Condutividade | <b>Densidade</b>            | Calor                   |                         | Absortância                |                               |  |  |  |  |
| <b>Material</b>                                              | Rugosidade                               | <b>Espessura</b><br>$\lceil$ cm $\rceil$ | $k$ [W/m.K]   | $\rho$ [kg/m <sup>3</sup> ] | Específico<br>c[J/kg.K] | $\alpha_{t}$<br>Térmica | $\alpha_s$<br><b>Solar</b> | $a_{\rm v}$<br><b>Visível</b> |  |  |  |  |
| Lã de rocha                                                  | Médio                                    | 5,0                                      | 0.045         | 100,0                       | 750,0                   | 0,90                    | 0.40                       | 0,40                          |  |  |  |  |
|                                                              | rugoso                                   |                                          |               |                             |                         |                         |                            |                               |  |  |  |  |
| Lã de vidro                                                  | Médio                                    | 5,0                                      | 0,045         | 50,0                        | 700.0                   | 0,90                    | 0.40                       | 0,40                          |  |  |  |  |
|                                                              | rugoso                                   |                                          |               |                             |                         |                         |                            |                               |  |  |  |  |
| Poliestireno                                                 | Médio                                    |                                          | 0,035         | 35,0                        | 1420.0                  | 0,90                    | 0,30                       | 0,30                          |  |  |  |  |
| extrudado                                                    | rugoso                                   | 5,0                                      |               |                             |                         |                         |                            |                               |  |  |  |  |
| Gesso                                                        | Médio liso                               | 3,0                                      | 0,35          | 1000.0                      | 840.0                   | 0.90                    | 0,25                       | 0,25                          |  |  |  |  |
| Parede<br>isolada com<br>lã de vidro e<br>plástico<br>$PVC*$ | Liso                                     | 0,5                                      | 0,20          | 1200,0                      | 960.0                   | 0,90                    | 0,30                       | 0,30                          |  |  |  |  |

Tabela 3.3 – Características termofísicas de materiais de construção utilizados no isolamento térmico de edificações

\* Isolantes fixados na face interna das paredes, sendo a parte voltada para o interior da edificação revestida com placas de PVC.

Fonte: Adaptado da norma NBR 15220-2 (ABNT, 2005); UFRGS, 2007; LACCHINI, 2010.

## **3.6 Considerações acerca do Capítulo 03**

Neste capítulo apresenta-se a conceitualização dos parâmetros termofísicos relevantes ao desempenho térmico dos materiais de construção. Por conseguinte, apresenta-se um estudo sobre as técnicas de modificação a partir dos materiais de construção, como forma de alteração das condições ambientais da edificação industrial a ser simulada.

Propõe-se a possibilidade em se alterar positivamente o desempenho térmico a partir do uso de elementos de controle ambiental por meio da escolha de materiais com características termofísicas adequadas ao sítio do projeto, sendo limitado aos elementos do fechamento vertical, da cobertura, do fechamento metálico lateral e da inserção de isolantes térmicos. A partir da seleção desses materiais de construção e dos parâmetros físicos alterados no modelo base, é possível avaliar a sensibilidade da escolha dos materiais constituintes da envoltória e sua influência no desempenho térmico do objeto de estudo.

# Capítulo 04 **4. O Uso da Ventilação Natural nas Edificações**

## **4.1 Considerações gerais**

Em linhas gerais tem-se que ventilar é trocar o ar de um recinto fechado seja por meios naturais, quando recebe o nome de ventilação natural, ou induzida por equipamentos mecânicos, nessa situação chamada de ventilação forçada. O objetivo principal da ventilação natural nas edificações é a manutenção de um ambiente interno saudável e confortável. Nos galpões industriais o uso da ventilação tem por finalidade controlar a temperatura, a umidade, promover a distribuição do ar e eliminar agentes poluidores do ambiente como gases, vapores, poeiras, fumos, névoa, microrganismos e odores (KOENIGSBERGER *et al*., 1973; CHIARELLO, 2006).

A ventilação natural é a estratégia bioclimática mais recorrente em se tratando da qualidade do ambiente construído, uma vez que se dá sem o uso de energia elétrica, onde por meio da renovação do ar induz-se o incremento do conforto térmico. Tal movimentação de ar faz-se através de aberturas (janelas, portas, lanternins, etc.), em que essas, seja como entrada ou saída do ar, devem estar devidamente posicionadas de forma a proporcionar um fluxo de ar adequado no recinto (CHIARELLO, 2006; CUNHA, 2010).

Uma infiltração é o fluxo de ar que vem do exterior para o interior da edificação através de frestas e outras aberturas não intencionais. Assim como a ventilação natural, a infiltração pode ser causada por diferença de pressão causada por meios naturais ou artificiais. A ventilação natural também pode ocorrer com o ar que vai de um ambiente interno para outro, sendo intencional ou não. Esses modos de trocas de ar ocorrem de acordo com as condições climáticas e a operação e uso da edificação (ASHRAE, 2003; VERSAGE, 2009).

A movimentação do ar em uma edificação está associada a inúmeras variáveis e sujeita às leis da física. Para que haja movimentação de ar em um dado ambiente, necessariamente, deve haver diferença de pressão bem como um caminho livre para tal, e esse caminho está compreendido entre as aberturas. A diferença de pressão pode ocorrer devido à ação dos ventos e a diferença de densidade do ar ocorre em função de uma diferença de temperatura proporcionando o efeito chaminé (BOWER, 1995; ALLARD; SANTAMOURIS, 1998; ASHRAE, 2003; LI; PITTS; LI, 2007).

O ar, da mesma forma que qualquer outro gás, quando aquecido, mantém a sua massa, porém aumenta seu volume tornando-se menos denso (mais leve). Devido a isso, quando em compartimentos fechados, esse ar quente tende a buscar as regiões mais altas, deslocando-se para o exterior pelas passagens da cobertura (lanternins, por exemplo); e o ar frio externo (mais pesado), tende a se deslocar para o interior do edifício, ocupando assim o lugar do ar quente. Esse efeito torna-se perceptível com um pequeno diferencial de temperatura no interior das edificações (MAZON, 2005; CLEZAR; NOGUEIRA, 2009).

O Brasil está localizado entre o paralelo 30° Sul e o Equador, ou seja, em uma região de clima tropical úmido e com a predominância de dias quentes e muito quentes no decorrer da maior parte do ano. Dessa maneira, deve-se sempre que possível, usar sistemas de construção que permitam que a energia solar penetre na edificação em proporções adequadas de forma a utilizá-la no fomento da convecção natural que impulsiona por sua vez a ventilação natural e consequentemente contribui para o alcance do conforto térmico utilizando-se somente dos recursos naturais (SCIGLIANO; HOLLO, 2001).

## **4.2 Entrada de ar e exaustão naturais**

A ventilação natural consiste em proporcionar a entrada e a saída do ar de um determinado ambiente sob forma controlada e intencional devido a aberturas existentes para esse fim, como é o caso de janelas, portas e lanternins. O fluxo de ar que penetra ou sai pelas aberturas de uma edificação por ventilação natural depende da diferença entre as pressões existentes no exterior e no interior do recinto e da resistência oferecida à passagem do ar pelas aberturas. Pode-se dividir o estudo da *ventilação natural* em três partes, a saber: ventilação devido à ação dos ventos, da diferença de temperaturas e pela ação combinada do vento e da diferença de temperatura (MACINTYRE, 1990; COSTA, 2005; NEVES; RORIZ, 2012).

Na Figura 4.1 ilustra-se as aberturas nas fachadas e na cobertura usuais quando o objetivo é a obtenção de iluminação e ventilação naturais em edificações de grande porte, como é o caso de galpões industriais.

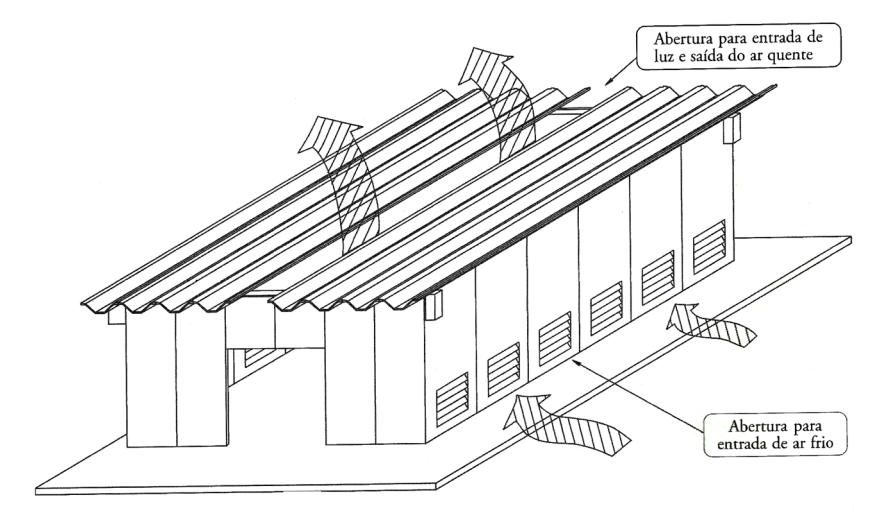

Figura 4.1 – Ventilação e iluminação naturais em galpões industriais Fonte: SCIGLIANO; HOLLO, 2001.

## **4.2.1 Ventilação por ação dos ventos**

A ventilação provocada pela ação dos ventos pode ser intensificada por meio de aberturas dispostas convenientemente. Dessa maneira, portas e janelas colocadas em paredes opostas e na direção dos ventos dominantes têm um importante papel na ventilação de certos ambientes. Portanto, deve-se projetar as aberturas de entrada do vento voltadas, evidentemente, para o lado dos ventos predominantes (zona de pressão positiva), já as saídas de ar devem ser colocadas em regiões de baixa pressão exterior, como em paredes laterais à fachada ou na parede oposta que recebam a ação dos ventos predominantes. Essas saídas podem consistir em lanternins e claraboias ventiladas, colocadas no telhado e coberturas, locais esses onde a pressão é mais baixa (MACINTYRE, 1990; COSTA, 2005; MAZON, 2005).

A distribuição das pressões sobre uma edificação depende da direção dos ventos com relação à edificação e do fato desta estar exposta às correntes de ar ou protegida por outros edifícios ou qualquer obstáculo. Essa pressão exercida sobre um determinado ponto da edificação depende também da velocidade do vento e do seu ângulo de incidência (Figura 4.2 – imagem não representativa do modelo computacional simulado).

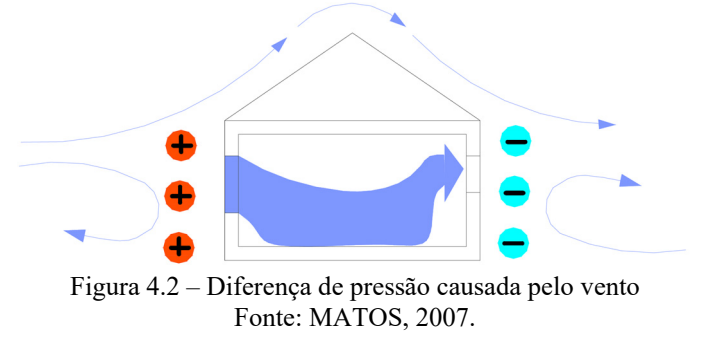

Como ilustrado na Figura 4.2, a face a barlavento é a área onde ocorre o fluxo livre de ar

e a camada limite é a zona onde há a separação entre o fluxo livre de ar e sua recirculação. A zona oposta à corrente de ar é chamada zona de sombra de vento (OLGYAY, 1998; RODRIGUES, 2008).

## *4.2.1.1 Coeficiente de pressão*

O Coeficiente de pressão [Cp] é um parâmetro que caracteriza o padrão do fluxo de ar ao redor da edificação e representa as alterações na pressão estática induzidas pelo vento (ALLARD; SANTAMOURIS, 1998; YOUNES; ABI SHDID; BITSUAMLAK, 2011). Usualmente, assume-se que o  $C_p$  independe da velocidade do vento e varia de acordo com o ângulo de incidência (LIDDAMENT, 1986). Porém, a determinação da pressão sobre as superfícies da envoltória é complexa, pois depende da velocidade e direção do vento, da dimensão e forma da edificação e da posição e tamanho das aberturas, dentre outras variáveis (CHEN, 2004; CUNHA, 2010).

De acordo com Clezar e Nogueira (2009), a partir da equação de Bernoulli e aplicando-se esta para um escoamento não perturbado em um dado ponto sobre a superfície, sendo essa, correlata a *j-ésima* linha de corrente, como mostrado na Figura 4.3, tem-se que a Equação (4.1):

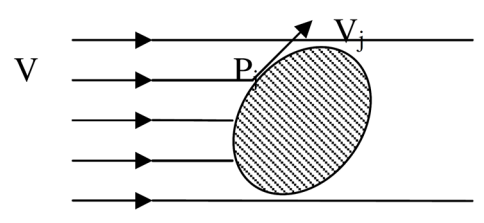

Figura 4.3 – Definição do coeficiente de pressão Fonte: CLEZAR; NOGUEIRA, 2009.

$$
\frac{1}{2} V_{\infty}^{2} \rho_{ar} = \frac{1}{2} V_{j}^{2} \rho_{ar} + P_{j}
$$
 (4.1)

onde  $\rho_{ar}$  é a massa específica ao nível do mar [kg/m<sup>3</sup>]; V<sub>∞</sub> é a velocidade do vento distante da superfície [m/s]; Vj é a velocidade do vento tangente à superfície na *j-ésima* linha de corrente [m/s]; Pj é a pressão efetiva sobre a superfície na *j-ésima* linha de corrente [Pa].

Da Equação (4.1), tem-se que o componente  $P_i$  é dado pela Equação (4.2):

$$
P_j = \left[1 - \left(\frac{Vj}{V_{\infty}}\right)^2\right] \frac{1}{2} V_{\infty}^2 \rho_{ar} \quad \text{ou} \quad P_j = C_{P,j}(P_v)_{\infty} \tag{4.2}
$$

De tal forma que,

$$
C_{P,j} = 1 - \left(\frac{Vj}{V_{\infty}}\right)^2
$$
\n(4.3)

$$
(\mathbf{P}_{\mathbf{v}})_{\infty} = \frac{1}{2} \mathbf{V}_{\infty}^2 \rho_{\text{ar}}
$$
 (4.4)

onde CP,j é o coeficiente de pressão do vento na posição *j*; (Pv)∞ é a pressão de velocidade do vento distante da superfície.

Na Equação (4.3), tem-se que:

$$
V_j = 0 \rightarrow C_{P,j} = 1 \tag{4.5}
$$

$$
V_j = V_{\infty} \rightarrow C_{P,j} = 0 \tag{4.6}
$$

$$
V_j > V_{\infty} \to C_{P,j} < 0 \tag{4.7}
$$

#### **4.2.2 Ventilação devido à diferença de temperatura**

O aquecimento do ar em um ambiente provoca redução de sua massa específica, com a consequente formação de diferenças de pressão, em relação ao exterior, que se escalonam verticalmente, apresentando seu maior valor na parte superior (Figura 4.4). Dessa forma, a diferença de pressão criada por uma coluna de ar quente em um ambiente a uma temperatura Tint, superior à temperatura exterior Text, depende dessas temperaturas e da altura da coluna (Figura 4.5). Portanto, a uma menor densidade do ar quente tem-se com que este se eleve e tenda a escapar por aberturas posicionadas nas partes mais elevadas, em lanternins por exemplo. Esse escoamento se realiza pelo chamado *efeito chaminé* (MACINTYRE, 1990; COSTA, 2005).

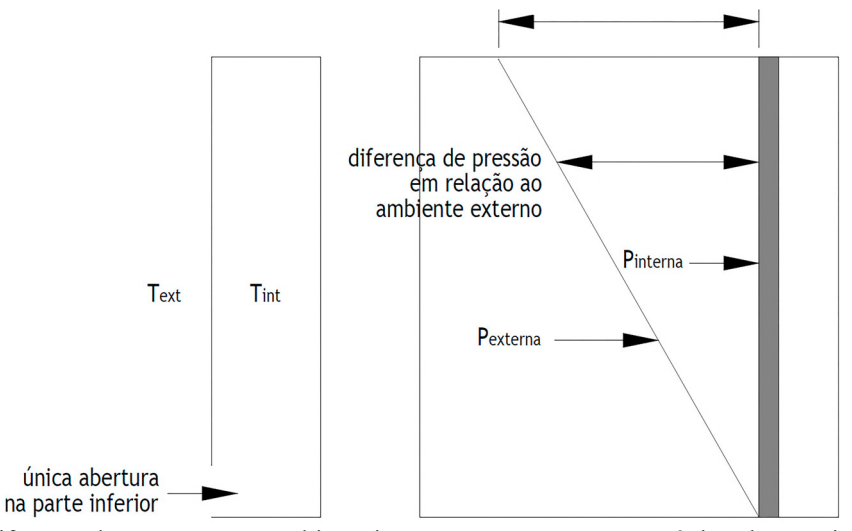

Figura 4.4 – Diferença de pressão entre ambiente interno e externo, com uma única abertura inferior (T<sub>int</sub> > T<sub>ext</sub>) Fonte: NEVES, 2012.

A localização adequada das aberturas para saída do ar aquecido interno fica nos pontos mais altos da cobertura da edificação, uma vez que nesse ponto há pressões negativas auxiliando na exaustão natural deste. Já a localização adequada das aberturas para a entrada do ar ambiental externo fica na parte inferior das fachadas laterais. Essa movimentação ascendente do ar no interior das edificações está ilustrada na Figura 4.6.

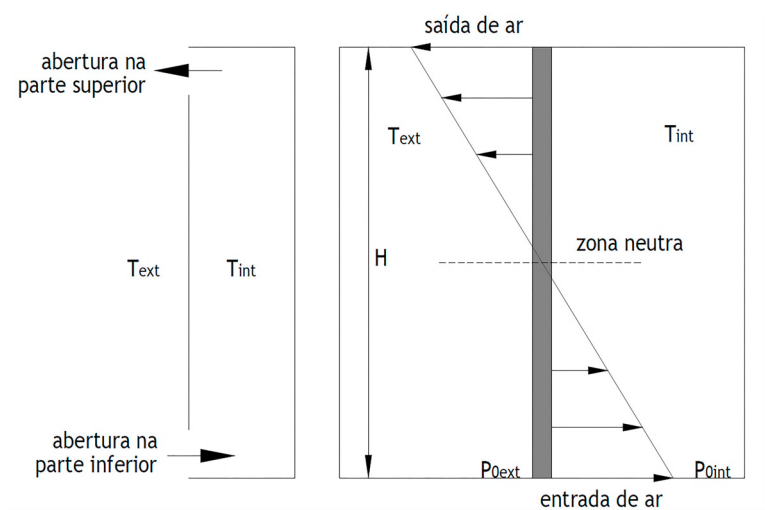

Figura 4.5 - Movimento de ar ascendente através de aberturas dispostas a diferentes alturas em um ambiente  $(T_{int} > T_{ext})$ 

Fonte: NEVES, 2012.

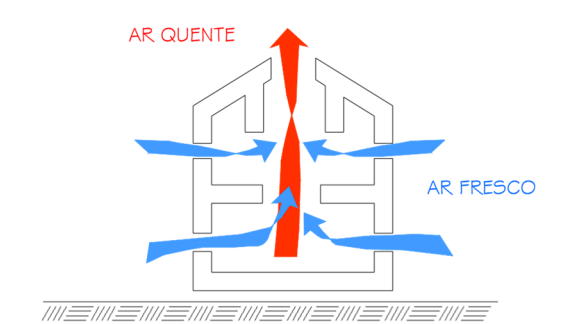

Figura 4.6 – Diferença de pressão causada pela diferença de temperaturas Fonte: MATOS, 2007.

Na norma ASHRAE (2001b) está apresentada a Equação (4.8) para determinação da vazão de ar provocada pelo efeito chaminé, aplicável quando a temperatura do ambiente interno for superior à temperatura externa. Nela, pode-se observar que a intensidade da ventilação obtida por efeito chaminé depende das relações entre diversos fatores, incluindo a diferença de temperatura entre os ambientes interno e externo, a diferença de altura entre as aberturas de entrada e saída do ar e a área efetiva de abertura para ventilação.

$$
Q = C_d A \sqrt{2g\Delta Z_{NPN} \frac{(T_i - T_e)}{T_i}}
$$
(4.8)

onde Q é a vazão volumétrica  $[m^3/s]$ ; C<sub>d</sub> é o coeficiente de descarga do conjunto de aberturas [adimensional]; A é a área efetiva da abertura de entrada ou de saída do ar [m²]; g é a aceleração da gravidade [9,807 m/s<sup>2</sup>]; ΔZ<sub>NPN</sub> é a distância entre o ponto central da abertura

de entrada do ar e a abertura de saída de ar [m]; Ti é a temperatura do ar interno [°C]; Te é a temperatura do ar externo [°C].

O coeficiente de descarga  $(C_d)$  está relacionado com a diferença de temperatura, a velocidade do vento e, principalmente, com a geometria da abertura. Kosmos, Riskowski e Chistianson (1993) consideram que o transporte de ar através de uma tela pode ser suficientemente descrito pela equação de Bernoulli e as características do fluxo de ar podem ser definidas de acordo com um coeficiente de descarga. Nos resultados obtidos pelos autores, o coeficiente de descarga obtido varia entre 0,07 e 0,48 dependendo do tamanho da malha da tela. O mesmo método pode ser utilizado para uma veneziana visto que também se constitui como um impedimento de passagem para o fluxo de ar. Na literatura existem inúmeros estudos contendo métodos para estimar os valores de coeficientes de descarga para janelas e portas. Porém, se tratando de grandes aberturas equipadas com dispositivos de proteção, raramente a investigação dos coeficientes de descarga nesse caso está no foco das pesquisas (TSANGRASSOULIS; SANTAMOURIS; ASSIMAKOPOULOS, 1996; MATOS, 2007).

Na Tabela 4.1, compilada a partir do trabalho de Idel'cik (1969), fornece-se os valores do coeficiente de vazão para algumas aberturas típicas.

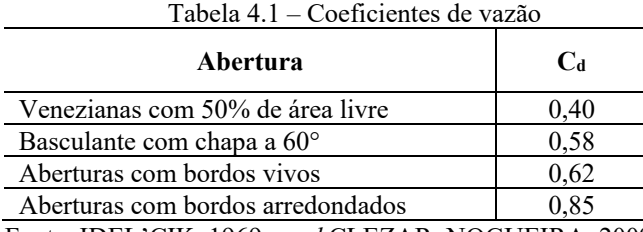

Fonte: IDEL'CIK, 1969 *apud* CLEZAR; NOGUEIRA, 2009.

Assim sendo, é possível constatar que a ventilação natural nas edificações obtida pelo processo físico da convecção natural, tomando um galpão industrial é possível perceber que, devido a sua grande área, o efeito chaminé, mesmo sendo muito tênue neste caso, tende a provocar uma grande exaustão do ar quente uma vez que ele estará presente em toda sua extensão (Figura 4.7) (SCIGLIANO; HOLLO, 2001; MAZON, 2005).

De acordo com Clezar e Nogueira (2009), o principal parâmetro de um projeto de ventilação industrial é a vazão de ar. Essa determina praticamente todas as dimensões da instalação da ventilação. Quando se quer ventilar um ambiente, torna-se necessário retirar a mesma massa de ar que se pretende introduzir no recinto; portanto, é imprescindível que sejam previstas aberturas de entrada e aberturas de saída com dimensões e posicionamento adequadas.

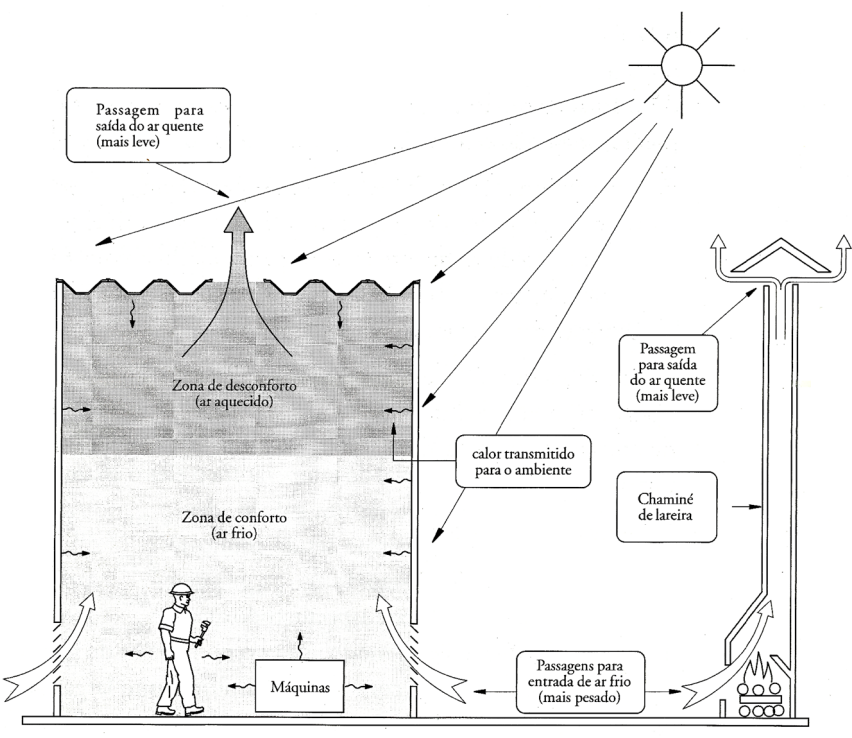

Figura 4.7 – Convecção natural: o efeito chaminé no interior de um galpão Fonte: SCIGLIANO; HOLLO, 2001.

#### **4.2.3 Ventilação pela ação combinada do vento e da diferença de temperaturas**

Os diferenciais de pressão responsáveis pela movimentação do ar na ventilação natural são resultantes do vento e da diferença de temperatura entre o ar interno e externo. A depender de alguns parâmetros, a saber, das condições atmosféricas, de projeto e da localização da edificação, esses dois mecanismos podem atuar de maneira separada ou conjunta (ALLARD; SANTAMOURIS, 1998).

Segundo Macintyre (1990), quando se tem a combinação dos efeitos, calculam-se as vazões devidas às ações do vento e devidas à diferença de temperaturas pela Equação (4.9). Somam-se as duas vazões obtendo-se a vazão de ar resultante. Acha-se a relação entre *Qt*, vazão produzida pela diferença de temperatura, e *QT,* vazão total. Entrando-se no gráfico com esse valor da relação (Figura 4.8), acha-se o fator pelo qual se deverá multiplicar a vazão devida ao efeito de temperatura a fim de se obter a vazão real dos dois efeitos combinados.

$$
Q_T = Q_v + Q_t \tag{4.9}
$$

onde Qr é a Vazão total [m<sup>3</sup>/s]; Q<sub>v</sub> é a vazão corrigida pelo fator de multiplicação [m<sup>3</sup>/s]; Q<sub>t</sub> é a vazão produzida pela diferença de temperatura  $[m^3/s]$ .

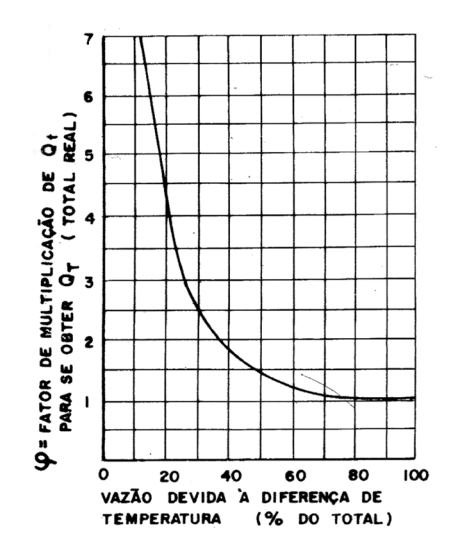

Figura 4.8 – Correção dos efeitos combinados do vento e da diferença de temperaturas Fonte: MACINTYRE, 1990.

## **4.3 Algoritmos de cálculo**

Clezar e Nogueira (2009) apresentam uma rotina que permite calcular a vazão de ar, considerando o efeito chaminé, o efeito dos ventos, ou então, ambos efeitos simultaneamente, por meio de uma formulação única, sendo aplicável a qualquer distribuição e número de aberturas. Segundo os autores, o passo inicial consiste em estabelecer as hipóteses simplificativas, demarcar as cotas das aberturas, bem como caracterizar os parâmetros físicos para a análise do fluxo de ar. Isso está representado na Figura 4.9, para uma situação simples, envolvendo apenas 4 aberturas.

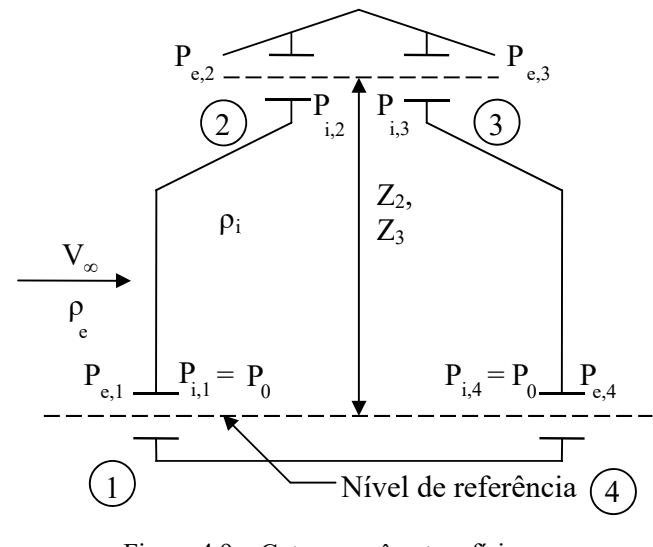

Figura 4.9 – Cotas e parâmetros físicos para o ar Fonte: CLEZAR; NOGUEIRA, 2009.

Tem-se que ρe e ρi representam as massas específicas do ar, correspondentes às temperaturas médias externas e internas, respectivamente. A pressão P0 é a pressão efetiva do ar interno na cota estabelecida como sendo o nível de referência. As pressões Pe,j e P<sub>i,j</sub> são as pressões efetivas junto à abertura "*j"*, na cota Zj, correspondentes aos lados externo e interno, respectivamente.

As hipóteses simplificativas, adotadas na formulação de Clezar e Nogueira (2009), são:

- Regime permanente: não se considera qualquer flutuação na intensidade e na direção do vento, da temperatura externa e interna e do fechamento de algumas aberturas;
- Perda de carga desprezível no escoamento interno: vista a baixa velocidade do escoamento nestes ambientes.

## **4.3.1 Algoritmo para o cálculo das áreas das aberturas**

No cálculo elaborado por Clezar e Nogueira (2009) admite-se conhecido as seguintes variáveis, a saber: a intensidade e a direção do vento; a temperatura e a pressão externa do ar; e consequentemente sua massa específica; os coeficientes de pressão; as cotas de cada abertura, estipulando-se, para cada posição, a fração λj, da área total requerida; a temperatura média do ar interno ou a carga térmica sensível do ambiente. Os autores recomendam a sequência dos cálculos, como segue:

**i.** Cálculo do coeficiente global de transmissão de calor para a cobertura, Equação (4.10):

$$
U_{\rm cob} = \frac{1}{\frac{L}{h_{\rm e}} + \frac{L_{\rm telha}}{k_{\rm telha}} + \frac{L}{h_{\rm i}}}
$$
(4.10)

onde Ucob é o coeficiente global de transmissão de calor [W/m².K]; he é o coeficiente combinado (convecção e radiação) de troca de calor com as paredes externas [W/m².K]; hi é o coeficiente combinado (convecção e radiação) de troca de calor com as paredes internas [W/m².K]; Ltelha é a espessura da telha [mm]; ktelha é a condutividade térmica da telha [W/m.K].

**ii.** Cálculo da temperatura equivalente do ar exterior por meio da Equação (4.11):

$$
T_{eq} = \frac{\alpha. I_{tot}}{h_e}
$$
 (4.11)

onde Teq é a temperatura equivalente do ar externo [°C]; Itot é a radiação solar incidente sobre a cobertura [W/m²]; α é o coeficiente de absorção da superfície da cobertura [adimensional].

**iii.** Cálculo da taxa de calor através da cobertura, Equação (4.12):

$$
q_{\rm cob} = U_{\rm cob} \cdot A_{\rm cob} \cdot (T_{\rm eq} - T_i) \tag{4.12}
$$

onde q<sub>cob</sub> é a taxa de calor através da cobertura [W]; Acob é a área da cobertura [m<sup>2</sup>]; Ti é a

**iv.** Cálculo do calor total a ser removido do galpão industrial por meio da Equação (4.13):

$$
q_T = q_i + q_{\rm cob} \tag{4.13}
$$

onde  $q_T$  é o calor total a ser removido do galpão industrial [W];  $q_i$  é o calor liberado no interior do galpão [W].

**v.** Cálculo da massa específica do ar que adentra o galpão industrial, Equação (4.14):

$$
\rho_e = \frac{P_{\text{atm}}}{R_{\text{ar}} \cdot T_e} \tag{4.14}
$$

onde ρe é a massa específica do ar externo [kg/m<sup>3</sup>]; P<sub>atm</sub> é a pressão atmosférica [Pa]; R<sub>ar</sub> é a constante do ar [J/kg.K]; Te é a temperatura externa [K].

**vi.** Cálculo da vazão de ar externo necessária por meio da Equação (4.15):

$$
Q_e = \frac{q_T}{\rho_e c_p (T_i - T_e)}
$$
\n(4.15)

onde  $Q_e$  é a vazão de ar externo  $[m^3/s]$ ;  $c_p$  é o calor específico do ar [J/kg.K].

**vii.** Cálculo das pressões externas (vento + desnível), junto a cada abertura de ventilação considerando os desníveis em relação a um nível de referência, onde a pressão efetiva externa da atmosfera é nula, Equação (4.16):

$$
P_{e,j} = C_{P,j} \cdot \frac{1}{2} \rho_e \cdot V_{\infty}^2 - \rho_e \cdot g \cdot Z_j \tag{4.16}
$$

onde Pe,j é a pressão externa junto a *j-ésima* abertura de ventilação [Pa]; CP,j é o coeficiente de pressão da *j-ésima* área frontal [adimensional]; V∞ é a velocidade do ar externo incidindo perpendicularmente à parede [m/s]; g é a aceleração da gravidade [9,807 m/s²]; Zj é a cota da *j-ésima* abertura em relação ao nível de referência [m].

**viii.** Cálculo das pressões internas junto a cada abertura, em função da pressão interna no nível de referência (P0) obtida por meio da Equação (4.17):

$$
P_{i,j} = P_0 - \rho_{ii}. g.Z_j \tag{4.17}
$$

onde Pi,j é a pressão interna junto a *j-ésima* abertura de ventilação [Pa]; P0 é a pressão interna no nível de referência [Pa].

**ix.** Cálculo dos diferenciais de pressão para cada abertura, Equação (4.18):

$$
\Delta P_j = (P_{e,j} - P_{i,j})\tag{4.18}
$$

onde Pi,j é o diferencial de pressão junto a *j-ésima* abertura de ventilação [Pa].

**x.** Determinar P<sub>0</sub> por meio da equação da continuidade dada pela Equação (4.19):

$$
\sum_{j=1}^{n} m_j = 0 \tag{4.19}
$$

$$
\int_{A} \rho V_{i} dA = \dot{m} = \text{constant}
$$
\n(4.20)

onde n é o número total de aberturas; ̇ é o fluxo de massa [kg/s]; *Vi* é o módulo da velocidade axial na posição *i-ésima*, numa seção transversal do escoamento [m/s]; A é a área da seção onde ocorre a velocidade *Vi*; [m²].

Se ρ é constante, usando a definição da velocidade média, a Equação (4.20) reduz-se a:

$$
\dot{m} = \rho V A = \text{constante} \tag{4.21}
$$

**xi.** Introduzindo a Equação (4.8), a fração de área das aberturas, λj; e adicionando-se a constante AT em evidência, obtém-se a Equação (4.22):

$$
A_T. \sum_{j=1}^n C_{d,j}. \lambda_j. \sqrt{2. \rho_{ar}. |\Delta P_j|}. \frac{\Delta P_j}{|\Delta P_j|} = 0
$$
\n(4.22)

**xii.** Como AT é diferente de zero, resulta na Equação (4.23):

$$
\sum_{j=1}^{n} C_{d,j} \lambda_j \sqrt{2 \cdot \rho_{ar} \sqrt{2 \cdot \rho_{ar} \sqrt{|\Delta P_j|}} \cdot \frac{\Delta P_j}{|\Delta P_j|}} = 0
$$
\n(4.23)

onde

$$
\lambda_j = \frac{A_j}{A_T} \tag{4.24}
$$

$$
A_{T} = \sum_{j=1}^{n} A_{j}
$$
 (4.25)

$$
\rho_{ar} = \begin{cases} \rho_e, & \text{se } \Delta P_j > 0, \\ \rho_i, & \text{se } \Delta P_j < 0. \end{cases} \tag{4.26}
$$

**xiii.** Uma vez que o lado esquerdo da Equação (4.22), sem a razão  $\Delta P_j / |\Delta P_j|$ , representa o dobro da vazão mássica de ventilação,  $\rho_e$  e  $Q_e$ , tem-se a Equação (4.27):

$$
\sum_{j=1}^{n} C_{d,j} \cdot \lambda_j \cdot A_T \cdot \sqrt{2 \cdot \rho_{ar} \cdot |\Delta P_j|} = |m_e| + |m_s| = 2 \cdot Q_e \cdot \rho_e \tag{4.27}
$$

**xiv.** Uma vez que a área total pode ser representada em função das áreas individuais de cada abertura, tem-se a Equação (4.28):

$$
A_T = \frac{A_k}{\lambda_k} \tag{4.28}
$$

Substituindo na Equação (4.27), isolando Ak, para se determinar as áreas individuais referentes a posição *k-ésima* dada pela Equação (4.29):

$$
A_{k} = \frac{2. Q_{e} \cdot \rho_{e} \cdot \lambda_{k}}{\sum_{j=1}^{n} C_{d,j} \cdot \lambda_{j} \cdot \sqrt{2. \rho_{ar} \cdot |\Delta P_{j}|}}
$$
(4.29)

Clezar e Nogueira (2009) reforçam que, no caso de a temperatura ter sido estimada, torna-se necessário verificar se o ΔT resultante da estimativa confere, com uma certa tolerância, com aquele obtido com o emprego da Equação (4.15). Em caso negativo, deve-se continuar o processo iterativo retornando ao passo **i**.

#### **4.3.2 Algoritmo para aplicação dos coeficientes do método IVN**

Desenvolvido por Scigliano e Hollo (2001), resultado somente da observação de inúmeros edifícios industriais e comerciais sob o ângulo do conforto térmico decorrente da ventilação natural, o IVN – Índice de Ventilação Natural, representa o grau de eficiência da ventilação natural de um edifício e é calculado a partir da área do piso e da área e do formato das aberturas de ventilação, respeitando-se os valores mínimos para pé direito bem como a posição e a uniformidade de distribuição das aberturas.

Os aparatos nas aberturas têm a função de permitir a entrada de luz natural e proteger contra a chuva, porém, reduzem com maior ou menor intensidade a eficiência de vazão destas. Para isso, Scigliano e Hollo (2001) definem os seguintes coeficientes, a saber:

- *Raa (Redutor de Área de Abertura)* determina a área efetivamente disponível para passagem do ar através do aparato utilizado para permitir entrada de luz e proteção contra chuva, instalado na abertura;
- *Rda (Redutor Devido ao Atrito)* representa o grau de dificuldade, devido ao atrito, que o ar enfrenta para atravessar o aparato utilizado para permitir entrada de luz e proteger contra chuva em função da distância entre as aletas deste e devido à presença ou não dos vários tipos de telas protetoras contra entrada de animais;
- *Rmd (Redutor de Mudança de Direção)* representa a perda de eficiência decorrente da necessidade de o ar quente ser obrigado a descer antes de sair do edifício através do aparato utilizado para permitir a entrada de luz e proteção contra chuva, contrariando sua tendência natural que é de sempre subir.

Os autores ressaltam que o IVN é fortemente influenciado pelos coeficientes correspondentes com a forma do aparato de proteção instalado nas aberturas de passagem de ar. De acordo com os autores, o IVN é dado pela Equação (4.30):

$$
IVN = \frac{A_a}{A_p}. R_{aa}. R_{da}. R_{md}. 100
$$
\n(4.30)

onde Aa é a área total das aberturas disponíveis para passagem de ar antes da instalação dos aparelhos utilizados para permitir a entrada de ar e proteção contra chuva; Ap é a área do piso da edificação.

## *4.3.2.1 Raa – Redutor de área de abertura da passagem de ar*

Conforme recomendam Scigliano e Hollo (2001), o Raa é definido pela Equação (4.31):

$$
R_{aa} = \frac{A_{\text{efet}}}{A_{\text{abert}}} = \frac{N. L_{\text{m}}. C_{\text{passag}}}{\nu. C_{\text{abert}}}
$$
(4.31)

onde Raa é o redutor de área de abertura da passagem de ar [adimensional]; Aefet é a área efetivamente disponível para passagem de ar no aparato utilizado para permitir a entrada de luz e proteção contra chuva [m²]; Aabert é a área da abertura onde se instalou o aparato [m²]; N é a quantidade de passagens; Lm é a largura da passagem de ar [m]; *v* é o vão de entrada de luz da abertura [m]; Cpassag é o comprimento da passagem [m]; Cabert é o comprimento da abertura  $[m]$ .

## *4.3.2.2 Rda – Redutor devido ao atrito*

Devido ao atrito, bem como devido à presença ou não de tela protetora, foram fixados de modo empírico por Scigliano e Hollo (2001), a partir da observação de dados de campo, alguns valores de Rda, baseados em função da distância entre aletas das venezianas industriais ou da largura dos canais para passagem do ar, conforme apresentado na Tabela 4.2.

|                                                            |                                                                           |                                                                                               | $\mathbf{u}$ and $\mathbf{v}$ are the $\mathbf{v}$                                   |                                                                                   |                                                                                                    |  |  |  |  |  |
|------------------------------------------------------------|---------------------------------------------------------------------------|-----------------------------------------------------------------------------------------------|--------------------------------------------------------------------------------------|-----------------------------------------------------------------------------------|----------------------------------------------------------------------------------------------------|--|--|--|--|--|
| Distância entre                                            | R <sub>da</sub> – Redutor devido ao atrito e a presença de tela protetora |                                                                                               |                                                                                      |                                                                                   |                                                                                                    |  |  |  |  |  |
| aletas ou<br>larguras dos<br>canais para<br>passagens [cm] | sem tela                                                                  | tela metálica<br>passarinheira com<br>fios de 0,71mm de<br>diâmetro e malha<br>$de$ 12.7 $mm$ | tela plástica com<br>fios de 2,2mm de<br>diâmetro e malha de<br>$9,1$ mm x $10,3$ mm | tela plástica<br>mosqueteira com fios<br>de 0,5mm de diâmetro<br>e malha de 1,0mm | tela plástica<br>antiafideos com fios<br>de 0,22mm de<br>diâmetro e malha de<br>$0,27$ mm x $0,78$ mm |  |  |  |  |  |
| De $3,0$ a $4,9$                                           | 0,66                                                                      | 0.63                                                                                          | 0.50                                                                                 | 0,40                                                                              | 0,26                                                                                                  |  |  |  |  |  |
| De 5,0 a 8,9                                               | 0,70                                                                      | 0.67                                                                                          | 0,53                                                                                 | 0,42                                                                              | 0,28                                                                                                  |  |  |  |  |  |
| De 9,0 a 15,9                                              | 0,76                                                                      | 0,72                                                                                          | 0,57                                                                                 | 0.46                                                                              | 0,30                                                                                                  |  |  |  |  |  |
| De 16,0 a 23,9                                             | 0,84                                                                      | 0,80                                                                                          | 0.63                                                                                 | 0,50                                                                              | 0,34                                                                                                  |  |  |  |  |  |
| maior que 24,0                                             | 1,00                                                                      | 0.95                                                                                          | 0.75                                                                                 | 0,60                                                                              | 0.40                                                                                                  |  |  |  |  |  |

Tabela  $4.2$  – Valores de R<sub>u</sub>

Fonte: SCIGLIANO; HOLLO, 2001.

### *4.3.2.3 Rmd – Redutor de mudança de direção*

Na Figura 4.10 apresenta-se os valores de  $R_{\text{md}}$  para alguns tipos de lanternins com aparatos de proteção mais comuns disponíveis no mercado. Os valores de  $R_{\text{md}}$  sugeridos por Scigliano e Hollo (2001) são baseados na influência da presença dos aparatos de proteção em interferir na eficiência das aberturas. Tomando as aberturas superiores, destinadas à saída do ar quente, tem-se que devido a sua geometria, o fluxo de ar tende a inverter sua direção natural (de subir), o que provoca perda na eficiência. A citar o lanternim do tipo ventilação equipado com venezianas, os autores fixam empiricamente uma perda na eficiência de 70%, ocasionando o valor de Rmd em 0,30 para estes aparelhos (Figura 4.10).

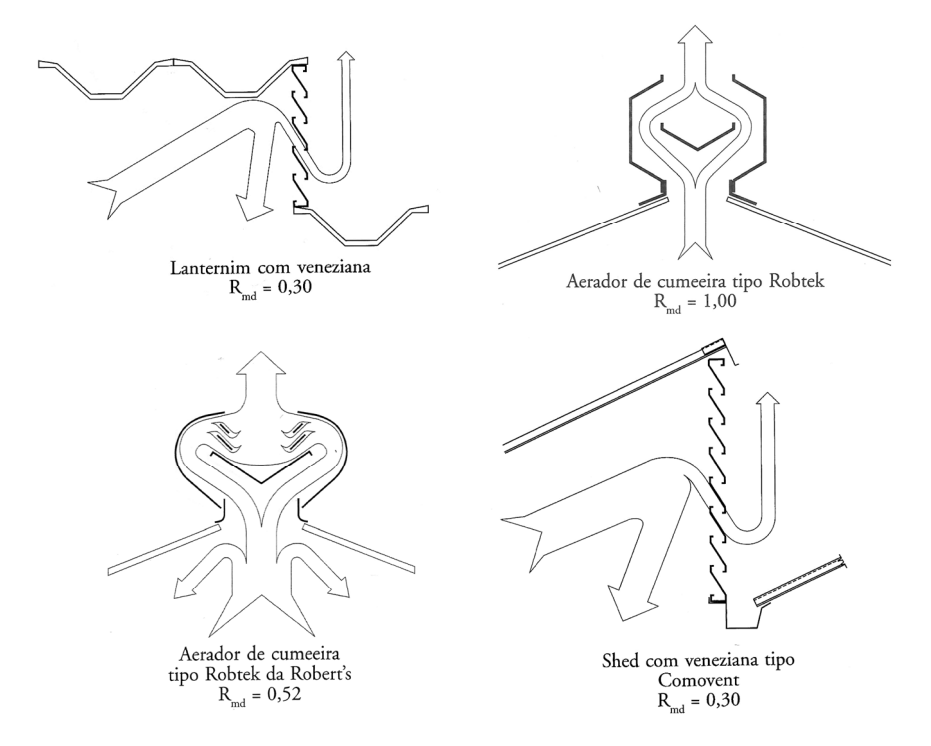

Figura 4.10 – Valores de  $R_{\text{md}}$  para alguns tipos de lanternim comuns no mercado Fonte: SCIGLIANO; HOLLO, 2001.

## **4.3.3 Relação entre o algoritmo de cálculo das aberturas e o IVN**

De acordo com Mazon (2005), o dimensionamento da altura do lanternim de um dado galpão industrial pode ser determinado por meio da correlação existente entre o algoritmo para cálculo das áreas de aberturas elaborado por Clezar e Nogueira (2009) e do cálculo do Índice de Ventilação Natural (IVN) apresentado por Scigliano e Hollo (2001). Tal relação está embasada no fato de que a área total das aberturas para passagem do ar, Aa (Equação (4.30)) é igual à área total para a passagem de saída do ar, As (Equação (4.32)).

$$
A_{ss} = \sum_{X=1}^{n} A_k
$$
 (4.32)

onde  $A_k$  é a área individual das aberturas de saída para a passagem de ar  $[m^2]$ ; As é a área total para a passagem de saída do ar [m²]. O valor de Ak é obtido utilizando-se a Equação (4.29), ou seja, por meio da resolução do algoritmo descrito no item 4.3.1.

Ainda de acordo com Mazon (2005), a partir da correlação existente entre o algoritmo elaborado por Clezar e Nogueira e o método IVN, tem-se a possibilidade de desenvolvimento de um único algoritmo capaz de se obter o dimensionamento da altura da passagem de um lanternim de ventilação, em função da presença ou não de aparatos de proteção, corrigido com os coeficientes redutores de área presentes no método IVN, aplicados a galpões dotados de fonte interna liberadora de calor. Para a execução e confecção do algoritmo disponibilizado no APÊNDICE A, utiliza-se o programa computacional *Microsoft Visual Studio* embasado na linguagem *Fortran 90*.

## **4.4 Ventilação natural e o conforto térmico**

Em tempos atuais, onde a procura por edificações energeticamente eficientes e termicamente confortáveis, tem-se a conscientização cada vez mais crescente de que a ventilação natural é uma das melhores opções, em se tratando de arquitetura bioclimática, aliada a vantagens econômicas, a manutenção da qualidade do ar interno, do conforto e da proteção ao usuário. Desse modo, vários pesquisadores desenvolveram pesquisas acerca do assunto, a citar, Etheridge e Sandberg (1984); Xue e Shu (1998); Hunt e Linden (1999); Li, Delsante e Symons (2000); Heiselberg, Svidt e Nielsen (2001); Duan e Li (2005); Allard, Ghiaus e Mansouri (2003); Zhu *et al*. (2012); Neves e Silva (2018) e Zhao, Sun e Tu (2018).

Destaca-se ainda aqui outros trabalhos como o de Li e Delsante (2001) que pesquisaram soluções analíticas que derivavam de um estado estacionário para a taxa de ventilação em um edifício de zona única com duas aberturas considerando o efeito da força de empuxo, força do vento, radiação solar e perda de calor através da envoltória do edifício e suas interações. Os autores consideraram nessa pesquisa os efeitos da força de empuxo, a força do vento e a perda de condução de calor. Fora também feita uma análise dinâmica para identificar as soluções estáveis quando o vento se opõe ao fluxo, assumido que não havia massa térmica na edificação, uma vez que, se houvesse massa térmica incluída na análise, não existiria solução analítica. No entanto, nesse modelo, segundo os autores, pode ainda assim ser aplicado a alguns edifícios práticos, tais como edifícios agrícolas e industriais com massa térmica relativamente baixa. Ainda de acordo com os autores, quando as taxas de ventilação são muito grandes, a massa térmica também pode ser negligenciada. Nas análises, foram considerados três modos das forças dos ventos, a saber: ventos favoráveis, ventos opostos com fluxos ascendentes e vento oposto com fluxos descendentes. Por conseguinte, os autores concluíram que a taxa de ventilação é simplesmente proporcional a mudança de ar térmico ou a mudança de ar do vento quando cada força motriz age sozinha. Também concluíram que, o efeito da perda de calor na envoltória do edifício é muito significativo uma vez que a taxa de ventilação cai acentuadamente quando o ar perde calor, bem como, que a mudança nas taxas de ventilação diminui esse aumento. Quando a força do vento está presente, o efeito de perda de calor também interage com os fluxos induzidos pelo vento. Isso se deve ao fato de que a perda de calor depende da temperatura interna do ar, que por sua vez é controlada pela ventilação.

Já Raja *et al.* (2001) realizaram um estudo de campo a fim de avaliar o conforto térmico de trabalhadores em edifícios de escritórios ventilados naturalmente presentes nas cidades de Oxford e Aberdeen, Reino Unido. Os dados foram analisados para explorar o efeito da temperatura externa sobre a temperatura interna e como essa é afetada pelo uso de controles ambientais pelos ocupantes durante o pico do verão (junho-agosto). Os autores consideraram que a proporção de indivíduos usando um determinado controle estivesse relacionada às temperaturas interna e externa para demonstrar o tamanho desse efeito, tomando que em edifícios com ventilação natural, os controles habituais disponíveis para os ocupantes são portas, janelas que abrem, persianas e cortinas, ventiladores, aquecimento central, aquecedores elétricos ou a gás e ventiladores de ar quente. Os resultados encontrados pelos autores sugerem que o uso de controles também está relacionado à sensação térmica e que seu uso adequado é uma parte significativa do comportamento adaptativo para modificar as condições térmicas internas. Os autores ainda ressaltam que, pelos resultados, é possível prever o efeito da temperatura na taxa de ventilação em edifícios naturalmente ventilados. De modo geral, os autores destacam que, abertura de janelas, de persianas ou cortinas são os mecanismos mais utilizados, sendo que a proporção de janelas abertas e persianas/cortinas acentuam-se instantaneamente com o aumento da temperatura interna ou externa. Em suma, permitir a ventilação cruzada ajuda a diminuir a temperatura interna.

Gratia, Bruyère e De Herde (2004), afirmam que em muitos casos a ventilação natural pode ser suficiente para assegurar conforto térmico nas edificações, visando reduzir a geração de calor interno por meio de equipamentos bem escolhidos – como é o caso de proteções solares em prédios de escritórios. Ou seja, a partir da ventilação natural, é possível atingir índices de conforto aliados concomitantemente a redução dos custos relacionados a economia de energia elétrica.

Trabalhos mais recentes como o de Han *et al.* (2018) que avaliaram as características da ventilação natural induzidas por flutuação térmica investigando experimentalmente o tamanho da abertura e a diferença de temperatura interna-externa. A partir dos resultados experimentais encontrados pelos autores, é possível observar que as taxas de ventilação são proporcionais a variação de temperatura [ΔT]. No entanto, diferentemente das expectativas, a proporcionalidade de uma taxa de ventilação para ΔT encontrada pelos autores não foi linear, mas sim exponencial. O coeficiente de descarga [Cd] fora correlacionado com a razão de área do tamanho da abertura de admissão ao tamanho da abertura de saída. Os testes experimentais foram realizados em dois casos; um fora a instalação do ventilador natural do tipo fixo instalado na abertura de saída e uma outra situação ausente na abertura de saída. As taxas de ventilação foram medidas variando a área de entrada para ventilação, bem como a diferença de temperatura interior-exterior. Em linhas gerais, quando ΔT sobe, a taxa de ventilação também aumenta; fora também confirmado que a velocidade do ar pode ser expressa como funções exponenciais de exp(-γAR ) com γ equivalente a aproximadamente 3,6 até ΔT = 30°C, que é a diferença máxima de temperatura interior-exterior encontrada neste estudo.

Southall (2018) realizou uma análise comparativa de simulação de duas estratégias de ventilação natural: um sistema PSV (efeito chaminé) convencional com ventiladores de fachada e um sistema PSV com ventiladores de fachada controlados com demanda ativa de ventilação (um sistema DCPV – Demanda de Ventilação Controlada Passiva). O sistema DCPV tem o potencial de regular os padrões de fluxo de ar, manter o IAQ (Qualidade do Ar Interno) e reduzir o consumo de aquecimento do espaço de construção. As análises foram simuladas no *EnergyPlus* por meio do módulo *AirFlowNetwork*. Foram selecionadas três localidades diferentes a fim de cobrir uma gama de climas potencialmente adequados para um sistema de ventilação natural não moderado: Porto (Lusitânia) no Norte de Portugal, Plymouth (Atlântico Central) no Sudoeste da Inglaterra, Bergen (Atlântico Norte) no Sudoeste da Noruega. Assim, após as simulações numéricas, os autores concluíram que, as reduções percentuais do aquecimento do ambiente foram maiores no clima mais quente e calmo (Porto), onde as reduções com um baixo índice de infiltração podem atingir os 95%, embora com um consumo baixo de cerca de 4kWh/m<sup>2</sup>. As reduções absolutas, ainda de acordo com os autores, foram maiores no clima mais frio (Bergen) com cerca de 25kWh/m<sup>2</sup>. Neste clima mais frio, no entanto, os autores salientam que pode exigir uma colocação mais sensível dos ventiladores da fachada para evitar o desconforto térmico causado pela entrada direta de ar frio. Para a cidade de Plymouth, com um clima representativo da zona climática do Atlântico Central, que é frio o suficiente para ter uma estação de aquecimento significativa, mas leve o suficiente no inverno para mitigar o desconforto térmico resultante da entrada de ar frio, os autores encontraram reduções percentuais que variaram entre 58 e 75% com uma redução absoluta de cerca de 15kWh/m².

## **4.5 Considerações acerca do Capítulo 04**

Neste capítulo é apresentada a importância da ventilação para a manutenção do bemestar, para a promoção do equilíbrio térmico do ser humano e para a melhoria da qualidade do ar no interior das edificações, principalmente nos ambientes industriais.

Em linhas gerais, a correta ventilação dos ambientes de trabalho é essencial quando o objetivo é obter: a redução da umidade do ar; a potencialização do grau de pureza do ar de forma a torná-lo compatível com as exigências fisiológicas do ser humano em relação à saúde e bem-estar (o que reduz o número de doenças e o absenteísmo) e para o refrescamento do corpo do trabalhador, de maneira a contribuir com a satisfação e aumentar a disposição deste para o exercício laboral. Isto é, o fluxo natural do ar é fundamental para o alcance de níveis aceitáveis de conforto térmico.

Tomando especificamente a ventilação natural, tendo como propósito o conforto térmico, a edificação deve apresentar características mínimas de forma a permitir que se estabeleça firmemente o efeito da convecção, essa que é o propulsor da ventilação natural e que utilizam como energia o próprio calor presente na edificação e o ar que penetra nesta através das aberturas nas fachadas. Os sistemas passivos de ventilação baseiam-se em diferenças de pressão para mover o ar fresco através das edificações. Essas diferenças de pressão podem ser causadas pela ação do vento ou por diferenças de temperatura, o que configura o efeito chaminé. No efeito chaminé, o ar ambiental, mais denso, exerce pressão positiva, o ar interno, mais quente, por tornar-se menos denso, exerce baixa pressão e tende a subir criando correntes de convecção.

Para a ventilação natural o arranjo, a localização e o controle das aberturas de ventilação devem ser tais que os diferenciais de pressão causados pela ação do vento e da temperatura atuem cooperativamente. Levando-se em consideração a ação das diferenças de temperatura, as aberturas de entrada do ar devem estar situadas nos níveis inferiores às da saída. Já no que tange à ação do vento, as aberturas de entrada para o ar devem estar situadas nas paredes voltadas para o vento dominante e as saídas devem estar protegidas da ação do vento.

Aborda-se também sobre os algoritmos de cálculo elaborados para a dimensionamento das aberturas de entrada bem como da altura do lanternim.

# Capítulo 05 **5. Galpões: Ponderações e Recomendações de Projeto**

## **5.1 Considerações gerais**

Estima-se que atualmente a maior parte das construções em aço no Brasil seja de estruturas simples, como as coberturas e as estruturas de um único pavimento. Dentro deste importante segmento, os galpões lideram as construções como soluções econômicas e versáteis para uma larga faixa de vãos e uma infinidade de aplicações na construção e na indústria (AÇOMINAS, 1980; PINHO, 2005; NOGUEIRA, 2009).

São vários os tipos e formas de galpões encontrados na prática. Quanto a ocupação, podese citar alguns exemplos de galpões industriais, tais como, oficinas de reparos (galpão para serviços leves); instalação para britagem de minério de ferro (galpão de manutenção); termelétricas; laminação de placas a quente ou chapas, galpão para fábrica de estruturas e caldeiraria (galpão para serviços pesados); dentre vários outros fins (MIC/STI, 1986).

## **5.2 Sobre os galpões**

Segundo Nogueira (2009), diversos sistemas estruturais são empregados na composição da estrutura de galpões de uso geral de um só pavimento. Os sistemas formados por pórticos planos transversais estabilizados longitudinalmente por contraventamentos são os mais comuns, e normalmente, levam a estruturas simples, sem interferências, de grande velocidade de construção e economia. Estas características levam à disseminação do uso desses sistemas para galpões de um só pavimento.

De acordo com a Açominas (1980), nos projetos de galpões industriais, são considerados os seguintes elementos, a saber: locação e dimensões dos equipamentos que são obrigatórios por exigências do fim a que se destina o galpão; circulação; movimentação de cargas; iluminação; ventilação; condições e tipo de terreno, e; calefação ou condicionamento de

ar. Visando modificar favoravelmente um dado ambiente construído, especialmente se tratando do planejamento e projeto de galpões, deve-se atentar para algumas estratégias de construção, quando por meios puramente naturais, a saber: orientação, forma e localização da edificação; seleção adequada dos materiais de fechamento e adoção de procedimentos de construção visando uma adequada ventilação natural (TINÔCO, 2001; MAZON, 2005; NOGUEIRA, 2009).

## **5.3 Sobre a cobertura dos galpões**

Com a função de reduzir o recebimento da carga térmica e radiação proveniente do sol e substituir uma área do solo aquecido por uma área de solo sombreado, a cobertura é uma das partes mais importantes em se tratando do projeto de um galpão termicamente confortável, uma vez que, é no telhado que a radiação solar atua com maior intensidade, sendo que o fluxo de calor que a atravessa no pico de calor é da ordem de cinco vezes maior que aquele disperso no ambiente interno (DIAS, 2011).

A geometria da cobertura é diretamente definida pela presença dos elementos provedores da ventilação e iluminação natural do galpão, a saber: lanternim, ventiladores axiais, caixilhos ou venezianas industriais (para estrutura do tipo *shed*), peças e arremates especiais que devem ser previstos juntos com o fornecimento das telhas (CBA, 2006; DIAS, 2011).

#### **5.3.1 O emprego do lanternim**

Uma das formas de direcionar o fluxo de ar para fora da edificação, é localizar aberturas de saída de ar (lanternim) na cumeeira do telhado, uma vez que nessa região há sempre alguma pressão negativa. Por definição, tem-se que um telhado dotado de grande inclinação motiva maior velocidade do ar sobre a cumeeira, e como consequência, ocorre uma pressão negativa mais acentuada, colaborando para que haja essa exaustão natural do ar interno para fora da edificação (ABREU; ABREU, 2000).

O lanternim é a sobrelevação do telhado dotado de aberturas que tem por função permitir a saída do ar quente instalado no interior das edificações. Abreu e Abreu (2000) citam que, alguns resultados experimentais demonstram que o fluxo de ar através do lanternim tende a ser diretamente proporcional a sua área de abertura, à diferença de altura entre as aberturas para entrada e saída de ar, à área das aberturas de entrada de ar e à diferença entre as temperaturas internas e externas.

Mediante tais considerações, ressalta-se a importância dos lanternins para um adequado fluxo natural do ar nos galpões em geral, uma vez que os lanternins têm por finalidade possibilitar a ventilação e a iluminação natural. Na Figura 5.1 ilustra-se um galpão industri-

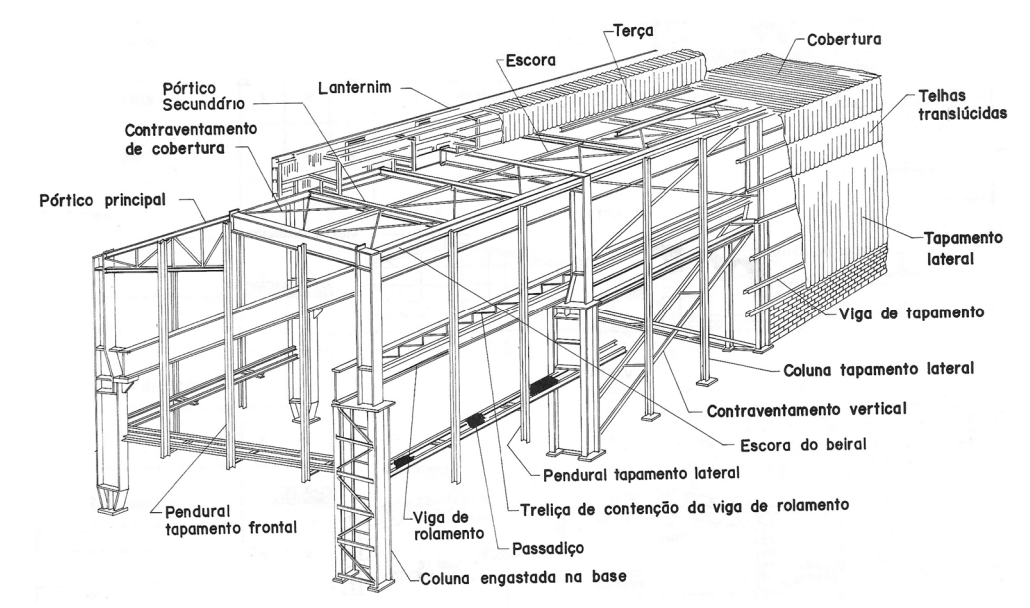

al equipado com lanternim do tipo longitudinal ao longo da cobertura.

Figura 5.1 – Galpão industrial equipado com lanternim do tipo longitudinal e indicação do nome usual de seus principais componentes Fonte: BELLEI, 1994.

O funcionamento dos lanternins se dá devido à diferença de densidade do ar ambiental ao ganhar calor (efeito chaminé). Segundo Toledo (1999), a ventilação por efeito chaminé se dá quando há uma diferença de pressão originada das diferenças de temperaturas do ar interno e externo do edifício. Assim, o ar interno, mais aquecido que o ar externo, sairá pelas aberturas localizadas nos pontos mais altos da edificação, enquanto o ar externo, com temperatura inferior, adentrará na edificação pelas aberturas localizadas nos pontos mais baixos. De acordo com Frota e Schiffer (2003), observa-se que esse fluxo de ar será tanto mais intenso quanto mais baixas forem as aberturas de entrada, e consequentemente, mais altas forem as aberturas de saída do ar (lanternins, por exemplo). Em vista disso, o uso do lanternim aumenta a eficiência da ventilação por meio do efeito chaminé, sendo por isso muito utilizado em galpões com tipologia industrial. Do ponto de vista da ventilação natural, os lanternins apresentam ótimo desempenho quando aplicados em galpões altos onde o processo industrial desprende muito calor e, eventualmente, poluição (AÇOMINAS, 1980; SCIGLIANO; HOLLO, 2001).

A partir da concepção do lanternim é possível obter-se um ar renovado e adequado para a respiração humana, melhoria do conforto térmico no ambiente, eliminação de partículas suspensas, fumaças e odores, aumento da vida útil dos móveis e equipamentos, dentre outros

prós. Mazon (2005) ressalta uma situação desfavorável em relação a eficiência do lanternim quando a corrente de ar é favorável, uma vez que assim, tem-se a entrada da maior parte do

vento passando direto pela abertura, impedindo que o ar quente continue sua ascensão natural e que dificulta a sua vazão e contribui para o aumento da temperatura interna do galpão.

Na Figura 5.2 e na Figura 5.3 mostram-se alguns galpões industriais para serviços pesados, como é o caso dos processos de laminação e da obtenção de aço no estado líquido (aciaria), ambos da empresa USIMINAS situada na cidade de Ipatinga – MG. Destaca-se nesses a presença de lanternins longitudinais ao longo da cumeeira.

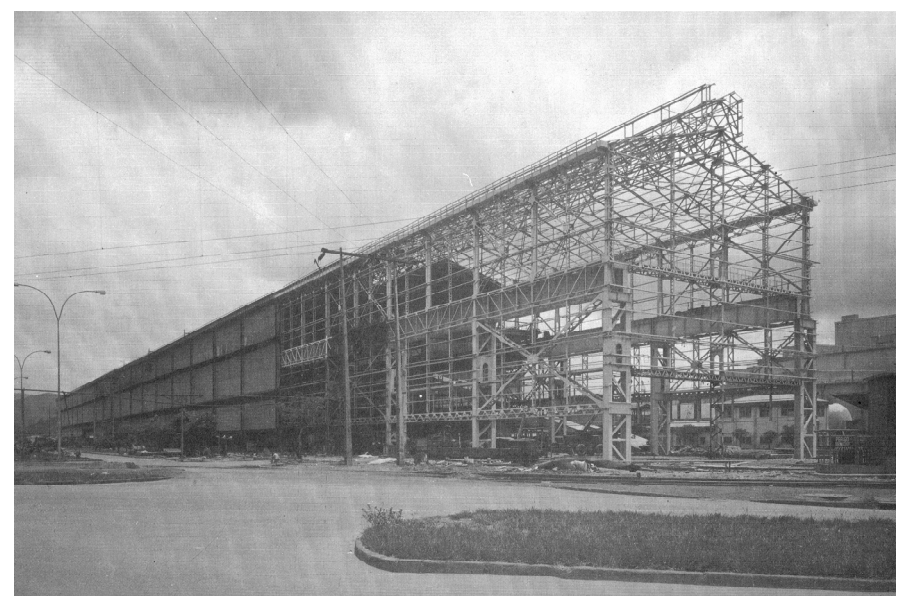

Figura 5.2 – Edifício da aciaria I da USIMINAS – Ipatinga – MG Fonte: AÇOMINAS, 1980.

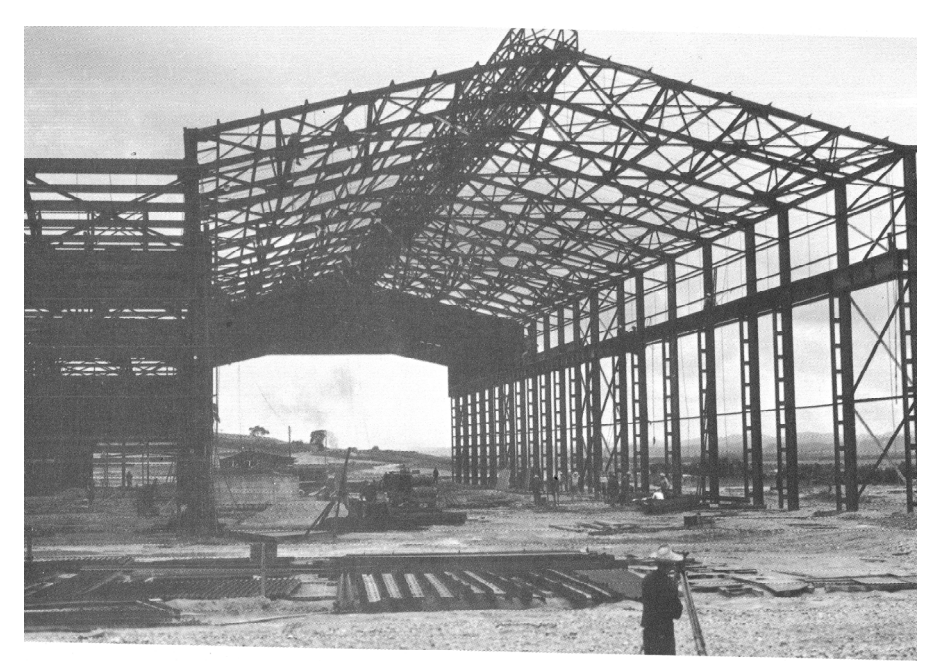

Figura 5.3 – Galpão da laminação da USIMINAS – Ipatinga – MG Fonte: AÇOMINAS, 1980.

## **5.4 Sobre o pé direito: Constatações**

Segundo Scigliano e Hollo (2001), a altura da construção traz benefícios diretos para o conforto térmico e é um conceito antigo muito utilizado pelos projetistas do passado, visto que, o efeito chaminé, que melhora a ventilação natural, varia proporcionalmente com a variação da altura da edificação. Os autores reforçam ainda que quanto maiores forem as dimensões da edificação, maior será o impedimento do ar ambiental atingir o centro desta, sendo assim, necessário majoritariamente intensificar o efeito chaminé por meio do aumento do pé direito para obter uma boa ventilação nas regiões centrais do galpão.

Dessa maneira, por meio de trabalho de campo, Scigliano e Hollo (2001) indicam o pé direito mínimo recomendável em função da largura e do comprimento da edificação (Tabela 5.1).

| Largura<br>da     |    |    |    |    |    | Comprimento da edificação [m] |            |     |     |     |     |     |     |
|-------------------|----|----|----|----|----|-------------------------------|------------|-----|-----|-----|-----|-----|-----|
| edificação<br>lml | 30 | 45 | 60 | 75 | 90 | 105                           | <b>120</b> | 135 | 150 | 165 | 180 | 195 | 210 |
| 30                | 6  | 6  | 7  | 7  | 7  | 7                             | 7          | 7   | 7   | 7   | 7   | 7   | 7   |
| 45                | 6  | 7  | 7  | 7  | 7  | 7                             | 7          | 7   | 7   | 7   | 7   | 7   | 7   |
| 60                | 7  | 7  | 8  | 8  | 8  | 8                             | 8          | 8   | 8   | 8   | 8   | 8   | 8   |
| 75                | 7  | 7  | 8  | 9  | 9  | 9                             | 9          | 9   | 9   | 9   | 9   | 9   | 9   |
| 90                | 7  | 7  | 8  | 9  | 10 | 10                            | 10         | 10  | 10  | 10  | 10  | 10  | 10  |
| 105               | 7  | 7  | 8  | 9  | 10 | 10                            | 10         | 10  | 10  | 10  | 10  | 10  | 10  |
| 120               | 7  | 7  | 8  | 9  | 10 | 10                            | 11         | 11  | 11  | 11  | 11  | 11  | 11  |
| 135               | 7  | 7  | 8  | 9  | 10 | 10                            | 11         | 11  | 11  | 11  | 11  | 11  | 11  |
| 150               | 7  | 7  | 8  | 9  | 10 | 10                            | 11         | 11  | 12  | 12  | 12  | 12  | 12  |
| 165               | 7  | 7  | 8  | 9  | 10 | 10                            | 11         | 11  | 12  | 12  | 12  | 12  | 12  |
| 180               | 7  | 7  | 8  | 9  | 10 | 10                            | 11         | 11  | 12  | 12  | 13  | 13  | 13  |
| 195               | 7  | 7  | 8  | 9  | 10 | 10                            | 11         | 11  | 12  | 12  | 13  | 13  | 13  |
| 210               | 7  | 7  | 8  | 9  | 10 | 10                            | 11         | 11  | 12  | 12  | 13  | 13  | 14  |

Tabela 5.1 – Valores mínimos para o pé direito da edificação

Fonte: SCIGLIANO; HOLLO, 2001.

## **5.5 Quanto à localização das aberturas**

Para uma ventilação natural eficaz nas construções, é de grande importância a existência das aberturas para entrada e saída do ar, e essas, são dependentes de vários fatores para que sejam eficientes. Concisamente, tem-se como recomendação que as aberturas para a saída do ar aquecido interno estejam alocadas nos pontos mais altos da cobertura como forma de garantir essa exaustão natural para o exterior do galpão, já que o ar aquecido é menos denso e tende a se concentrar nesse local. Já as aberturas para entrada do ar ambiental devem estar situadas nas partes mais baixas das fachadas laterais do galpão, posto que, o ar externo é mais denso e concentra-se nessa região.

O alcance do conforto térmico interno é atingindo mediante: o bom posicionamento das

aberturas para a passagem do ar nas construções, o atendimento da área total necessária, a uniformidade de sua distribuição ao longo da edificação e, principalmente, levar-se em consideração a influência dos vários tipos de aparelhos utilizados para permitir a entrada de luz e proteger contra a chuva, visto que, tais aparelhos expõem graus variados de resistência à passagem natural do fluxo de ar, devendo ser quantificados seus desempenhos na etapa de dimensionamento das aberturas provedoras da ventilação (SCIGLIANO; HOLLO, 2001; MAZON, 2005; OLIVEIRA; KRIPKA; LOREDO-SOUZA, 2014).

## **5.6 Regras gerais para o projeto de galpões**

Objetivando uma máxima eficiência da ventilação natural Frota (1989); Macintyre (1990); Scigliano e Hollo (2001); Costa (2005) e Clezar e Nogueira (2009) apresentam algumas recomendações quanto a elaboração do projeto de galpões, a saber:

- evitar projetos de galpões com grandes vãos entre as paredes que compreendem as aberturas de entrada de ar, visto que, no caso de grandes vãos, a ventilação da região central da edificação tende a ser prejudicada por desencontros dos fluxos de ar entre as aberturas de entradas e saída de ar;
- potencializar o efeito chaminé a partir da maximização das distâncias verticais entre as aberturas de ventilação, usufruindo assim, da estratificação da diferença de temperatura interna;
- atentar-se quanto a orientação oportuna, a fim de otimizar a ação dos ventos predominantes quanto a contribuir para a exaustão natural do ar interno;
- usar anteparos para proteger da ação contrária dos ventos as aberturas de saída do ar; considerar todas as fontes de calor quanto ao dimensionamento da vazão e tamanho das áreas de entrada e saída de ar, a saber: do calor interno liberado por máquinas e equipamentos, do calor humano e daqueles provenientes da radiação solar;
- se tratando das soluções de construção, devem-se utilizar materiais adequados para a contribuição do alcance do desempenho térmico, principalmente no fechamento e cobertura; entradas e saída de ar dimensionadas e posicionadas adequadamente, reduzir, se possível, o uso de materiais plásticos (telhas, domus e claraboias, dentre outros) na cobertura; atentar-se quanto as considerações de pé direito mínimo em relação as dimensões da edificação;
- visando garantir a manutenção da vazão desejada, mesmo para os dias mais desfavoráveis, em se tratando da ação do vento atuando em direções diferentes daquelas consideradas na etapa de projeto, preconiza-se que o tamanho total das áreas

para a entrada do ar, Ae, tenham aproximadamente o dobro do tamanho total das áreas para a saída do ar, As, uma vez que nessas condições a vazão tende a aumentar em cerca de 25% em relação ao valor obtido para a situação de A $\epsilon \cong A_s$ .

## **5.7 Pesquisas relacionadas**

Scigliano e Hollo (2001) constataram em suas pesquisas de campo que, devido a sua grande área, no caso dos galpões industriais, o efeito chaminé, mesmo sendo muito tênue neste caso, tende a provocar uma significativa vazão do ar quente instalado no interior dessa edificação, uma vez que esse efeito estará presente em toda a extensão da edificação. De maneira análoga, tudo que ocorre no interior de uma chaminé ocorrerá no interior de um galpão.

Chiarello (2006) pesquisou a viabilidade do emprego de modelos reduzidos no projeto da ventilação natural em galpões industriais considerando a existência de uma fonte interna de calor, adotando unicamente a convecção por efeito chaminé. Para tal, foi ensaiado o modelo reduzido de um galpão industrial situado na cidade de Passo Fundo – RS, como mostrado na Figura 5.4.

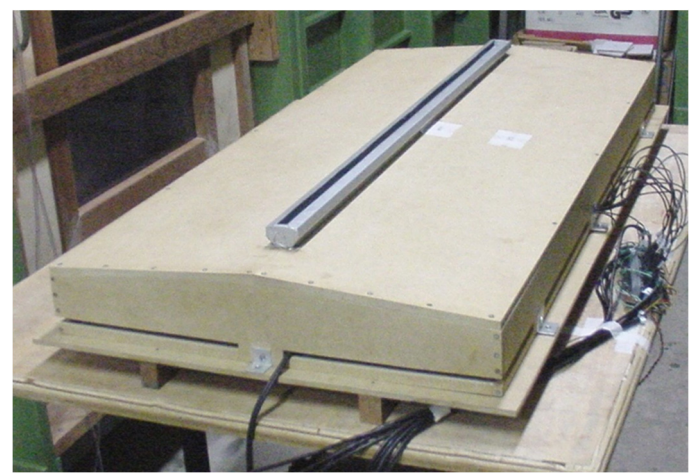

Figura 5.4 – Modelo reduzido ensaiado por Chiarello (2006) em escala 1/100 Fonte: CHIARELLO, 2006.

Durante os ensaios de Chiarello (2006), foram medidas as temperaturas internas e externas do ar, assim como, a velocidade de saída pelo exaustor de cumeeira. Para a potência máxima da fonte de calor, 660W, o modelo foi ensaiado com diferentes relações para o total de área das aberturas para entrada e saída de ar (Ae/As), a saber: 2; 1,65; 1,35 e 1,30. A autora observou que a média ponderada da temperatura do ar interno foi sempre menor que a média ponderada da temperatura do ar que saía do modelo para todos os ensaios, confirmando que o sistema de ventilação natural por efeito chaminé de fato ocorrera no modelo, isto é, o ar frio

entrava no modelo, resfriando o ambiente, e o ar quente saía pelo topo do exaustor de cumeeira. Verifica-se também que, a média da temperatura interna encontrada nos ensaios, diferentemente do esperado, fora menor para a relação  $A_e/A_s = 1,30$  e maior para  $A_e/A_s = 2,0$ . Isso diverge diretamente da recomendação geral para o projeto de galpões encontradas na literatura, que preconiza que o total de área de entrada de ar seja sempre maior que o total de área para saída para melhor desempenho térmico.

Clezar e Nogueira (2009) ressaltam que, o principal parâmetro de um projeto de ventilação industrial é a vazão de ar. Essa determina, praticamente, todas as dimensões da instalação da ventilação. Quando se quer ventilar um ambiente, torna-se necessário retirar a mesma massa de ar que se pretende introduzir no recinto; portanto, é imprescindível que sejam previstas aberturas de entrada e aberturas de saída com dimensões e posicionamento adequados.

Oliveira, Kripka e Loredo-Souza (2014) destacam que, independente das dimensões dos pavilhões estudados, o efeito do vento gera um aumento significativo na vazão de ar do pavilhão, resultando na diminuição das áreas mínimas das aberturas. Os autores ressaltam que, conforme a localização das aberturas nas fachadas, há a possibilidade de se projetar aberturas com dimensões diferentes. O uso da abertura superior (lanternim) aumenta a eficiência da ventilação por meio do efeito chaminé, sendo por isso muito utilizado em galpões industriais. As relações entre as áreas das aberturas encontradas pelo uso das planilhas elaboradas pelos autores se diferem quando se considera ou não o uso do vento. Em suma, os autores constataram que com o uso de vento as áreas otimizadas de entrada e saída ficam com valores próximos entre si. Quando a atuação do vento não é considerada, os resultados obtidos indicaram que a área de abertura de entrada deve ser maior que a área de saída. Já quanto ao pé-direito, os autores também concluíram que considerando o efeito do vento, os índices obtinham valores próximos referentes aos dados de pé-direito por eles simulados (6 e 10m), sendo as diferenças maiores com a ausência do vento.

Peixoto Neto *et al.* (2016) avaliaram as condições da exposição ocupacional, de conforto térmico e de ventilação natural de um galpão comercial, localizado em região de clima quente e na estação seca, a partir de medições térmicas ambientais *in loco,* confrontando os resultados com os limites estabelecidos para o índice IBUTG calculando o IVN e a porcentagem de insatisfeitos do ambiente. Os autores concluíram que, os limites de tolerância ao calor para a situação de trabalho contínuo não foram superados, até as 12hs, com IBUTG inferior a 25°C e, a partir desse horário as condições ambientais representaram desconforto térmico para 80% dos usuários da edificação. Para a situação atual de operação, em função do

galpão estar munido de apenas seis exaustores eólicos instalados na cumeeira, tem-se um IVN de 0,88, demonstrando ser insuficiente para a vazão total do ar quente instaurado no interior do galpão. De acordo com a metodologia por eles adotada, os autores recomendam que seja aumentada o total de área para saída de ar, sendo necessários 38 exaustores para obtenção do IVN igual a 3,0, com o qual se estabelece uma vazão mais eficiente pela cumeeira o que proporcionaria efetiva melhora das condições higrotérmicas para os usuários.

## **5.8 Considerações acerca do Capítulo 05**

Neste capítulo são abordados assuntos relevantes em se tratando de recomendações gerais para o projeto e adequações de galpões industriais visando melhorar seu desempenho térmico e maximizar a ventilação natural, a fim de conceber melhorias que corroborem no sentido de incrementar as condições de conforto térmico no interior dessas edificações.

A ventilação natural é de suma importância nos galpões industriais, especialmente naqueles cujas atividades envolvem grande geração de calor e outros alteradores da qualidade do ar. Notoriamente, muitas vezes é inexequível pretender-se atingir níveis de conforto térmico em ambientes dotados de fontes térmicas com grande liberação de calor, como aciarias, fundições, siderurgias, entre outros. À vista disso, sendo a temperatura um problema em galpões, destinados aos processos industriais com grande geração de calor, ou localizados em regiões de cenários climáticos tipicamente quentes, o sistema de ventilação natural deverá: levar em conta os ganhos térmicos associados à edificação; determinar a vazão de ar requerida, bem como atender às áreas das aberturas de entrada e saída de ar tal qual obtidas durante o dimensionamento (localização, dimensões e geometria); adotar um padrão arquitetônico, orientação e materiais de construção condizentes com clima ao qual o galpão está localizado; prever o uso de aparatos de proteção nas aberturas e o tipo de aparelho usado para a exaustão natural do ar aquecido.

Das tipologias industriais mais frequentes, destaca-se a concepção dos galpões de geometria retangular fechados com cobertura do tipo *shed*, em arco ou duas águas com lanternins.
# Capítulo 06 **6. O Programa Computacional:**  *EnergyPlus*

# **6.1 Considerações gerais**

O uso de programas computacionais tem contribuído em muito na busca de soluções para a área energética. Uma simulação de desempenho térmico pode ser utilizada para fins de demonstração e/ou conformidade de um dado projeto em relação a uma norma de desempenho ou como um prognóstico do comportamento energético deste. Além dos assuntos anteriormente mencionados, pode-se também avaliar a influência das decisões de projeto (seja na escolha dos componentes de construção, no sistema de iluminação e/ou nas estratégias de condicionamento ativo ou passivo) no comportamento térmico dos ambientes bem como levantar o consumo enérgico final da edificação. Em síntese, uma simulação computacional do comportamento térmico de edificações, deve ser feita com o auxílio de programas que considerem o caráter dinâmico dos fenômenos de trocas de energia e massa entre a edificação e o ambiente externo (MATOS, 2007; LACCHINI, 2010; GOMES, 2012).

O uso de ferramentas computacionais no Brasil para a análise de desempenho térmico e energético de edificações data da década de 1980, tendo como maiores usuários a academia e ainda pouco explorado pelos profissionais de projetos. A avaliação de desempenho térmico deve ser baseada em métodos consistentes capazes de produzir uma interpretação objetiva sobre o comportamento esperado do sistema nas condições de uso definidas, exigindo experiência do profissional analista e o domínio de uma ampla base de conhecimentos científicos sobre cada aspecto envolvido na edificação. A caracterização de um modelo no *EnergyPlus* implica no conhecimento de um grande número de variáveis. A diversidade dos dados de entrada aumenta a precisão nos resultados, mas também pode gerar dúvidas e levar a resultados errôneos. A precisão dos resultados está relacionada a um profundo entendimento

do programa utilizado e do comportamento da edificação a ser simulada (AKUTSU, 1998; GOMES, 2012).

Segundo Akutsu (1998) a avaliação do desempenho térmico de edificações via simulação computacional perpassa as etapas mostradas na Figura 6.1.

A escolha pelo *EnergyPlus* deve-se ao fato de que o *software* possui a capacidade de simular ambientes, por meio da modelagem em 3 dimensões, e fornece dados como temperaturas e níveis de umidade internos e externos.

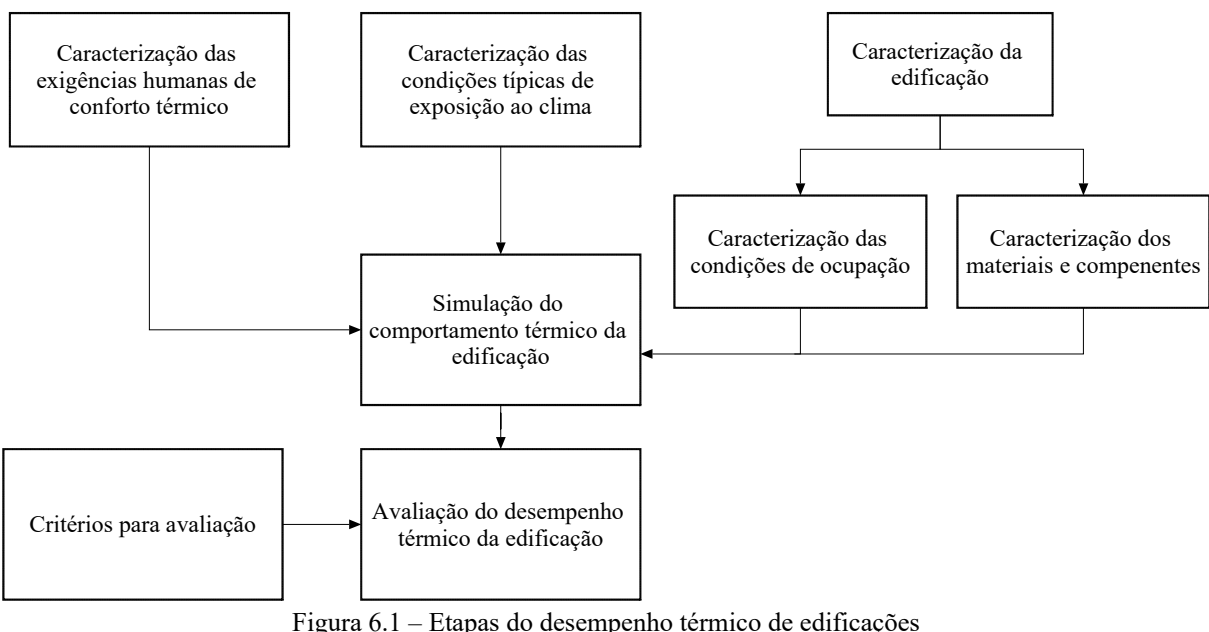

Fonte: Adaptado de AKUTSU, 1998.

# **6.2 O** *software EnergyPlus*

Desenvolvido pelo Departamento de Energia americano (DOE) para simulação de carga térmica e análise energética de edificações e seus sistemas. Foi desenvolvido a partir das melhores características das ferramentas BLAST e DOE-2 (DOE, 2018a), e este último é um dos mais populares programas utilizados pela comunidade de simulação energética de edificações. Além disso, adiciona novos recursos de modelagem por possibilitar produzir novas e complexas edificações que não podem ser modeladas por outros programas desse tipo (CRAWLEY *et al*., 2001; WESTPHAL, 2006; MELO; WESTPHAL; MATOS, 2009; PEREIRA, 2009; LAMBERTS *et al*., 2010; RALLAPALLI, 2010; QUEIRÓZ, 2016; DOE, 2018b).

O *EnergyPlus* (LBNL, 2018) é um programa de fonte aberta que possibilita ao usuário fazer a simulação do desempenho térmico de uma dada edificação a partir da inserção dos arquivos climáticos, permitindo assim, simular qualquer localização da Terra desde que haja um arquivo climático; e nos dados do modelo geométrico de entrada da construção, ao passo que os parâmetros de saída podem ser calculados para diferentes períodos de tempo (PEREIRA, 2009; SHADRINA, 2015; QUEIRÓZ, 2016).

De acordo com Gomes (2012) as informações climáticas podem ser inseridas na simulação computacional por meio de diferentes tipos de arquivos climáticos, sendo um deles o ano climático de referência – TRY *(Test Reference Year)* e os dias típicos de projeto para verão e inverno. O arquivo TRY é obtido pela eliminação de anos que contenham temperaturas médias mensais extremas. Ou seja, esse arquivo é baseado no ano real que mais se aproxima da normal climatológica da localização a ser simulada.

Cabe salientar também algumas outras atribuições do *software EnergyPlus,* a saber: relatórios padrões e definíveis pelo usuário; equilíbrio de calor baseado em solução técnica para cargas térmicas, que permite o cálculo simultâneo de efeitos radiante e convectivo nas superfícies interna e externa durante cada período de tempo; modelagem melhorada de transferência de calor do solo por meio de técnicas de análise simplificadas; cálculo de índices de conforto térmico baseados na atividade dos usuários, temperatura interna de bulbo seco, umidade etc.; cálculos avançados de infiltração de ar e de aberturas que permitem a correta atribuição da energia solar absorvida pelos componentes de janela; e integração com outros sistemas, como fotovoltaico, aquecimento solar e outros (MELO; WESTPHAL; MATOS, 2009; PEREIRA, 2009; RALLAPALLI, 2010; QUEIRÓZ, 2016).

#### **6.2.1 Etapas da modelagem de uma edificação no** *EnergyPlus*

O programa não possui uma interface de fácil acesso ao usuário, sendo necessário introduzir-se uma série de dados *(input)* de forma a ser possível a obtenção dos resultados pretendidos *(outputs)*. Rallapalli (2010) destaca que a simulação do *EnergyPlus* se baseia principalmente na entrada de arquivos de texto, o que aumenta o esforço para definir todos os dados de entrada necessários em comparação aos mecanismos com interfaces gráficas de usuário (*Graphical User Interface* – GUI), sendo que os mais avançados destes são o *DesignBuilder* e o *OpenStudio*.

Basicamente, pode-se definir uma simulação energética com base numa metodologia de três passos. Primeiro é necessário criar o modelo no programa, introduzir os vários dados que definem o edifício, como é o caso da sua geometria, dimensões e constituição. Em segundo o programa corre a simulação calculando o proposto pelo utilizador, levando em consideração o arquivo de dados climáticos proposto . Por último, analisam-se os resultados e tiram-se as conclusões, elaborando, se for o caso, análises de sensibilidade das várias variáveis inerentes ao edifício (SILVA, 2010).

#### **6.2.2 Método do balanço de energia**

O balanço de energia para cada elemento da edificação no programa *EnergyPlus*, envolve os processos de condução através da envoltória, convecção e de radiação que ocorrem nas superfícies internas e externas. Os ganhos de calor internos com o sistema de iluminação, sistema de condicionamento de ar, equipamentos e pessoas são de extrema importância para o cálculo do balanço térmico na edificação. As superfícies interagem com o balanço térmico do ar da zona por convecção. O balanço térmico do ar envolve o processo de convecção em relação às cargas internas, ao ar que o sistema de condicionamento de ar insere na zona e ao sistema de ventilação e infiltração presentes na zona. O cálculo da temperatura interior é efetuado com base num balanço energético, onde são incluídas as componentes que traduzem as trocas de calor com a zona em estudo (MACHADO, 2012). Assim sendo, tem-se a Equação (6.1) que traduz o balanço de calor e apresenta a seguinte forma:

$$
C_z \frac{dT_z}{dt} = \sum_{i=1}^{N_{sl}} \dot{Q}_i + \sum_{i=1}^{N_{surfaces}} h_i A_i (T_{si} - T_Z) + \sum_{i=1}^{N_{zones}} \dot{m}_i C_p^{air} (T_{Zi} - T_Z) + \dot{m}_{inf} C_p^{air} (T_{\infty} - T_Z) + \dot{Q}_{sys}
$$
(6.1)

onde:

 $C_{\rm z}$  $dT_{z}$ dt é a taxa de energia armazenada no interior da zona térmica [W];  $\rm N_{\rm sl}$ 

 $\sum_{i} Q_i$  é a soma dos ganhos internos por convecção [W];  $i=1$ 

 $\rm N_{surfaces}$ 

 $\sum_{i} h_i A_i (T_{si} - T_Z)$  é a transferência de calor por convecção originária das superfícies  $i=1$ 

existentes na zona térmica [W];

 $\sum_i$  m<sub>i</sub>C<sub>p</sub><sup>air</sup>(T<sub>Zi</sub> – T<sub>Z</sub>) Nzones  $i=1$ é a transferência de calor devido à mistura do ar entre as zonas

térmicas [W];

 $\dot{m}_{\rm inf} C_{\rm p}^{\rm air}(T_{\infty} - T_Z)$  é a transferência de calor devido à infiltração do ar externo [W]; Q̇ sys é a taxa de troca de calor entre o ar da zona e o sistema de climatização [W];  $T_Z$  é a temperatura da zona [K];

 $T_{Zi}$  é a temperatura das zonas vizinhas [K];

 $T_{\infty}$  é a temperatura do ar infiltrado [K];

 $T_{Si}$  é a temperatura das superfícies existentes na zona [K];

h<sub>i</sub> é o coeficiente de troca de calor  $\lceil W/m^2 \cdot K \rceil$ ;

 $A_i$  é a área superficial  $[m^2]$ .

O *EnergyPlus* oferece três opções de algoritmo para cálculo de coeficiente de convecção em superfícies internas e cinco opções para superfícies externas. Todos os algoritmos foram testados por Neves (2012) visando simular uma chaminé solar como indutor de ventilação natural nas edificações tendo o funcionamento induzido pelo efeito chaminé, sendo escolhido para tal o algoritmo TARP *(Thermal Analysis Research Program)* tanto para as superfícies internas quanto para as externas. Esse algoritmo correlaciona o coeficiente de transferência de calor com a orientação da superfície e a diferença entre a temperatura do ar na zona térmica e na superfície. Nesse adotam-se equações de transferência de calor por convecção natural para superfícies horizontais, verticais ou inclinadas, voltadas para cima quando aquecidas ou para baixo quando resfriadas (DOE, 2018c).

O método de inicialização linear é escolhido, pois se adequa à simulação de ventilação por efeito chaminé e tende a estabelecer uma direção adequada para o fluxo de ar durante a simulação (DOE, 2018d). Nele, os valores iniciais para fluxo mássico [ɱ̇] são obtidos por uma aproximação linear, relacionando fluxo de ar com a queda de pressão dado pela Equação (6.2):

$$
\dot{\mathbf{m}} = \mathbf{C}_{\mathbf{i}} \rho \left( \frac{\Delta \mathbf{p}}{\mu} \right) \tag{6.2}
$$

onde m é a vazão mássica [kg/s]; C<sub>i</sub> é o coeficiente de fluxo mássico [m<sup>3</sup>];  $\rho$  é a densidade do ar [kg/m³]; Δp é a diferença de pressão entre dois nós considerados [Pa]; μ é a viscosidade do ar [Pa.s].

## **6.2.3 Simulação da ventilação natural**

De acordo com Gomes (2012), a ventilação natural pode ser simulada no *EnergyPlus* de maneira simplificada, definindo-se uma vazão nominal de ar e um *schedule* (padrão de uso e operação da edificação e seus sistemas); ou por meio do módulo *AirflowNetwork*.

Segundo Allard e Santamouris (1998), os modelos de rede, modelos zonais e modelos de dinâmica de fluídos (CFD) são as técnicas mais utilizadas quando se pretende simular os efeitos da ventilação natural.

 No modelo de rede de infiltração multizona, a edificação é descrita como uma rede de zonas interconectadas pelas aberturas *(links)*, ou seja, a edificação é tomada como uma rede de campos de pressão. Cada nó *(zona)* representa um espaço com condições de pressão uniforme dentro ou fora da edificação e a interconexão dos nós corresponde aos

impedimentos ao fluxo de ar. Esses nós de pressão ou zonas são conectados por resistências não-lineares. Os modelos de rede baseiam-se na conservação de massa em cada uma das zonas da edificação, operando assim com um sistema não-linear de equações de pressão. A saber, os modelos de rede trabalham com valores únicos de pressão para cada zona térmica e fachadas, tornando assim impossível estimar com precisão a velocidade e a movimentação do ar, em contrapartida, esse modelo permite verificar os efeitos da ventilação natural para períodos prolongados de análise, o que torna este modelo de cálculo relativamente mais simples. Já o modelo zonal e de CFD utilizam equações de conservação de massa, energia e quantidade de movimento para cada porção subdividida do volume de um ambiente, resultando em valores para temperatura e velocidade do ar para cada volume analisado. O modelo CFD, em especial, utiliza volumes com subdivisões menores, apresentando resultados mais complexos e análise detalhada de velocidade e direção do ar no interior dos ambientes. (FEUSTEL; SMITH, 1997; MATOS, 2007; SILVEIRA, 2014).

#### *6.2.3.1 Modelo de rede – Módulo AirflowNetwork*

Vários modelos de rede foram desenvolvidos após a década de 1970. Pode-se destacar Walton (1989), que desenvolveu o programa AIRNET, para calcular o fluxo de ar através das aberturas de ventilação, considerando o fluxo nos dois sentidos em grandes aberturas verticais. Em 1990, o *Lawrence Berkeley National Laboratory* (LBNL) também desenvolveu o programa COMIS com uma abordagem semelhante ao AIRNET. Ambos os programas levam em consideração a influência da temperatura para entrada e saída entre zonas e entre o interior e o exterior. Bem como, ambos também assumem a variação linear da densidade do ar com a altura, permitindo por este fato, considerar entrada e saída de ar simultaneamente por uma abertura vertical de grandes dimensões (GU, 2007; MACHADO, 2012). De forma a melhor integrar os cálculos de ventilação no *EnergyPlus* o módulo *AirflowNetwork* fora implementado.

Nesse módulo, os ambientes são interligados por meio de fluxos de ar por aberturas (portas, janelas, frestas.), atribuindo-se nós de pressão para cada abertura, como ilustrado na Figura 6.2. Os valores de pressão dos nós externos são conhecidos e, a partir de equações de balanço de massa e de energia, é possível calcular o fluxo de ar que percorre a edificação. Esses nós de pressão são volumes da edificação nos quais se assume que o ar é misturado de forma homogênea e a pressão é estacionária. O modelo apresenta limitações quanto à estimativa de velocidade do ar no interior das zonas, uma vez que o resultado obtido apresenta apenas o fluxo de massa entre nós (GOMES, 2012).

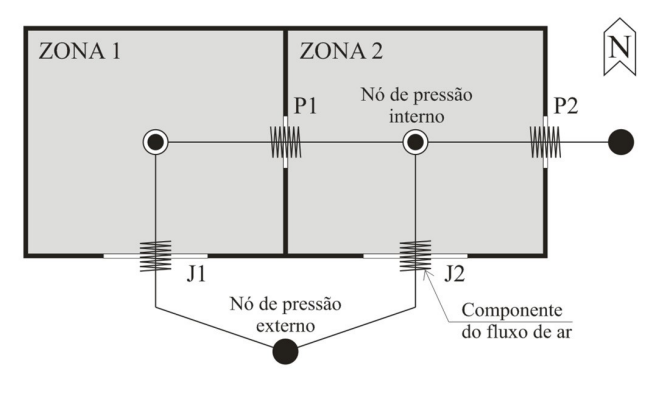

Figura 6.2 – Esquema do modelo de rede Fonte: GOMES, 2012.

Para o cálculo das taxas de infiltração e ventilação se faz necessário solucionar um sistema de equações não lineares, e isso é feito por meio do método iterativo de *Newton-Raphson*. Esse número de iterações é definido pelo usuário, tendo como valores usuais 1 ou 2, sendo 500 iterações o limite máximo para se encontrar uma solução para o fluxo de ar (MATOS, 2007).

A equação do balanço dos fluxos de massa para a *m-ésima* zona com o total de *jm* aberturas é obtida pela Equação (6.3):

$$
\sum_{i_m=1}^{j_m} \rho_{im} Q_{im} = 0
$$
 (6.3)

onde ρ<sub>im</sub> é a densidade do ar da *i-ésima* abertura do *m-ésimo* nó [kg/m<sup>3</sup>]; Q<sub>im</sub> é a vazão volumétrica do ar através da *i-ésima* abertura do *m-ésimo* nó [m<sup>3</sup>/s];

A vazão volumétrica através da *i-ésima* abertura do *m-ésimo* nó é dada pela Equação (6.4):

$$
Q_{\rm im} = C_{\rm im} |P_{\rm im} - P_{\rm m}|^{n_{\rm im}} \left( \frac{P_{\rm im} - P_{\rm m}}{|P_{\rm im} - P_{\rm m}|} \right)
$$
 (6.4)

onde Q<sub>im</sub> é a vazão volumétrica do ar através da *i-ésima* abertura do *m-ésimo* nó [m<sup>3</sup>/s]; C<sub>im</sub> é o coeficiente de descarga da *i-ésima* abertura da *m-ésima* zona [adimensional]; n<sub>im</sub> é o expoente do fluxo da *i-ésima* abertura da *m-ésima* zona; pim é a pressão da zona adjacente ao *m-ésimo* nó por meio do qual a *i-ésima* abertura se conecta [Pa]; p<sub>m</sub> é a pressão interna do *mésimo* nó [Pa].

A equação do equilíbrio é aplicada em cada zona. Assumindo um número total de *"q"* zonas, o balanço total é dado pela Equação (6.5):

$$
\sum_{i_m=1}^{q} \sum_{i_m=1}^{j_m} \rho_{im} k_{im} |p_{im} - p_m|^{n_{im}} \left( \frac{P_{im} - P_m}{|P_{im} - P_m|} \right) = 0 \tag{6.5}
$$

O programa pode calcular automaticamente os Cp's (Coeficientes de Pressão do Vento). Em contrapartida, é necessário que a edificação possua em planta formato retangular. Nesse caso, os valores de Cp's médios da superfície, são calculados pelo programa para as quatro fachadas verticais e para a cobertura, com base nos dados fornecidos pelo usuário, a saber: relações entre altura, largura e comprimento da edificação; orientação solar e razão entre o menor e o maior comprimento do edifício (MATOS, 2007; GOMES, 2012).

O programa usa as seguintes equações para calcular os valores do coeficiente de pressão do vento  $(C_p)$  para diferentes direções. Sendo uma edificação de pequeno porte, o coeficiente de pressão superficial normalizado é obtido pela Equação (6.6) (SWAMI; CHANDRA, 1988 *apud* DOE*,* 2018c):

$$
C_{p,n} = 0,6.1_n \left[ \frac{1,248 - 0,703 \sin(\alpha/2) - 1.175 \sin^2(\alpha) + 0,131 \sin^3(2\alpha G) + 0,601 \cos(\alpha/2) + 0,707 \cos^2(\alpha/2) + 0,717 \cos^2(\alpha/2)}{+0,769 \cos(\alpha/2) + 0,07 G^2 \sin^2(\alpha/2) + 0,717 \cos^2(\alpha/2)} \right]
$$
(6.6)

onde Cp,n é o valor de Cp em um determinado ângulo entre a direção do vento e a normal da superfície em consideração [adimensional]; α é o ângulo entre a direção do vento e a normal externa da parede em consideração [graus]; G é o logaritmo natural da relação entre a largura da parede em consideração e a largura da parede adjacente [adimensional]; n é o índice do ângulo de incidência em incrementos de 30 graus.

As cargas calculadas pelo módulo *AirflowNetwork* estão integradas na equação do balanço de calor do *EnergyPlus* de maneira semelhante àquela mencionada anteriormente. Nessa, são incluídas as somatórias de vazão mássica e cargas sensíveis e latentes no cálculo da temperatura e umidade da zona. Dessa forma, a equação atualizada da temperatura da zona revisada é dada pela Equação (6.7):

$$
T_z^t = \tag{6.7}
$$

$$
=\frac{\sum_{i=1}^{N_{sl}}\dot{Q}_i+\sum_{i-1}^{N_{surfaces}}h_iA_iT_{si}+MCPT_{airflow}+ \dot{m}_{sys}C_pT_{supply}+QADS_z-\left(\frac{C_z}{\delta t}\right)\left(-3T_z^{t-\delta t}+\frac{3}{2}T_z^{t-2\delta t}-\frac{1}{3}T_z^{t-3\delta t}\right)}{\frac{11}{6}\frac{C_z}{\delta t}+\sum_{i=1}^{N_{surfaces}}h_iA+MCP_{airflow}+\dot{m}_{sys}C}
$$

onde MCPT<sub>airflow</sub> é a soma do fluxo de massa multiplicado pelo calor e temperatura específicos para infiltração e mistura [W];  $QADS<sub>z</sub>$  é a carga sensível total adicionada na zona devido à perda de distribuição de ar do sistema [W] e MCP<sub>airflow</sub> é a soma da taxa de massa multiplicada pelo calor específico para a infiltração e mistura [W/K]; conforme calculado no módulo *AirflowNetwork* e descrito nas Equações (6.8) e (6.9):

$$
MCPairflow = \dot{m}_{inf}C_p + \sum (\dot{m}_{mix}C_p)
$$
 (6.8)

$$
MCPTairflow = \dot{m}_{inf}C_pT_{amb} + \sum (\dot{m}_{mix}C_pT_{zone})
$$
 (6.9)

onde ṁ inf é a taxa de massa de ar de entrada do exterior [kg/s]; ṁ mix é a taxa de massa de ar de entrada das zonas adjacentes [kg/s];  $T_{amb}$  é a temperatura de bulbo seco ao ar livre [°C];  $T_{zone}$  é a temperatura do ar da zona adjacente [°C].

A carga sensível do sistema de distribuição de ar de cada zona é dada pela Equação (6.10):

$$
QADS_{,i} = \sum_{j} Q_{cond(i,j)} + \sum_{j} Q_{leak(i,j)}
$$
(6.10)

onde Qcond(i,j) é a perda de condução da parede do duto *j'ésimo* localizado na *i-ésima* zona [W]; Qleak(i,j) é a perda de vazamento de suprimento sensível na *j-ésima* ligação localizada na *i-ésima* zona [W].

Com relação às aberturas, estas podem ser de dois tipos: abertura retangular e abertura pivotante em torno de um eixo horizontal, sendo que o algoritmo gera automaticamente quatro frestas ao redor do perímetro da janela ou porta pelas quais o ar flui quando as portas e janelas estão fechadas (DOE, 2018c).

O programa utiliza fatores de abertura *(Opening Factor)* – pelo menos 2 e no máximo 4 – para definir as diferentes condições de abertura sob as quais uma janela ou porta está submetida dependendo da sua área efetiva. O primeiro valor deve ser zero e o último valor deve ser 1,0. O fator de abertura se refere à fração da janela ou da porta que está aberta, e para cada condição são definidos valores de coeficiente de descarga, fator de largura, fator de altura e altura inicial de abertura (MATOS, 2007; GOMES, 2012).

Na Figura 6.3 apresenta-se os fatores geométricos associados à uma dada abertura (janela ou porta). Se necessário, o programa interpola esses valores para cada intervalo de simulação (GOMES, 2012). No programa, existem 5 tipos de controle de abertura para portas e janelas, a saber: ventilação constante, controle zonal, controle por meio da temperatura, da entalpia e sem ventilação. Baseado no tipo de controle adotado tem-se a necessidade de se especificar *schedules* de controle, essas que caracterizam os padrões de uso de um determinado sistema ou ocupação da edificação e fornecem os valores de controle para cada hora do ano. No que tange à ventilação, existem dois tipos: *schedule* de disponibilidade de ventilação e *schedule* de temperatura. A primeira especifica quando a ventilação através de uma porta ou janela é possível de acontecer (tomando um valor igual a zero quando a ventilação não é permitida). Já um valor maior que zero significa que a ventilação pode ocorrer se outras condições de controle de ventilação forem satisfeitas. A *schedule* de temperatura é uma *schedule* de *set* 

*points* de temperatura do ar da zona que é utilizada quando o controle escolhido for por meio da temperatura ou da entalpia (MATOS, 2007; SILVEIRA, 2014).

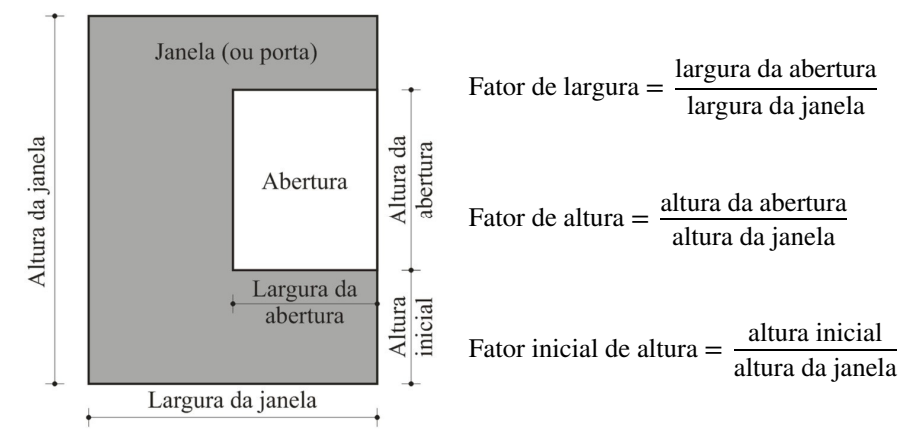

Figura 6.3 – Fatores geométricos associados à geometria da edificação

Fonte: GOMES, 2012.

Os principais dados de saída gerados em se tratando de uma simulação de uma edificação naturalmente ventilada são: velocidade do vento (não corrigida); direção do vento; volume de infiltração em cada zona; taxas de renovações de ar por hora e valores de fluxo de ar através de cada janela, porta ou fresta. Tal como pode ser constatado na Figura 6.4, em relação a simulação da ventilação natural pelo módulo simplificado, o resultado obtido com o módulo *AirflowNetwork* permite a visualização das diferentes taxas de ren/h (renovações de ar por hora) calculadas para um dia de projeto (GOMES, 2012).

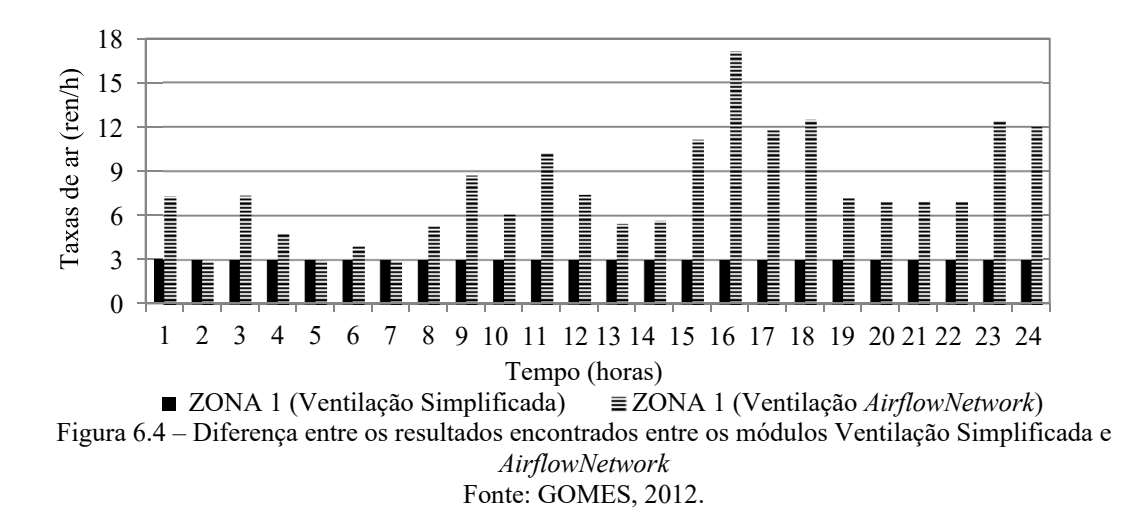

Portanto, mediante ao apresentado, o modelo de ventilação por rede *(AirflowNetwork)* é escolhido para simulação da ventilação natural neste trabalho, juntamente ao *EnergyPlus*, devido à possibilidade de simulação integrada entre ventilação natural e balanço térmico, possibilitando assim, a análise dos efeitos da ventilação no perfil de temperatura interna do

galpão industrial.

# **6.3 Considerações acerca do Capítulo 06**

Neste capítulo é mostrado um panorama geral do programa *EnergyPlus* com as equações básicas para o entendimento dos dados de entrada utilizados nesta dissertação. Uma das formas de controlar os gastos energéticos numa edificação ocorre por meio da simulação do seu comportamento térmico, recorrendo ao uso de ferramentas informáticas próprias, como o *EnergyPlus*. Os programas de simulação energética calculam as complexas interrelações entre a edificação, o ambiente externo e seus sistemas prediais. São capazes de predizer o desempenho da envoltória e dos sistemas de condicionamento artificial, as cargas de resfriamento e aquecimento e o consumo energético. São algoritmos que modelam os balanços de energia e transferência de calor entre as superfícies da edificação (ZHAI *et al.*, 2001).

O *EnergyPlus* é um programa que permite simular o comportamento térmico e energético de uma edificação, nomeadamente, em questões de aquecimento, resfriamento, iluminação, ventilação e energia, possibilitando uma análise das várias características.

Com o auxílio desse *software* computacional, realiza-se simulações das condições térmicas do modelo de edificação industrial, de modo a obter valores numéricos das variáveis ambientais. A partir desses dados, representativos da situação higrotérmica desse ambiente industrial, obtém-se por meio de modificações físicas (de construção) mudanças significativas das condições ocupacionais dos usuários deste tipo de edificação.

# Capítulo 07 **7. Materiais e Métodos**

# **7.1 Considerações gerais**

Neste capítulo apresenta-se os parâmetros necessários para as simulações computacionais e os procedimentos principais que delineiam o desenvolvimento do trabalho. Nesta pesquisa, avalia-se o desempenho térmico de um galpão com tipologia tipicamente industrial dotado de fonte interna de calor de alta intensidade considerando-se o condicionamento adequado por meio da ventilação natural e dos materiais de construção constituintes da envoltória.

# **7.2 Abordagem numérica**

O programa de simulação termoenergética *EnergyPlus*, versão 8.7.0, é utilizado para as variações paramétricas dos elementos físicos, ventilação natural e para o cálculo das horas de desconforto obtidas pós simulações computacionais. No *software*, o modelo de cálculo do fluxo de ar utilizado é o *AirflowNetwork*. Os coeficientes de pressão são calculados automaticamente pelo programa a partir da Equação (6.6), uma vez que, trata-se de uma edificação com geometria retangular, condição essa limitante para tal. As simulações são configuradas para se realizar com a situação de ventilação constante e fator de abertura 1 (100%) para todas as aberturas de entrada de ar e lanternim, sendo os portões de acesso considerados sempre fechados (fator de abertura 0). Devido à utilização dos aparatos de entrada de luz e proteção contra chuva, do tipo venezianas industriais, presentes em todas as aberturas, o coeficiente de vazão de cada área é igual a 0,40 conforme recomenda Idel'cik (1969) *apud* Clezar e Nogueira (2009) como mostrado na Tabela 4.1.

A norma NBR 15.575 (ABNT, 2013) não especifica como devem ser adquiridos os dados de temperatura do solo para as simulações. Nesta avaliação, utilizam-se as temperaturas do solo provenientes do arquivo climático, apresentadas na Tabela 7.1. É considerada a refletância do solo de 0,2 representando um entorno gramado.

| <b>Mês</b> | Temp. do Solo (°C)                | Mês | Temp. do Solo (°C) | Mês        | Temp. do Solo (°C) |  |  |
|------------|-----------------------------------|-----|--------------------|------------|--------------------|--|--|
| JAN        | 23,7                              | MAI | 21,6               | <b>SET</b> | 20,0               |  |  |
| <b>FEV</b> | 23,9                              | JUN | 20,5               | OUT        | 20,9               |  |  |
| <b>MAR</b> | 23,5                              | JUL | 19,8               | NOV        | 22,0               |  |  |
| ABR        | 23.0                              | AGO | 19.6               | <b>DEZ</b> | 23,0               |  |  |
|            | $E \rightarrow I \text{N}$ $0.10$ |     |                    |            |                    |  |  |

Tabela 7.1 – Temperaturas do solo de Belo Horizonte – MG

Fonte: LBNL, 2018.

# **7.3 Condições climáticas e período de simulação**

Para as simulações computacionais horárias e anual do galpão industrial, são utilizados os dados climáticos da cidade de Belo Horizonte – MG, do tipo TRY, disponíveis no site do programa *EnergyPlus* (LBNL, 2018). A cidade de Belo Horizonte, encontra-se na zona bioclimática de número 3 (ZB3) conforme preconiza a norma NBR 15.220 (ABNT, 2005). Já a normativa NBR 15.575 (ABNT, 2013) fornece os dados referentes a localização geográfica de Belo Horizonte (Tabela 7.2) e os dias típicos de verão e inverno (Tabela 7.3 e Tabela 7.4, respectivamente), informações essas necessárias para as simulações computacionais no *EnergyPlus*.

Tabela 7.2 – Localização geográfica das cidades simuladas

| UF                                       | Zona Bioclimática | Cidade         |        |        | Latitude   Longitude   Altitude [m] |  |  |
|------------------------------------------|-------------------|----------------|--------|--------|-------------------------------------|--|--|
| MG                                       | ZB3               | Belo Horizonte | 19.93S | 43.93W | 850                                 |  |  |
| $E_{\text{out}}$ , NDD 15575 (ADNT 2012) |                   |                |        |        |                                     |  |  |

Fonte: NBR 15.575 (ABNT, 2013).

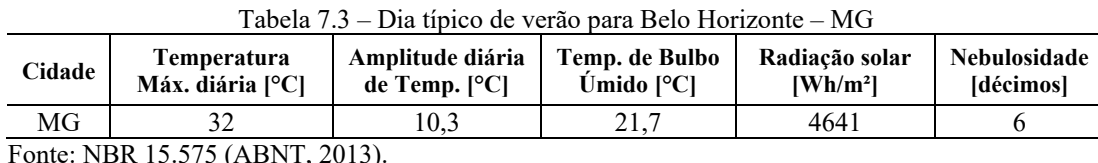

Fonte: NBR 15.575 (ABNT, 2013).

| Cidade | Temperatura<br>Mín. diária $[°C]$ | Amplitude diária<br>de Temp. $[°C]$ | Temp. de Bulbo<br>Umido <sup>[o</sup> C] | Radiacão solar<br>[Wh/m <sup>2</sup> ] | <b>Nebulosidade</b><br><b>Idécimosl</b> |  |  |
|--------|-----------------------------------|-------------------------------------|------------------------------------------|----------------------------------------|-----------------------------------------|--|--|
| MG     |                                   | 12.6                                | 16.0                                     | 3716                                   |                                         |  |  |
|        |                                   |                                     |                                          |                                        |                                         |  |  |

Tabela 7.4 – Dia típico de inverno para Belo Horizonte – MG

Fonte: NBR 15.575 (ABNT, 2013).

Na Figura 7.1 e na Figura 7.2 mostra-se, respectivamente, a evolução anual da temperatura de bulbo seco e da umidade relativa externa para a cidade de Belo Horizonte – MG. Já na Figura 7.3 apresenta-se a evolução horária da temperatura de bulbo seco máxima (24/09), mínima (31/07) e umidade relativa dos dois dias extremos do arquivo anual para essa cidade. No verão, a temperatura máxima de bulbo seco é de 34,8°C, enquanto que no inverno a mínima é de 8,9°C. Portanto, seguindo os dados do arquivo climático, considerando somente o período de verão (condição atenuante para o aumento do perfil da temperatura interna no interior da edificação analisada), tem-se que todas as simulações computacionais horárias são realizadas para tal dia (24/09) durante as 24hs assumidas como sendo o funcionamento das atividades laborais.

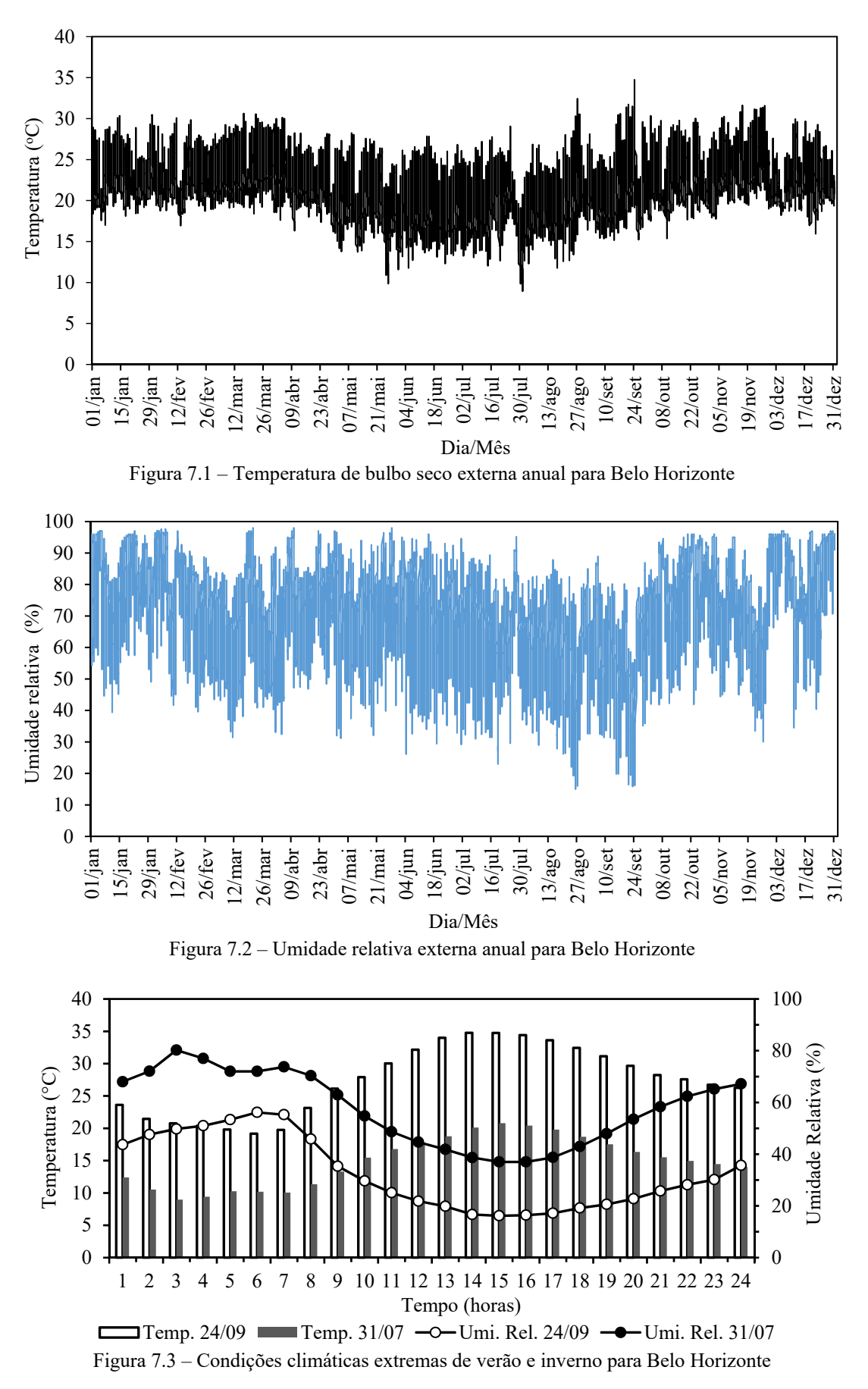

# **7.4 Cargas térmicas internas do galpão industrial**

Na Tabela 7.5 encontra-se a listagem das informações adicionais relativas à caracterização das cargas térmicas internas assumidas neste trabalho para a edificação industrial estudada, detalhadas ao longo do item 7.4.

Tabela 7.5 – Cargas térmicas assumidas para o galpão industrial

| Fonte interna de calor [W] | Iluminação [W] | Pessoas [W] |
|----------------------------|----------------|-------------|
| 1.000.000.0                | 89.939.8       | 7875.0      |

## **7.4.1 Atividade e Vestimenta**

Considerando que os funcionários deste ambiente industrial realizam atividades moderadas, é assumido, uma taxa de batimentos cardíacos e consumo de oxigênio, como o apresentado pela norma ISO 8996 (ISO, 2004) gerando uma taxa de atividade metabólica (MET) de aproximadamente 175W por pessoa (Tabela 2.1), referente ao exercício com máquina ou bancada, com alguma movimentação. São consideradas as vestimentas típicas para verão e inverno, com uma resistência térmica média de 1clo ou 0,155m².°C/W (Tabela 2.2), uma vez que é comum o uso de uniformes nos locais de trabalho (EPI's).

## **7.4.2 Máquinas, equipamentos e iluminação artificial**

De acordo com Bordignon (2014), cada indústria tem sua cultura particular em se tratando de cargas elétricas da unidade, potências nominais e para níveis de tensão de utilização. Especificamente, em relação a uma indústria de médio porte, adotando uma tensão média de subestação para essa unidade de processo, tem-se que essas alimentam motores com potências elevadas, podendo ser superiores até a 1,5MW. À vista disso, é assumido nas simulações deste trabalho a presença de uma fonte liberadora de calor com potência nominal de 1MW situada no interior do galpão industrial (Tabela 7.5). Tal valor é compatível com as potências nominais encontradas na prática em indústrias com liberação de calor com alta intensidade tais como siderúrgicas, caldeirarias, dentre outras. Para o processo de produção de aço à base de oxigênio, são utilizados fornos como do tipo AJAX que são uma modificação de fornos de lareira abertos e, segundo especificações técnicas de equipamentos da série AJAX FURNACE e ASEA FURNACE, tem-se para estes, respectivamente, potências nominais variando de 800kW a 3600kW e 2100kW.

Quanto à carga térmica interna devido à iluminação artificial, especifica-se que, para ambientes onde se desenvolvem tarefas "severas moderadamente críticas e prolongadas com detalhes médios" um nível necessário de iluminação artificial de 300 a 750lux. Adotando para o galpão em estudo 500 luxes pode-se inferir que a potência dissipada para o ambiente resulta aproximadamente igual a 30W/m² (MACINTYRE, 1990). Logo, tem-se que o calor liberado pela iluminação artificial no interior do galpão resulta em 89.938,8W (Tabela 7.5).

## **7.4.3 Cotidiano de ocupação**

Quanto às cargas térmicas internas devido a ocupação assumidas neste trabalho tem-se, segundo Neufert (2006), que a ocupação média de um ambiente industrial com trabalho de produção e transformação de peças é de uma pessoa para cada 70m², gerando assim, uma ocupação de 45 funcionários para a área de 3000m² do galpão aqui analisado (Tabela 7.5). Além disso, propõe-se como cotidiano industrial para esta edificação industrial um funcionamento de 24 horas por dia durante todos os dias do ano, resultando num total de 8760 horas.

## **7.5 Modelo geométrico**

A geometria do modelo propõe reproduzir a tipologia característica de um galpão industrial. Sua forma é composta por um prisma retangular com fechamento superior por cobertura com planos inclinados equipado com lanternim longitudinal no topo da cumeeira ao longo de toda a sua extensão. Suas dimensões de base são 30m de largura por 100m de comprimento. A altura do volume varia de 9m na parte mais baixa até 13m no trecho da cumeeira, gerando um volume de ar de 33.000,00m<sup>3</sup>.

O dimensionamento das áreas necessárias para as aberturas de entrada e saída de ar são feitas conforme sugerem Clezar e Nogueira (2009) pelo algoritmo de cálculo apresentado no item 4.3.1 resultando para cada uma das fachadas laterais em 10 aberturas para entrada de ar tendo cada uma 8,54m² e 42,69m² de área para saída de ar (aproximadamente 0,50m de altura para o lanternim). Com tal configuração o galpão aqui estudado recebe a nomenclatura de Modelo Base (Figura 7.4).

A altura do lanternim é corrigida com os coeficientes redutores de área previstos no método IVN elaborado por Scigliano e Hollo (2001) e apresentando no item 4.3.2. Dessa maneira é obtido um lanternim de 1,50m situado no topo da cumeeira do galpão ao longo de toda sua extensão. Isso se faz necessário, uma vez que todas as aberturas são consideradas munidas de aparatos para permitir a entrada de luz e protegê-las contra a chuva e esses tendem a reduzir a eficiência destas em termo de vazão. O algoritmo confeccionado para o dimensionamento das áreas das aberturas e do lanternim é apresentado no APÊNDICE A, bem como os demais dados primários assumidos para o delineamento desses cálculos. Na Tabela 7.6 apresentam-se os resultados obtidos para o total de área necessário para as aberturas de entrada e saída de ar conforme sugerem Clezar e Nogueira (2009) e também a altura do lanternim corrigido com os coeficientes redutores presentes no método IVN elaborado por Scigliano e Hollo (2001).

|                    | Clezar e Nogueira (2009) – modelo base    | Coeficientes redutores método IVN |                                 |                                   |
|--------------------|-------------------------------------------|-----------------------------------|---------------------------------|-----------------------------------|
| Vazão<br>$(m^3/s)$ | Área de entrada de<br>ar(m <sup>2</sup> ) | Area de saída de<br>ar $(m^2)$    | Altura do<br>$l$ anternim $(m)$ | Altura corrigida do lanternim (m) |
| 122.13             | 170.80                                    | 85.40                             | 0.50 <sub>1</sub>               | .50                               |

Tabela 7.6 – Tamanhos das aberturas e altura do lanternim

Os modelos geométricos dos galpões industriais são desenhados com o auxílio do *plug-in Euclid* que é uma extensão gratuita para o *Sketch-Up*, baseada na extensão do *Legacy OpenStudio*, que permite a exportação do desenho a partir de coordenadas geométricas salvando este no formato .idf, que é a extensão compatível com o *software EnergyPlus*. Na Figura 7.4 apresenta-se o modelo geométrico do galpão industrial equipado com o lanternim longitudinal de 0,50m de altura, nomeado de Modelo base.

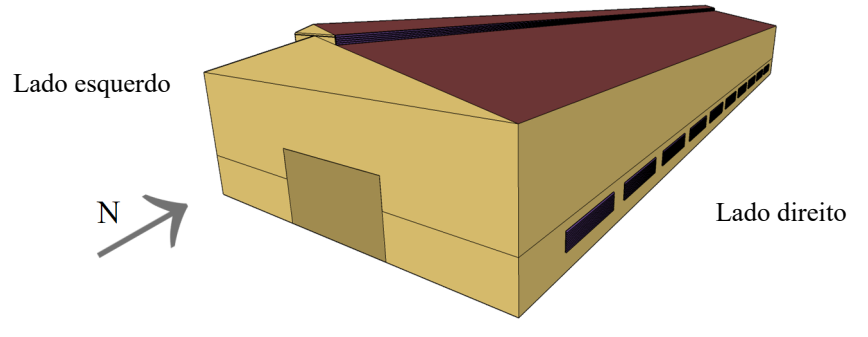

Figura 7.4 – Modelo geométrico do galpão industrial (Modelo base)

Na Figura 7.5 mostra-se o modelo geométrico computacional do galpão industrial com o lanternim de 1,50m (altura corrigida com os coeficientes do IVN), bem como tem-se os detalhes do lanternim e abertura munido das venezianas industriais.

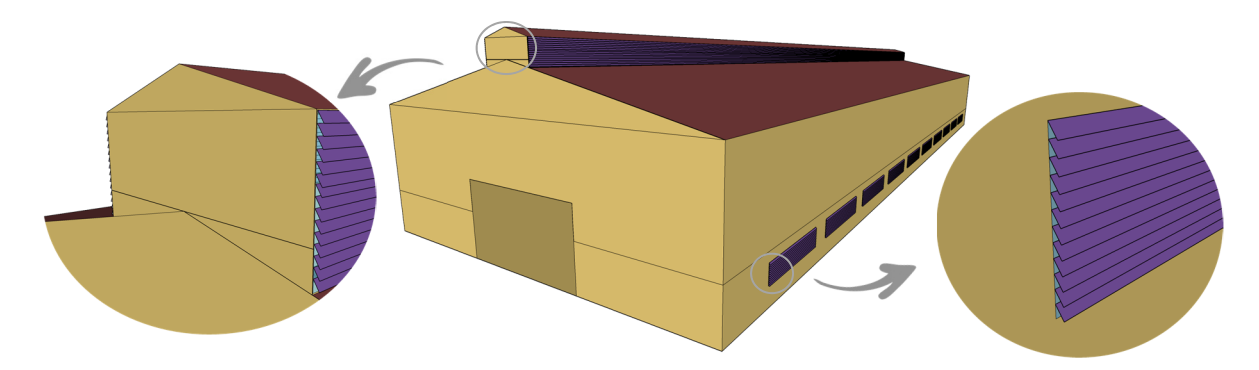

Figura 7.5 – Modelo geométrico e detalhes das aberturas com venezianas

#### **7.5.1 Materiais de construção do modelo base**

O galpão analisado está situado no contexto climático da região de Belo Horizonte – MG. Partindo desse pressuposto e baseado nos materiais de construção comumente encontrados na região dessa cidade, bem como na disponibilidade e acessibilidade no comércio, encontra-se na Tabela 7.7 a descrição dos parâmetros termofísicos dos materiais de construção constituintes da envoltória do galpão industrial (modelo base).

| caracteristicas termismens e assortantem uso esmponemes uo recmantento (mrouero Dase |            |                                          |                                              |                                                 |                                     |                       |          |                  |
|--------------------------------------------------------------------------------------|------------|------------------------------------------|----------------------------------------------|-------------------------------------------------|-------------------------------------|-----------------------|----------|------------------|
|                                                                                      | Rugosidade | <b>Espessura</b><br>$\lceil$ cm $\rceil$ | Condutividade<br>$\kappa$ [W/m.K]            | <b>Densidade</b><br>$\rho$ [kg/m <sup>3</sup> ] | Calor<br>Específico<br>c $[J/kg.K]$ | Absortância           |          |                  |
| <b>Material</b>                                                                      |            |                                          |                                              |                                                 |                                     | $\alpha$ <sub>t</sub> | $\alpha$ | $\alpha_{\rm v}$ |
|                                                                                      |            |                                          |                                              |                                                 |                                     | Térmica               | Solar    | Visível          |
|                                                                                      |            |                                          | Parede de alvenaria (até 3 metros de altura) |                                                 |                                     |                       |          |                  |
| Bloco de                                                                             | Médio      |                                          |                                              |                                                 |                                     |                       | 0.60     |                  |
| concreto furado                                                                      | rugoso     | 20,0                                     | 0,57                                         | 1040.0                                          | 830,0                               | 0.90                  |          | 0,60             |
| Argamassa de                                                                         | Médio      | 2,0                                      | 0,72                                         | 1860,0                                          | 830,0                               | 0,90                  | 0,50     | 0,50             |
| Reboco                                                                               | rugoso     |                                          |                                              |                                                 |                                     |                       |          |                  |
| Piso                                                                                 |            |                                          |                                              |                                                 |                                     |                       |          |                  |
| Concreto                                                                             | Rugoso     | 10,0                                     | 1,75                                         | 2400,0                                          | 1000,0                              | 0,90                  | 0,70     | 0,70             |
| Cobertura, Fechamento metálico e Lanternim                                           |            |                                          |                                              |                                                 |                                     |                       |          |                  |
| Chapa em aço<br>galvanizada                                                          | Liso       | 0,2                                      | 55,0                                         | 7800,0                                          | 460,0                               | 0,90                  | 0,25     | 0,25             |

Tabela 7.7 – Características termofísicas e absortância dos componentes do fechamento (Modelo Base)

Fonte: Adaptado da norma NBR 15220-2 (ABNT, 2005); UFRGS, 2007; LACCHINI, 2010.

Na Figura 7.6 ilustra-se o galpão industrial (modelo base) e mostra-se a aplicação dos materiais de fechamento conforme divisão apresentada na Tabela 7.7.

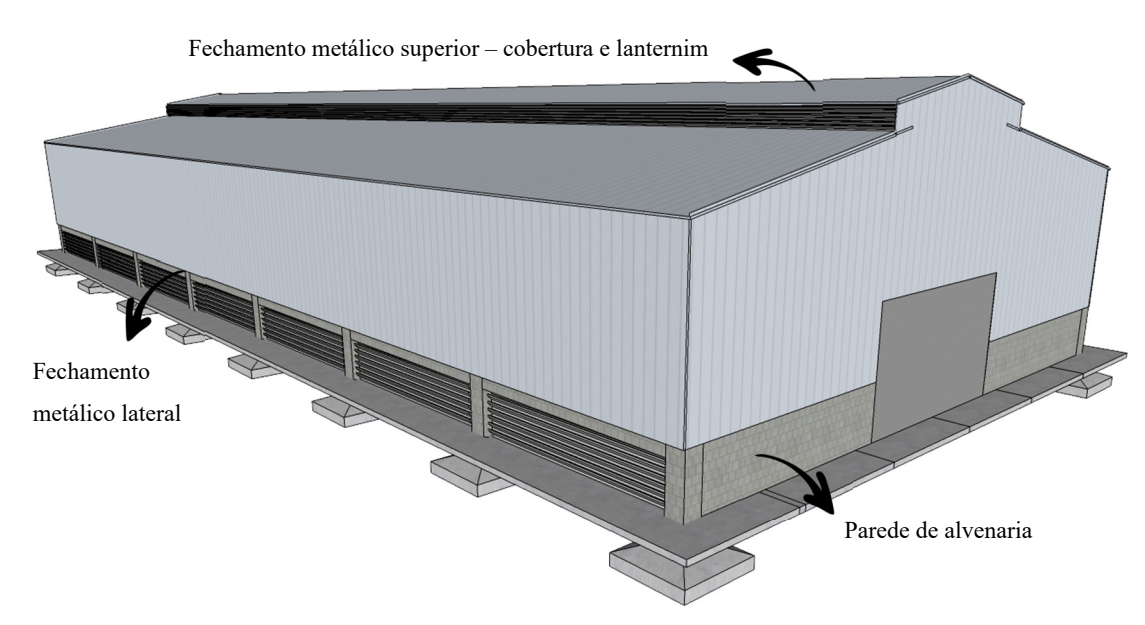

Figura 7.6 – Materiais de fechamento do galpão industrial (modelo base)

# **7.5.2 Zona térmica**

Zona térmica é um conceito térmico e não geométrico. Uma zona térmica é um volume de ar a uma temperatura uniforme. Desta forma, a divisão da edificação em zonas permite a obtenção de resultados diferentes para cada setor de um edifício que possua características térmicas diferentes. Para este estudo, leva-se em consideração a simulação de um ambiente de trabalho industrial. Entende-se como uma área típica de trabalho nessa tipologia um ambiente

de grandes dimensões e sem divisão física entre os postos de trabalho. Portanto, tratando-se de um local sem obstruções e composto por uma massa de ar homogênea, define-se uma única zona térmica para cálculo.

## **7.6 Obtenção do índice IBUTG**

Nesta pesquisa avaliam-se as condições de trabalho para um ambiente industrial sujeito a temperaturas extremas. Entende-se por temperaturas extremas aquelas que provocam sérios riscos à saúde do trabalhador. Conforme já mencionado no item 2.5, essa avaliação ocorre mediante comparação com os limites estabelecidos pela Norma Regulamentadora de Segurança e Higiene do Trabalho NR-15, de 08 de junho de 1978, que em seu anexo 03 prevê o Índice de Bulbo Úmido Termômetro de Globo – IBUTG (Equação (2.8)), como padrão técnico legal brasileiro para a avaliação das condições de trabalho em ambientes sob temperaturas elevadas. Esse índice combina a temperatura de bulbo úmido natural (ambiente naturalmente ventilado), T<sub>bu</sub>, e a temperatura de globo, T<sub>g</sub>. Ambas as temperaturas citadas anteriormente não são *outputs* possíveis de serem obtidos diretamente pelo *software* de simulação termoenergética *EnergyPlus*, por isso, elas são obtidas a partir dos algoritmos confeccionados e apresentados nos APÊNDICES B e C.

No APÊNDICE B mostra-se o algoritmo para a obtenção da temperatura de bulbo úmido interna horária para o total de 8760 horas do ano tipo da cidade simulada. A Tbu é obtida de maneira iterativa, conhecendo-se a temperatura de bulbo seco  $(T_{bs})$  e a umidade relativa (ϕ) de um determinado ponto de estado. Nesse caso, a temperatura de bulbo seco é progressivamente decrementada, mantendo-se constante o valor de entalpia, até se alcançar um ponto de estado cujo valor de umidade relativa seja igual ou bem próximo a 100%. A cada iteração é calculada o valor da razão de mistura, pressão de saturação, pressão parcial de vapor e umidade relativa, considerando-se uma temperatura de bulbo molhado igual à temperatura usada na iteração anterior decrementada de um valor escolhido previamente pelo usuário. Uma vez que esse método é realizado com o emprego de programas computacionais, tanto o decremento inicial quanto a condição de parada devem ser valores bem pequenos, o que possibilita a obtenção de resultados mais exatos demandando maiores números de iteração (custo computacional). É considerado neste algoritmo um decremento inicial de  $0.001^{\circ}$ C e a condição de parada ocorre quando a diferença for menor ou igual a  $0.1^{\circ}$ C.

No APÊNDICE C mostra-se o algoritmo para a obtenção da temperatura de globo interna anual. A  $T_g$  é obtida a partir da Equação (2.2) que determina a temperatura radiante média. Dessa equação, a única variável que não é *output* possível de ser extraída do

*EnergyPlus* é a temperatura de globo. A Equação (2.2) é reescrita da seguinte forma (Equação  $(7.1)$ :

$$
f = -T_{rm}^4 - 1092 \cdot T_{rm}^3 - 4.4718 \cdot 10^5 \cdot T_{rm}^2 - 8.1386 \cdot 10^7 \cdot T_{rm} + T_g^4 + 1092 \cdot T_g^3 +
$$
  
+ 4.4718 \cdot 10^5 \cdot T\_g^2 + 8.1386 \cdot 10^7 \cdot T\_g + 2.50 \cdot 10^8 \cdot \sqrt{5} \cdot T\_g - 2.50 \cdot 10^8 \cdot \sqrt{5} \cdot T\_{bs} (7.1)

onde T<sub>rm</sub> é a temperatura radiante média [°C]; T<sub>g</sub> é a temperatura de globo [°C]; T<sub>bs</sub> é a temperatura do ar [°C]; v é a velocidade do ar [m/s].

A Equação (7.1) é definida como uma equação fortemente não linear. Da matemática, tem-se que: Dada uma função *f* contínua, real e de uma variável, uma solução *x*∗ que satisfaça a equação não linear é dada pela Equação (7.2).

$$
f\left(x^*\right) = 0\tag{7.2}
$$

A Equação (7.2) não pode ser resolvida exatamente, isto é, a solução *x*∗ não pode ser descrita a partir de uma combinação finita de operações algébricas simples (+, −, /, ×, exp, log) e funções elementares (polinômios, razão entre polinômios, potências racionais, e as funções transcendentais: exp, log, trigonométricas, hiperbólicas). Nesses casos, utiliza-se de métodos numéricos para se resolver a equação.

Idealmente, pode-se dividir esse procedimento nas seguintes etapas, a saber: encontrar uma região de interesse onde possam existir soluções da equação; em seguida, quando possível, isolar os intervalos que contenham apenas uma solução; feito isso, determina-se pelo menos uma aproximação inicial *x0* da solução (de acordo com o método utilizado, pode ser necessário utilizar mais de uma aproximação inicial) para cada intervalo; finalmente, a partir das aproximações iniciais, o método numérico consiste na construção de uma sequência  ${x_n}$   $_{n=0}^{\infty}$  que converge para a solução, isto é,

$$
\lim_{n \to \infty} x_n = x^* \tag{7.3}
$$

Portanto, os métodos numéricos utilizados para encontrar a solução de equações não lineares são os *métodos iterativos*. A cada iteração, utiliza-se um subconjunto das aproximações *xn-1, xn-2,..., x0*, obtidas anteriormente, para determinar a próxima aproximação *xn.* 

O método de *Newton-Raphson* é definido como um método iterativo que utiliza a propriedade da convergência das sequências para garantir uma convergência rápida para a solução, a partir do instante que  $x_{n+1}$  se aproxima de uma vizinhança suficientemente próxima de *x\**. Portanto, a premissa do método é determinar uma função *γ(x)* tal que a primeira derivada da função *f* seja *fd* (*x\** ) = 0 e assim garantir que, em uma vizinhança próxima de *x\**, a

função *f* é tal que *| f |*≪ *1*. Basicamente, o método de *Newton Raphson* é dado pela equação (7.4):

$$
x_{n+1} = x_n - \frac{f(x_n)}{f_d(x_n)}
$$
 (7.4)

Logo, para o algoritmo mostrado no APÊNDICE C é escolhido o método iterativo de *Newton-Raphson* para encontrar as raízes possíveis da Equação (7.1). Tem-se que solucionando essa equação, encontra-se o valor de  $T_g$  horária para o total de 8760 horas do ano tipo da cidade simulada. É considerado nesse algoritmo o palpite inicial para o valor de  $T_g$ igual a 30,0°C e o valor máximo de tolerância aceita para encontrar a raiz da equação igual a 10<sup>-7</sup>. Isso como forma de garantir uma excelente convergência. A primeira derivada da Equação (7.1) em função de  $T_g$  é dada pela Equação (7.5):

$$
f_d = 4T_g^3 + 3276 \cdot T_g^2 + 8,9436 \cdot 10^5 \cdot T_g + 8,1386 \cdot 10^7 + 2,5 \cdot 10^8 \text{v}^{0,6}
$$
 (7.5)

 As raízes reais positivas encontradas são impressas no arquivo de saída do tipo *.txt* contida no diretório do programa computacional.

## **7.7 Considerações acerca do Capítulo 07**

Neste capítulo são discutidos todos os parâmetros necessários para o desenvolvimento da dissertação, bem como para o alcance do objetivo proposto.

Apresenta-se alguns dados de entrada importantes para a simulação no programa *EnergyPlus* tais como, o abastecimento de informações sobre os dados climáticos, a caracterização da temperatura do solo e, principalmente, dos parâmetros necessárias para a consideração da ventilação natural, a saber, do módulo *AirFlowNetwork*: cálculo dos coeficientes de pressão, situação de ventilação, fator de abertura, coeficiente de vazão das aberturas, dentre outros.

Mostra-se o modelo geométrico do galpão industrial utilizado durante as simulações, bem com a listagem dos materiais de construção considerados no galpão modelo base da edificação. Por fim, apresenta-se de maneira detalhada os algoritmos dos APÊNDICES B e C.

# Capítulo 08 **8. Resultados e Discussões**

# **8.1 Considerações gerais**

Neste capítulo apresentam-se os resultados obtidos por meio das simulações computacionais do galpão industrial situado na cidade de Belo Horizonte – MG. Os primeiros resultados avaliam a influência da ventilação natural em função da posição, tamanho das aberturas e da presença de lanternins; em seguida são apresentados os resultados obtidos avaliando-se a influência de algumas configurações de sistemas de fechamento para o galpão industrial. Por último, apresenta-se a comparação dos melhores resultados encontrados com os limites do índice IBUTG estabelecidos pela norma regulamentadora NR-15 (BRASIL, 1978). Na Tabela 8.1 mostra-se a listagem e a sequência dos parâmetros analisados a fim de investigar e maximizar o desempenho térmico do galpão industrial estudado.

| Lapas da mvestigação acerca do desempenho termico do gaipão muastriar<br>Tipo de Avaliação | Parâmetro                                            |  |  |
|--------------------------------------------------------------------------------------------|------------------------------------------------------|--|--|
|                                                                                            | Sobre a presença do lanternim                        |  |  |
|                                                                                            | Influência da posição das aberturas de entrada de ar |  |  |
|                                                                                            | Influência da presença de fontes internas de calor   |  |  |
|                                                                                            | Influência do tamanho das áreas das aberturas        |  |  |
| Ventilação natural                                                                         | Aplicação dos coeficientes empíricos do método IVN   |  |  |
|                                                                                            | Relação entre a direção do vento e a eficiência do   |  |  |
|                                                                                            | lanternim                                            |  |  |
|                                                                                            | Sobre a inserção dos lanternins transversais         |  |  |
|                                                                                            | Fechamento vertical – parede de alvenaria            |  |  |
| Influência dos materiais de construção                                                     | Fechamento metálico lateral, cobertura e lanternim   |  |  |
|                                                                                            | Sobre a inserção de isolantes térmicos               |  |  |
|                                                                                            | Melhor configuração para o galpão industrial         |  |  |
|                                                                                            | Avaliação do dia extremo de verão - Índice IBUTG     |  |  |
| Avaliação e controle de ambientes quentes                                                  | Avaliação anual – Índice IBUTG                       |  |  |
|                                                                                            | Análise das horas de desconforto                     |  |  |

Tabela 8.1 – Etapas da investigação acerca do desempenho térmico do galpão industrial

# **8.2 Análise da ventilação natural**

Neste subitem, avalia-se a influência da ventilação natural na diminuição do gradiente térmico interno de galpões industriais dotados de fonte interna de calor de alta intensidade.

## **8.2.1 Sobre a presença do lanternim**

Na Figura 8.1 apresenta-se a comparação da temperatura de bulbo seco (Tbs) interna para a situação do galpão industrial dotado de fonte interna de calor de alta intensidade sem o lanternim em relação ao mesmo galpão (modelo base) equipado com o lanternim de 0,50m de altura, conforme valores obtidos com o algoritmo de dimensionamento das aberturas de entrada e saída de ar proposto por Clezar e Nogueira (2009), conforme mostrado na Tabela 7.6. Observa-se que o perfil de temperatura interna do galpão em função da presença do lanternim apresenta queda em relação ao mesmo galpão sem o lanternim. No horário com pico de temperatura interna (13hs) há uma redução de 9,2°C em função da presença do lanternim de ventilação dotado de venezianas industriais situado ao longo da cumeeira do galpão industrial, comprovando a extrema necessidade da presença desse e da importância da ventilação natural em edificações deste tipo. Com o lanternim, tem-se a vazão do ar quente instaurado no interior da edificação, e de fato, tem-se a diminuição no perfil de temperatura interna do galpão.

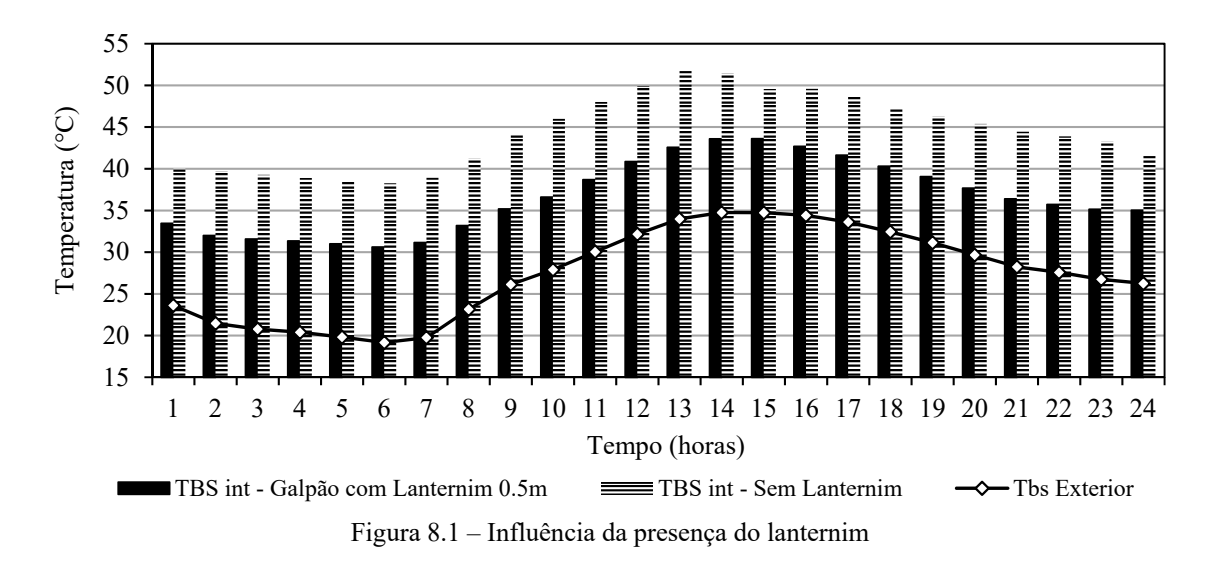

A partir dos gráficos mostrados na Figura 8.2 e na Figura 8.3 nota-se que, com a presença do lanternim, tem-se uma notória acentuação, de cerca de 3 vezes frente ao galpão sem o lanternim, em relação ao número de renovações por hora do ar interno e no volume de infiltração de ar do galpão, durante as 24 horas do dia extremo de verão analisado. Isso, independentemente da direção e da velocidade do vento predominante incidente no entorno da edificação. Da literatura, como mostrado no item 2.4, é sabido que, além da contribuição em relação à diminuição do perfil de temperatura interna, o aumento da circulação interna do ar no interior da edificação garante também benefícios diretos para a sensação de conforto e bem-estar do trabalhador, o que contribui diretamente para o aumento da produtividade e do

rendimento deste.

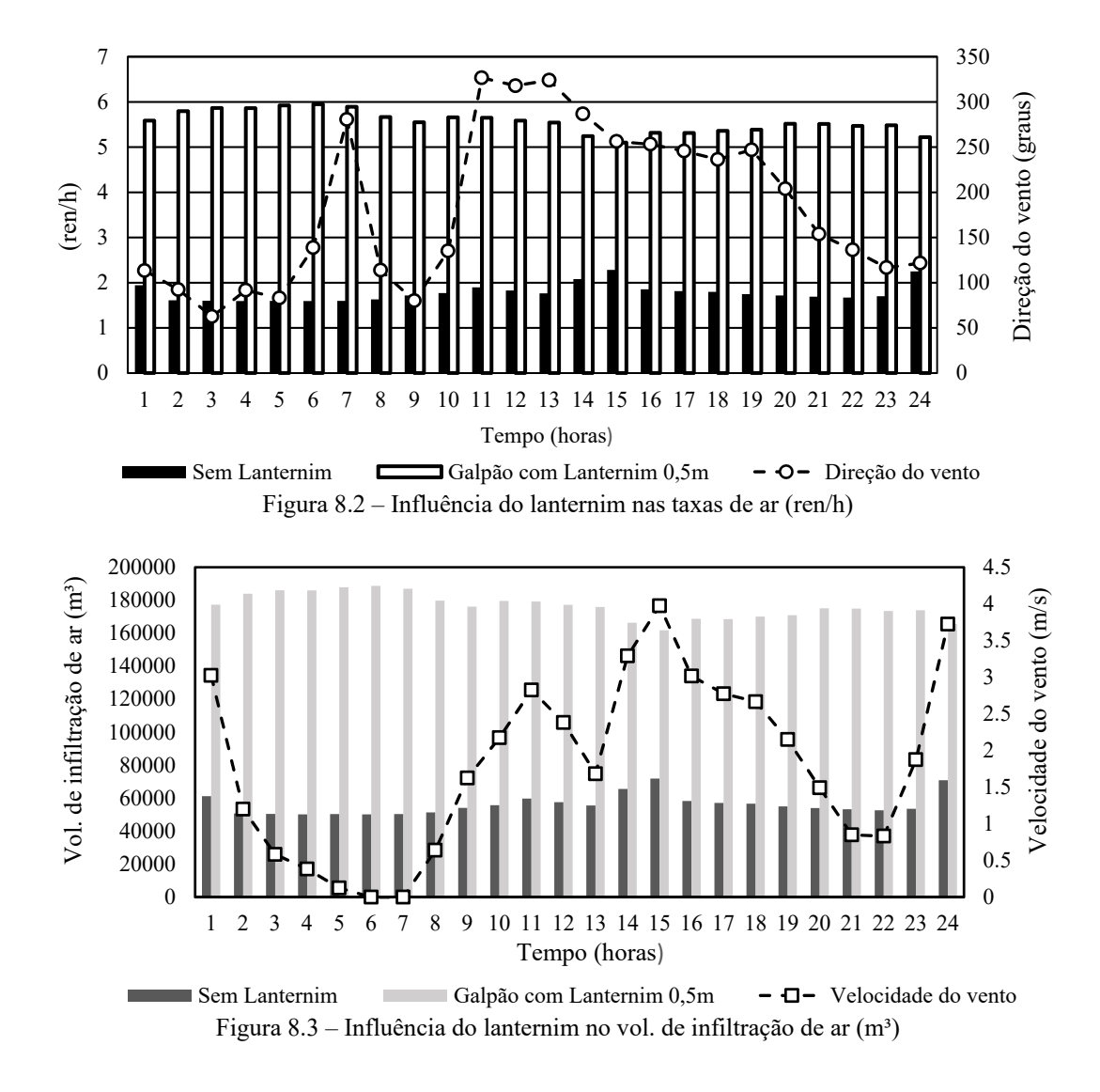

#### **8.2.2 Influência da posição das aberturas de entrada de ar**

As aberturas de entrada de ar são dimensionadas conforme recomenda Clezar e Nogueira (2009) e estão localizadas a 1,20m do piso no galpão (modelo base). Visando analisar a influência da posição das aberturas de entrada de ar em relação à diminuição no perfil de temperatura interna do galpão, faz-se a simulação com essas situadas também a 4,0m de altura do piso.

Nota-se, pelos resultados obtidos, conforme mostrado na Figura 8.4, que as aberturas localizadas numa altura mediana da fachada (4m) prejudicam o efeito chaminé, esse que é um fator importante para uma eficiente ventilação natural, e isso contribui diretamente para o aumento da temperatura interna do galpão em até 0,7ºC.

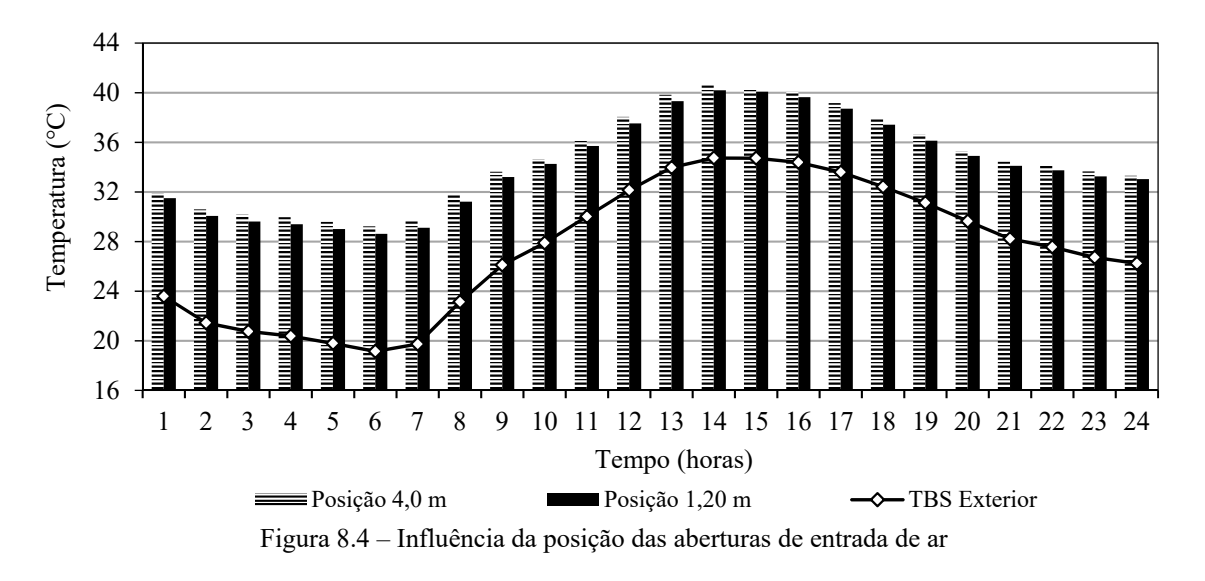

 Pela Equação (4.8), percebe-se que a vazão é diretamente dependente da cota entre as aberturas de entrada e saída do ar, dessa maneira, conforme esperado e mostrado na Figura 8.5, quanto maior a distância entre essas duas aberturas maior será a vazão de ar e, consequentemente, maior a diminuição da temperatura interna da edificação.

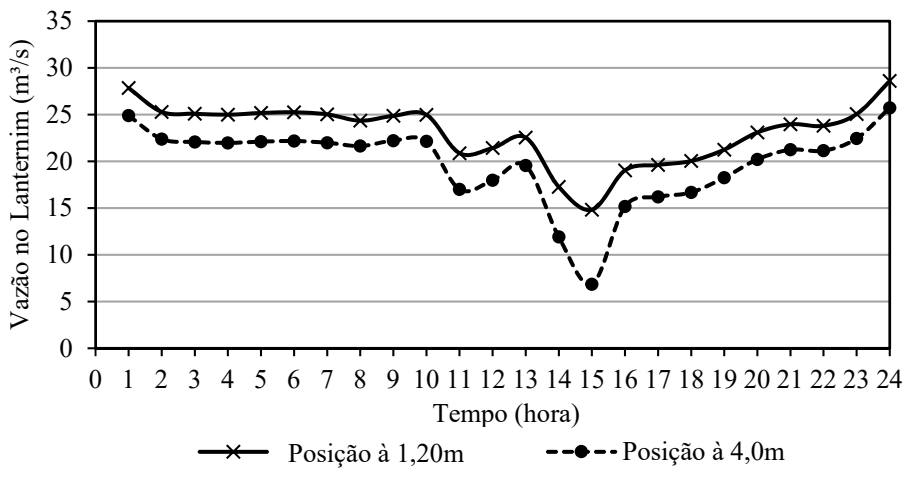

Figura 8.5 – Influência da posição das aberturas de entrada de ar na vazão do lanternim

Como esperado, com as aberturas para entrada de ar posicionadas a 4,0m do piso do galpão tem-se também menores taxas de renovação de ar (ren/h) e volume de infiltração de ar, conforme mostrado, respectivamente, na Figura 8.6 e na Figura 8.7. Nesse caso, tomando o pico de temperatura de bulbo seco interno (14hs), observa-se uma redução de até 0,5ren/h frente às aberturas de entrada de ar posicionadas a 1,20m de altura do piso; já para a infiltração de ar observa-se uma redução de até 15.496,72m<sup>3</sup> de ar infiltrado (cerca de 11,69%) frente as aberturas de entrada de ar posicionadas a 1,20m de altura do piso.

Dessa maneira, destaca-se que, visando contribuir com o efeito chaminé que é fortemente dependente da distância entre as aberturas para entrada e saída do ar interno, os melhores

resultados encontrados são para as aberturas de entrada posicionadas nas partes mais baixas da edificação. Tal resultado está de acordo com as recomendações para dimensionamento e posição de aberturas para a ventilação natural encontradas na literatura (item 5.6).

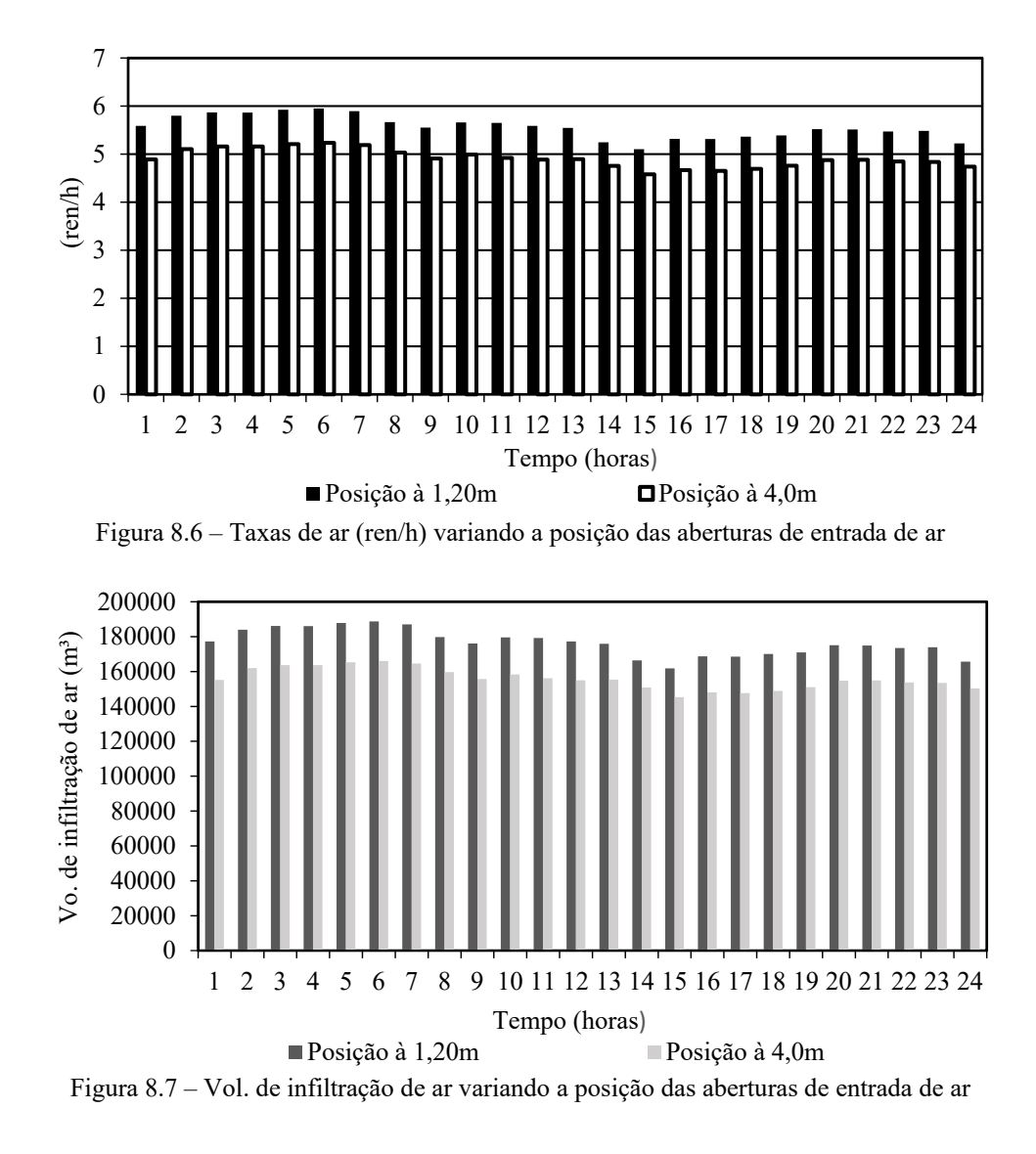

## **8.2.3 Influência da presença de fontes internas de calor**

Visando analisar a influência da presença de fontes internas de calor situadas no interior das edificações, faz-se a simulação do galpão modelo base equipado com uma fonte de 1MW e o mesmo galpão sem a fonte interna. Na Figura 8.8 mostra-se o resultado obtido que evidencia-se que para o galpão industrial sem a fonte interna de calor, a temperatura de bulbo seco interna se iguala a temperatura externa, em se tratando dos picos de temperatura externa do dia extremo de verão simulado. Já para o galpão dotado de fonte interna de calor tem-se um acréscimo no perfil da temperatura interna de até 8,8°C, referindo-se notoriamente ao pico de temperatura externa (14hs).

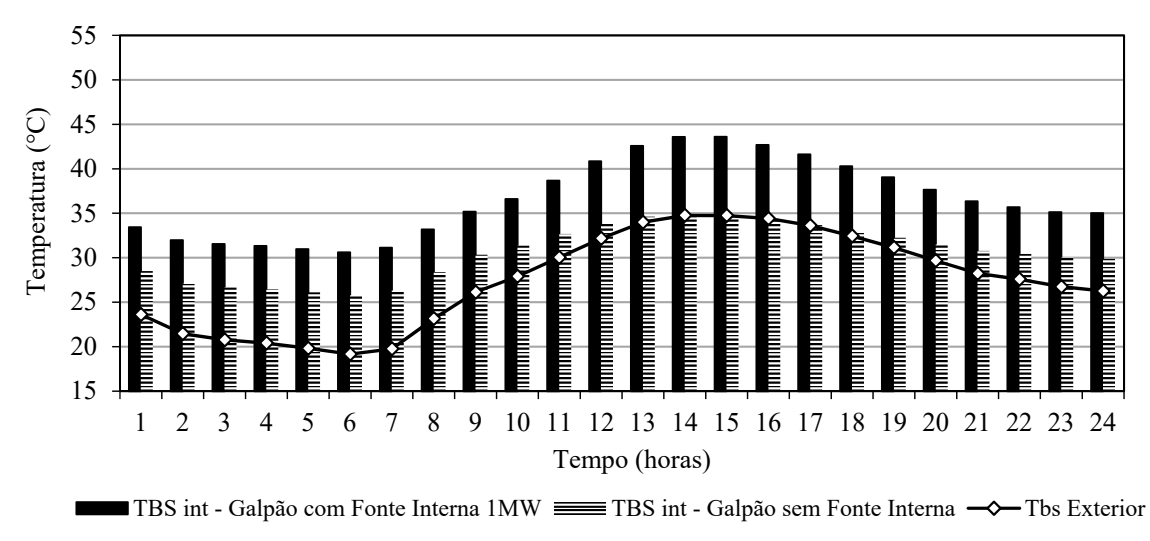

Figura 8.8 – Influência da presença da fonte interna no perfil de temperatura interna

Quanto à vazão no lanternim, conforme mostrado na Figura 8.9, tem-se que sem a fonte interna situada no interior do galpão tem-se uma redução da vazão de ar quente pela face esquerda do lanternim com 0,50m de altura (modelo base) em cerca de 25% (avaliando a diferença média entre os valores obtidos).

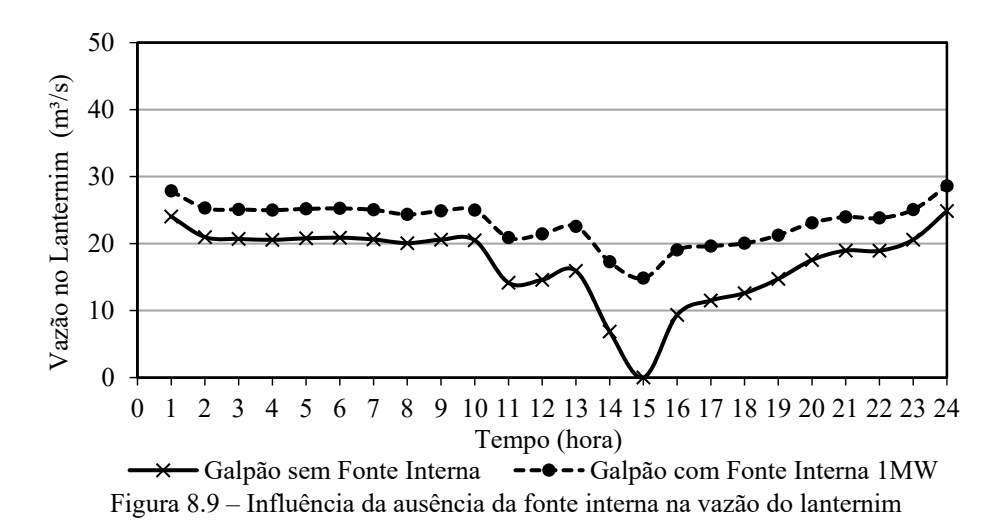

Na Figura 8.10 constata-se a relação entre o aumento da vazão de ar interno no lanternim em função da presença de fontes de calor de diferentes potências nominais situadas no interior da edificação simulada, mostrando que, quanto maior o calor liberado por essas fontes, mais acentuada é a exaustão natural desse ar quente devido a intensificação do efeito chaminé.

Na Figura 8.11 e na Figura 8.12 mostra-se que a presença da fonte interna, como esperado, também influi nas taxas de renovação de ar (ren/h) e no volume de infiltração de ar (m³) do galpão industrial, uma vez que com a intensificação do efeito chaminé tem-se uma acentuação da vazão pelo lanternim e, consequentemente, um maior número de renovações e volume de ar infiltrado na edificação. Observa-se a partir dos valores numéricos mostrados

nessas figuras que, para o galpão sem a fonte interna de calor, tem-se uma diminuição média de 23,0% na taxa de renovação de ar (ren/h) e no volume de infiltração do ar para o interior do galpão.

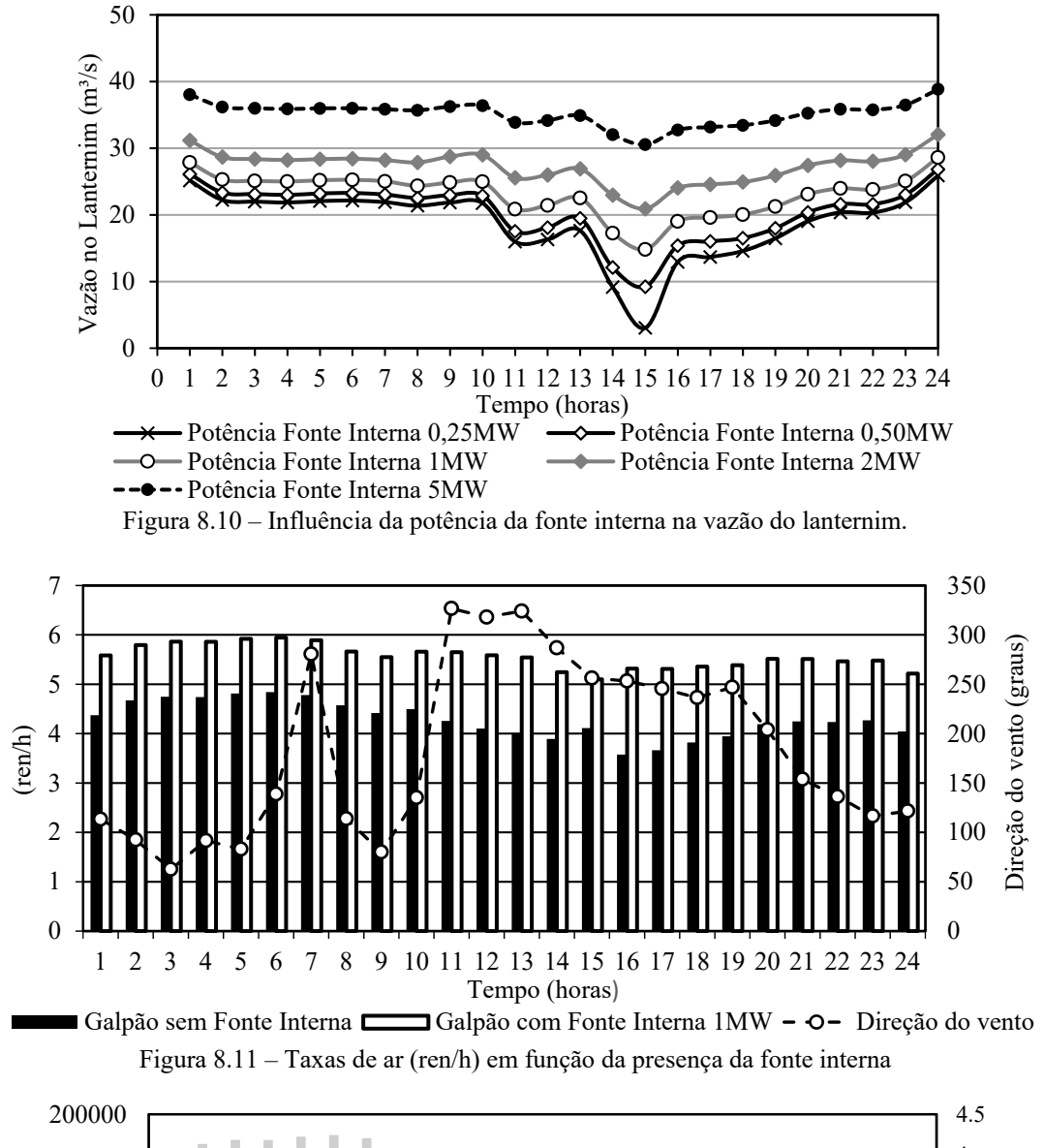

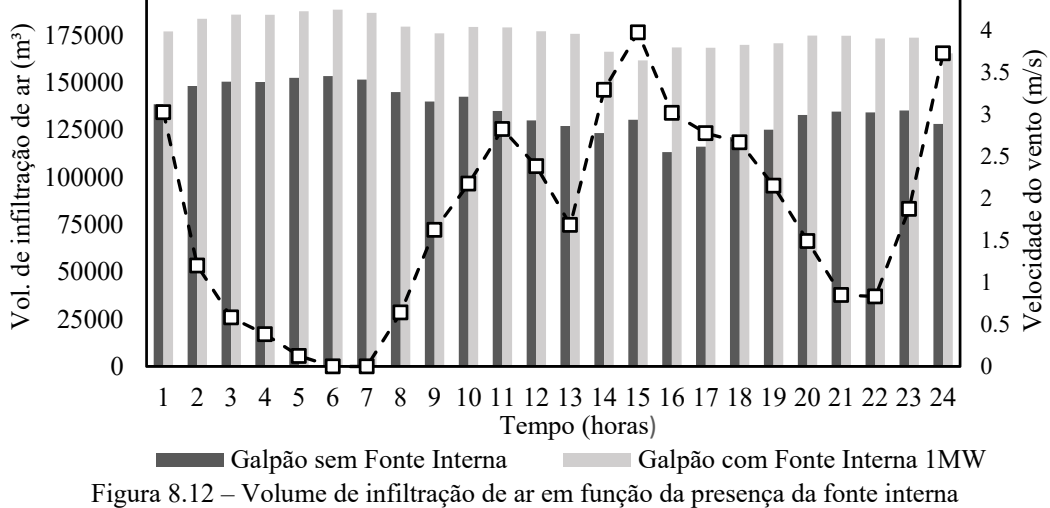

## **8.2.4 Influência do tamanho das áreas das aberturas**

Objetivando analisar a influência do tamanho da área das aberturas de entrada e saída de ar em relação a diminuição no gradiente térmico no interior do galpão industrial analisado, faz-se as simulações parametrizadas deste em função de tais configurações.

Para tal, munido dos valores das áreas de entrada e saída de ar obtidas por meio do algoritmo de dimensionamento sugerido por Clezar e Nogueira (2009), nomeado de galpão modelo base, faz-se a parametrização das áreas das aberturas a partir da majoração e minoração de tais dimensões conforme é mostrado na Tabela 8.2 e na Tabela 8.3.

| Área de entrada de ar $(m^2)$         | 85.40 | Aumento da área (m <sup>2</sup> ) | Diminuição da área (m <sup>2</sup> ) |  |
|---------------------------------------|-------|-----------------------------------|--------------------------------------|--|
|                                       |       | $2A_{e} - 170.80$                 | $1/2Ae - 42.70$                      |  |
| Área de saída de ar (m <sup>2</sup> ) | 42.69 | Altura do lanternim (m)           |                                      |  |
|                                       |       | 0.50                              |                                      |  |

Tabela 8.2 – Parametrização das áreas de entrada de ar

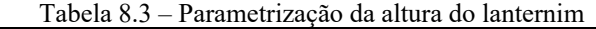

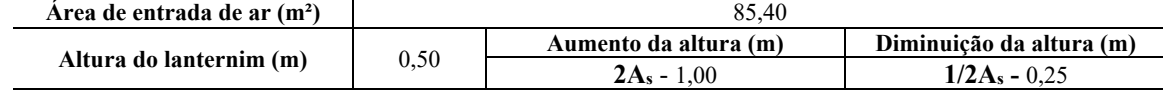

## *8.2.4.1 Sobre a variação da área de entrada de ar*

Na Figura 8.13 apresentam-se os resultados obtidos a partir da simulação computacional para a temperatura de bulbo seco interna do galpão modelo base, variando o total das áreas de entrada de ar e mantendo a altura do lanternim constante, conforme mostrado na Tabela 8.2.

A partir dos valores encontrados para a variação da temperatura de bulbo seco no interior do galpão, é possível inferir que em decorrência de tais mudanças, o gradiente térmico interno sofre modificações irrisórias frente à amplitude das mudanças de construção necessárias na envoltória da edificação, uma vez que, dobrando o total da área das aberturas para entrada do ar ambiental, frente ao tamanho obtido seguindo a etapa de dimensionamento, alcança-se praticamente o mesmo perfil de temperatura interna. Analisando o pico de temperatura interna (14hs) observa-se uma redução de até 0,9°C frente ao dobro do total da área de entrada de ar em relação ao tamanho de área de entrada encontrada na etapa de dimensionamento; e uma redução de até 1,4°C frente ao menor total da área de entrada de ar simulado (Figura 8.13).

Contudo, tal resultado confronta diretamente as recomendações para dimensionamento das aberturas encontradas na literatura e incentivam esta investigação, tais como as sugeridas por Clezar e Nogueira (2009) e Scigliano e Hollo (2001), que preconizam que as áreas de entrada de ar devem ter aproximadamente o dobro das áreas de saída pois dessa forma, os autores ressaltam que a vazão aumenta em torno de 25% em relação ao valor obtido quando

estas possuem áreas equivalentes. Fato esse não observado, uma vez que, de acordo com os resultados da variação horária da vazão de ar na face esquerda do lanternim de 0,50m de altura do galpão modelo base, conforme mostrado na Figura 8.14, também se obtém aumento médio irrisório frente à tal modificação (cerca de 7,94%, em comparação a menor e maior área de entrada de ar) demonstrando que o total da área para entrada do ar ambiental pouco influi na vazão pelo lanternim e, consequentemente, na diminuição do perfil de temperatura do objeto de estudo.

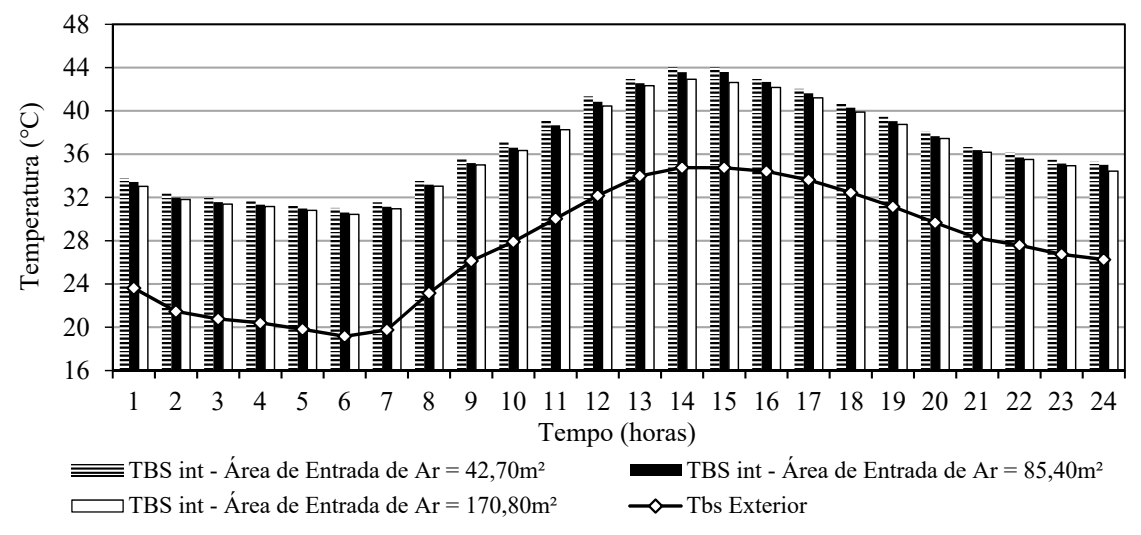

Figura 8.13 - Influência do tamanho da área de abertura de entrada de ar na diminuição do gradiente térmico interno do galpão

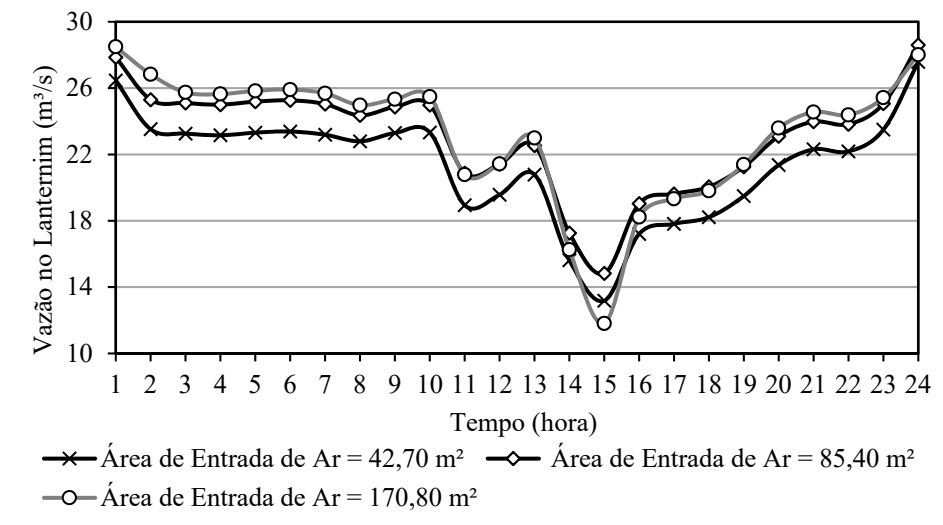

Figura 8.14 – Evolução horária da vazão em função da variação da área de entrada de ar do galpão industrial

Como esperado, analisando a variação da taxa de renovação de ar (ren/h) e o volume de infiltração de ar conforme ilustrado, respectivamente, na Figura 8.15 e na Figura 8.16, percebe-se que frente à variação das áreas da abertura para entrada de ar há também modificações irrisórias desses parâmetros. Tomando o pico de temperatura de bulbo seco interno (14hs) observa-se um aumento de até 0,7ren/h frente ao dobro do tamanho da área de

entrada em relação ao total de área de entrada encontrada na etapa dimensionamento, e de até 1,0ren/h em relação a menor área de entrada simulada (Figura 8.15); já para o volume de ar infiltrado observa-se um aumento de até 20.900,34m<sup>3</sup> de ar infiltrado (cerca de 12,56%) frente ao dobro do tamanho da área de entrada em relação ao total de área encontrada na etapa dimensionamento, e de até 32.021,35m<sup>3</sup> de ar infiltrado (cerca de 20,63%) em relação a menor área de entrada simulada (Figura 8.16).

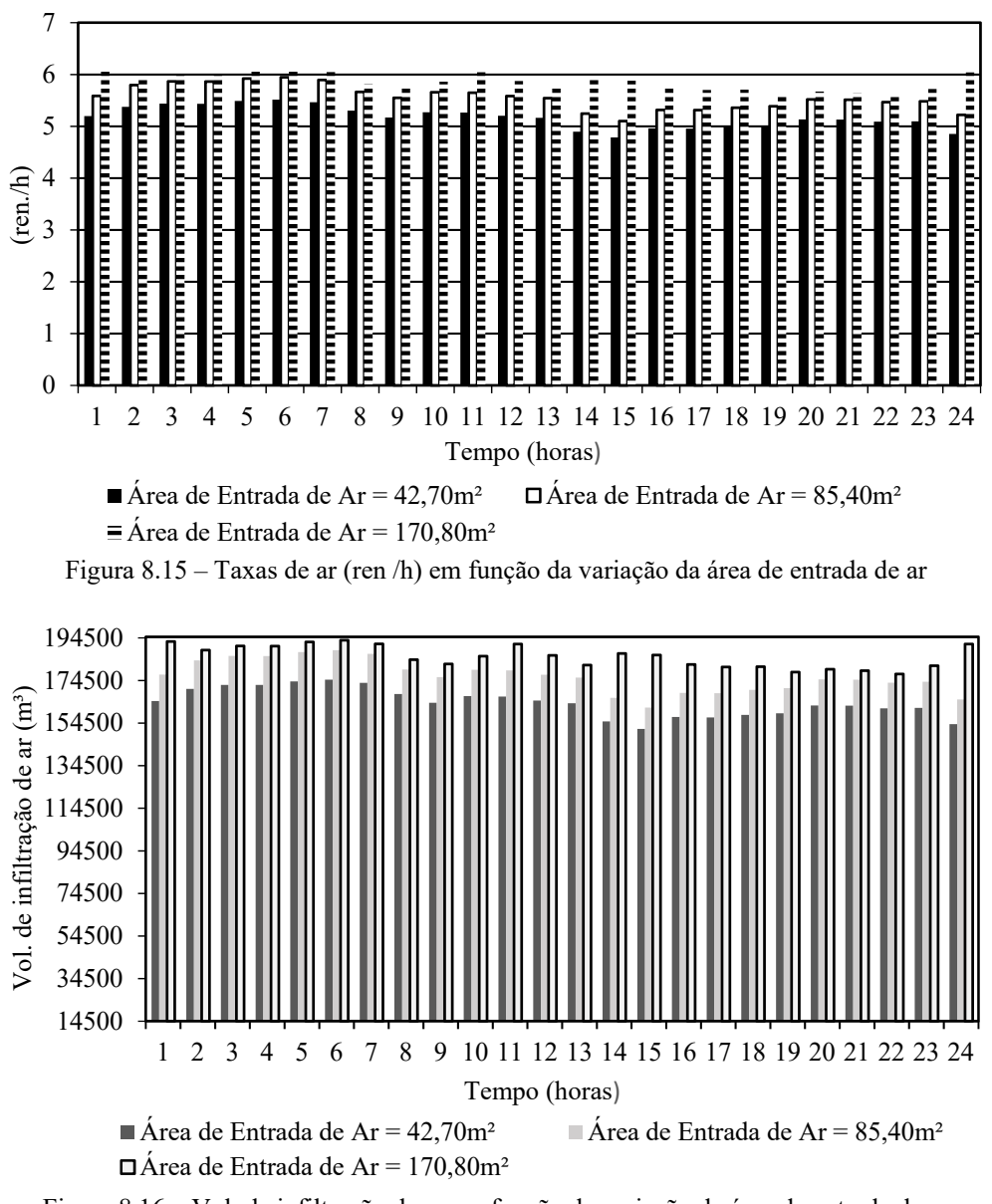

Figura 8.16 – Vol. de infiltração de ar em função da variação da área de entrada de ar

Constata-se, a partir desse compilado de resultados, que as mudanças no total das áreas para entrada de ar pouco influenciam na diminuição do perfil de temperatura interna de galpões dotados de fonte interna de calor com alta intensidade.

#### *8.2.4.2 Sobre a variação da área de saída de ar – altura do lanternim*

Na Figura 8.17 apresentam-se os resultados advindos da simulação computacional do galpão industrial modelo base mantendo o total de área de entrada encontrado na etapa de dimensionamento e variando o tamanho das áreas de saída de ar (logo, a altura do lanternim) conforme mostrado na Tabela 8.3. Analisando a variação horária da temperatura de bulbo seco no interior do galpão é possível inferir, em decorrência de tais mudanças, que o gradiente térmico interno da edificação sofre alterações significativas frente à amplitude dessas mudanças de construção, uma vez que dobrando o total da área de saída de ar (altura do lanternim) alcança uma diminuição média de 2,7°C frente ao tamanho obtido segundo a etapa de dimensionamento, e uma diminuição média de 5,1°C em relação ao lanternim com altura minorada (Figura 8.17).

À vista disso, diferentemente do recomendado para o dimensionamento das aberturas que viabilizam uma adequada ventilação natural nos galpões em geral, tratando-se notadamente de galpões dotados de fontes internas de calor, fica evidenciado que aumentando o tamanho das aberturas de saída de ar (altura do lanternim) obtém-se uma diminuição acentuada no pico de temperatura interna pois, devido à presença dessas fontes, próximo ao lanternim, tende a se ter uma intensificação do chamado efeito chaminé o que contribui diretamente para que haja demasiado aumento da exaustão natural do ar quente ali presente, consequentemente, intensificando a eficiência da ventilação natural da edificação e auxiliando na diminuição do perfil da temperatura interna.

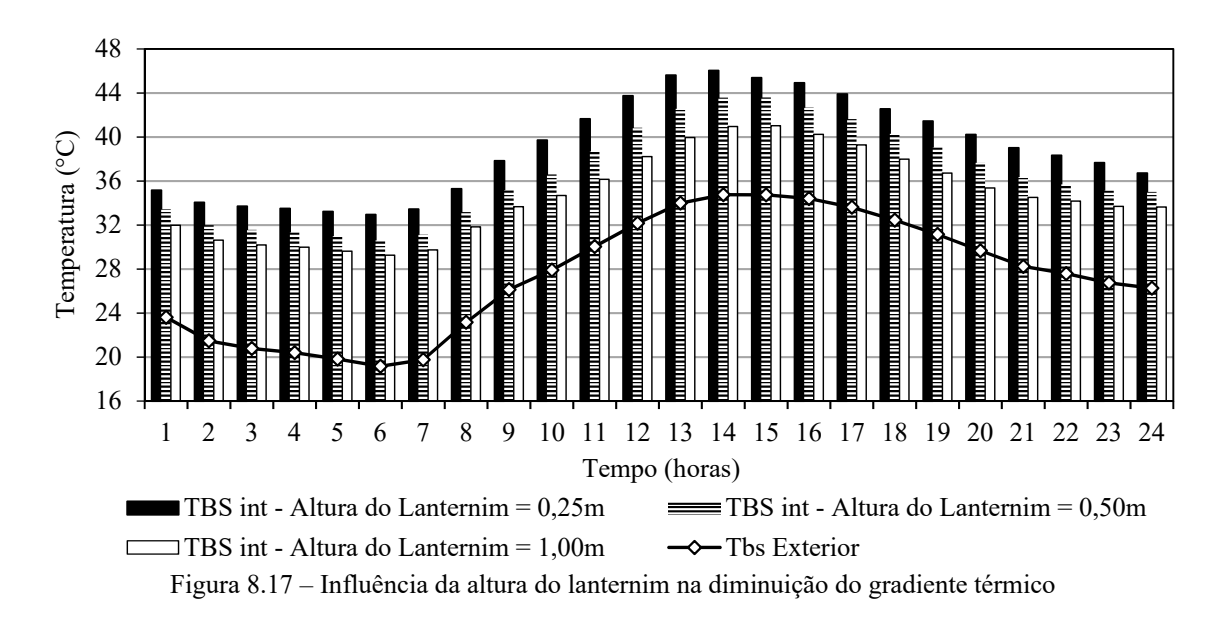

Na Figura 8.18 mostra-se a evolução horária da vazão de ar interno decorrente da variação da altura do lanternim (conforme mostrado na Tabela 8.3). Analisando os resultados,

fica evidenciado que o aumento da área de saída de ar contribui diretamente para que haja demasiado acréscimo da exaustão natural do ar quente interno da edificação através do lanternim.

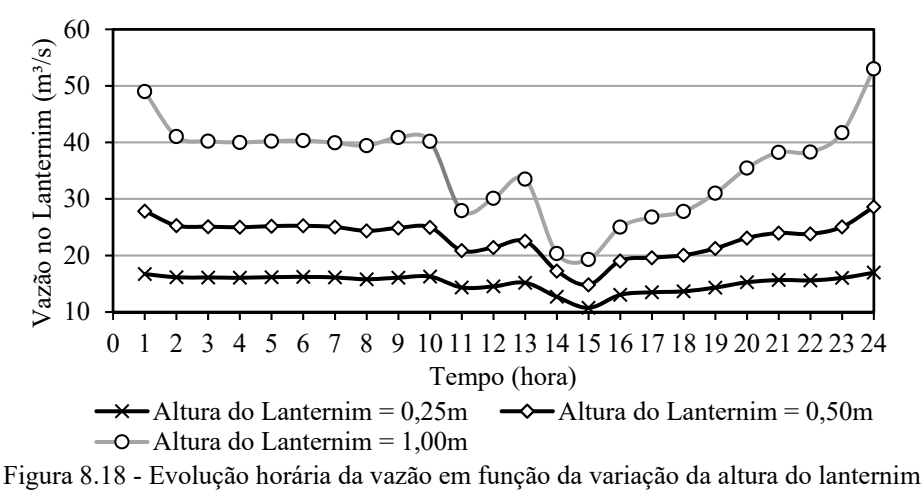

 Observa-se um aumento médio de até 55% da vazão na face esquerda do lanternim com 1,0m de altura em relação ao lanternim com altura de 0,50m (Figura 8.18). O mesmo acontece com a taxa de renovação de ar (ren/h) e o volume de ar infiltrado no galpão que, assim como a vazão, aumentam significativamente com a majoração do total de área para saída do ar, como mostrado na Figura 8.19 e na Figura 8.20.

Esse resultado apesar de contrariar as recomendações sugeridas por Scigliano e Hollo (2001) e Clezar e Nogueira (2009) em prol de uma adequada ventilação natural para galpões em geral, vai em acordo com o resultado experimental constatado por Chiarello (2006), que encontra uma média da temperatura interna maior para a relação  $A_e/A_s = 2.0$  que para outras situações, a saber:  $A_e/A_s = 1,30$ .

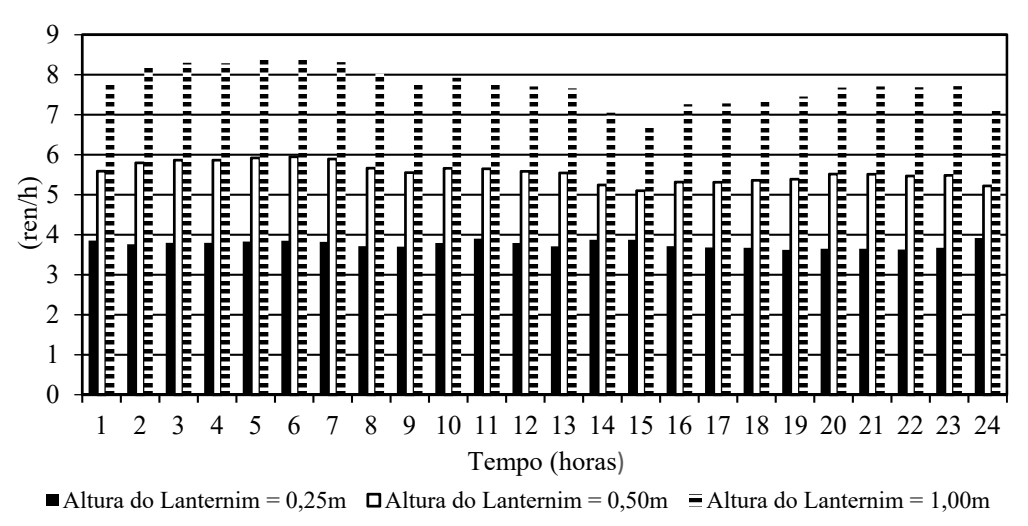

Figura 8.19 – Taxas de ar (ren/h) em função da variação da altura do lanternim

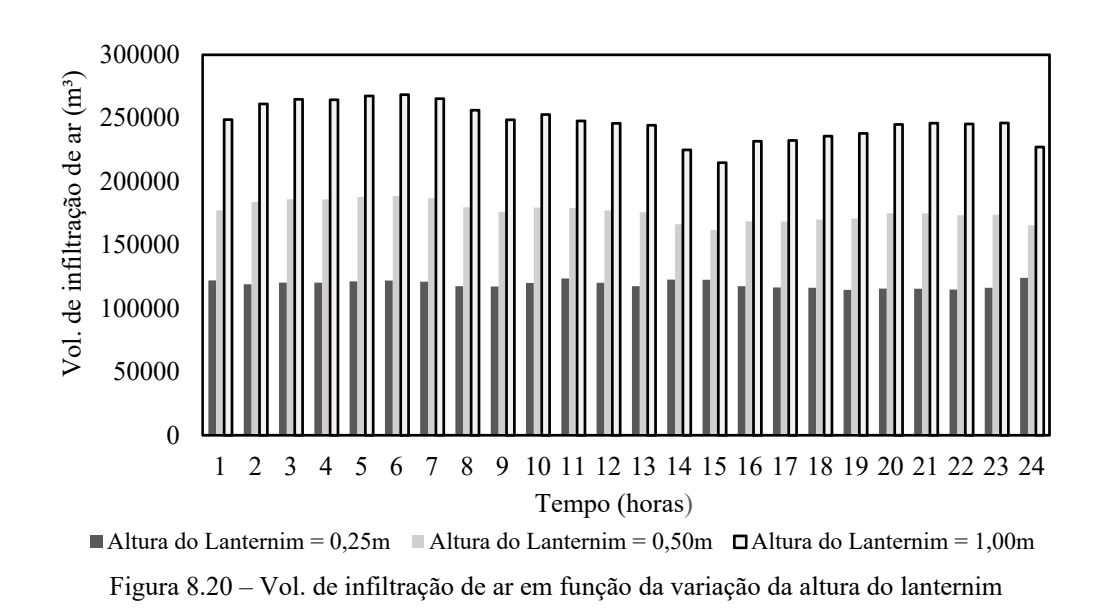

A partir desses resultados fica evidenciando que, em se tratando de galpões dotados de fonte interna de calor obtém-se melhores resultados quando o total da área de saída de ar são maiores que a área para entrada de ar.

#### **8.2.5 Aplicação dos coeficientes empíricos do método IVN**

Considerando a importante correlação entre o tamanho das aberturas de saída de ar e a diminuição do gradiente térmico interno de galpões industriais dotados de fontes de calor de alta intensidade, faz-se a correção dos valores das áreas de saída encontrados na etapa de dimensionamento (galpão modelo base) utilizando-se os coeficientes empíricos redutores de área advindos do método IVN proposto por Scigliano e Hollo (2001).

É assumido para todas as aberturas de entrada e saída de ar do galpão industrial aqui analisado, a presença de aparatos para a entrada de luz e proteção contra chuva, do tipo venezianas industriais. Dessa maneira, os coeficientes redutores do método IVN assumem os valores de: R<sub>aa</sub> (calculado pelo algoritmo), R<sub>da</sub> (sendo 0,76; sem tela e com distância entre aletas da venezianas industriais de 9,0 a 15,9cm – Tabela 4.2) e Rmd (sendo 0,30; para lanternins com venezianas industriais – Figura 4.10). Tal fato se justifica, uma vez que esses coeficientes são menos conservadores e levam em consideração o impacto da presença dos aparatos na eficiência da vazão nas aberturas. Na Tabela 7.6 encontra-se o valor obtido para a altura do lanternim corrigida em função da aplicação desses coeficientes.

Na Figura 8.21 mostra-se os valores de T<sub>bs</sub> interna para o galpão simulado com a altura do lanternim corrigida pelos coeficientes do método IVN comparando tais temperaturas com o galpão modelo base. Em linhas gerais, observa-se uma diminuição de até 3,4°C do perfil de temperatura desse ambiente (pico de temperatura externa às 14hs), comprovando a correlação existente entre o aumento da área de saída de ar para a eficiência da ventilação natural nos galpões dotados de fonte interna de calor. Os gráficos apresentados na Figura 8.22, Figura 8.23 e Figura 8.24 também corroboram com tal afirmação, uma vez que mostram, respectivamente, um aumento de até 3,3ren/h no número de renovações do ar interno do galpão; bem como um aumento de até 106.016,66m<sup>3</sup> de ar infiltrado (cerca de 63,74%) e um acréscimo médio de 63,14% da vazão de ar na face esquerda do lanternim frente aos valores obtidos para esses mesmos parâmetros no galpão modelo base.

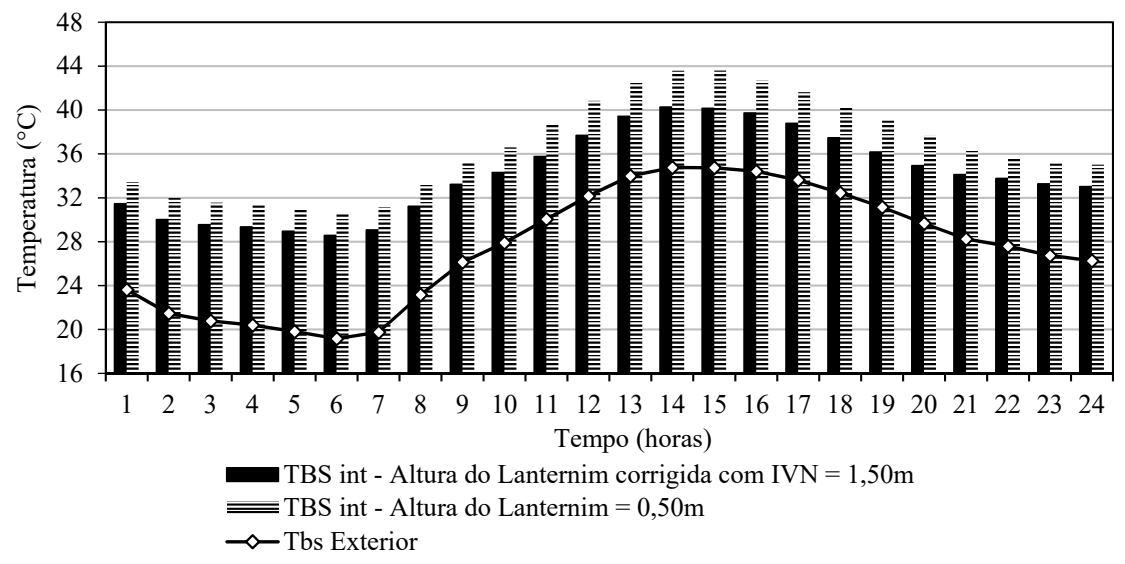

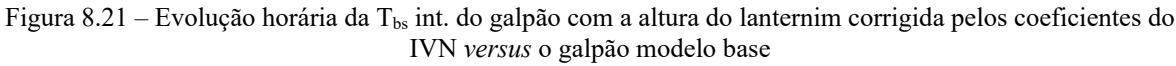

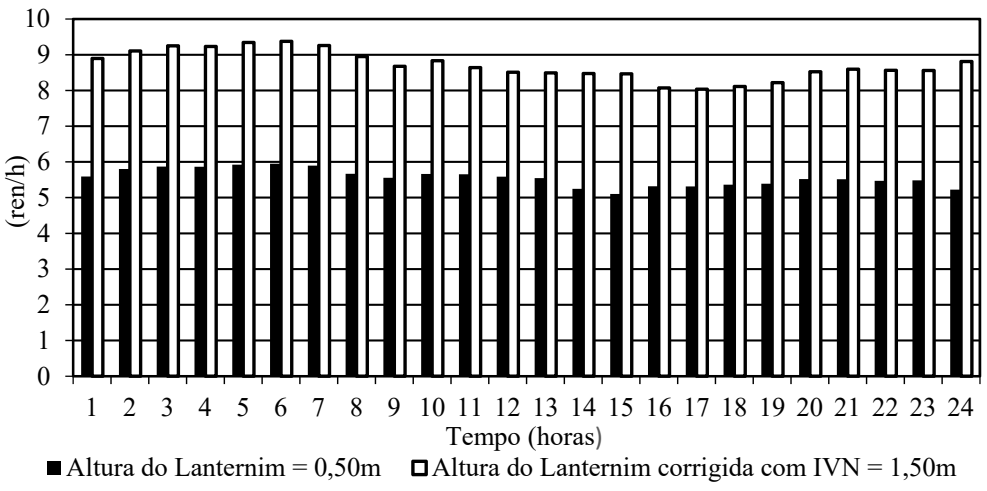

Figura 8.22 – Taxas de ar (ren/h) em função da altura do lanternim corrigida com o IVN

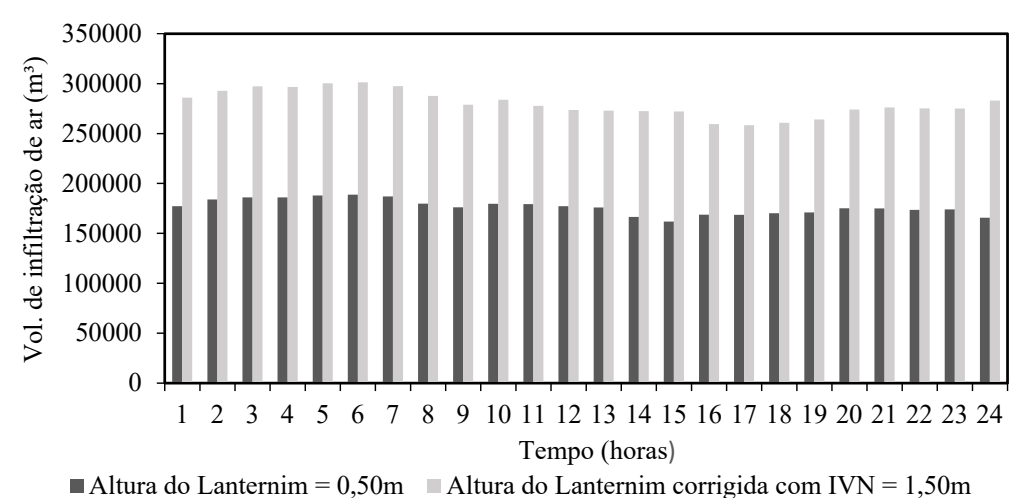

Figura 8.23 – Vol. de inf. de ar em função da altura do lanternim corrigida com o IVN

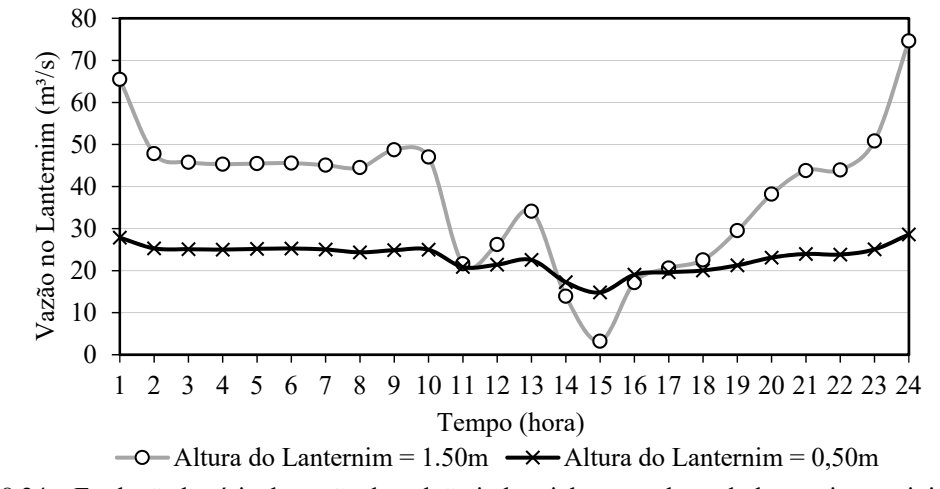

Figura 8.24 – Evolução horária da vazão do galpão industrial com a altura do lanternim corrigida pelos coeficientes do IVN *versus* galpão modelo base

# **8.2.6 Relação entre a direção do vento e a eficiência do lanternim**

O vento é definido como a movimentação do ar numa dada intensidade e direção. Em se tratando de uma edificação naturalmente ventilada, é recomendável que se dê devida atenção quanto à disposição das aberturas de ventilação, uma vez que dependendo do arranjo proposto, o vento pode auxiliar ou não na ventilação do ambiente (efeito chaminé). Quando a ação do vento não auxilia a ventilação natural, o fluxo de ar pode ser descendente ao invés de seu comportamento natural de ser ascendente, e assim, intensificar o problema da temperatura interna da edificação. Dessa forma, o planejamento da ventilação de uma edificação deve aproveitar ao máximo os ventos dominantes do local, especialmente aquelas equipadas com aparelhos provedores de saída de ar interno, como lanternins de ventilação.

Na Figura 8.25 apresenta-se a variação horária da direção predominante do vento incidente sobre a cidade de Belo Horizonte – MG, para o dia extremo de verão (24/09) considerado neste trabalho segundo o arquivo climático utilizado (LBNL, 2018).
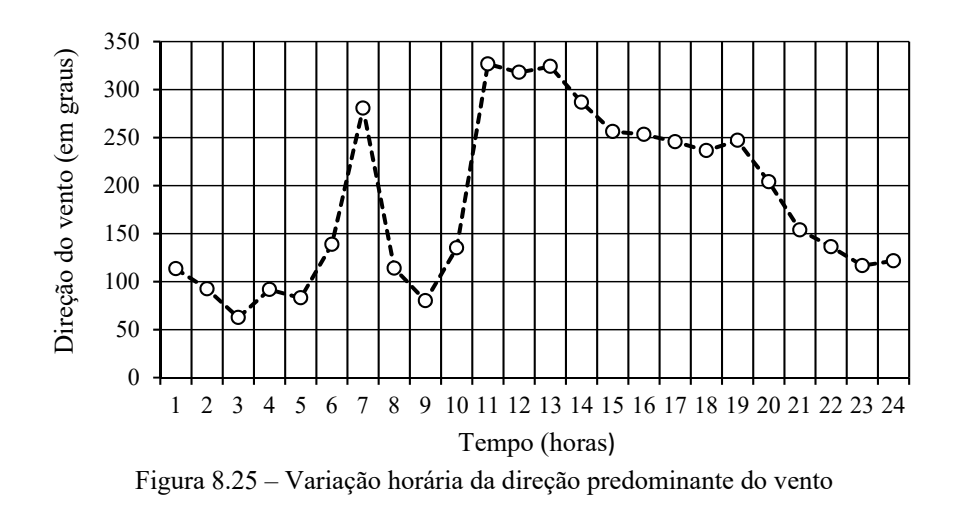

Tendo em vista, a acentuada mudança de direção do vento durante o dia tipo, plota-se o resultado da evolução horária da vazão de ambas as faces do lanternim longitudinal com 1,50m de altura, conforme mostrado na Figura 8.26 e na Figura 8.27.

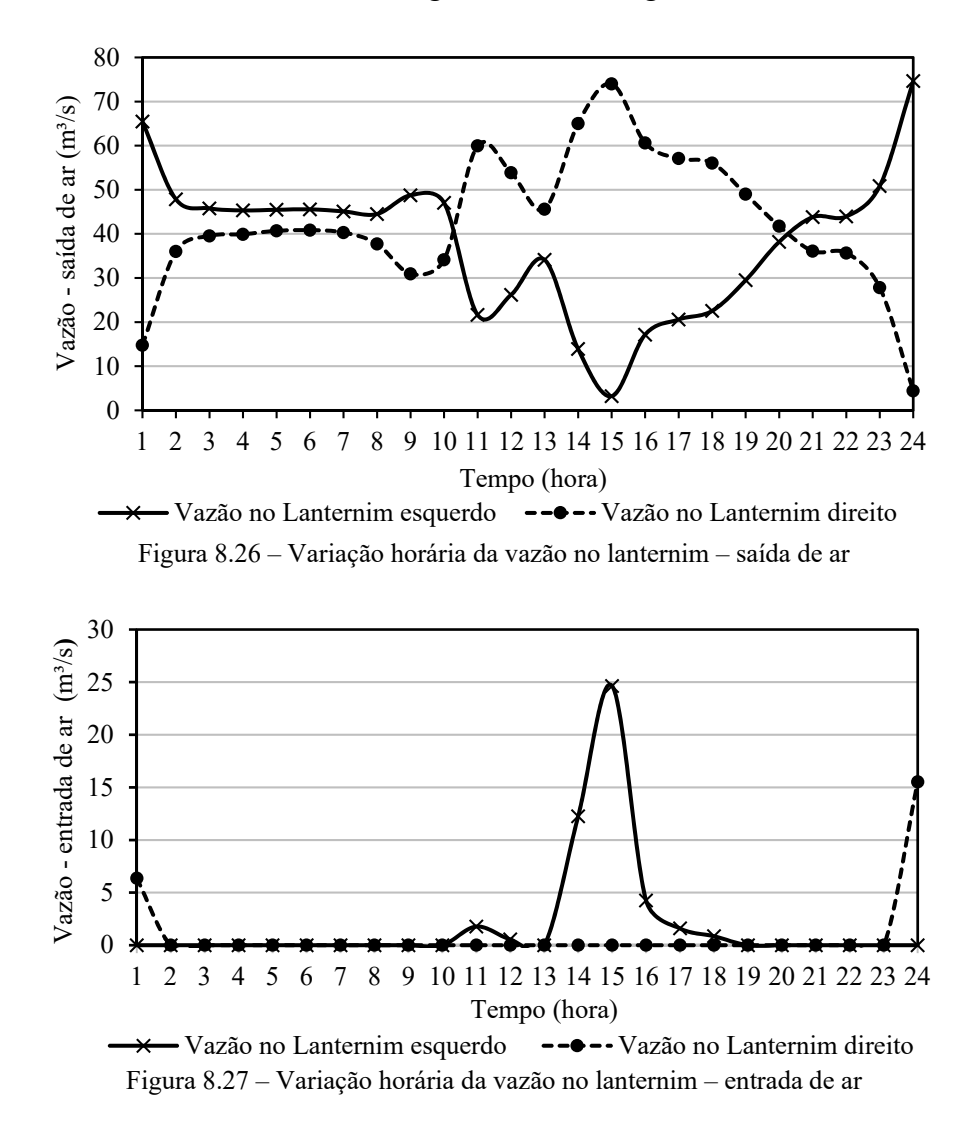

Pelas curvas mostradas nos gráficos, percebe-se que a vazão nas faces esquerda e direita

do lanternim longitudinal possuem comportamento simétrico, ou seja, quando uma face está com o máximo de eficiência de vazão para a saída do ar interno a outra está atuando, em menores proporções, como porta de entrada para o ar externo; como pode ser observado às 15hs (Figura 8.26), quando o vento está vindo predominantemente a 250° – prejudicando a exaustão do ar na face esquerda do lanternim. Assim, preconiza-se que a eficiência do lanternim de ventilação é diretamente dependente da direção de incidência dos ventos dominantes, uma vez que, quando o vento predominantemente incide perpendicularmente na face deste, tem-se a tendência de diminuir a eficiência da exaustão natural do ar interior.

São realizadas simulações computacionais a fim de analisar a influência da incidência do vento advindo somente de uma dada direção (em graus) previamente estipulada. No programa *EnergyPlus*, isso somente é possível a partir da elaboração do dia típico. Dessa forma, são utilizados os dados fornecidos pela norma NBR 15.575 (ABNT, 2013) para a cidade de Belo Horizonte – MG, tomando somente o caso de verão (Tabela 7.3). É adotado a situação de velocidade constante do vento a 3m/s e analisa-se as seguintes direções do vento: 0°, 45°, 90°, 135° e 180° (Figura 8.28).

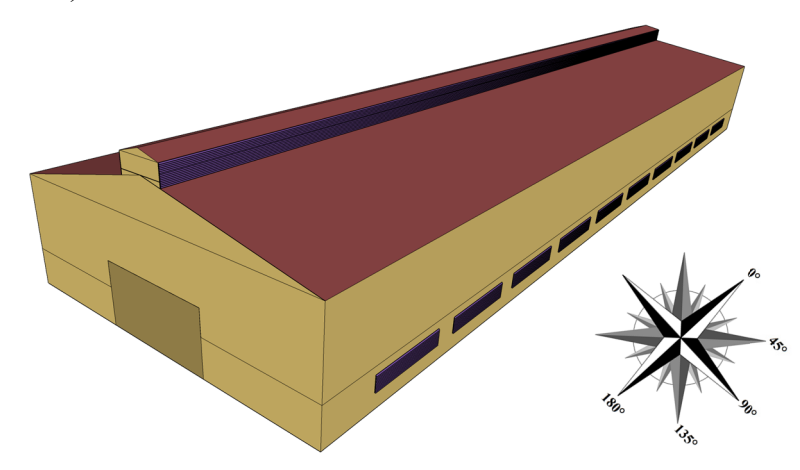

Figura 8.28 – Direções do vento consideradas nas simulações

Na Figura 8.29 e na Figura 8.30 mostra-se a variação horária da vazão nas duas faces do lanternim longitudinal com 1,50m de altura durante o dia típico de verão. O melhor resultado encontrado é para o caso do vento advindo somente das direções 0° e 180°, pois assim, durante as 24 horas do dia, ambas as faces do lanternim atuam somente como fontes de exaustão do ar interno (saída), uma vez que não há correntes de ar atuando perpendicularmente nessas (Figura 8.29 – com resultados sobrepostos).

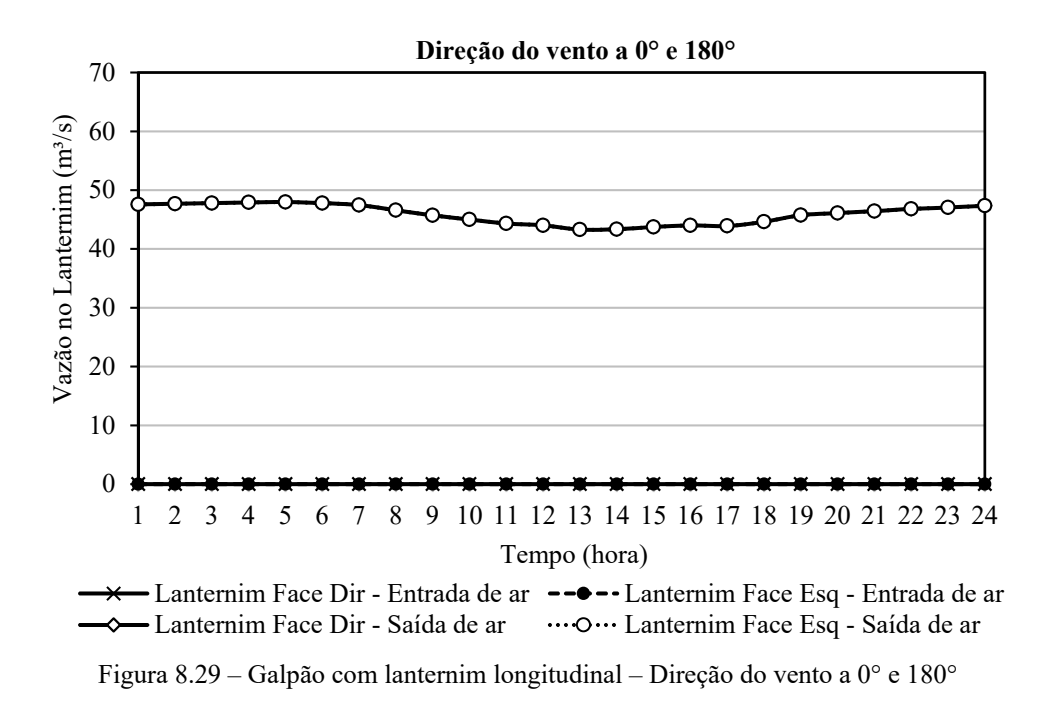

Já para o caso do vento advindo somente das direções 45°, 90° e 135° é possível constatar uma considerável perda na eficiência da vazão do ar interno (saída) na face direita do lanternim, lado esse atingido diretamente pelas correntes de ar externo simuladas (Figura 8.30 – com resultados sobrepostos), ao passo que a face do lado esquerdo do lanternim passa a atuar com sua eficiência máxima de exaustão. Esse último fato tende a amenizar os efeitos finais quanto à função do aparelho em promover uma adequada ventilação natural.

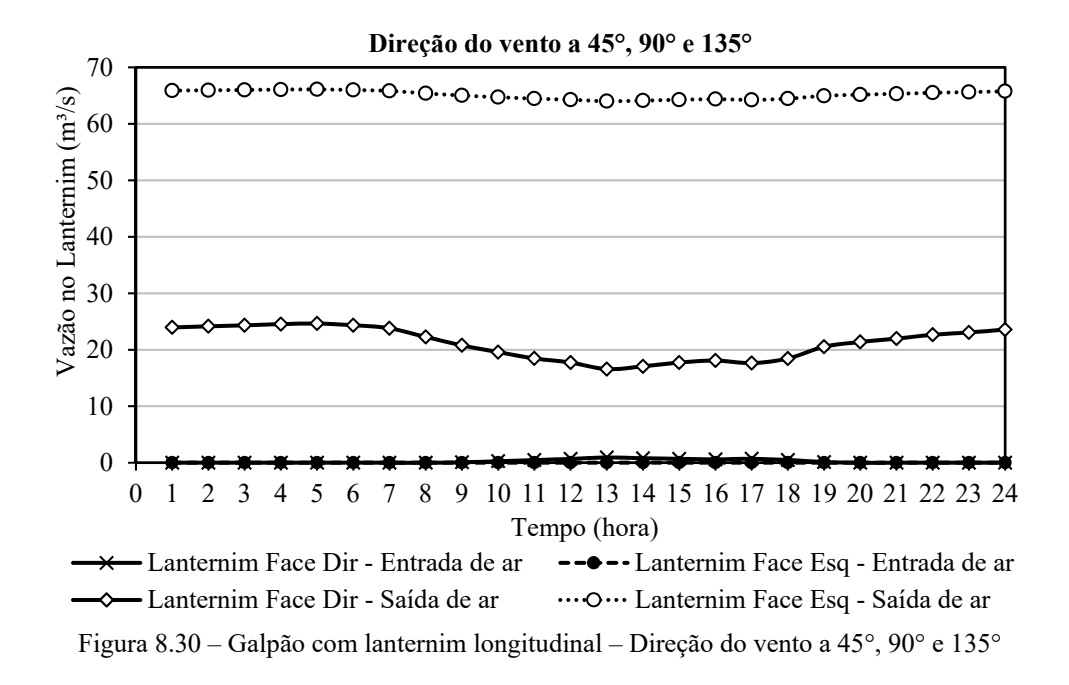

Em relação à diminuição da diferença de temperatura interna do galpão, a direção incidente do vento pouco influi nesse parâmetro, uma vez que considerando o pico de

temperatura externa (15hs) tem-se 36,5°C para a melhor situação (vento incidindo a 0° e 180°) enquanto que para a pior situação tem-se 37°C (vento incidindo a 90°), conforme mostrado na Figura 8.31.

Situação análoga acontece para os outros dois parâmetros analisados sendo esses, respectivamente, renovação de ar por hora (ren/h) e volume de infiltração de ar (Figura 8.32 e Figura 8.33). Como esperado, a pior situação encontrada é quando a direção do vento está totalmente incidente à 90° uma vez que em tal situação, frente à face oposta da edificação, tem-se menor incidência das correntes de ar e isso conduz para tal resultado.

Logo, é possível inferir que a eficiência da vazão no lanternim de ventilação é sensivelmente afetada em decorrência da direção predominante das correntes de ar externas atuantes sobre este. Os resultados aqui mostrados corroboram diretamente para tal afirmação.

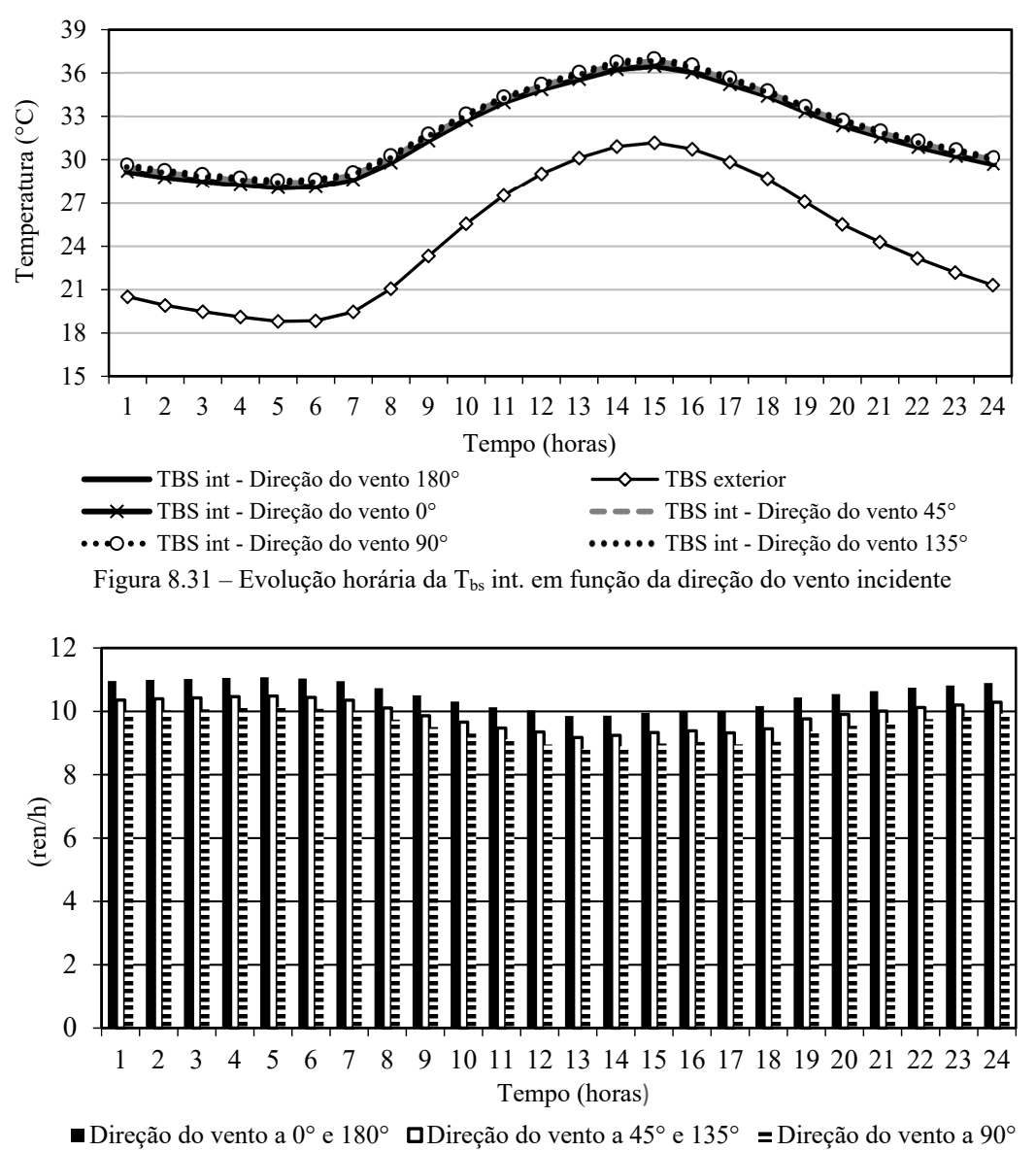

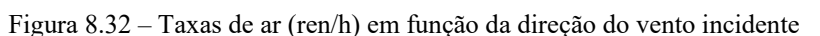

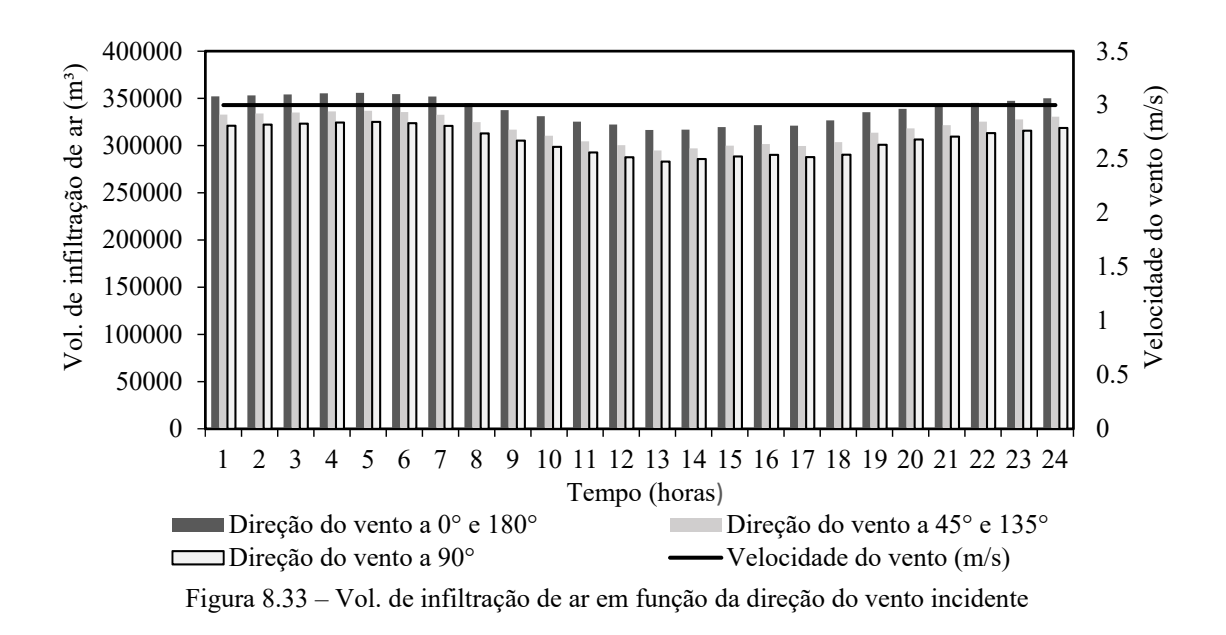

#### **8.2.7 Sobre a inserção de lanternins transversais**

Visto que, em se tratando de galpões industriais dotados de fonte interna de calor de alta intensidade, como é o caso do objeto de estudo, os melhores resultados sob o viés da ventilação natural estão associados a maiores áreas de saída de ar pois, nesses casos, tem-se uma acentuação da vazão natural do ar interno, bem como do número de renovações de ar por hora e do volume de ar infiltrado devido a intensificação do efeito chaminé. Dessa maneira, propõe-se a inserção de lanternins transversais presentes ao longo da cobertura da edificação além da presença do lanternim longitudinal de 1,50m de altura já considerado.

Os primeiros resultados avaliam a influência da presença desses lanternins transversais no perfil de temperatura interna, das taxas de renovação do ar interno e no volume de infiltração do ar externo para o interior do galpão industrial. As simulações comparam a influência da presença desses lanternins transversais espaçados de 10m e 5m no modelo geométrico (Figura 8.34).

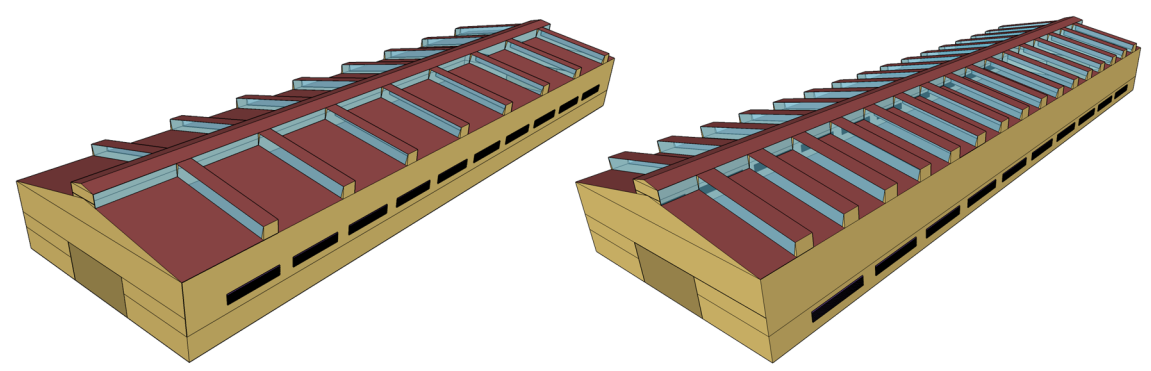

Figura 8.34 – Galpão com lanternins transversais espaçados de 10m e 5m

Na Figura 8.35 tem-se a comparação do perfil de temperatura interna do galpão industrial

mostrando a influência da presença dos lanternins transversais na redução do gradiente térmico da edificação. Tomando o horário com maior pico de temperatura externa (14hs), nota-se uma sensível redução da temperatura interna quando comparado ao galpão equipado somente com o lanternim longitudinal sendo, de até 1,6°C para o caso dos lanternins transversais espaçados de 10m um do outro; e uma redução de até 2,4°C para o caso dos lanternins transversais espaçados de 5m (Figura 8.35). Constata-se que não há considerável diminuição do gradiente térmico interno do galpão simulado por meio da incorporação desses aparelhos transversais frente às mudanças de construção necessárias à sua implantação.

Situação análoga é mostrada na Figura 8.36 e na Figura 8.37, com resultados para o número de renovação de ar por hora (ren/h) e volume de infiltração do ar para o interior do galpão observa-se que os maiores resultados estão associados diretamente a direção incidente do vento sobre as faces dos lanternins transversais, demonstrando a maior sensibilidade desses.

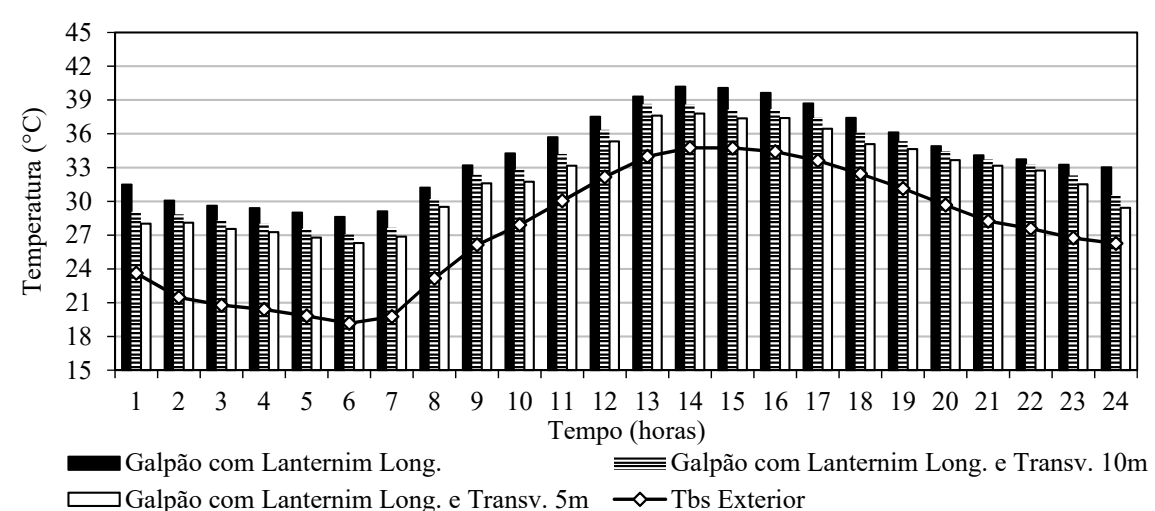

Figura 8.35 – Evolução horária da T<sub>bs</sub> int. do galpão industrial em função da presença dos lanternins transversais

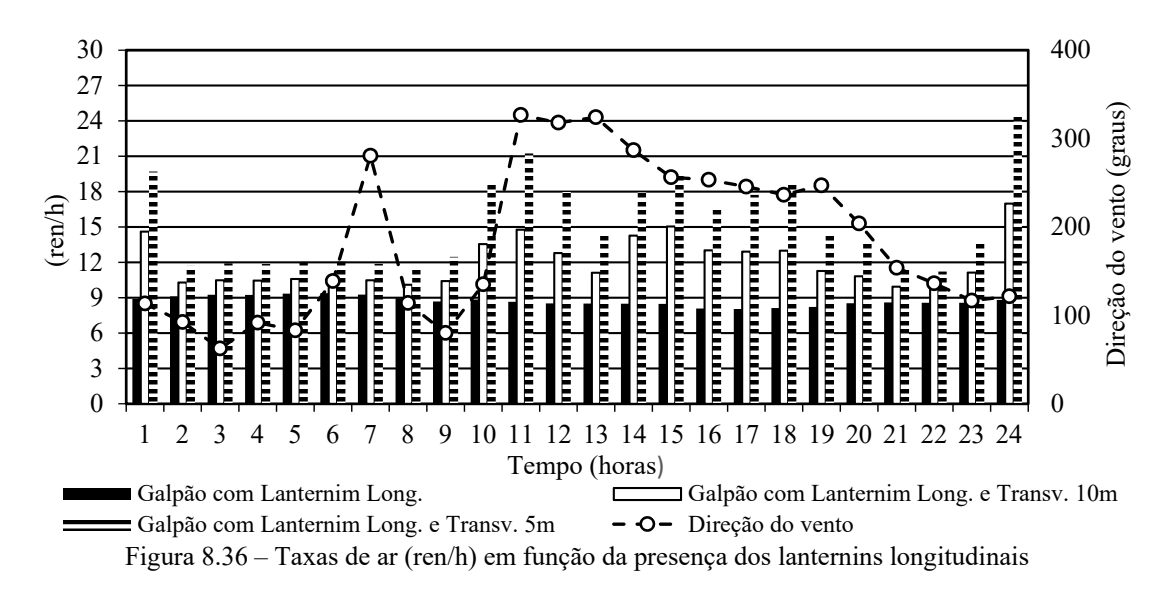

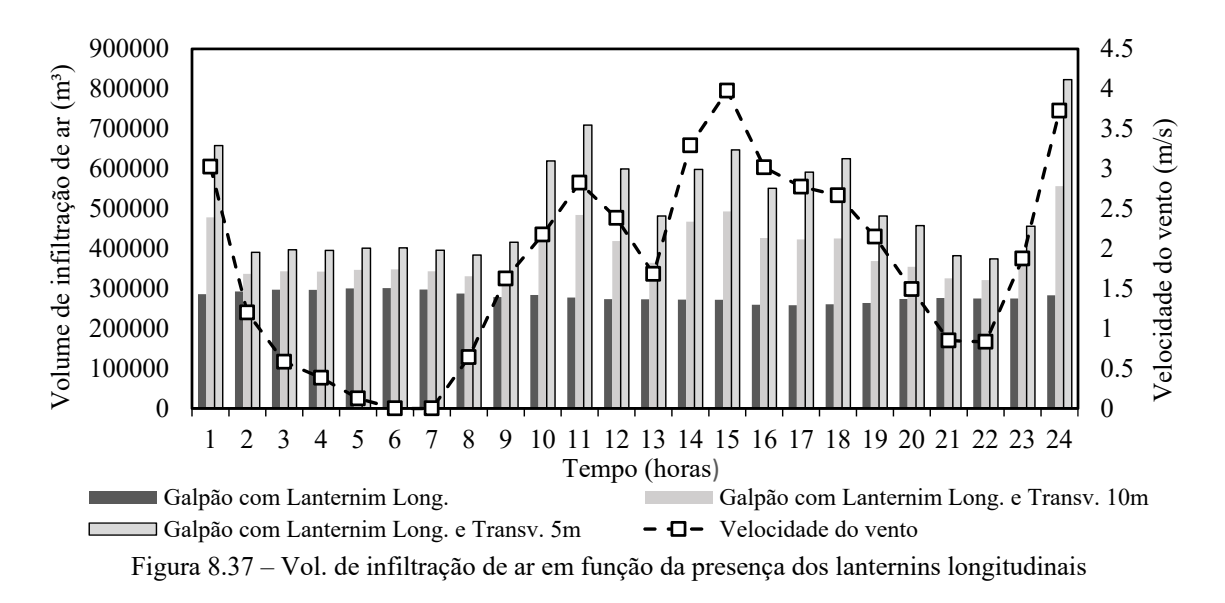

Apesar da diminuição da temperatura interna e do considerável aumento nos valores representativos desses parâmetros, tais resultados não são tão significativos frente às mudanças de construção necessárias à implementação dos lanternins transversais, especialmente àqueles distantes de 5m. Pelos gráficos, também é possível perceber que a taxa de renovação do ar interno e o volume de ar infiltrado no galpão, considerando a presença dos lanternins transversais, são ainda mais sensíveis à direção de incidência do vento e menos pela velocidade deste (Figura 8.36 e Figura 8.37).

Na Figura 8.38 e na Figura 8.39 têm-se os resultados para a variação da vazão nas faces de uma das aberturas do lanternim longitudinal, agora separados pela presença dos lanternins transversais (Figura 8.34). Percebe-se que a condição de simetria de exaustão para ambas as faces do lanternim é perdida, como ilustrado na Figura 8.26, apesar de ainda ser mantida a condição de eficiência máxima para uma face enquanto a oposta está por vezes funcionando como ponto de entrada para as correntes de ar.

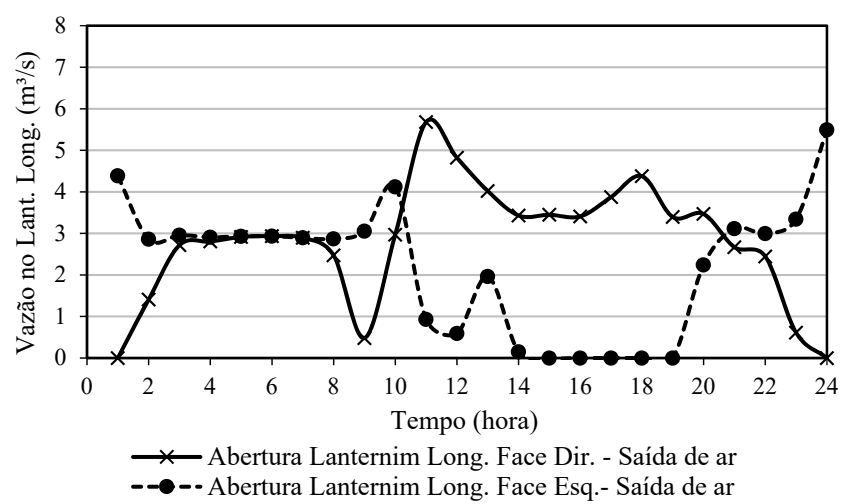

Figura 8.38 – Vazão no lanternim longitudinal funcionando para saída de ar

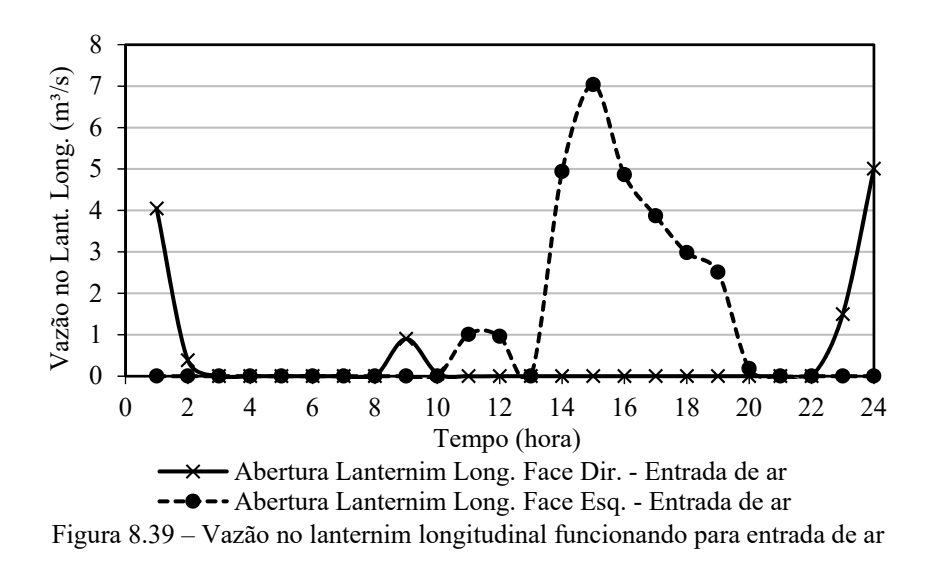

. Tal situação é vista claramente das 14 às 19hs, quando a face esquerda do lanternim longitudinal passa a ser uma abertura provedora de entrada de ar ao invés de permitir a saída desta (Figura 8.38 e Figura 8.39).

Analogamente ao observado nos lanternins longitudinais, a evolução horária da vazão na face frontal e na face posterior de um dos lanternins transversais do lado direito do galpão, também se mostra ser dependente da direção de incidência do vento para que se tenha maior eficiência em permitir a exaustão natural do ar interno da edificação (Figura 8.40 e Figura 8.41). Isso acontece devido à posição dos lanternins transversais, uma vez que as aberturas estão posicionadas perpendicularmente ao lanternim longitudinal, tem-se portanto uma maior influência das correntes de ar atuando sobre as faces destes fazendo com que essas aberturas funcionem por mais tempo como pontos para entrada de ar externo que necessariamente atuando como pontos para exaustão do ar interno.

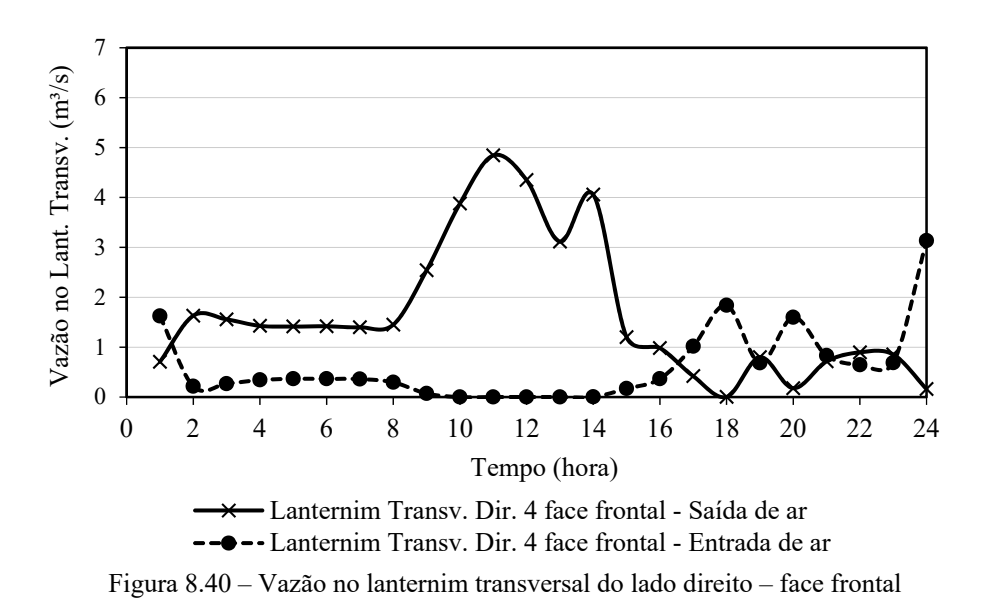

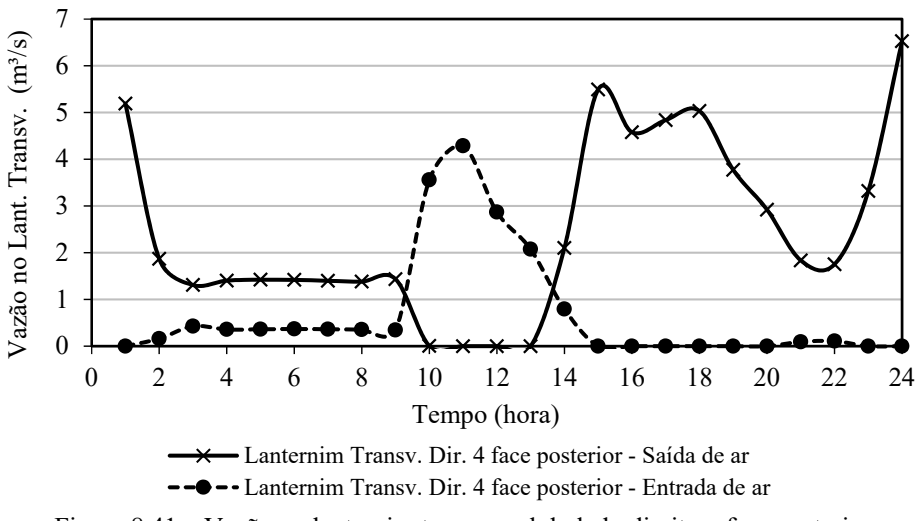

Figura 8.41 – Vazão no lanternim transversal do lado direito – face posterior

Tal situação justifica a não satisfatória eficiência do conjunto de aparelhos transversais em contribuir para a diminuição do gradiente térmico interno do galpão industrial, principalmente quando esses estão espaçados de 5m, visto o grande número de aparelhos utilizados e o resultado obtido.

São realizadas simulações computacionais a fim de analisar de maneira mais acentuada a influência da incidência do vento advindas somente de uma dada direção (em graus), previamente estipulada. Como já mencionado no item 8.2.6, no programa *EnergyPlus*, isso somente é possível a partir da elaboração do dia típico. Dessa forma, utiliza-se os dados fornecidos pela norma NBR 15.575 (ABNT, 2013) para a cidade de Belo Horizonte – MG, tomando somente o caso de verão (Tabela 7.3). É adotada a situação de velocidade constante a 3m/s e analisam-se as seguintes direções para o vento: 0°, 45°, 90°, 135° e 180° (Figura 8.42). Para ambas as situações, considera-se apenas o modelo geométrico do galpão industrial equipado com o lanternim longitudinal e os lanternins transversais (espaçados de 10m).

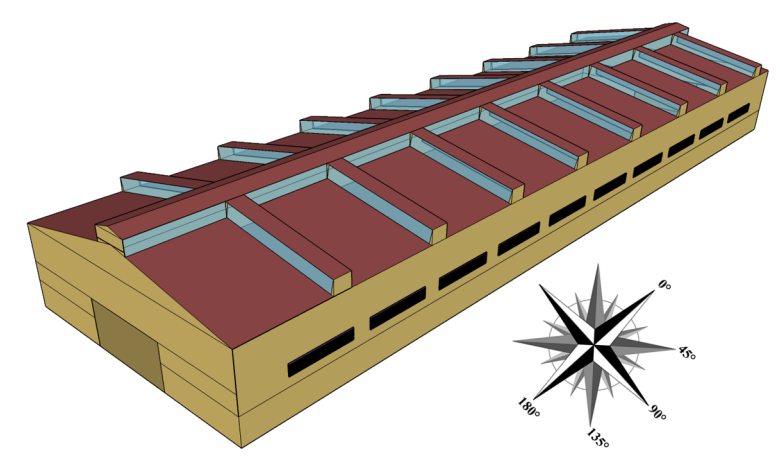

Figura 8.42 – Direções do vento consideradas nas simulações – Galpão com lanternim longitudinal e transversais

Apresenta-se da Figura 8.43 a Figura 8.47 (com resultados sobrepostos) a variação horária da vazão nas duas faces (frontal e posterior) dos lanternins transversais posicionados nas coberturas inclinadas dos lados direito e esquerdo do galpão industrial para o dia típico de verão.

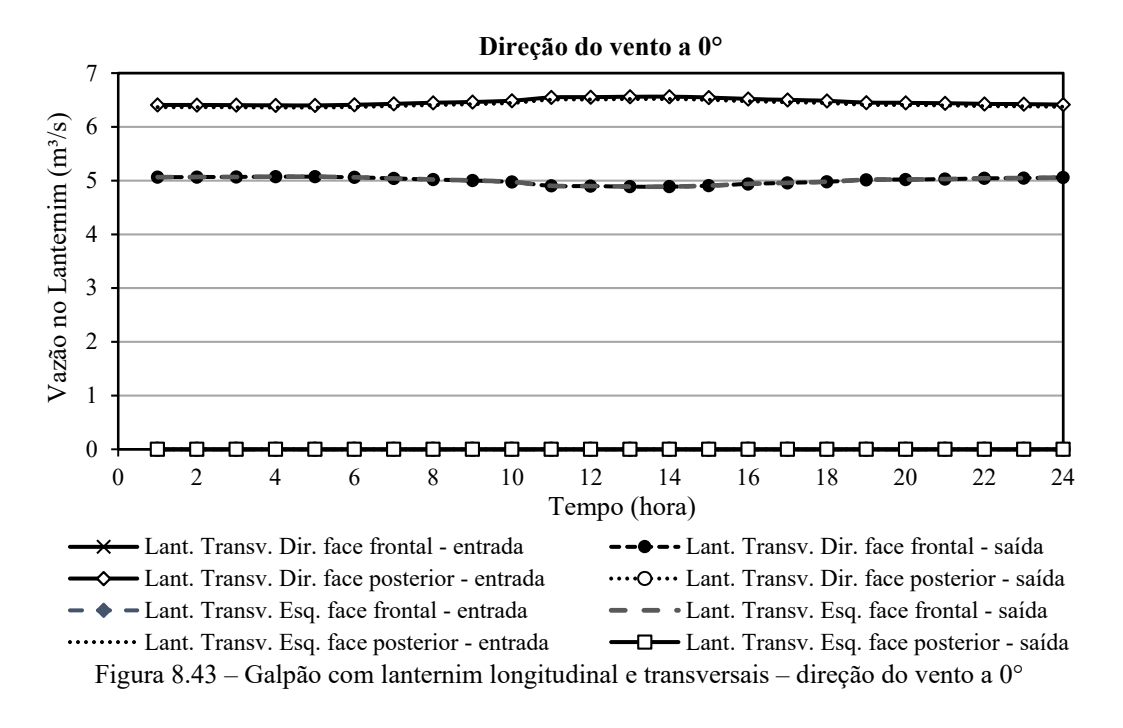

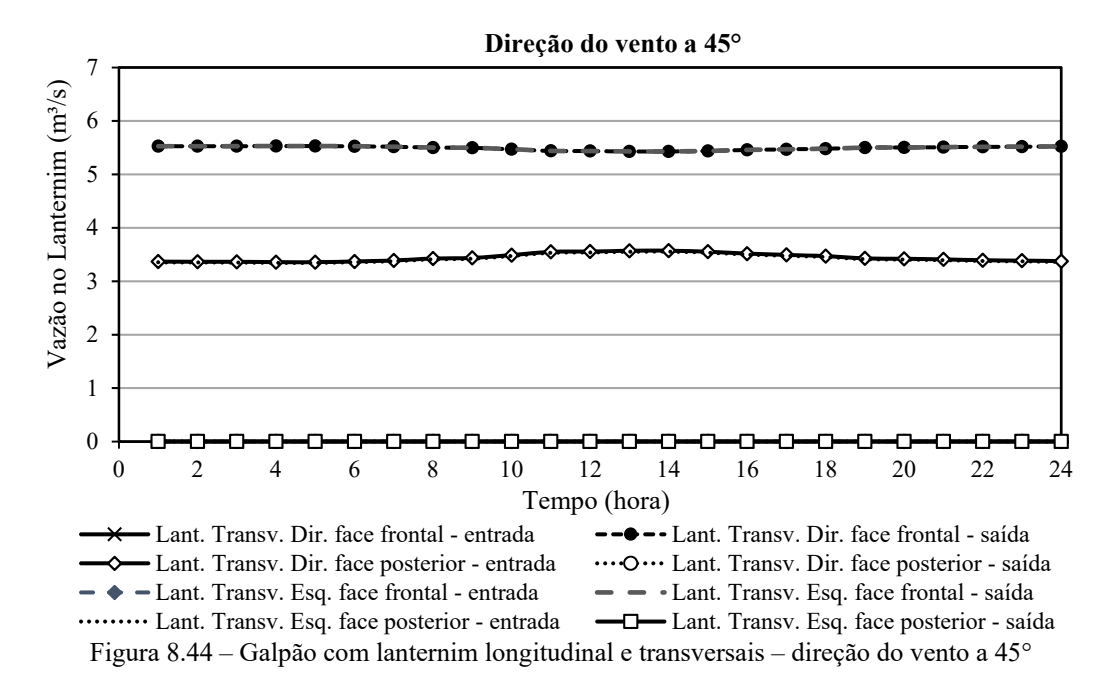

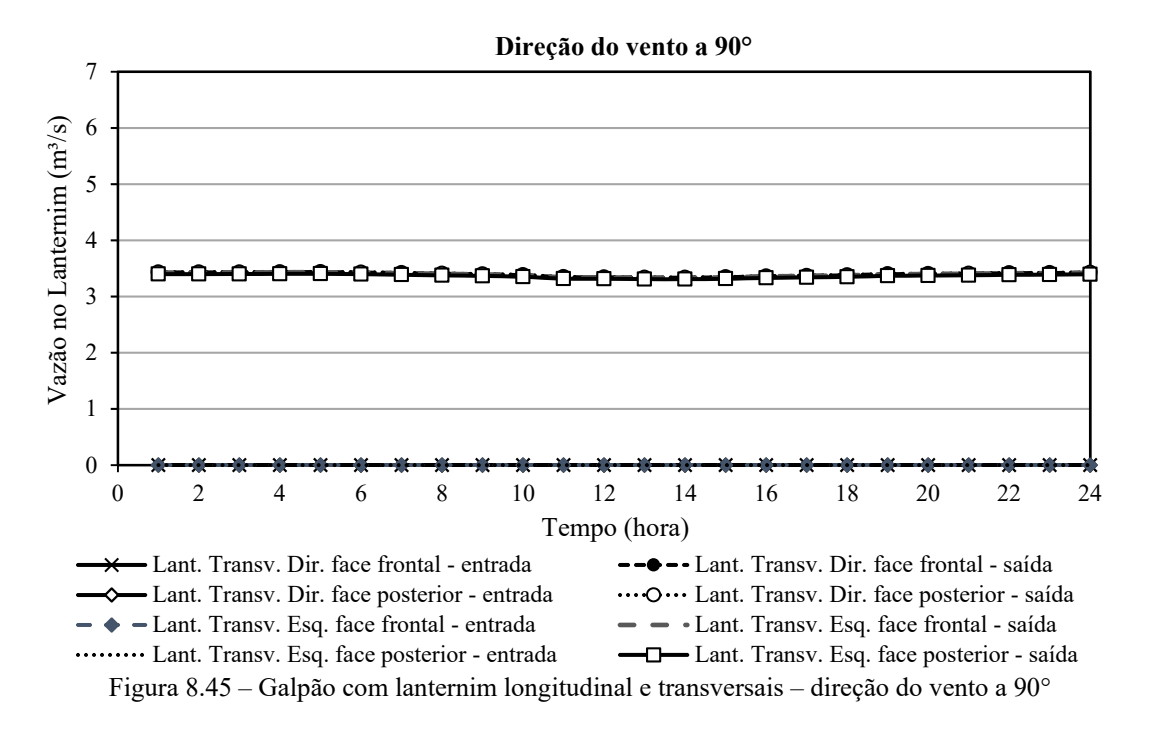

Tais resultados mostram que, a depender da direção atuante das correntes de ar, as aberturas dos lanternins transversais podem funcionar como pontos para exaustão do ar interno ou como pontos para entrada do ar externo, e devido à posição desses frente ao conjunto de todos os aparelhos e ao vento incidente, estes se mostram mais sensíveis às mudanças de direção do vento. Em se tratando da eficiência desses para a vazão (saída do ar interno), tomando o vento advindo somente de uma direção preestabelecida, o melhor resultado encontrado é para o caso do vento vindo de 90°, como mostrado na Figura 8.45, uma vez que durante as 24 horas do dia, ambas as faces do lanternim atuam somente como pontos para saída do ar; pois não há correntes de ar atuando perpendicularmente as faces lanternim.

Apesar disso, mesmo obtendo apenas saída para ambas as faces dos lanternins transversais, ainda para o caso do vento incidindo somente a 90°, constata-se as menores taxas de vazão dentre os casos analisados. Tal fato está diretamente associado aos menores valores de renovação do ar interno e volume de infiltração de ar para o interior do galpão, uma vez que em tal situação, na face oposta a direção do vento tem-se menor incidência das correntes de ar, ocasionando, portanto maiores valores para a Tbs interna do galpão, como mostrado nos gráficos da Figura 8.48 a Figura 8.50.

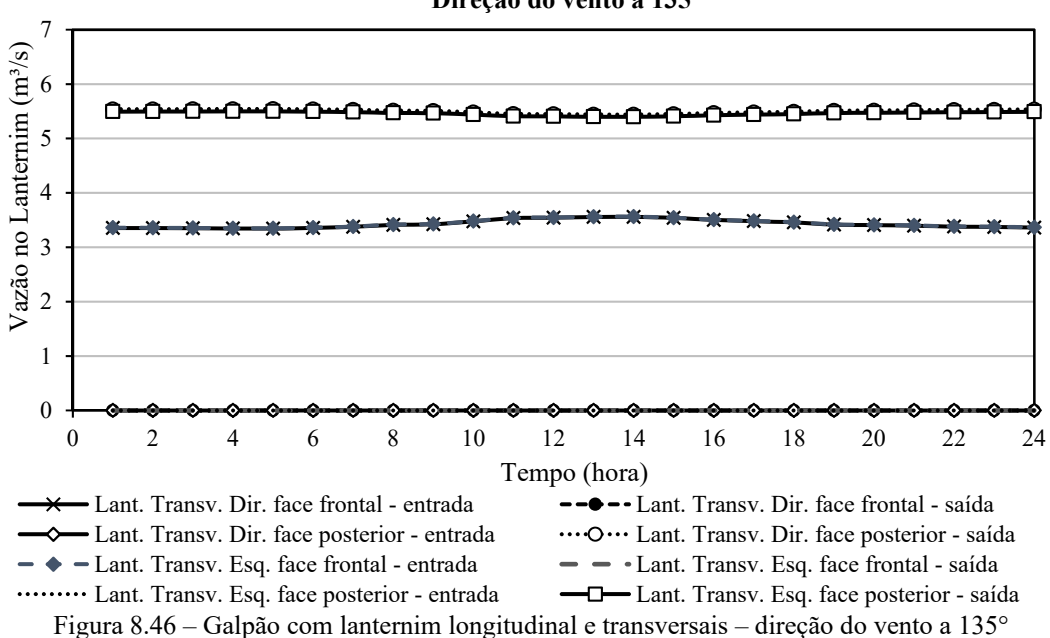

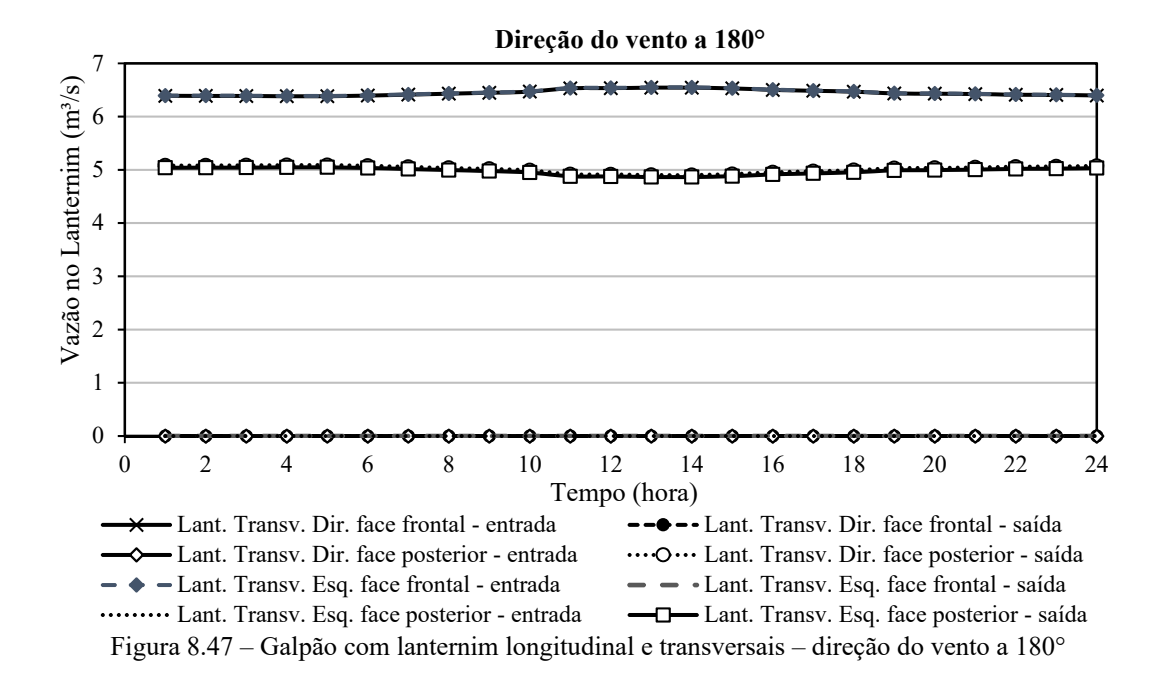

**Direção do vento a 135°**

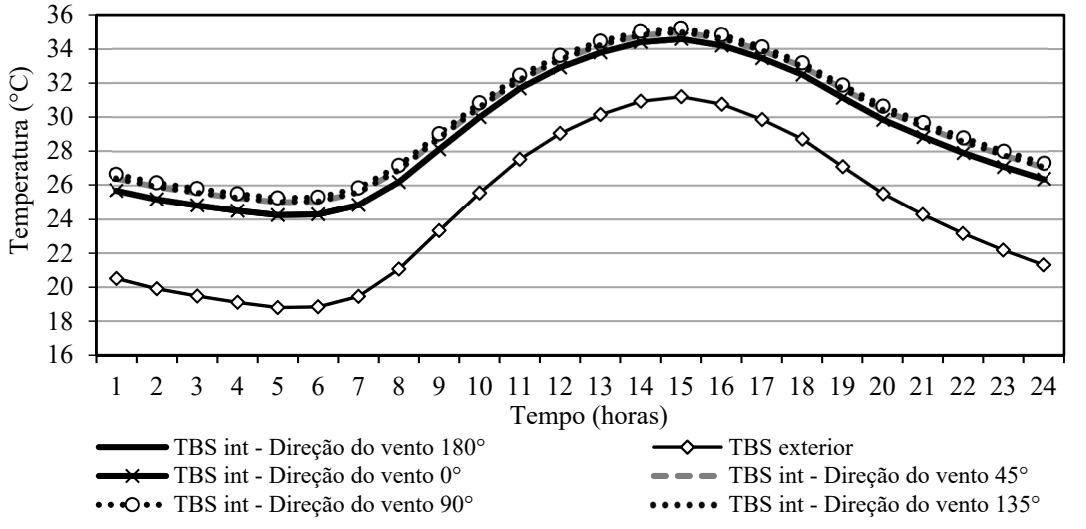

Figura 8.48 – Evolução horária da T<sub>bs</sub> int. em função da direção do vento incidente para o galpão equipado com lanternim longitudinal e transversais

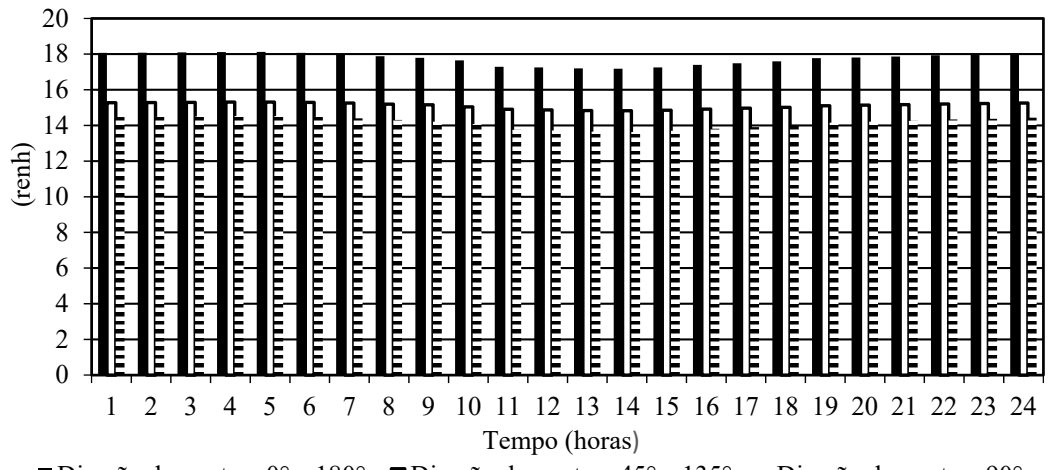

Figura 8.49 – Taxas de ar (ren/h) em função da direção do vento incidente para o galpão com lanternim longitudinal e transversais Direção do vento a 0° e 180° **D**ireção do vento a 45° e 135° **=** Direção do vento a 90°

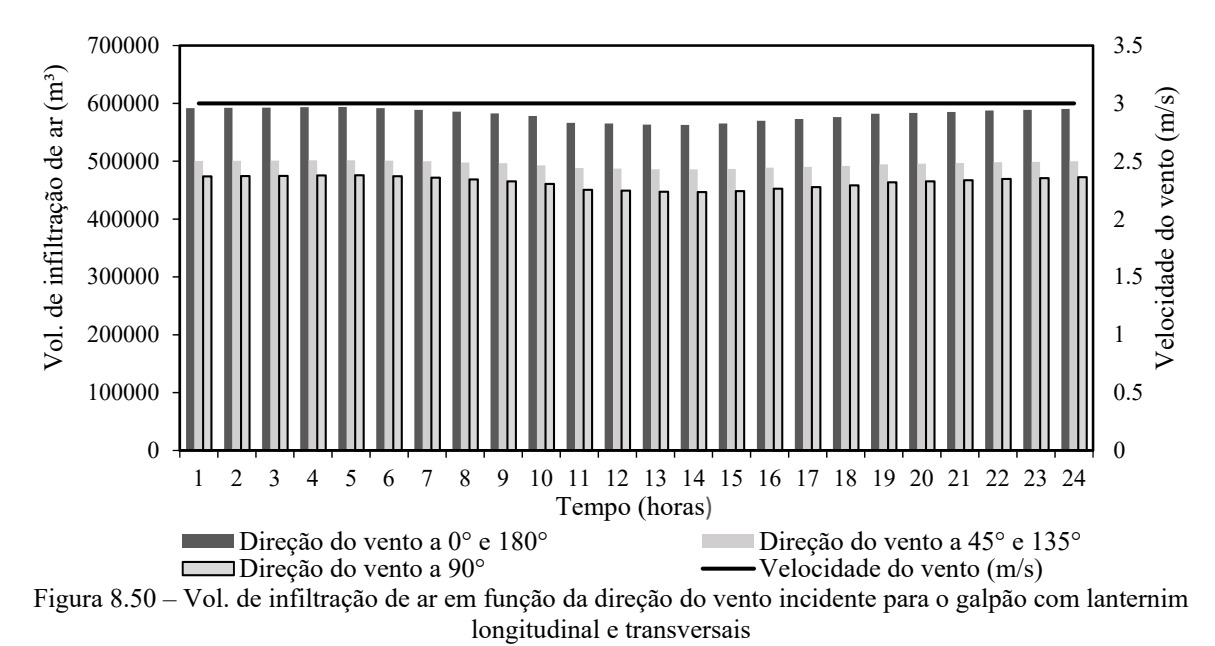

O conjunto de resultados mostrados neste subitem corroboram com a afirmação de que a eficiência da vazão no lanternim é diretamente dependente da direção do vento atuante, principalmente daqueles posicionados transversalmente ao longo da cobertura da edificação. Os resultados demonstram também a importância da ventilação para a diminuição da temperatura interna de galpões industriais, especialmente daqueles dotados de fonte interna liberadora de calor de alta intensidade, onde o total de área para saída do ar interno através dos aparelhos provedores da ventilação natural devem ser majoradas.

#### **8.3 Influência dos materiais de construção**

Neste subitem, apresenta-se uma seleção de técnicas de modificação dos materiais de construção, como forma de alterar as condições térmicas do modelo industrial proposto. As modificações são divididas entre alterações realizadas nos fechamentos verticais, na cobertura, fechamento metálico lateral (incluindo lanternim) e na inserção de isolamentos térmicos (Figura 7.6). Baseado nos materiais comumente utilizados na região climática da cidade de Belo Horizonte – MG, bem como disponíveis ou acessíveis no comércio, está descrito no capítulo 03 as listagens dos materiais de construção escolhidos para alteração no galpão modelo base e, a partir da divisão dessas técnicas, faz-se a análise dos resultados.

#### **8.3.1 Fechamento vertical – parede de alvenaria**

A listagem dos materiais de construção a serem utilizados na parede de alvenaria é mostrada na Tabela 3.1, sendo restrito aos primeiros 3m de altura. O resultado da temperatura interna obtido é mostrado na Figura 8.51.

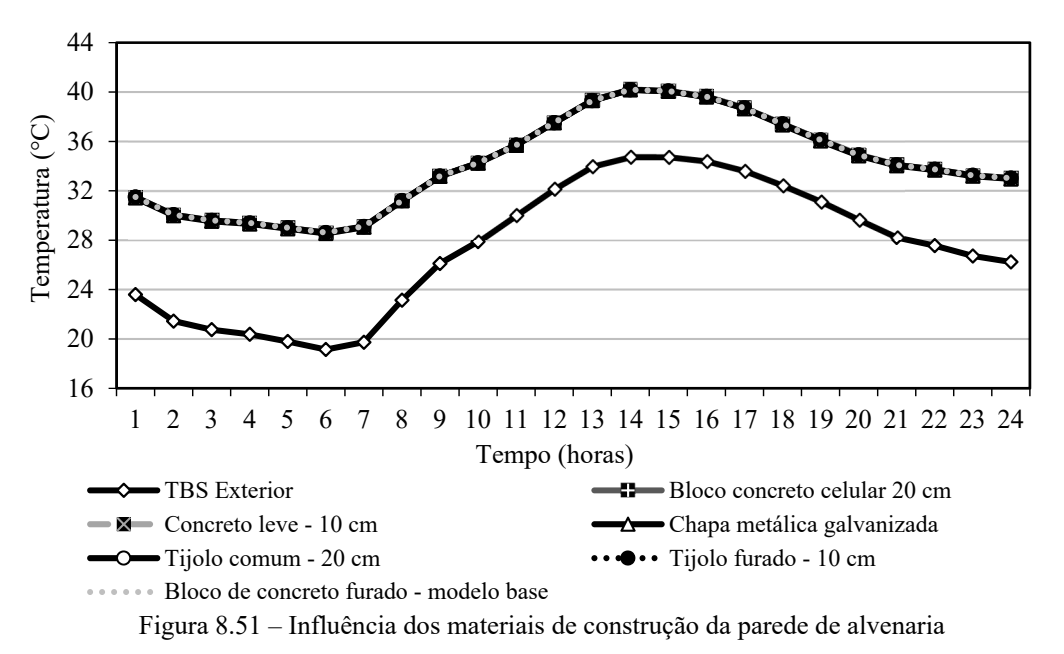

Observa-se pelo gráfico mostrado na Figura 8.51 que a variação dos materiais de constru-

ção da parede de alvenaria, como esperado, pouco afeta o perfil de temperatura interna do galpão industrial, uma vez que frente ao pé direito da edificação tais mudanças físicas são insignificantes.

#### **8.3.2 Fechamento metálico lateral, cobertura e lanternim**

Na Tabela 3.2 apresenta-se a listagem dos materiais de construção mais utilizados nos elementos para fechamento metálico lateral, cobertura e lanternins dos galpões industriais a fim de avaliar a influência do uso desses na diminuição da temperatura interna das edificações. Na Figura 8.52 têm-se os resultados obtidos a partir da variação desses materiais. Percebe-se que o perfil de temperatura interna utilizando-se a chapa metálica de alumínio é o que apresenta o perfil de temperatura do ar interno mais ameno, diminuindo a temperatura interna em até 0,4°C frente ao uso da chapa metálica de aço galvanizada, presente no modelo base; e diminuindo cerca de até 1,8°C em relação ao maior pico de temperatura interna, aplicando-se tal fechamento com fibrocimento.

Nota-se que o sistema de fechamento com a chapa metálica de alumínio apresenta o melhor desempenho térmico, propiciando as menores temperaturas internas nos horários de pico da temperatura externa, pois esse material possui os menores valores de absortância em relação aos demais materiais, fator esse que, pode aumentar ou reduzir a energia térmica absorvida pelo fechamento por meio da radiação e de fato influenciar no desempenho térmico do sistema de fechamento da edificação.

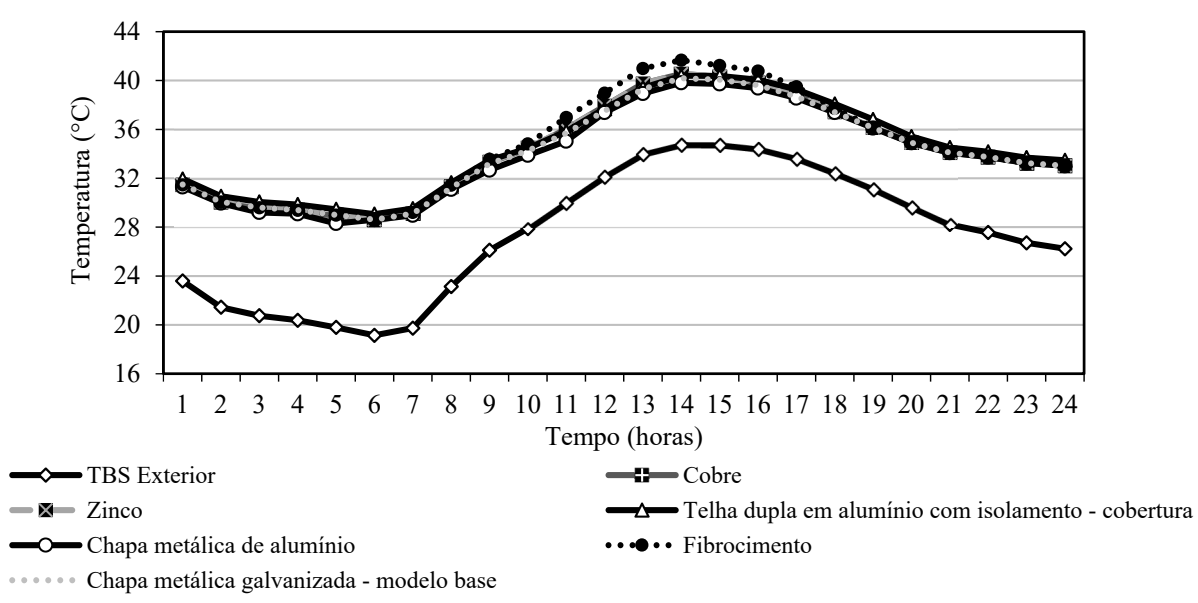

Figura 8.52 – Influência dos materiais do fechamento metálico

#### **8.3.3 Sobre a inserção de isolantes térmicos**

Na Tabela 3.3 tem-se a listagem dos materiais de construção utilizados na formação das camadas isolantes térmicas nesta análise. Considera-se a utilização de isolantes térmicos nos elementos verticais e na cobertura, situação usual em determinados usos industriais.

Analisando o resultado mostrado na Figura 8.53 verifica-se que os menores picos de temperatura interna são obtidos no sistema de fechamento sem a inserção de isolantes térmicos obtendo uma diferença térmica de até 0,9°C em função da presença desses. De maneira geral, percebe-se para o caso do galpão aqui estudado, isolar a envoltória da edificação dificulta (ou impede) as perdas de calor.

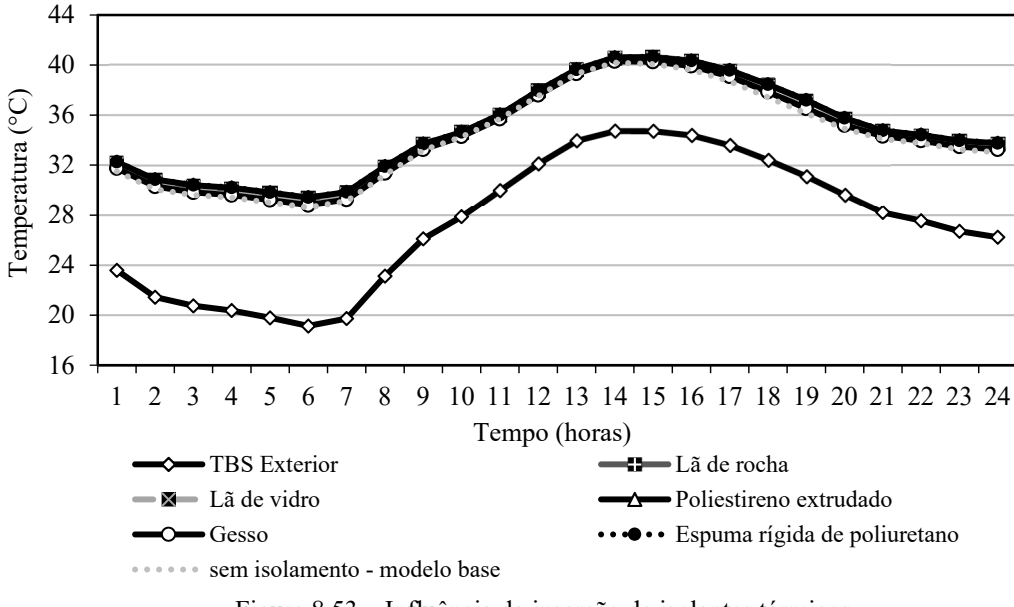

Figura 8.53 – Influência da inserção de isolantes térmicos

#### **8.4 Melhor configuração para o galpão industrial**

Baseado nos melhores resultados das simulações anteriores relativas a melhor condição da ventilação natural e da influência dos sistemas de fechamento avaliados, mostra-se na Tabela 8.4 a melhor configuração para as intervenções físicas investigadas neste trabalho.

Em se tratando do menor pico de temperatura interna para o galpão industrial, tem-se como a melhor configuração encontrada referente à: presença e altura do lanternim longitudinal, posição das aberturas de entrada de ar, presença e distância dos lanternins transversais e, por fim; da seleção dos materiais de construção constituintes do fechamento da envoltória. Com esse resultado, pretende-se contribuir para a melhoria das condições de trabalho por meio das condições higrotérmicas internas das edificações de grande porte, especialmente, aqueles dotados de fonte interna de calor de alta intensidade.

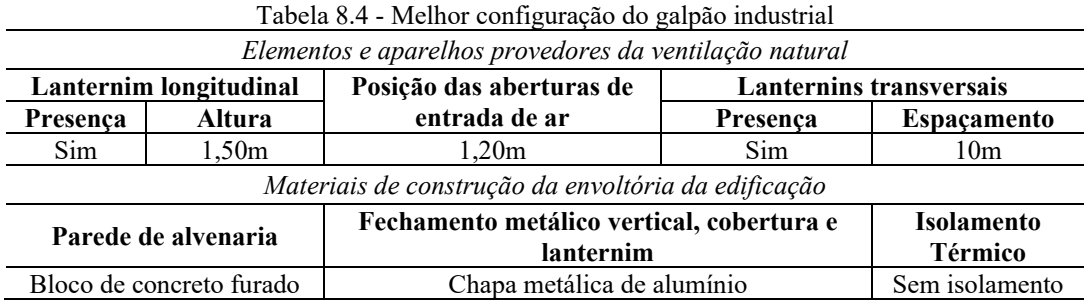

Faz-se, portanto, a simulação computacional para o galpão industrial caracterizado com tal configuração e compara-se o pico de temperatura interna do mesmo com o galpão industrial modelo base, para o dia com temperatura de bulbo seco externa extrema de verão para a cidade de Belo Horizonte – MG, conforme mostrado no item 7.3. Pelos resultados mostrados na Figura 8.54 é possível observar que, munido da configuração final, tem-se uma redução significativa do perfil de temperatura interna do galpão industrial ao longo de todo o dia simulado. Se tratando do pico de temperatura externa (15hs), essa redução da temperatura interna chega a 5,4°C.

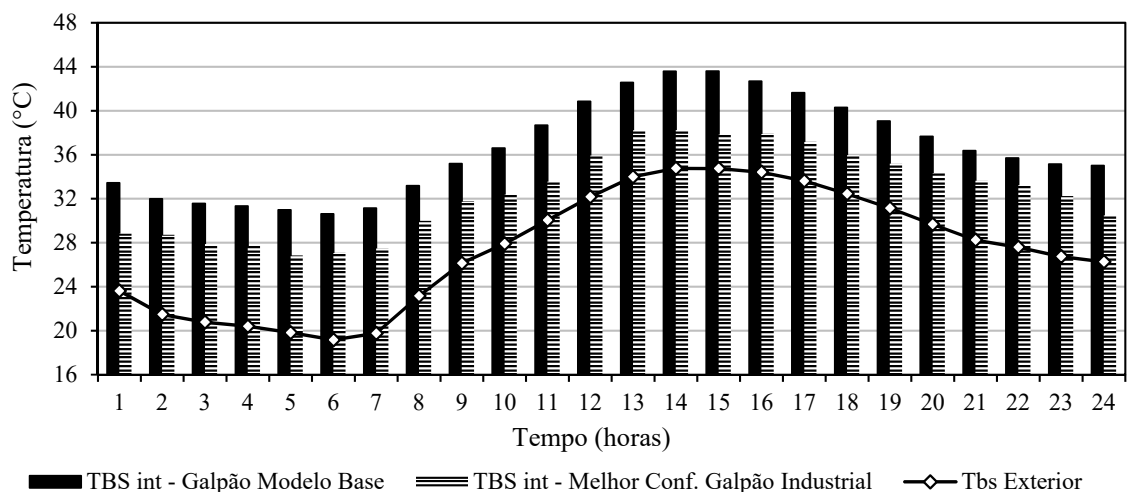

Figura 8.54 – Evolução da Tbs interna do galpão modelo base *versus* galpão melhor configuração

Tal resultado corrobora com as afirmações que preconizam a importância de uma criteriosa seleção acerca dos materiais de construção constituintes da envoltória das edificações, bem como ressalta a importância da ventilação natural para o alcance de condições aceitáveis de desconforto térmico, especialmente nos ambientes industriais.

#### **8.5 Avaliação e controle de ambientes quentes**

Conforme descrito no item 2.5 desta dissertação, a avaliação das condições do exercício laboral nos ambientes expostos a fontes de calor de alta intensidade é regida pela Norma Regulamentadora de Segurança e Higiene do Trabalho, NR-15 – Atividades e Operações Insalubres (BRASIL, 1978); que estabelece o IBUTG como sendo o índice técnico legal brasileiro para tal. Para o caso do galpão industrial aqui analisado, tem-se que a obtenção do índice IBUTG prevista nessa normativa é dado pela Equação (2.8), uma vez que se trata da avaliação de um ambiente interno, portanto, não há consideração da carga solar.

Assim, visando confrontar os valores da temperatura interna do galpão industrial com os limites e recomendações estabelecidos na norma NR-15 (BRASIL, 1978), faz-se a simulação computacional extraindo como *outputs* as variáveis necessárias para aplicação na Equação (2.8), a saber: a temperatura de bulbo seco interna (Tbs), temperatura radiante média (T<sub>rm</sub>) e a umidade relativa (ϕ). Conforme já esclarecido no item 7.6, devido a uma limitação do *software* computacional em não fornecer diretamente como *output* as variáveis ambientais temperatura de globo  $(T_g)$  e a temperatura de bulbo úmido interna  $(T_{bu})$ , ambas necessárias para aplicação na Equação (2.8), estas são obtidas a partir dos algoritmos mostrados nos APÊNDICES B e C.

À vista disso, assumindo para o galpão industrial aqui estudado que os trabalhadores estariam desenvolvendo atividade do tipo moderada e adotando um regime de trabalho intermitente com descanso no próprio local de trabalho (por hora), visando o desprendimento do trabalho continuamente durante o dia, tem-se como limite previsto pela norma NR-15 (BRASIL, 1978) a partir de seu anexo 03, o valor máximo para o índice IBUTG igual a **26,7°C** (Tabela 2.3).

# **8.5.1 Avaliação do dia extremo de verão – Índice IBUTG**

Faz-se a avaliação da exposição ocupacional neste ambiente industrial referente ao horário mais crítico (14hs), do dia com maior pico de temperatura externa para a cidade de Belo Horizonte – MG, que segundo o arquivo climático mais recente disponível, é registrada para o dia 24/09. Compara-se o desempenho térmico de três configurações para o mesmo galpão industrial, a saber: o galpão modelo base, galpão equipado somente com o lanternim longitudinal de 1,50m (altura corrigida pelos coeficientes do método IVN) e o galpão concebido com a melhor configuração (equipado com o lanternim longitudinal e transversais).

Por tratar-se somente da avaliação de uma única hora de apenas um dia do ano, os cálculos são feitos com o *software* MAPLE, seguindo os mesmos conceitos já mencionados no item 7.6.

#### *8.5.1.1 Galpão modelo base*

Para o dia extremo de verão (24/09), o galpão industrial nesta configuração possui os seguintes valores para as variáveis ambientais simuladas, conforme mostrado na Tabela 8.5.

| Tabela 8.5 – Variáveis ambientais e IBUTG do galpão modelo base |  |  |  |  |  |                                                                                |  |
|-----------------------------------------------------------------|--|--|--|--|--|--------------------------------------------------------------------------------|--|
| $T_{rm}$ (°C)                                                   |  |  |  |  |  | $T_{bs}$ (°C)   v (m/s)   $T_g$ (°C)   $\phi$ (%)   $T_{bu}$ (°C)   IBUTG (°C) |  |
|                                                                 |  |  |  |  |  |                                                                                |  |

Logo, o valor de IBUTG para o horário crítico é obtido por meio da Equação (2.8).

Percebe-se que nessa configuração a temperatura interna do galpão industrial ultrapassa em até 5°C o limite estabelecido pela norma regulamentadora NR-15. De acordo com essa norma, para tal valor de IBUTG, não é **permitido um regime de trabalho intermitente sem a adoção de medidas adequadas de controle** (Tabela 2.3). A saber, algumas das medidas de controle para o exercício das atividades laborais que podem ser adotadas são: a instalação de climatizadores artificiais nos ambientes de longa permanência dos funcionários; controle da umidade do ar; exigir que se cumpram as pausas para recuperação previstas na legislação; seleção adequada, do ponto de vista médico, seguido de acompanhamento, se possível, com monitoramento timpânico da temperatura do trabalhador; dentre algumas outras medidas críveis para adesão.

#### *8.5.1.2 Galpão equipado somente com lanternim longitudinal*

Para o dia extremo de verão (24/09), o galpão industrial nesta configuração possui os seguintes valores para as variáveis ambientais simuladas, conforme mostrado na Tabela 8.6. Logo, o valor de IBUTG para o horário crítico é obtido por meio da Equação (2.8).

| l'abela 8.6 – Variaveis ambientais e IBUTG do galpão com lanternim longitudinal |      |  |  |  |  |                                                                                                    |  |
|---------------------------------------------------------------------------------|------|--|--|--|--|----------------------------------------------------------------------------------------------------|--|
| $T_{rm}$ (°C) +                                                                 |      |  |  |  |  | $\vert$ T <sub>bs</sub> (°C) $\vert$ v (m/s) $\vert$ T <sub>g</sub> (°C) $\vert$ $\phi$ (%) $\vert$ T <sub>bu</sub> (°C) $\vert$ IBUTG (°C) |  |
| 34,3                                                                            | 39.8 |  |  |  |  |                                                                                                    |  |

Tabela 8.6 – Variáveis ambientais e IBUTG do galpão com lanternim longitudinal

Percebe-se que nessa configuração a temperatura interna do galpão industrial ultrapassa em até 1,8°C o limite estabelecido pela norma regulamentadora NR-15. De acordo com a norma, para tal valor de IBUTG, deve-se adotar um regime de trabalho intermitente como sendo **30min de trabalho e 30min de descanso** (Tabela 2.3). Observa-se que, frente ao resultado obtido com a configuração do galpão modelo base, uma melhora no desempenho térmico de até 3,2°C do índice IBUTG.

#### *8.5.1.3 Galpão com melhor configuração*

Para o dia extremo de verão (24/09), o galpão industrial nesta configuração possui os seguintes valores para as variáveis ambientais simuladas, conforme mostrado na Tabela 8.7. Logo, o valor de IBUTG para o horário crítico é obtido por meio da Equação (2.8).

| 1 avvia v. l<br>anaveis amoninais e ibe i el do gaibao com memor comiguidad |                              |  |                                                 |  |                                 |                        |
|-----------------------------------------------------------------------------|------------------------------|--|-------------------------------------------------|--|---------------------------------|------------------------|
| $T_{rm}$ (°C                                                                | $T_{bs}$ (°C) $\mid v$ (m/s) |  | $\top$ $\Gamma$ <sub><i>s</i></sub> (°C) $\top$ |  | $\phi$ (%) T <sub>bu</sub> (°C) | $\parallel$ IBUTG (°C. |
| 35,3                                                                        |                              |  | $\sim$                                          |  |                                 |                        |

Tabela 8.7 – Variáveis ambientais e IBUTG do galpão com melhor configuração

Percebe-se que nessa configuração a temperatura interna do galpão industrial não ultrapassa o limite estabelecido pela norma regulamentadora NR-15. De acordo com essa norma, para tal valor de IBUTG, pode-se adotar um **regime de trabalho intermitente**  (Tabela 2.3). Observa-se que, frente ao resultado obtido com a configuração do galpão equipado somente com o lanternim longitudinal, uma melhora no desempenho térmico de até 1,9°C do índice IBUTG.

#### **8.5.2 Avaliação anual – Índice IBUTG**

Por último, faz-se os cálculos e a avaliação anual a fim de contabilizar o total de horas de desconforto em função da atividade laboral neste ambiente industrial. Utiliza-se os algoritmos mostrados nos APÊNDICES B e C para obtenção da temperatura de globo  $(T_g)$  e da temperatura de bulbo úmido interna (Tbu) horária para as 8760 horas do ano tipo. Posteriormente, com o auxílio do *software Microsoft* Excel, aplica-se tais valores na Equação (2.8) como forma de obter o valor de IBUTG anual para as três configurações do galpão industrial estudado.

#### *8.5.2.1 Galpão modelo base*

Nos gráficos mostrados da Figura 8.55 a Figura 8.58 apresenta-se, respectivamente, a variação anual da temperatura de bulbo seco, da umidade relativa, da temperatura de globo e da temperatura de bulbo úmido do galpão modelo base.

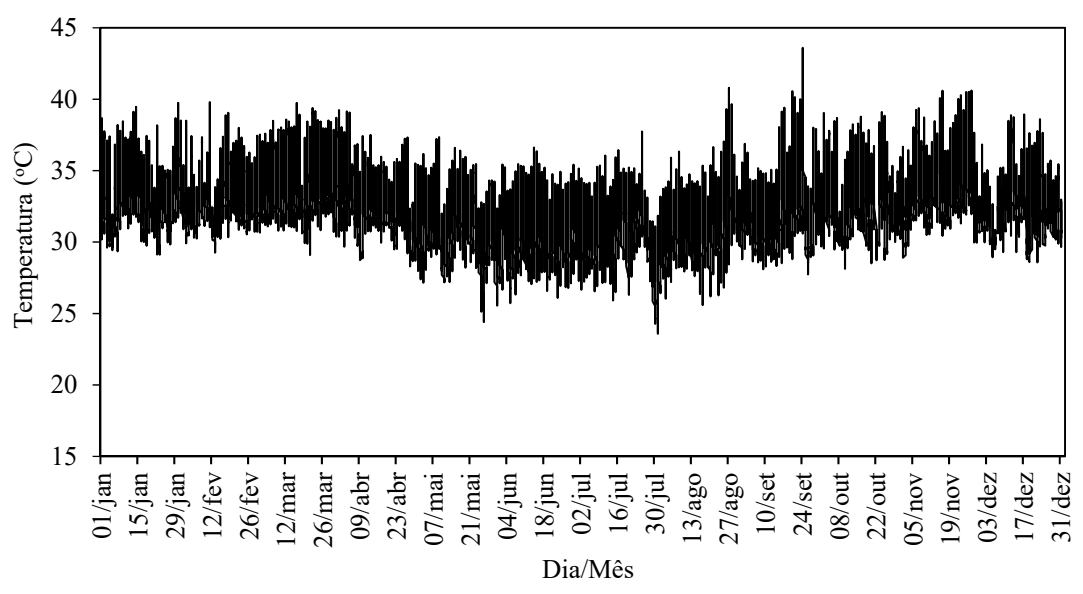

Figura 8.55 – Temperatura de bulbo seco interna anual do galpão modelo base

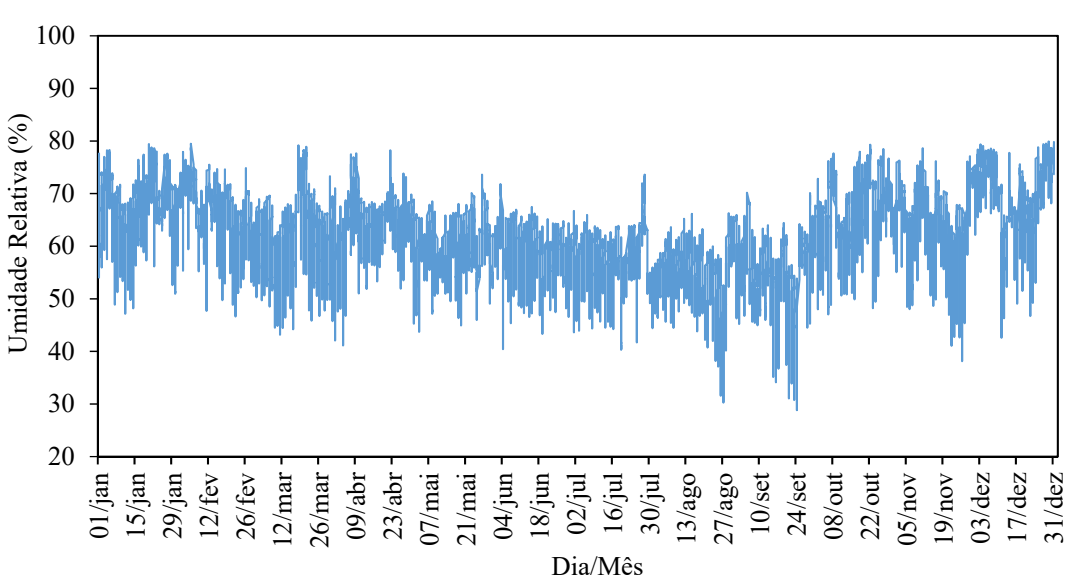

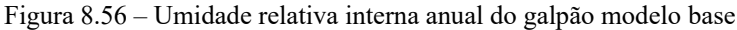

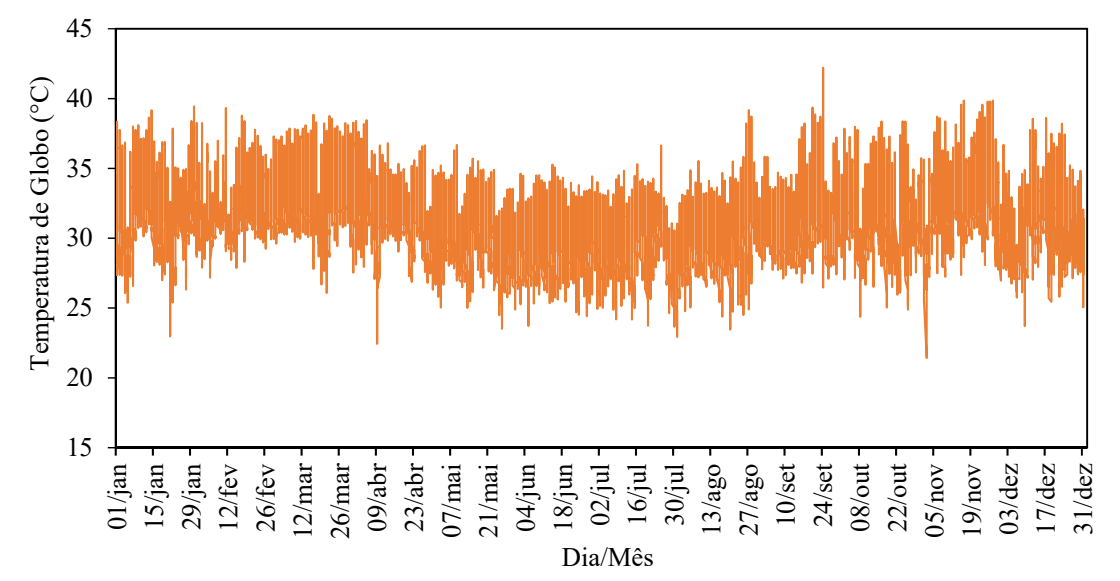

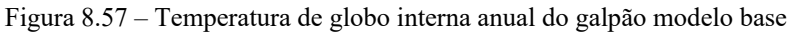

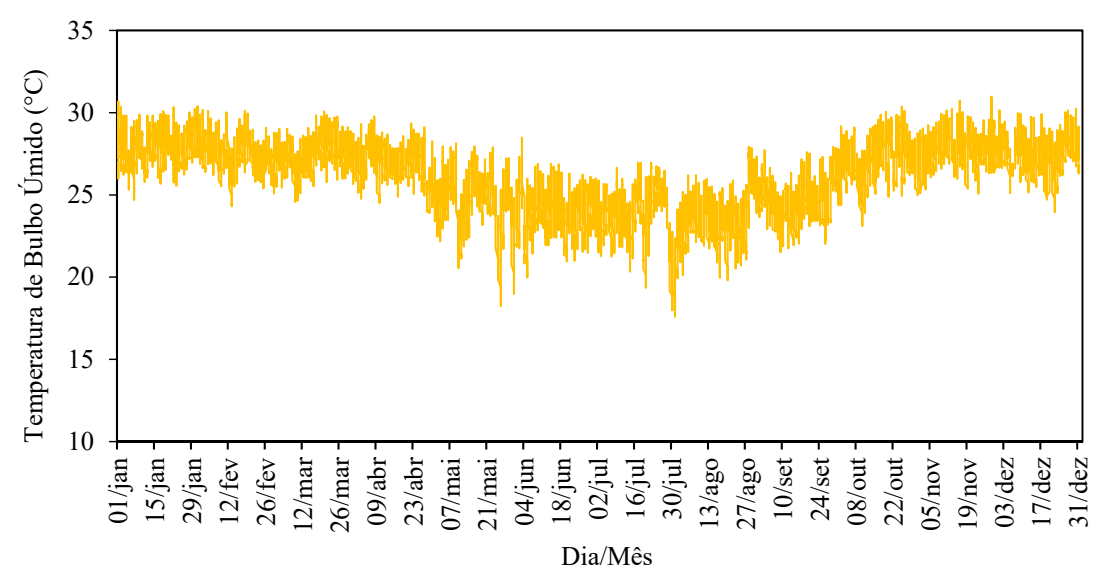

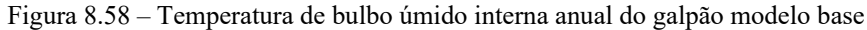

Na Figura 8.59 apresenta-se a evolução anual do índice IBUTG do galpão modelo base. Tomando o limite estabelecido pela norma NR-15 (BRASIL, 1978) para esse índice, percebese que, nesta configuração, a temperatura interna ultrapassa o recomendável para o regime de trabalho contínuo na maior parte do ano. Pelo gráfico tem-se que o valor máximo de IBUTG obtido é 33,5°C registrado no dia 16/11, e o valor mínimo é 19,2°C registrado no dia 31/07. Nota-se que a umidade relativa (ϕ) influencia diretamente no IBUTG, uma vez que T<sub>bu</sub> é explicitamente dependente de φ, e no cálculo a T<sub>bu</sub> representa 70% do valor desse índice. Logo, apesar do pico de temperatura de bulbo seco externa para Belo Horizonte ser dia 24/09, para esse mesmo dia, tem-se os menores picos de umidade relativa interna do galpão o que contribui para o abaixamento do índice IBUTG do dia.

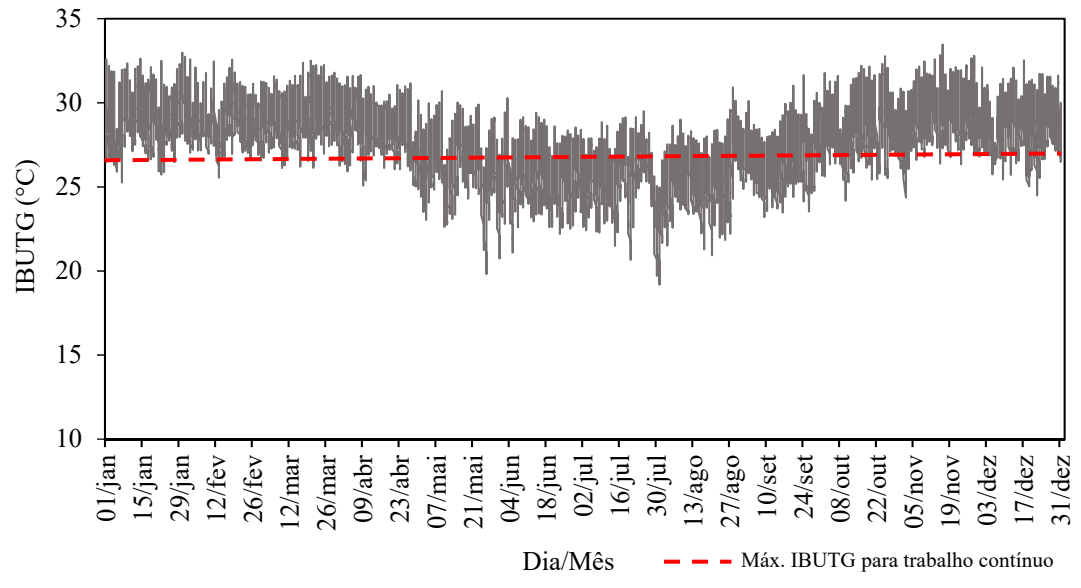

Figura 8.59 – Evolução anual do IBUTG para o galpão modelo base

#### *8.5.2.2 Galpão equipado somente com lanternim longitudinal*

Nos gráficos mostrados da Figura 8.60 a Figura 8.63 tem-se, respectivamente, a variação anual da temperatura de bulbo seco, da umidade relativa, da temperatura de globo e da temperatura de bulbo úmido do galpão equipado com lanternim longitudinal com 1,50m de altura.

Na Figura 8.64 apresenta-se a evolução anual do índice IBUTG do galpão equipado com o lanternim longitudinal com 1,50m de altura. Tomando o limite estabelecido pela norma NR-15 (BRASIL, 1978) para esse índice percebe-se que, nesta configuração, a temperatura interna também ultrapassa o recomendável para o regime de trabalho contínuo na maior parte do ano. Pelo gráfico tem-se que o valor máximo de IBUTG obtido é 32,5°C registrado no dia 16/11, e o valor mínimo é 18,6°C registrado no dia 31/07.

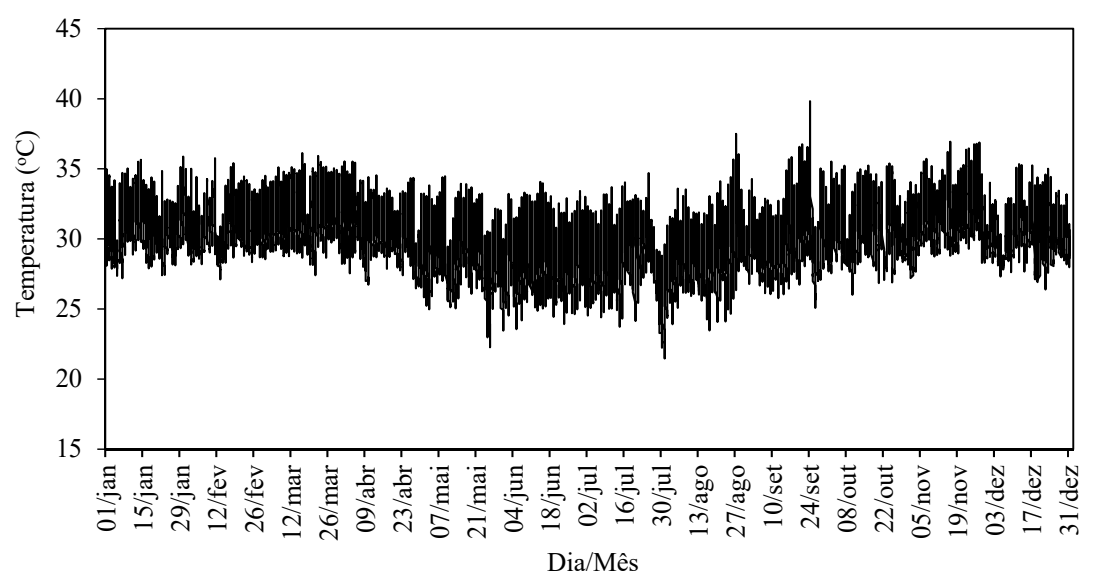

Figura 8.60 – Temperatura de bulbo seco interna anual do galpão lanternim longitudinal

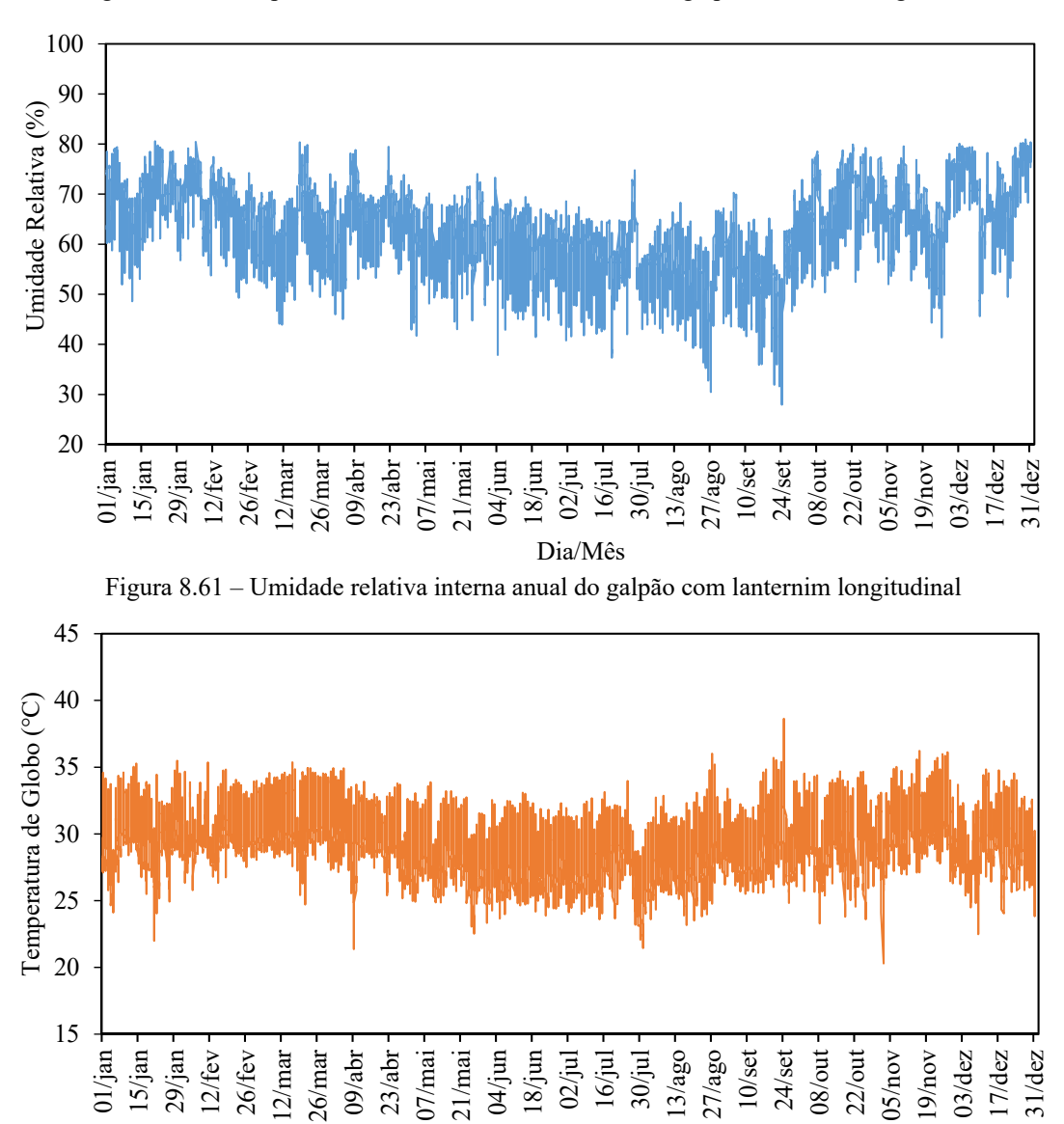

Figura 8.62 – Temperatura de globo anual do galpão com lanternim longitudinal Dia/Mês

24/set 08/out 22/out 31/dez

23/abr 07/mai 21/mai 04/jun 18/jun 02/jul 16/jul 30/jul

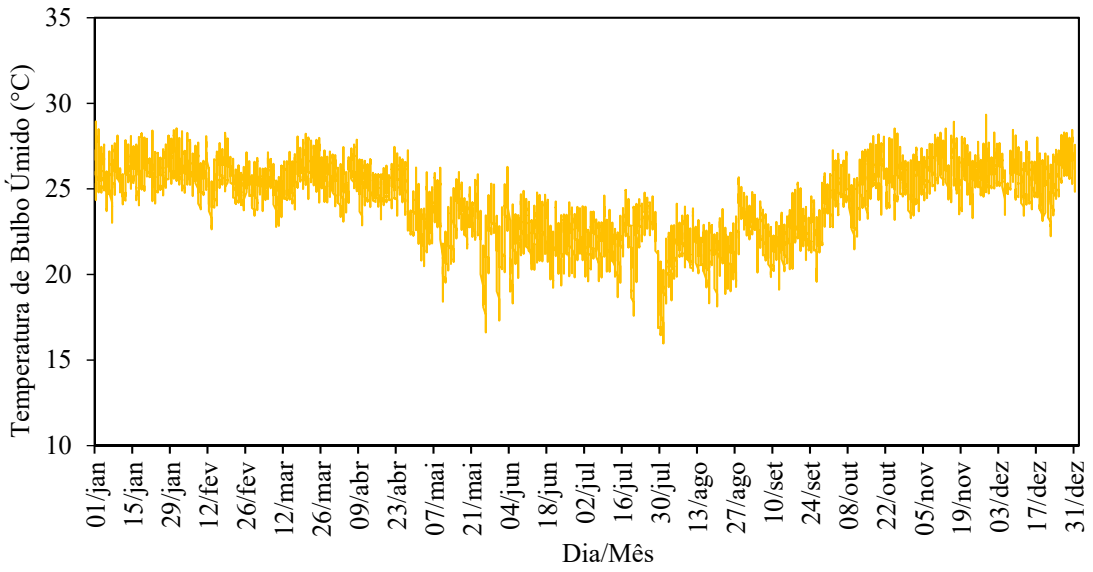

Figura 8.63 – Temperatura de bulbo úmido interna anual do galpão lanternim longitudinal

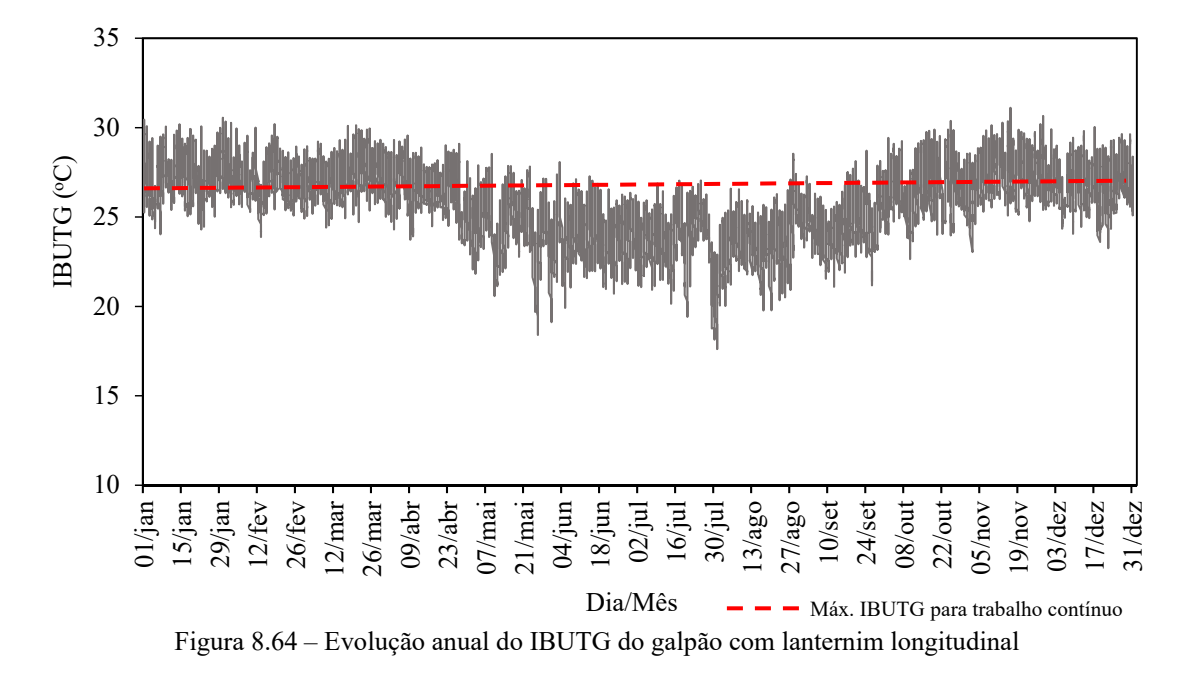

Nota-se que, para os dias extremos de IBUTG nessa configuração, há uma redução de até 1°C para o dia 16/11 e uma redução de até 0,6°C para o dia 31/07 frente ao modelo base.

# *8.5.2.3 Galpão com melhor configuração*

Nos gráficos mostrados da Figura 8.65 a Figura 8.69 tem-se, respectivamente, a variação anual da temperatura de bulbo seco, da umidade relativa, da temperatura de globo, da temperatura de bulbo úmido e da evolução anual do IBUTG do galpão conformado com a melhor configuração (Tabela 8.4). Tomando o limite da norma NR-15 (BRASIL, 1978) para esse índice percebe-se que, nessa configuração, a temperatura interna ultrapassa o recomendável para o regime de trabalho contínuo apenas para os meses mais quentes do ano.

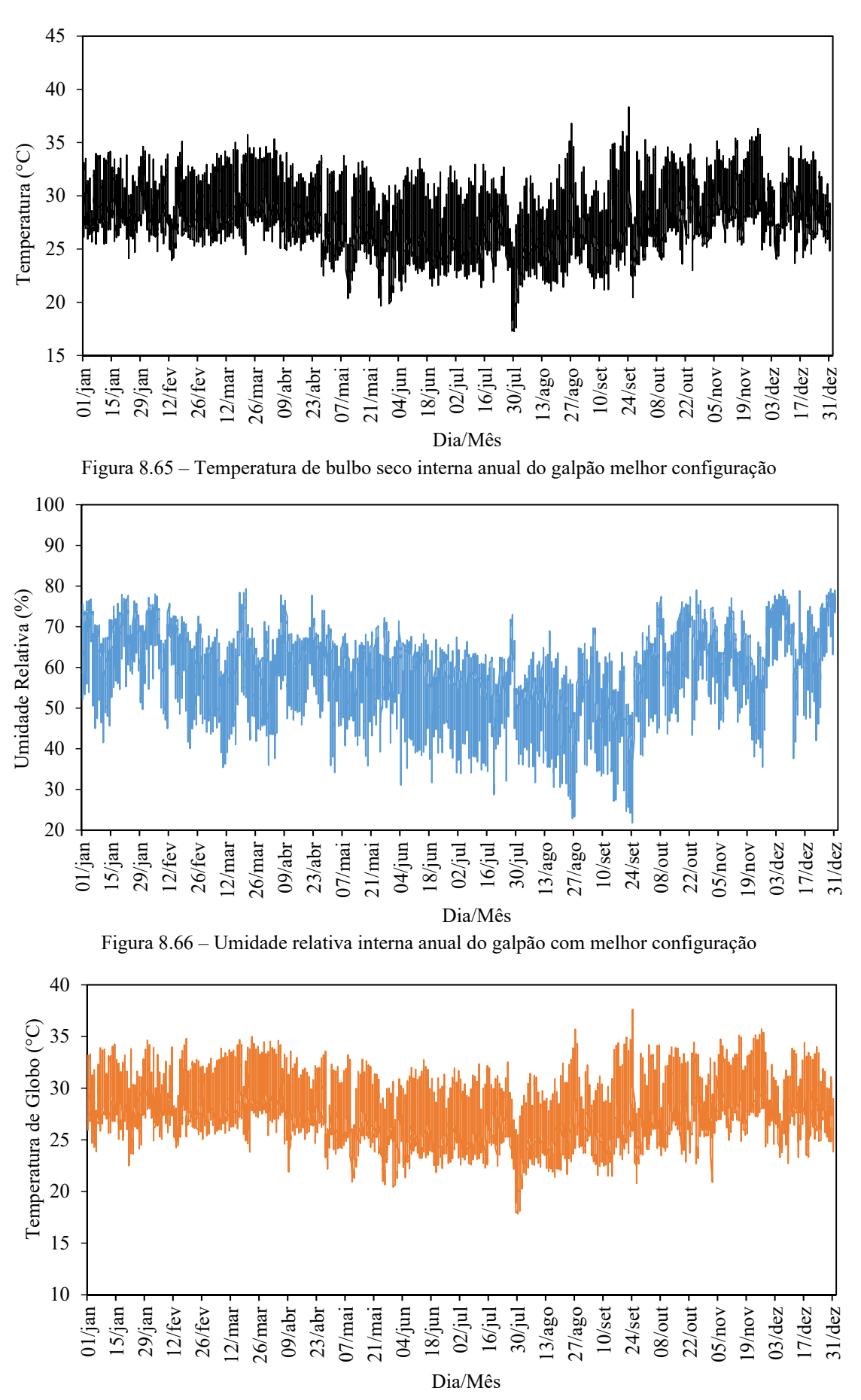

Figura 8.67 – Temperatura de globo interna anual do galpão com melhor configuração

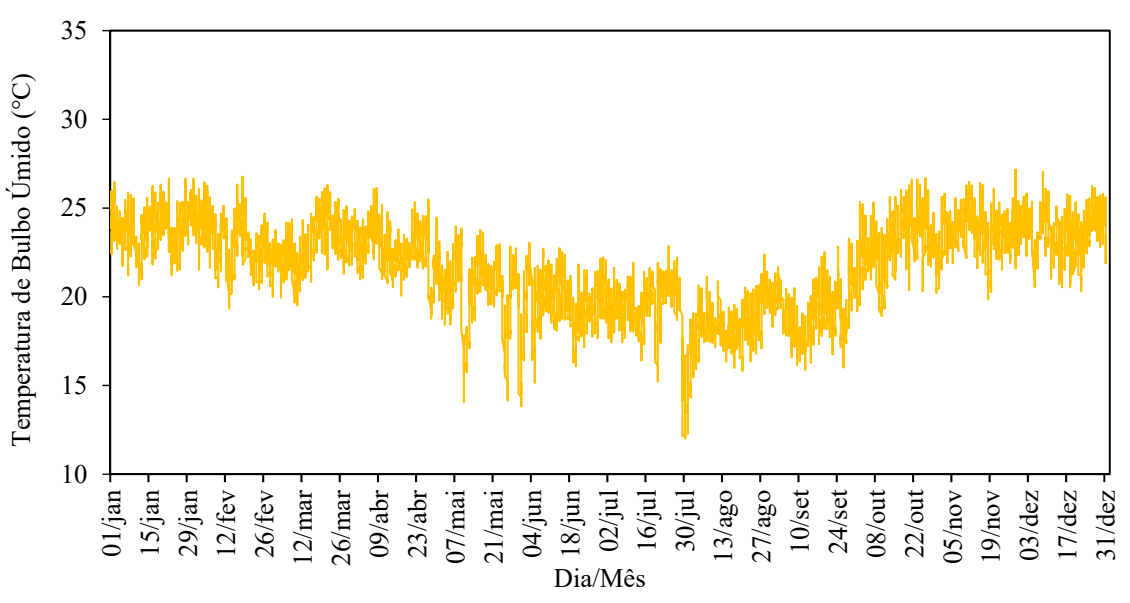

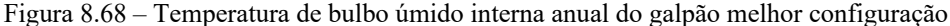

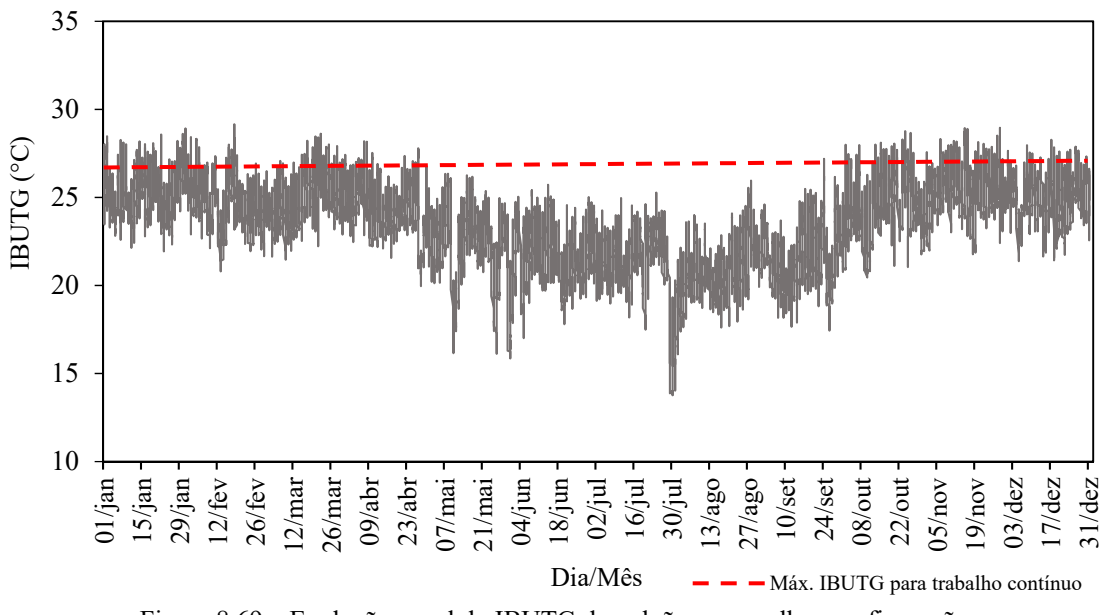

Figura 8.69 – Evolução anual do IBUTG do galpão com melhor configuração

Por meio da Figura 8.69 constata-se que o valor máximo de IBUTG obtido é 29,1°C registrado no dia 18/02, e o valor mínimo é 13,8°C registrado no dia 30/07. Percebe-se que nesta configuração, os dias extremos para o índice IBUTG diferem daqueles registrados nas demais configurações avaliadas e isso deve-se a inclusão dos lanternins transversais. Esses inferem diretamente nas variáveis ambientais temperatura de bulbo úmido e umidade relativa, uma vez que por meio desses aparelhos, tem-se um aumento considerável das taxas de renovação do ar interno e volume de infiltração de ar para o interior do galpão.

#### **8.5.3 Análise das horas de desconforto**

Na Figura 8.70 mostra-se a variação da média mensal do IBUTG para as três configura-

ções do galpão industrial avaliado.

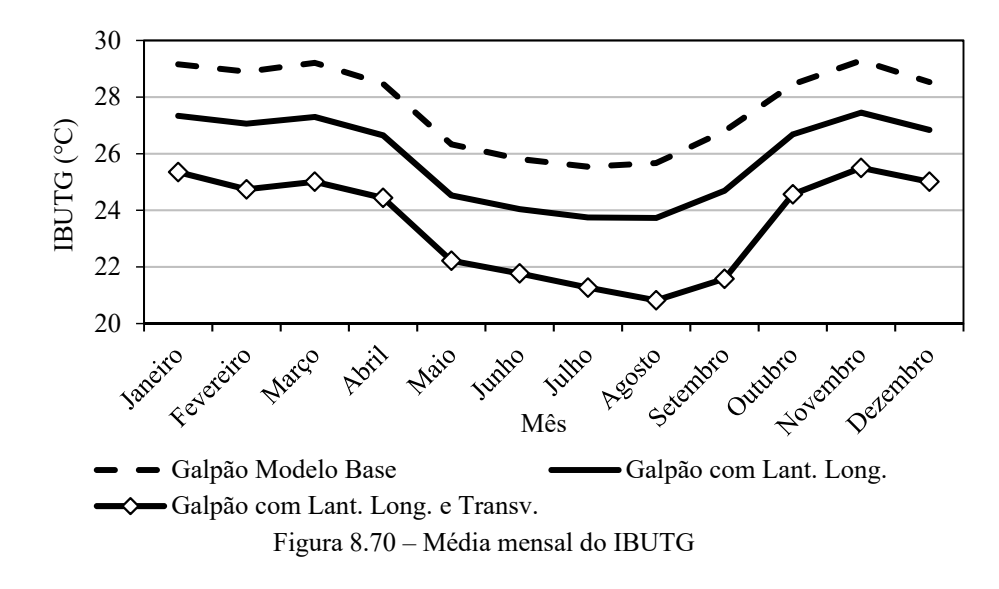

Observa-se que os valores médios mensais do índice IBUTG para o galpão com melhor configuração (equipado com lanternim longitudinal e transversais) durante todo o ano encontra-se abaixo do valor limite estipulado pela norma NR-15 (BRASIL, 1978) conforme mostrado na Tabela 2.3.

Na Figura 8.71 e na Figura 8.72 mostra-se o total e a porcentagem das horas de desconforto mensal para as três configurações do galpão industrial analisado. Observa-se que o galpão com a melhor configuração proposta neste trabalho tem-se um total de horas mensal que ultrapassa o valor de 26,7°C do IBUTG bem irrisório frente as outras configurações para essa mesma edificação industrial, não sendo registrada nenhuma hora acima desse limite para os meses de maio a agosto, fato que não acontece para outra configuração proposta neste trabalho.

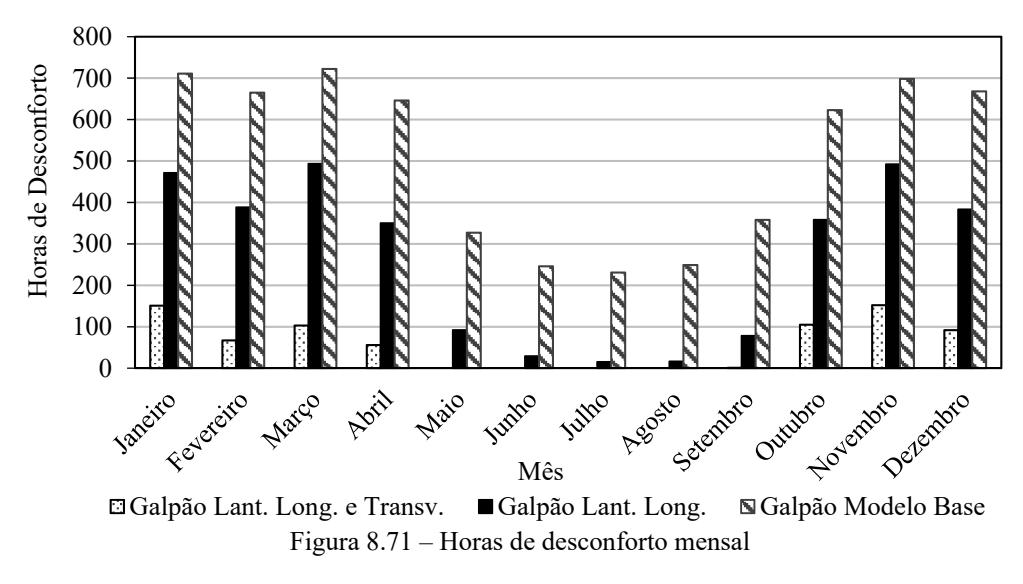

Cabe ressaltar ainda que, para o mês de setembro, é registrado somente 1 hora acima do

limite do IBUTG recomendado pela norma regulamentadora NR-15, registrada no dia 24/09 ao qual corresponde o dia extremo de verão para Belo Horizonte segundo o arquivo climático mais recente.

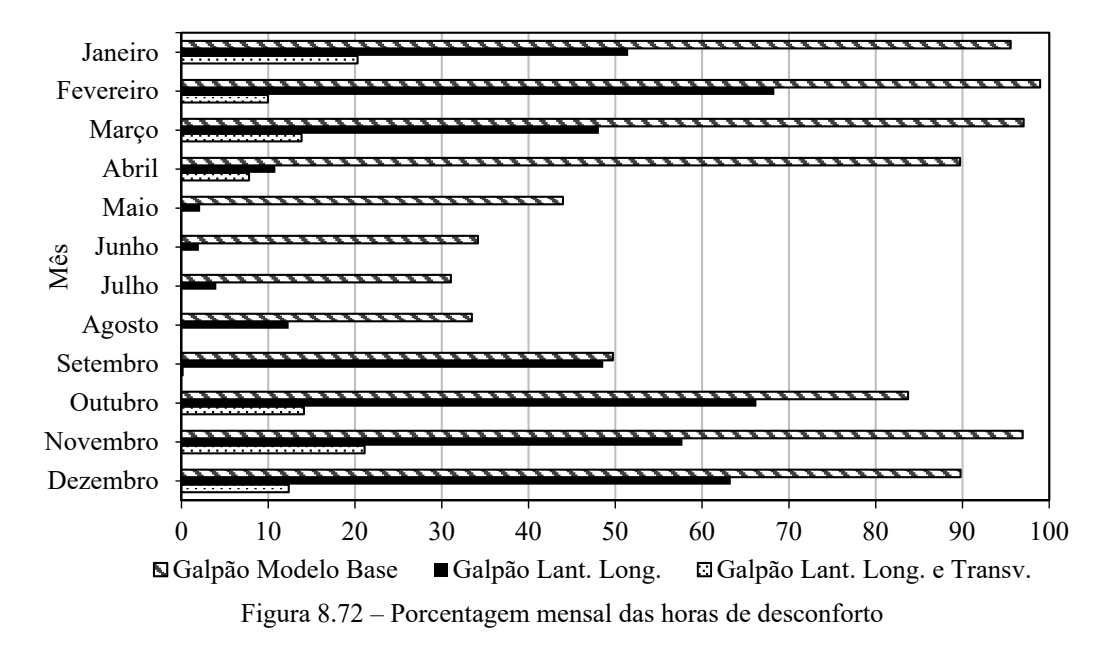

Na Figura 8.73 e na Figura 8.74 apresenta-se, respectivamente, o total e a porcentagem das horas de desconforto para as três configurações do galpão industrial. O ano tipo analisado compreende em 8760 horas. Comparando o galpão modelo base com o galpão com melhor configuração tem-se uma diferença de 5411 horas a menos de desconforto local sentido pelos trabalhadores no desenvolvimento de atividades moderadas neste ambiente laboral, correspondente a apenas 8,25% do total de horas acima do limite estipulado, enquanto que, para o galpão modelo base tem-se 70% de exposição ocupacional ao calor por parte dos trabalhadores para este mesmo ambiente industrial.

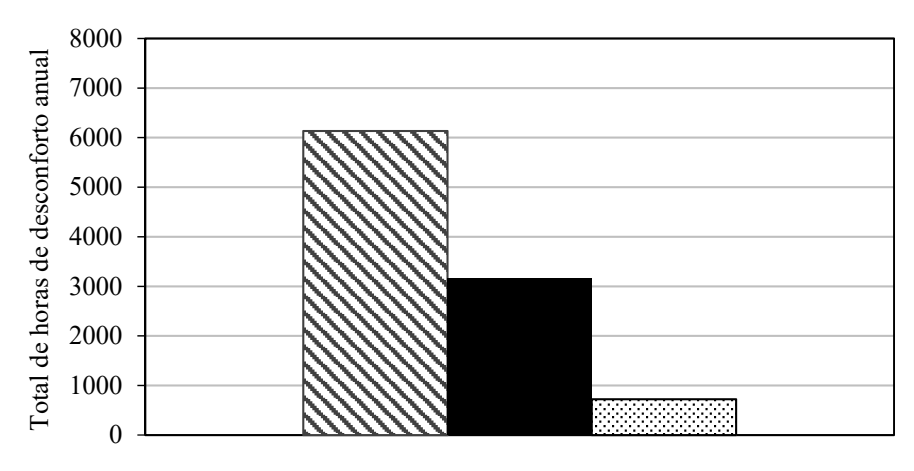

Figura 8.73 – Total de horas de desconforto anual Galpão Modelo Base Galpão Lant. Long. Galpão Lant. Long e Transv.

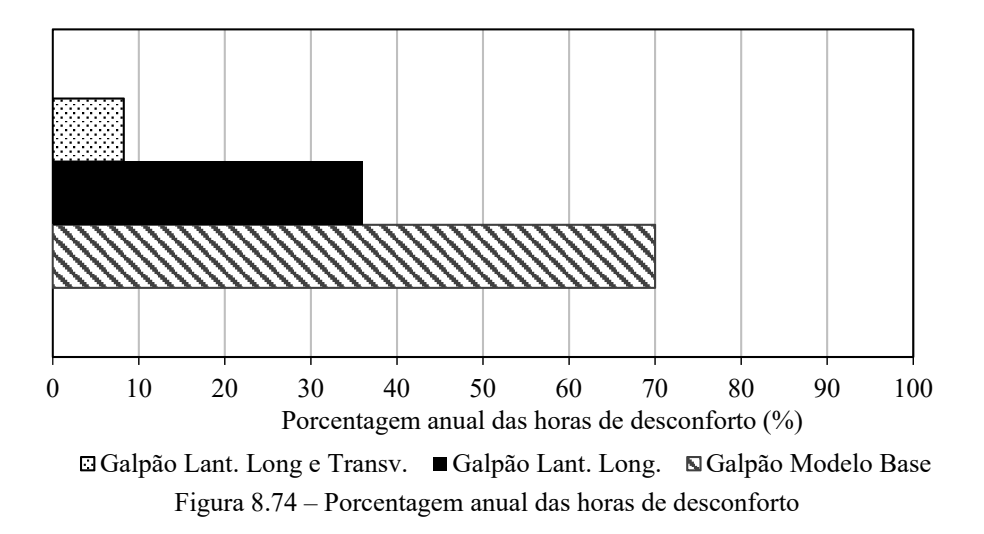

Nota-se, com esse conjunto de resultados, que as intervenções físicas sugeridas neste trabalho contribuem diretamente para melhorar o desempenho térmico global da edificação industrial estudada e tendem a colaborar para a melhoria das condições de trabalho, bem como no aumento da sensação de bem-estar e na produtividade de todos os envolvidos.

#### **8.6 Considerações acerca do Capítulo 08**

Neste capítulo são apresentados os resultados encontrados relacionados à avaliação do desempenho térmico de galpões industriais dotados de fonte interna de calor de alta intensidade, conforme preconiza o delineamento deste trabalho.

É avaliada a influência de alguns sistemas de fechamento externo em função da posição das aberturas de entrada de ar e da presença de lanternins no desempenho térmico global da edificação industrial, bem como compara-se os resultados finais com os limites do índice IBUTG previstos na norma NR-15 (BRASIL, 1978).

Por fim, é sistematizado o total das horas de desconforto comparando algumas configurações para o mesmo galpão industrial em função dos melhores resultados obtidos nesta dissertação. Os resultados finais corroboram com a prerrogativa levantada neste capítulo acerca da importante relação entre o total da área de saída do ar e o desempenho térmico, se tratando de galpões dotados de fontes internas.

# Capítulo 09 **9. Conclusões e Sugestões**

### **9.1 Conclusão**

Neste trabalho avalia-se por meio de um modelo geométrico via simulação computacional o desempenho térmico de galpões industriais dotados de fonte interna de calor de alta intensidade. A tipologia arquitetônica do objeto de estudo possui características semelhantes à maioria das edificações industriais situadas na cidade de Belo Horizonte – MG, a saber: cobertura de duas águas de telhas metálicas simples, abertura para entrada de ar nas duas fachadas laterais e a presença de lanternim do tipo longitudinal localizado no topo da cumeeira. As análises realizadas culminam na obtenção do total de horas de desconforto geradas pela exposição ocupacional ao calor, ao longo de um ano caracterizado por um arquivo climático. São testadas diferentes modificações dos parâmetros físicos da envoltória e dos aparelhos provedores da ventilação natural.

Em linhas gerais, a ventilação natural na indústria contribui para o estabelecimento de um ambiente de trabalho mais saudável para os trabalhadores a partir da renovação constante do ar resultando em um maior conforto térmico. Além dos benefícios diretos para o bem-estar do trabalhador, tem-se também uma considerável economia, uma vez que o uso da ventilação natural dispensa o emprego de equipamentos como o ar-condicionado.

Em se tratando de galpões industriais naturalmente ventilados, para se alcançar o conforto térmico, é de fundamental importância: a posição em que são colocadas as aberturas para a passagem de ar nas edificações, a área total delas, a uniformidade da sua distribuição e, principalmente, os tipos de aparelhos utilizados para permitir a entrada de luz e proteger contra a entrada de chuva. Em resumo, a colocação de lanternins na cobertura se mostra de extrema necessidade sob o viés da ventilação natural. Os melhores resultados encontrados neste trabalho, tomando a maior diminuição do gradiente térmico interno, são para os galpões constituídos por uma área de saída de ar maior que o total de área para a entrada do ar, ou

seja, para aqueles equipados com lanternim longitudinal e lanternins transversais. Tal resultado vai em desencontro com as principais recomendações para projeto de galpões em geral encontrados na literatura. Isso se dá, pois, tomando notadamente os galpões dotados de fonte interna de calor, especialmente aquelas com alto nível de calor liberado, tem-se que a presença dessa fonte tende a contribuir para a intensificação do efeito chaminé, o que de fato, acentua a exaustão natural do ar quente presente no interior da edificação através do lanternim. Na etapa de dimensionamento desse aparelho, nota-se a importância da consideração dos coeficientes redutores referentes à presença dos aparatos de proteção nas aberturas, uma vez que esses reduzem consideravelmente a eficiência de vazão destas e são bastante significativos na obtenção da altura realmente necessária do lanternim. Quanto à presença dos lanternins transversais, ressalta-se a sensibilidade destes quanto à direção dos ventos predominantes, em se tratando da eficiência de vazão. Porém, tomando os resultados finais, verifica-se que a utilização destes se mostra bastante significativa para a obtenção de faixas de temperaturas internas favoráveis ao exercício laboral neste ambiente industrial.

Acerca da influência dos materiais de construção que compõem a envoltória do galpão industrial, verifica-se que a variação destes altera de forma considerável as condições térmicas ambientais. No presente estudo é possível concluir a partir dos resultados obtidos, a importância da seleção adequada dos materiais constituintes do sistema de fechamento das edificações em geral, em especial, nas edificações de grande porte e dotadas de fonte interna de calor de alta intensidade, tal qual o objeto de estudo deste trabalho. Como mostrado nos resultados, nesse caso, o aumento no perfil da temperatura interna pode chegar a até 1,8°C em se tratando do fechamento metálico do galpão industrial e de até 0,9°C ao aplicar-se camadas isolantes ao fechamento. Em suma, percebe-se que as principais características termofísicas dos materiais que influenciam no desempenho térmico das edificações industriais são: a condutividade k (W/m.K), a densidade  $\rho$  (kg/m<sup>3</sup>), o calor específico c (J/kg.K), a espessura (cm) e a absortância. Os materiais que apresentam resultados com maior desempenho térmico no modelo proposto possuem valores reduzidos de condutividade, densidade e absortância.

Neste tipo de edificação o material da cobertura, do fechamento metálico lateral e os ganhos térmicos deles advindos são fatores determinantes para a condição térmica interior do ambiente. A telha metálica possui elevada transmitância térmica, o que juntamente com a baixa renovação do ar interno junto à existência de uma fonte de calor de alta intensidade, proporcionam elevadas temperaturas de bulbo seco no interior desta edificação, e nesta análise, soma-se a escolha do dia típico de verão com maior pico de temperatura de bulbo seco externa para a cidade analisada. Com isso, analisando as três configurações para o galpão industrial tem-se: para o galpão modelo base (equipado somente com o lanternim longitudinal cuja altura é encontrada segundo o algoritmo de Clezar e Nogueira (2009)) os piores resultados, com maiores perfis de temperatura interna culminando no exercício laboral acima do limite normativo recomendado para o índice IBUTG em cerca de 70% do total de horas anuais desta análise; para a segunda configuração do galpão industrial analisado, nomeada de galpão equipado somente com lanternim longitudinal (cuja altura é corrigida aplicando-se os coeficientes redutores presentes no método IVN) encontra-se resultados medianos, que demonstram a influência positiva do aumento da área de saída de ar frente à diminuição do gradiente térmico interno do modelo anterior, culminando no exercício laboral acima do limite normativo recomendado para o índice IBUTG em cerca de 36% do total de horas anuais considerados nesta análise; já para a última configuração considerada (constituída pelo conjunto dos melhores desempenhos térmicos relativos à ventilação natural e aos materiais de construção), nomeada de galpão melhor configuração, encontra-se os melhores resultados culminando no exercício laboral acima do limite normativo recomendado para o índice IBUTG em cerca de apenas 8,25% do total de horas anuais desta análise.

Esse resultado final corrobora diretamente para a afirmação de que, se tratando notadamente de galpões dotados de fonte interna de calor, visando a diminuição do gradiente térmico interno, deve-se aumentar o total de área para a exaustão natural do ar. Nota-se que a umidade relativa  $(\phi)$  influencia diretamente no índice IBUTG, uma vez que T<sub>bu</sub> é explicitamente dependente de  $\phi$ , e no cálculo a T<sub>bu</sub> representa 70% do valor final do índice, portanto para resultados ainda melhores recomenda-se a adoção de medidas protetivas e de controle para a execução da jornada laboral nos ambientes industriais sempre que possível.

Em linhas gerais, pretende-se com esse trabalho contribuir na melhoria das condições ambientais de edificações industriais, por meio da manutenção do ambiente dentro de uma faixa aceitável de temperaturas, melhorando as condições fisiológicas dos ocupantes e possibilitando diretamente a redução do consumo energético destas. Além disso, tem-se também um aumento na produtividade dos trabalhadores e uma considerável redução no risco de acidentes.

#### **9.2 Sugestões para trabalhos futuros**

Para trabalhos futuros sugere-se:

 Avaliar por meio de medições *in loco* o perfil de temperatura interna de galpões industriais dotados de fonte interna; realizar simulações numéricas via CFD a fim de investigar o fluxo de ar através dos lanternins transversais.

# **10. Referências**

- ABNT ASSOCIAÇÃO BRASILEIRA DE NORMAS TÉCNICAS. **NBR 15220:** Desempenho térmico de edificações. Parte 2 – Métodos de cálculo da transmitância térmica, da capacidade térmica, do atraso térmico e do fator solar de elementos e componentes de edificações. Rio de Janeiro, 2005. 92 p.
- **. NBR 15575**: Edifícios habitacionaisDesempenho**.** Parte 1 Requisitos gerais. Rio de Janeiro, 2013. 381 p.
- ABREU, P. G. de; ABREU, V. M. N. **Lanternim:** função e construção. 1. ed. rev. Concórdia: Embrapa Suínos e Aves, 2000. 2 p.
- AÇOMINAS. **Galpões em estruturas metálicas***.* 2. ed. rev. Belo Horizonte: Açominas, 1980. 123 p.
- AKUTSU, M. **Método para a avaliação do desempenho térmico de edificações no Brasil.** Orientador: Ualfrido Del Carlo. 1998. 150 f. Tese (Doutorado em Ciências da Arquitetura) - Faculdade de Arquitetura e Urbanismo, Universidade de São Paulo, São Paulo, 1998.
- ALLARD, F.; GHIAUS, C.; MANSOURI, Y. Natural ventilation for health comfort and energy efficiency. In: ENCONTRO NACIONAL DE CONFORTO NO AMBIENTE CONSTRUÍDO – ENCAC – COTEDI 2003, 7., 2003. Curitiba. **Anais...** Brasil: COTEDI, 2003. p.5-25.
- ALLARD, F; SANTAMOURIS, M. **Natural ventilation in building:** a design handbook*.* London: James & James, 1998. 356 p.
- AMARAL, M. A. P. S. **Sistemas de ventilação natural e mistos em edifícios de habitação***.* Orientador: Vasco Manuel Araújo Peixoto de Freitas. 2008. 355 f. Tese (Doutorado em Ciências da Engenharia Civil) – Faculdade de Engenharia da Universidade do Porto, Universidade do Porto, Porto, 2008.
- ASHRAE AMERICAN SOCIETY OF HEATING, REFRIGERATION AND AIR-CONDITIONING –. **ASHRAE Handbook – Fundamentals.** American National Standarts Institute; Atlanta: Georgia, 2003.
	- **. ASHRAE Handbook Fundamentals. Chapter 8 Physiological principles and thermal confort.** American National Standarts Institute; Atlanta: Georgia, 2001a.
	- **. ASHRAE Handbook Fundamentals. Climatic Design Information.** American National Standarts Institute; Atlanta: Georgia, 2001b.
		- **. ASHRAE Standard 55:** Thermal Environmental Condictions for Human Occupancy. American National Standarts Institute; Atlanta: Georgia, 2013.
- ATAÍDE, E. S. **Avaliação de desempenho térmico de edifício estruturado em aço:** o caso sede da prefeitura municipal de Mariana, MG*.* Orientador: Henor Artur de Souza. 2008. 85 f.

Dissertação (Mestrado em Ciências da Engenharia Civil) - Universidade Federal de Ouro Preto, Ouro Preto, 2008.

- BALDASSO, T. B. **Análise da sensação do conforto térmico nos verões do Rio Grande do Sul entre 2006 e 2014.** Orientador: Francisco Eliseu Aquino. 2016. 125 f. Dissertação (Mestrado em Ciências da Geografia) - Programa de Pós-Graduação em Geografia, Universidade Federal do Rio Grande do Sul, Porto Alegre, 2016.
- BALTAR, M. G. **Redução da demanda de energia elétrica utilizando parâmetros construtivos visando ao conforto térmico***.* Orientador: Luís Alberto Pereira. 2006. 177 f. Dissertação (Mestrado em Engenharia Elétrica) – Programa de Pós-Graduação em Engenharia Elétrica, Pontífica Universidade Católica do Rio Grande do Sul, Porto Alegre, 2006.
- BELLEI, I. H. **Edifícios industriais:** projeto e calculo em aço. São Paulo: Pini, 1994. 489 p.
- BELLVER, A. P. **Avaliação da melhoria do conforto térmico em uma casa por simulação***.* Orientador: Paulo Otto Beyer. 2014. 27 f. Monografia (Graduação em Ciências da Engenharia Mecânica) – Universidade Federal do Rio Grande do Sul, Departamento de Engenharia Mecânia, Porto Alegre, 2014.
- BEYER, P.O. **Higiene do trabalho**: conforto térmico*.* Engenharia e segurança do trabalho. Departamento de Engenharia Mecânica, Porto Alegre, 2005.
- BORDIGNON, A. L. **Equipamentos elétricos industriais**  material didático. 2. ed. rev. Juiz de Fora: UFJF, 2014, 68 p.
- BOWER, J. **Understanding Ventilation:** How to design, select, and install residential ventilation systems*.* [s.l.]: The Healtly House Institute, 1995. 428p.
- BRASIL, NORMA REGULAMENTADORA **NR-15**, de 08 de julho de 1978. Atividades e Operações insalubres. Disponível em: http://trabalho.gov.br/seguranca-e-saude-notrabalho/normatizacao/normas-regulamentadoras/norma-regulamentadora-n-15-atividades-eoperacoes-insalubres. Acesso em: 18 mar. 2019.
- CAMAROTTO, J. A. **Estudo das relações entre o projeto do edifício industrial e a gestão da produção***.* 1998. 246 f. Tese (Doutorado em Ciências da Arquitetura) – Faculdade de Arquitetura e Urbanismo, Universidade de São Paulo, São Paulo, 1998.
- CARLO, J. C. **Desenvolvimento de metodologia de avaliação da eficiência energética do envoltório de edificações não-residenciais.** Orientador: Roberto Lamberts. 196 f. Tese (Doutorado em Ciências da Engenharia Civil) – Universidade Federal de Santa Catarina, Florianópolis, 2008.
- CBA COMPANHIA BRASILEIRA DE AÇO. **Catálogo**: Votoral Telhas de Alumínio, São Paulo, 2006.
- CHEN, Q. Y. Using computational tools to factor wind into architectural environment design. **Energy and Buildings**, [s.l.], v.36, n. 12, p.1197-1209, dez. 2004.
- CHIARELLO, J. A. **Ventilação natural por efeito chaminé** estudo em modelo reduzido de pavilhões industriais*.* Orientador: Acir Mércio Loredo-Souza. Coorientador: Mário José Paluch. 94 f. Dissertação (Mestrado em Ciências da Engenharia Civil) – Programa de Pós-Graduação em Engenharia Civil, Universidade Federal do Rio Grande do Sul, Porto Alegre, 2006.
- CLEZAR, C. A.; NOGUEIRA, A. C. R. **Ventilação Industrial***.* 2. ed. rev., Florianópolis: Editora da UFSC, 2009. 240 p.
- CORBELLA, O.; YANNAS, S. **Em Busca de uma Arquitetura Sustentável***.* 1. ed. rev. Rio de Janeiro: Ed. Revan, 2003. 308 p.
- COSTA, E. C. da. **Física aplicada à construção:** conforto térmico*.* 4. ed. rev. São Paulo: Edgard Blucher, 1991. 168 p.
- COSTA, E. C. da. **Ventilação***.* 1 ed. rev. São Paulo: Edgard Blücher, 2005. 256 p.
- CRAWLEY, D. B.; LAWRIE, L. K.; WINKELMANN, F. C.; BUHL, W. F.; HUANG, Y. J.; PEDERSEN, C. O.; STRAND, R. K.; LIESEN, R. J.; FISHER, D. E.; WITTE, M. J.; GLAZER, J. *EnergyPlus*: creating a new-generation building energy simulation program. **Energy and Buildings**, [s.l.], v.33, p.319-331, abr. 2001.
- CUNHA, L. J. B. F. Proposição de um método de estimativa do coeficiente de pressão em aberturas de edificações naturalmente ventiladas com uso do CFD. In: ENCONTRO NACIONAL DE TECNOLOGIA DO AMBIENTE CONSTRÚIDO – ENTAC 2010, 13., 2010. Canela. **Anais...** Brasil: ANTAC, 2010. p.1-10.
- DEAR, R. J.; BRAGER, G. S. Thermal comfort in naturally ventilated buildings: revisions to ASHRAE Standard 55. **Energy and Buildings**, London, v.34, n. 6, p.549-561, jul. 2002.
- DIAS, A. S. **Avaliação do desempenho térmico de coberturas metálicas utilizadas em edificações estruturadas em aço.** Orientador: Henor Artur de Souza. 2011. 110 f. Dissertação (Mestrado em Ciências da Engenharia Civil) – Universidade Federal de Ouro Preto, Ouro Preto, 2011.
- DOE U. S. DEPARTMENT OF ENERGY. **Building energy software tools directory**. 2018. Disponível em: http://www.eere.energy.gov/buildings/tools\_directory/alpha\_list.cfm. Acesso em: 24 abr. 2018a.
- DOE U.S DEPARTMENT OF ENERGY. *EnergyPlus* **Version 8.7.0 Documentation:** Getting Started. 2018b.
- DOE U.S DEPARTMENT OF ENERGY. *EnergyPlus* **Version 8.7.0 Documentation:** Engineering Reference. 2018c.
- DOE U.S DEPARTMENT OF ENERGY. *EnergyPlus* **Version 8.7.0 Documentation:** Input Output Reference. 2018d.
- DUAN, S.; LI, Y. An Example of Solution Multiplicity in a Building with Bi-directional Flow Openings. **Indoor and Built Environment**, [s.l.], v.14, n. 5, p.359–369. dez-jan. 2005.
- EFTEKHARI, M. M.; MARJANOVIC, L. D.; PINNOCK, D. J. Air flow distribution in and around a single-sided naturally ventiled room. **Building and Environment**, London, v. 38, n. 3, p.389- 397, mar. 2001.
- EPE EMPRESA DE PESQUISA ENERGÉTICA. **Balanço Energética Nacional (BEN) Relatório Síntese 2018:** Ano Base 2017. Disponível em: http://www.epe.gov.br/sitespt/publicacoes-dados-abertos/publicacoes/PublicacoesArquivos/publicacao-303/topico-397/Relat%C3%B3rio%20S%C3%ADntese%202018-ab%202017vff.pdf. Acesso em: 22 mai. 2019.
- ETHERIDGE, D. W.; SANDBERG, M. A Simple Parametric Study of Ventilation. **Building and Environment**, [s.l.], v.19, n. 3, p.163-173, 1984.
- FANGER, P. O. **Thermal Confort: analysis and applications in environmental engineering***.* New York: McGraw – Hill, 1972. 244 p.
- FEUSTEL, H. E.; SMITH, B. V. **Comis 3.0 User's Guide**. Berkeley, Califórnia, 1997.
- FREITAS, J. R.; CUNHA, E. G. Thermal bridges modeling in South Brazil climate: Three different approaches. **Energy and Buildings**, [s.l.], v. 169, p.271–282, jun. 2018.
- FROTA, A. B. **Ventilação de edifícios industriais**: modelo paramétrico para dimensionamento de sistemas de ventilação natural por efeito chaminé. 1989. 139 f. Orientador: Ualfrido Del Carlo. Tese (Doutorado em ciências da Arquitetura) – Faculdade de Arquitetura e Urbanismo, Universidade de São Paulo, São Paulo, 1989.
- FROTA, A. B.; SCHIFFER, S. R. **Manual de Conforto Térmico***.* 6. ed. rev. São Paulo: Studio Nobel, 2003. 248 p.
- GIVONI, B. **Climate considerations in building and urban design***.* 1. ed. rev. USA: Wiley and Sons, 1998. 480 p.
- GIVONI, B. **Man, climate and architecture.** 2. ed. rev. Londres: Applied Science Publishers Ltd.., 1976. 499 p.
- GOLDEN, A.; WOODBURY, K.; CARPENTER, J.; O'NEILL, Z. Change point and degree day baseline regression models in industrial facilities. **Energy and Buildings**, [s.l.], v.144, p. 30– 41, jun. 2017.
- GOLDMAN, R. F. Produtivity in the United States: A question of Capacity or Motivation?. **ASHRAE Transactions**, Florida, v.100, n.2, 1994. p.922-933.
- GOMES, A. P. **Método de Avaliação do Desempenho Térmico de Edifícios Comerciais e Residenciais em Light Steel Framing***.* Orientador: Henor Artur de Souza. 2012. 166 f. Tese (Doutorado em Ciências da Engenharia Civil) – Universidade Federal de Ouro Preto, Ouro Preto, 2012.
- GOURLIS, G.; KOVACIC, I. A study on building performance analysis for energy retrofit of existing industrial facilities. **Applied Energy**, [s.l.], v.184, p.1389–1399, dez. 2016a.
- GOURLIS, G.; KOVACIC, I. Passive measures for preventing summer overheating in industrial buildings under consideration of varying manufacturing process loads. **Energy**, [s.l.], v.137, p.1175-1185, out. 2017b.
- GOURLIS, G.; KOVACIC, I. Building Information Modelling for analysis of energy efficient industrial buildings – A case study. **Renewable and Sustainable Energy Reviews**, [s.l.], v. 68, part. 2, p.953–963, fev. 2017c.
- GOUVÊA, T. **Avaliação do conforto térmico:** Uma experiência na indústria da confecção*.* Orientador: Lucila Chebel Labaki. 2004. 164 f. Dissertação (Mestrado em Ciências da Arquitetura) – Faculdade de Engenharia Civil, Arquitetura e Urbanismo, Universidade Estadual de Campinas, Campinas, São Paulo, 2004.
- GRATIA, E.; BRUYÈRE, I.; DE HERDE, A. How to use natural ventilation to cool narrow office buildings. **Building and Environment**, [s.l.], v.39, n. 10, p.1157–1170, out. 2004.
- GU, L. Airflow Network Modeling in *EnergyPlus*. In: INTERNATIONAL BUILDING PERFORMANCE SIMULATION ASSOCIATION CONFERENCE AND EXHIBITION, 10., 2007., Beijing. **Proceedings…** China: Building Simulation, 2007. p. 964-971.
- HAN, D-H.; KIM, S.; CHOI, J. H.; KIM, Y. S.; CHUNG, H.; JEONG, H.; WATJANATEPIN, N.; RUANGPATTANAWIWAT, C.; CHOI, S-H. Experimental study on thermal buoyancyinduced natural ventilation. **Energy and Buildings**, [s.l.], v.177, p.1-11, out. 2018.
- HEISELBERG, P.; SVIDT, K.; NIELSEN, P. V. Characteristics of airflow from open windows. **Building and Environment**, [s.l.], v.36, n. 7, p. 859-869, ago. 2001.
- HERAVI, G.; FATHI, M.; FAEGHI, S. Evaluation of sustainability indicators of industrial buildings focused on petrochemical projects. **Journal of Cleaner and Production**, [s.l.], v.109, p. 92- 07, dez. 2015.
- HERTZ, J. B. **Ecotécnicas em arquitetura:** como projetar nos trópicos úmidos do Brasil*.* 1. ed. rev. São Paulo: Pioneira, 1998. 125 p.
- HOCKEY, R. **Stress and fadigue in human performance**. chapter 2. England: John Wiley & Sons ltd, 1984. p. 33-60.
- HUNT, G. R.; LINDEN, P. P. The fluid mechanics of natural ventilation: displacement ventilation by buoyancy-driven flows assisted by wind. **Building and Environment**, [s.l.], v.34, n. 6, p. 707-720, nov. 1999.
- IDEL'CIK, I. E. **Memento des pertes de charge:** Coefficients de pertes de charge singulières. 1. ed. rev. França: Eyrolles, 1969. 504 p *apud* CLEZAR, C. A.; NOGUEIRA, A. C. R. Ventilação Industrial. 2. ed. rev., Florianópolis: Editora da UFSC, 2009. 240 p.
- INCROPERA, F. P.; DEWITT, D. P.; BERGAMAN, T. L.; LAVINE, A. S. **Fundamentos de Transferência de Calor e de Massa**. Trad. Eduardo Mach Queiroz e Fernando Luiz Pellegrini Pessoa. 6 ed. Rio de Janeiro: LTC- Livros Técnicos e Científicos Editora S. A., 2008.
- ISO INTERNATIONAL ORGANIZATION FOR STANDARDIZATION **ISO 7726:** Ergonomics of the thermal environment – Instruments for measuring physical quantities. 2. ed. rev. [s.l.], 1998. 51 p.
- **. ISO 7730:** Ergonomics of the thermal environment Analytical determination and interpretation of thermal comfort using calculation of the PMV and PPD indices and local thermal comfort criteria. 3. ed. rev. [s.l.], 2005. 52 p.
- **. ISO 8996:** Ergonomics of the thermal environment Determination of metabolic rate. 2. ed. rev. [s.l.], 2004. 24 p.
- **. ISO 9920:** Ergonomics of the thermal environment Estimation of thermal insulation and water vapour resistance of a clothing ensemble. 2. ed. rev. [s.l.], 2007, 105 p.
- KATUNSKY, D.; KORJENIC, A.; KATUNSKA, J.; LOPUSNIAK, M.; KORJENIC, S.; DOROUDIANI, S. Analysis of thermal energy demand and saving in industrial buildings: A case study in Slovakia. **Building and Environment**, [s.l.] v.67, p.138-146, set. 2013.
- KOENIGSBERGER, O. H., INGERSOLL, T. G., MAYHEW, A, SZOKOLAY, S. V. **Manual of Tropical Housing and Building***.* New York: Longman, 1973. 336 p.

KOULAMAS, C.; KALOGERAS, A. P.; PACHECO-TORRES, R.; CASILLAS, J.; FERRARINI, L.

- Suitability analysis of modeling and assessment approaches in energyefficiency in buildings. **Energy and Buildings**, [s.l.], v. 158, p.1662–1682, jan. 2018.
- KOSMOS, S. R.; RISKOWSKI, G. L.; CHISTIANSON, L. L. Force and static pressure resulting from airflow through screens. **Transactions of the ASAE**, [s.l.], v.36, n.5, p.1467-1472, set.1993.
- KOVACIC, I.; OREHOUNIG, K.; MAHDAVI, A.; BLEICHER, F.; DIMITROU, A.-A.; WALTENBE-REGER, L. Energy efficient production – Interdisciplinary, systemic approach through integrated simulation. **Strojarstvo**, v.55, n. 1, p.17-34, 2013.
- LACCHINI, A. S. **Desempenho Termoenergético de Edificações Industriais***.* Orientador: Heitor da Costa Silva. 2010. 206 f. Dissertação (Mestrado em Ciências da Arquitetura) – Faculdade de Arquitetura. Universidade Federal do Rio Grande do Sul, Porto Alegre, 2010.
- LAMBERTS, R.; DUTRA, L.; PEREIRA, F. O. R. **Eficiência energética na arquitetura**. 3. ed. rev. São Paulo: ProLivros, 2014. 382 p.
- LAMBERTS, R.; GHISI, E.; PEREIRA, C. D.; BATISTA, J. O. **Casa eficiente:** Simulação computacional do desempenho termoenergético. 4. ed. rev. Florianópolis: UFSC/LabEEE, 2010. 56 p.
- LBNL LAWRENCE BERKELEY NATIONAL LABORATORY. *EnergyPlus* **engineering reference**: The Reference to *EnergyPlus* Calculations, 2018.
- LI, R.; PITTS, A.; LI, Y. Buoyancy-driven natural ventilation of a room with large openings. In: INTERNATIONAL BUILDING PERFORMANCE SIMULATION ASSOCIATION – IBPSA, 10., 2007. Beijing. **Proceedings…** China: Building Simulation, 2007. p. 984-991.
- LI, Y.; DELSANTE, A. Natural ventilation induced by combined wind and thermal forces. **Building and Environment**, [s.l.], v.36, n. 1, p. 59-71, jan. 2001.
- LI, Y.; DELSANTE, A.; SYMONS J. Prediction of natural ventilation in buildings with large openings. **Building and Environment**, [s.l.], v.35, n. 3, p. 191-206, abr. 2000.
- LIDDAMENT, M. W. **Air infiltration calculation techniques**: an applications guide. Grã-Bretanha: The Air Infiltration and Ventilitation Centre, 1986.
- LOPES, A. **O uso do ar-condicionado e o consumo de energia elétrica.** de 01 nov. 2017. FIESP, Sindicato da Indústria de Refrigeração, Aquecimento e Tratamento de Ar no Estado de São Paulo – SINDRATAR. Disponível em: http://www.fiesp.com.br/sindratar/noticias/o-uso-doar-condicionado-e-o-consumo-de-energia-eletrica/. Acesso: 24 set. 2018.
- MACHADO, M. N. Q. B. R. **Influência de regimes variáveis de ventilação e aquecimento no comportamento higrotérmico de edifícios de habitação social**. Orientador: Nuno Manuel Monteiro Ramos. 116 f. Dissertação de (Mestrado em Ciências da Engenharia Civil) – Faculdade de Engenharia da Universidade do Porto, Porto, Portugal, 2012.
- MACINTYRE. A. J. **Ventilação industrial e controle da poluição***.* 2. ed. rev. Rio de Janeiro: LTC, 1990. 403 p.
- MALHEIROS, F. V. A. **Desempenho térmico de pavilhões industriais:** Estudo de casos em Panambi/RS. Orientador: Joaquim Cesar Pizzutti dos Santos. 2005. 206 f. Dissertação (Mestrado em Ciências da Engenharia Civil) – Universidade Federal de Santa Maria, Santa Maria, 2005.
- **utilizando a ventilação natural***.* Orientador: Roberto Lamberts. 2007. 106 f. Dissertação (Mestrado em Ciências da Engenharia Civil) – Universidade Federal de Santa Catarina, Florianópolis, 2007.
- MAZON, A. A. O. **Ventilação natural em galpões utilizando lanternins***.* Orientador: Henor Artur de Souza. 2005. 188 f. Dissertação (Mestrado em Ciências da Engenharia Civil) – Universidade Federal de Ouro Preto, Ouro Preto, 2005.
- MELO, A. P.; WESTPHAL, F. S.; MATOS, M. **Apostila do curso básico do programa**  *EnergyPlus.* Florianópolis: LabEEE, 2009. 24 p.
- MIC/STI MINISTÉRIO DA INDÚSTRIA E DO COMÉRCIO. SECRETARIA DE TECNOLOGIA INDUSTRIAL (MIC/STI). **Manual brasileiro para cálculo de estruturas metálicas**. v.1. Brasília: MIC/STI, 1986.
- MOLITERNO, A. **Projeto de telhados em estrutura de madeira***.* 4. ed. rev. São Paulo: Edgard Blücher, 2010. 284 p.
- NASA NATIONAL AERONAUTICS AND SPACE ADMINISTRATION. **Compendium of human responses to the aerospace environment**. 3. rev. ed. Washington D.C.: NASA CR-1205, 1968. 552 p.
- NEUFERT, E. **Arte de proyectar em arquitectura**. 14. ed. rev. Barcelona: Editora Gustavo Gili, SA, 2006, 580 p.
- NEVES, L. O. **Chaminé solar como elemento indutor de ventilação natural em edificações.** Orientador: Maurício Roriz. 2012. 142 f. Tese (Doutorado em Ciências da Arquitetura) – Faculdade de Engenharia Civil, Arquitetura e Urbanismo, Universidade Estadual de Campinas, Campinas, 2012.
- NEVES, L. O.; RORIZ, M. Procedimentos estimativos do potencial de uso de chaminés solares para promover a ventilação natural em edificações de baixa altura. **Ambiente Construído**, [s.l.], v.12, n. 1, p. 177-192, jan./mar. 2012.
- NEVES, L. O.; SILVA, F. M. da. Simulation and measurements of wind interference on a solar chimney performance. **Journal of wind engineering & industrial aerodynamics**, [s.l.], v.179, p.135-145, jun. 2018.
- NICOL, F.A. **Thermal comfort:** A handbook for a field studies toward an adptive model*.* London: University of East London, 1993. 85 p.
- NOGUEIRA, G. S**. Avaliação de soluções estruturais para galpões compostos por perfis de aço formados a frio**. Orientador: Geraldo Donizetti de Paula. Coorientador: José Luiz Rangel Paes. 2009. 161 f. Dissertação (Mestrado em Ciências da Engenharia Civil) – Universidade Federal de Ouro Preto, Ouro Preto, 2009.
- OLGYAY, V. **Arquitectura Y Clima:** Manual de diseno bioclimatico para arquitectos y urbanistas*.* 1.ed. rev. Espanha: Gustavo Gilli, 1998. 216 p.
- OLIVEIRA, M. C. R. **Compósito de poliuretano de mamona e resíduo industrial para isolação térmica e absorção sonora***.* Orientador: George Santos Marinho. 2010. 80 f. Dissertação (Mestrado em Ciências da Engenharia Mecânica) – Universidade Federal do Rio Grande do Norte, Natal, 2010.
- OLIVEIRA, E. H.; KRIPKA, M.; LOREDO-SOUZA, A. M. Estudo de parâmetros da ventilação natural para maximização do conforto térmico em pavilhões industriais: simulações numéricas. **REEC – Revista Eletrônica de Engenharia Civil**, [s.l.], v. 8, n. 3, p.1-12, jun. 2014.
- PAPST, A. L. **Uso de inércia térmica no clima subtropical. Estudo de caso em Florianópolis.**  Orientador: Roberto Lamberts. 1999. 178 f. Dissertação (Mestrado em Engenharia Civil) – Universidade Federal de Santa Catarina, Florianópolis, 1999.
- PEIXOTO NETO, M. M.; DURANTE, L. C.; CALLEJAS, I. J. A.; ROSSETI, K. de A. C.; ZINA, C. M.; MEDEIROS, L. M.; VILELA, J. C. Exposição ocupacional ao calor e conforto térmico em galpões comerciais sob ventilação natural: estudo para a condição climática quente-seca. In: ENCONTRO NACIONAL DE TECNOLOGIA DO AMBIENTE CONSTRUÍDO – ENTAC 2016, 16., 2016. São Paulo. **Anais...** Brasil: ANTAC, 2016. p.1370-1384.
- PEREIRA, C. D. **A influência do envelope no desempenho térmico de edificações residenciais unifamiliares ocupadas e ventiladas naturalmente.** Orientador: Enedir Ghisi. 2009. 140 f. Dissertação (Mestrado em Ciências da Engenharia Civil) – Universidade Federal de Santa Catarina, Florianópolis, 2009.
- PEREIRA, F. L. **Determinação computacional da influência de parâmetros físicos no comportamento termoenergético de uma edificação***.* Orientador: Paulo Otto Beyer. 2005. 178 f. Dissertação (Mestrado em Ciências da Engenharia Mecânica) – Universidade Federal do Rio Grande do Sul, Porto Alegre, 2005.
- PEREIRA, F. L.; BEYER, P. O.; SCHWIEDER, A. O. Avaliação da Influência Termoenergética de Parâmetros Físicos em uma Edificação com Condicionamento de Ar. In: BRAZILIAN CONGREESS OF THERMAL ENGINEERING AND SCIENCES – ENCIT 2004, 10., 2004. Rio de Janeiro. **Proceedings...** Brazil: Brazilian Society of Mechanical Sciences and Engineering – ABCM, 2004. p.1-10.
- PINHO, F. O. Galpões em de Aço. **Gerdau**, p.4, mai./jun. 2005. Disponível em: http://www.skylightestruturas.com.br/downloads/artigo-galpao.pdf. Acesso em: 23 set. 2018
- QUEIRÓZ, G. R. **Análise da interoperabilidade entre os programas computacionais Autodesk Revit e** *EnergyPlus* **para a simulação térmica de edificações***.* Orientador: Giane de Campos Grigoletti. 2016. 169 f. Dissertação (Mestrado em Ciências da Engenharia Civil) – Universidade Federal de Santa Maria, 2016.
- RAJA, I. A.; NICOL, J. F.; McCARTNER, K. J.; HUMPHREYS, M. A. Thermal comfort: use of controls in naturally ventilated buildings. **Energy and Buildings**, [s.l.], v.33, n. 3, p.235-244, fev. 2001.
- RALLAPALLI, H. S. **A comparison of** *EnergyPlus* **and eQUEST:** whole building energy simulation results for a medium sized office building*.* Orientador: Harvey Bryan, Chair. 2010. 84 f. Dissertação (Mestrado em Ciências da Engenharia Civil) – Arizona State University, Arizona, 2010.
- ROAF, S.; FUENTES, M.; THIMAS, S. **Ecohouse:** a casa ambientalmente sustentável*.* 1. ed. rev. Porto Alegre: Bookman, 2006. 488 p.
- RODRIGUES, L. S. **Ventilação natural induzida pela ação combinada do vento e da temperatura em edificações***.* Orientador: Henor Artur de Souza. 2008. 71 f. Dissertação (Mestrado em Ciências da Engenharia Civil) - Universidade Federal de Ouro Preto, Ouro Preto, 2008.

SCIGLIANO, S.; HOLLO, V. **IVN - Índice de ventilação natural***.* São Paulo: Pini, 2001. 279 p.

- SENSHARMA, N. P.; WOODS, J. E.; GOODWIN, A. K. Relationships between the indoor environment and productivity: A literature review. **ASHRAE Transactions**, [s.l.], v. 104, p.686, 1998. Disponível em: https://search.proquest.com/docview/192560240?pqorigsite=gscholar#. Acesso em: 23 nov. 2018.
- SHADRINA, A. **Framework for the transfer of building materials data between the BIM and thermal simulation software.** Orientador: Ardeshir Mahdavi. 2015. 82 f. Dissertação (Mestrado em Ciências da Artquitetura) – Technischen Universität Wien. Vienna University of Technology. Fakultät für Architektur und Raumplanung, 2015.
- SILVA, C. J. C. **Simulação termoenergética de um sistema de ar condicionado para comparação dos resultados medidos e simulados***.* Orientador: Paulo Otto Beyer. 2003. 80 f. Trabalho de conclusão de curso (Graduação em Engenharia Mecânica) – Escola de Engenharia Mecânica, Universidade Federal do Rio Grande do Sul, Porto Alegre, 2003.
- SILVA, P. M. A. **Aplicação do programa** *EnergyPlus* **como ferramenta do projecto de comportamento térmico de edifícios de habitação***.* Orientador: Nuno Manoel Monteiro Ramos. 2010. 153 f. Dissertação (Mestrado em Ciências da Engenharia Civil – Especialização em construções) – Faculdade de Engenharia, Universidade do Porto, Porto, 2010.
- SILVEIRA, F. M. **Análise do desempenho térmico de edificações residenciais ventiladas naturalmente:** NBR 15.575 e ASHRAE 55. Orientadora: Lucila Chebel Labaki. 266 f. Dissertação (Mestrado em Ciências da Arquitetura) – Universidade Estadual de Campinas, Faculdade de Engenharia Civil, Arquitetura e Urbanismo, Campinas, 2014.
- SOUTHALL, R. G. An assessment of the potential of supply-side ventilation demand control to regulate natural ventilation flow patterns and reduce domestic space heating consumption. **Energy and Buildings**, [s.l.], v.168, p. 201-214, jun. 2018.
- STILPEN, D. V. S. **Eficiência energética e arquitetura bioclimática**  o caso do centro de energia e tecnologias sustentáveis*.* Orientador: Marcos Aurélio Vasconcelos de Freitas. 2007. 293 f. Dissertação (Mestrado em Ciências da Engenharia Civil) – Universidade Federal do Rio de Janeiro, Rio de Janeiro, 2007.
- SWAMI, M. V.; CHANDRA, S. Correlations for Pressure Distribution of Buildings and Calculation of Natural-Ventilation Airflow. **ASHRAE Transactions**, v. 94, n.1, p.243-66. 1988 *apud* DOE – U.S DEPARTMENT OF ENERGY. EnergyPlus Version 8.7.0 Documentation: Engineering Reference. 2018c.
- SZOKOLAY, S. V. **Environmental science handbook:** foi architects and builders*.* Lancaster: Construction Press, 1980. 532 p.
- TINÔCO, I. F. F. Avicultura Industrial: Novos Conceitos de Materiais, Concepções e Técnicas Construtivas Disponíveis para Galpões Avícolas Brasileiros. **Rev. Bras. Cienc. Avic**, Campinas, v.3, n.1, p.01-26, jan. 2001.
- TOLEDO, E. **Ventilação natural das habitações***.* Macéio: EDUFAL, 1999. 170 p.
- TSANGRASSOULIS, A.; SANTAMOURIS, M.; ASSIMAKOPOULOS, D. Theoretical and experimental analysis of daylight performance for various shading systems. **Energy and Buildings**, v.24, n. 3, p.223-230, out. 1996.
- UFRGS. **Dicionário de materiais do LAFRIG:** Arquivo *EnergyPlus* obtido junto ao Laboratório de

Vapor e Refrigeração da faculdade de Engenharia Mecânica da UFRGS, 2007. Disponível em: http://www.mecanica.ufrgs.br/lafrig/downloads.htm. Acesso em: 14 set. 2018.

- U.S. ENERGY INFORMATION INTERNATIONAL (2016). Disponível em: https://www.eia.gov/. Acesso em: 09 set. 2017.
- VERSAGE, R. S. **Ventilação natural e desempenho térmico em edifícios verticais multifamiliares em Campo Grande, MS***.* Orientador: Roberto Lamberts. 2009. 96 f. Dissertação (Mestrado em Ciências da Arquitetura e Urbanismo) – Universidade Federal de Santa Catarina, Florianópolis, 2009.
- WALTON, G. N. **AIRNET a computer program for building airflow network modeling**. U.S. DEPARTMENT OF COMMERCE. National Institute of Standards and Technology (Formerly National Bureau of Standards). National Engineering Laboratory. Center for Building Research. Building Environment Division. Gaithersburg, MD 20899. Abr. 1989.
- WESTPHAL, F. S. **Introdução ao** *EnergyPlus.* Florianópolis: LabEEE, 2006. 45 p.
- WOODS, J. E., WINAKOR, G., MALDONADO, E. A. B.; ALAGHEHBAND, A.; ADAMS, S. K. Relationships between measures of thermal environment and measures of worker productivity. **ASHRAE Transactions***.*, Atlanta, v.87, n. 2, p. 117-144, 1981.
- XAVIER, A. A. P. **Condições de conforto térmico para estudantes de 2° grau na região de Florianópolis***.* Orientador: Roberto Lamberts. 1999. 209 f. Dissertação (Mestrado em Ciências da Engenharia Civil) – Universidade Federal de Santa Catarina, Florianópolis, 1999.
- XUE, H.; SHU, C. Mixing characteristics in a ventilated room with non-isothermal ceiling air supply. **Building and Environment**, [s.l.], v.34, n. 3, p. 245-251, mai. 1998.
- YOUNES, C.; ABI SHDID, C.; BITSUAMLAK, G. Air infiltration through building envelopes: A review. **Journal of Building Physics**, [s.l.], v.35, n. 3, p. 267–302, out. 2011.
- ZHAI, Z. J.; CHEN, Q.; KLENS, J. H.; HAVES, P. Strategies for coupling energy simulation and computational fluid dynamics programs. In: INTERNATIONAL BUILDING PERFORMANCE SIMULATION ASSOCIATION – IBPSA, 7., 2001. Rio de Janeiro. **Proceedings…** Brazil: Building Simulation, 2001. p. 59-66.
- ZHAO, Y.; SUN, H.; TU, D. Effect of mechanical ventilation and natural ventilation on indoor climates in Urumqi residential buildings. **Building and Environment**, [s.l.], v.144, p.108- 118, out. 2018.
- ZHU, H.; SONG, Z.; HAO, Y.; FENG, S. Application of simulink simulation for theoretical investigation of nonlinear variation of airflow in ventilation network. **Procedia Engineering**, [s.l.], v.43, p.431–436, 2012.

### Apêndice A

## **Algoritmo para dimensionamento das aberturas provedoras da ventilação natural**

### **A.1 Descrição do algoritmo**

PROGRAM abertura\_entrada\_e\_lanternim

! /////////////////////////////////////////////////////////////////////////////////////////////////////////////////////////////////////////////////////////////////

! ALGORITMO PARA DIMENSIONAMENTO DAS ABERTURAS DE ENTRADA DE AR E LANTERNIM

! Aplicável a Galpões Industriais Equipados com Fontes Internas de Calor

! /////////////////////////////////////////////////////////////////////////////////////////////////////////////////////////////////////////////////////////////////

#### IMPLICIT NONE

!

!

!

INTEGER :: he, hi, Te, Ti, resp, resp2 CHARACTER :: k REAL :: ltelha, ktelha, Ucob, Teq, alfatelha, Itot, qcob, Acob, qT, qi, pe, Patm, Rar, Qe, cpar, Pe1, Pe2, Pe3, Pe4 REAL :: deltaP1, deltaP2, A1, A2, Cd1, Cd2, CP1, CP2, CP3, CP4, Vinf, g, z1, z2, z3, z4, pi, Pi1, Pi2, Pi3, Pi4, P\_zero, Aent, Alant1, eq, Lm, REAL :: deltaP3, deltaP4, f1, f2, f3, f4, Cd3, Cd4, A3, A4, ASlant, tpl, tpi, Alant, Raa, Rmd, AML, Ap, Comp, Larg, Aa, Rda, IVN, Alant2, Alant4

he = 25 !coeficiente combinado de troca de calor para as paredes externas (em W/m².K) hi = 6 ! coeficiente combinado de troca de calor para as paredes internas (em  $W/m<sup>2</sup>$ K) Te = 32 !temperatura de bulbo seco, externa (em °C)  $Ti = 40$ ! temperatura de bulbo seco, interna (em °C) Patm = 92243 !pressão atmosférica do ar atmosférico externo (em Pa) Rar = 287 !Constante do ar (em J/kg.K) cpar = 1000 !calor específico do ar (em J/kg.K)  $CP1 = 0.5$ ! Coeficiente de pressão - Cota  $Z = 0$ m (nivel de referência) CP2 = -0.7 !Coeficiente de pressão - Cota Z = 11m CP3 = -0.7 !Coeficiente de pressão - Cota Z = 11m  $CP4 = 0.5$ ! Coeficiente de pressão - Cota  $Z = 0$ m (nivel de referência)  $g = 9.81$ ! Aceleração da gravidade (em m/s<sup>2</sup>) z2 = 11 !Distância entre as cotas de referência e saída de ar (em m) z1 = 0 !Cota de referência (em m) z3 = 11 !Distância entre as cotas de referência e saída de ar (em m)

z4 = 0 !Cota de referência (em m)

P  $zero = 0.6869$  !(em Pa) ! Coeficientes de vazão referentes às áreas frontais (Idel'cik, 1969) Cd2 = 0.62 ! Aberturas com bordos vivos Cd1 = 0.40 !Venezianas com 50% de área livre  $f1 = 1.00d0$ ! Fatores de área  $f2 = 0.500$ ! Fatores de área  $f3 = 0.500$ ! Fatores de área  $f4 = 1.00d0$ ! Fatores de área

print\*, "Algoritmo para Dimensionamento das Aberturas de Entrada e Saida de Ar" print\*, "Aplicavel a Galpoes Industriais dotados de fontes internas de calor" Print\*, "Digite os dados requeridos para tal como serao solicitados:"

 $\frac{1}{1}$   $\frac{1}{1}$   $\frac{1}{1}$ 

!Cálculo do coeficiente global de transmissão de calor da cobertura

WRITE(\*,\*) "Entre com a espessura da telha constituinte da cobertura do galpao (metros):" READ (\*,\*) ltelha WRITE(\*,\*) "Entre com o valor do coeficiente de condutibilidade da telha (em W/m.K):" READ (\*,\*) ktelha  $U\cosh = (1.00 / (1.00/he + I\text{telha/ktelha} + 1.00/hi))$ PRINT\*, "O coeficiente global de transmissao de calor para a cobertura (em W/m^2.K):", Ucob

!Cálculo da temperatura equivalente do ar externo WRITE(\*,\*) "Entre com o valor do coeficiente de absortividade de radiacao solar da telha:" READ (\*,\*) alfatelha WRITE(\*,\*) "Entre com o valor da radiacao solar total incidente na cobertura (em W/m^2):" READ (\*,\*) Itot  $Teq = ((\text{alfatelha*Itot})/he) + Te$ PRINT\*, "Logo, a temperatura equivalente do ar externo (em graus Celsius) e:", Teq

!Cálculo do fluxo de calor através da cobertura WRITE(\*,\*) "Entre com a area da cobertura do galpao (em m^2):" READ (\*,\*) Acob  $qcob = Ucob*Acob*(Teq - Ti)$ PRINT\*, "O fluxo de calor total atraves da cobertura (em W) e:", qcob

!Cálculo do calor total a ser removido do galpão WRITE(\*,\*) "Entre com o valor do calor gerado no interior do galpao (em W):" READ (\*,\*) qi  $qT = qi + qcob$ PRINT\*, "Por conseguinte, o calor total a ser removido do interior do galpao (em W) e:", qT

!Cálculo da massa específica do ar que adentra o galpao  $pe = (Patm/(Rar*(273+Te)))$ PRINT<sup>\*</sup>, " A massa especifica do ar que adentra o galpao (em kg/m<sup> $\land$ 3) e:", pe</sup>

!Cálculo da vazão de ar externo necessária  $Qe = (qT/(pe*cpar*(Ti-Te)))$ PRINT\*, " A vista disso, tem-se que a vazao de ar externo necessaria (em m^3/s) e:", Qe

!Pressões externas junto a cada abertura de ventilação WRITE(\*,\*) "Entre com a velocidade do vento que incide perpendicularmente a parede do galpao (em m/s)" READ (\*,\*) Vinf  $Pe1 = CP1*0.500*(Vinf*Vinf)*pe$  $Pe2 = (CP2*0.500*(Vinf*Vinf)*pe)-(pe*g*z2)$  $Pe3 = (CP3*0.500*(Vinf*Vinf)*pe) - (pe*g*z3)$  $Pe4 = (CP4*0.500*(Vinf*Vinf)*pe)$ 

PRINT\*, "Sendo assim, tem-se que:"

PRINT\*, " A pressao externa junto a abertura de entrada P1 e P4 (em Pa)" PRINT\*, "sao, respectivamente:", Pe1, "e", Pe4 PRINT\*, " A pressao externa junto a abertura de saida P2 e P3 (em Pa)" PRINT\*, "sao, respectivamente:", Pe2, "e", Pe3

!Cálculo da massa específica do ar no interior do galpao  $pi = (Patm/(Rar*(273+Ti)))$ PRINT\*, "Massa especifica do ar no interior galpao (em kg/m^3):", pi

!Pressões internas junto a cada abertura de ventilação  $Pi1 = P$  zero-(pi\*g\*z1)  $Pi2 = P$ \_zero-(pi\*g\*z2)  $Pi3 = P$ <sup>-</sup>zero-(pi<sup>\*g\*</sup>z3)  $Pi4 = P$  zero-(pi\*g\*z4) PRINT\*, "Pressoes internas junto a cada abertura de ventilacao sao (em Pa):" PRINT\*, " Aberturas de entrada:", Pi1, "e:", Pi4 PRINT\*, " Aberturas de saida:", Pi2, "e:", Pi3

!Diferenciais de pressão junto a cada abertura de ventilação  $deltaPI = Pe1 - Pi1$  $deltaP2 = (Pe2 - Pi2)$  $deltaP3 = (Pe3 - Pi3)$  $deltaP4 = Pe4 - Pi4$ PRINT\*, "Os diferenciais de pressao junto a cada abertura de ventilacao sao (em Pa):" PRINT\*, " Aberturas de entrada:", deltaP1, "e:", deltaP4 PRINT\*, " Aberturas de saida:", deltaP2, "e:", deltaP3

PRINT\*, "Pretende instalar venezianas no vao livre das aberturas" print\*, "de entrada e saida de ar?" WRITE (\*,\*) " Digite 1 caso SIM ou 0 caso NAO " READ (\*,\*) Resp

!Para aberturas com Venezianas, adota-se: !Coeficientes relacionados com a forma do aparato instalado nas aberturas de passagem de ar para permitir !entrada de luz e protegê-las contra a entrada de chuva

!Cálculo do Valor da pressão de referência if (Resp  $== 1$ ) then eq = ((Cd1\*f1\*(2\*pe\*deltap1)\*\*0.5)-(Cd1\*f2\*(2\*pi\*(-deltap2))\*\*0.5)-(Cd1\*f3\*(2\*pi\*( deltap3))\*\*0.5)+(Cd1\*f4\*(2\*pe\*deltap4)\*\*0.5)) else eq = ((Cd2\*f1\*(2\*pe\*deltap1)\*\*0.5)-(Cd2\*f2\*(2\*pi\*(-deltap2))\*\*0.5)-(Cd2\*f3\*(2\*pi\*( deltap3))\*\*0.5)+(Cd2\*f4\*(2\*pe\*deltap4)\*\*0.5)) endif

!Finalmente, o cálculo da área das aberturas necessárias if  $(Resp == 1)$  then A1 = (2\*Qe\*pe\*f1)/((Cd1\*f1\*(2\*pe\*deltaP1)\*\*0.5)+(Cd1\*f2\*(2\*pi\*(-deltaP2))\*\*0.5)+(Cd1\*f3\*(2\*pi\*( deltaP3))\*\*0.5)+(Cd1\*f4\*(2\*pe\*deltaP4)\*\*0.5)) A2 = (2\*Qe\*pe\*f2)/((Cd1\*f1\*(2\*pe\*deltaP1)\*\*0.5)+(Cd1\*f2\*(2\*pi\*(-deltaP2))\*\*0.5)+(Cd1\*f3\*(2\*pi\*( deltaP3))\*\*0.5)+(Cd1\*f4\*(2\*pe\*deltaP4)\*\*0.5))  $A3 = (2*Qe*pe*f3)/((Cd1*f1*(2*pe*deltaP1)**0.5)+(Cd1*f2*(2*pi*(-deltaP2))**0.5)+(Cd1*f3*(2*pi*(-deltaP2)*6.5))$ deltaP3))\*\*0.5)+(Cd1\*f4\*(2\*pe\*deltaP4)\*\*0.5)) A4 = (2\*Qe\*pe\*f2)/((Cd1\*f1\*(2\*pe\*deltaP1)\*\*0.5)+(Cd1\*f2\*(2\*pi\*(-deltaP2))\*\*0.5)+(Cd1\*f3\*(2\*pi\*( deltaP3))\*\*0.5)+(Cd1\*f4\*(2\*pe\*deltaP4)\*\*0.5)) PRINT\*, "A area total necessaria de abertura para a entrada de ar externo (em m^2) e:", A1 PRINT\*, "e a area total necessaria de abertura para a saida do ar interno (em m^2) e:", A2 else A1 = (2\*Qe\*pe\*f1)/((Cd2\*f1\*(2\*pe\*deltaP1)\*\*0.5)+(Cd2\*f2\*(2\*pi\*(-deltaP2))\*\*0.5)+(Cd2\*f3\*(2\*pi\*( deltaP3))\*\*0.5)+(Cd2\*f4\*(2\*pe\*deltaP4)\*\*0.5))

A2 = (2\*Qe\*pe\*f2)/((Cd2\*f1\*(2\*pe\*deltaP1)\*\*0.5)+(Cd2\*f2\*(2\*pi\*(-deltaP2))\*\*0.5)+(Cd2\*f3\*(2\*pi\*( deltaP3))\*\*0.5)+(Cd2\*f4\*(2\*pe\*deltaP4)\*\*0.5)) A3 = (2\*Qe\*pe\*f3)/((Cd2\*f1\*(2\*pe\*deltaP1)\*\*0.5)+(Cd2\*f2\*(2\*pi\*(-deltaP2))\*\*0.5)+(Cd2\*f3\*(2\*pi\*( deltaP3))\*\*0.5)+(Cd2\*f4\*(2\*pe\*deltaP4)\*\*0.5)) A4 = (2\*Qe\*pe\*f4)/((Cd2\*f1\*(2\*pe\*deltaP1)\*\*0.5)+(Cd2\*f2\*(2\*pi\*(-deltaP2))\*\*0.5)+(Cd2\*f3\*(2\*pi\*(-

deltaP3))\*\*0.5)+(Cd2\*f4\*(2\*pe\*deltaP4)\*\*0.5)) PRINT\*, "A area total necessaria de abertura para a entrada de ar externo (em m^2) e:", A1

PRINT<sup>\*</sup>, "e a area total necessaria de abertura para a saida do ar interno (em m<sup> $\gamma$ </sup>) e:", A2 endif

! ################## Cálculo para o dimensionamento do lanternim ##################

!Valor adotado para a área de abertura de saída - Lanternim:  $ASLant = nint (A2+A3)$ 

!Área total para saída de ar

!Para uma cobertura métalica com vinte módulos para saída de ar por face do lanternim longitudinal !Uma vez que, é recomendado que o percurso do deslocamento do ar aquecido sob a cobertura seja de no máximo 5m.  $Aa = 20*ASLant$ 

print\*, "// Dados das dimensoes do Galpao Industrial a ser instalado o Lanternim //" WRITE(\*,\*) "Entre com o comprimento do galpao (em metros)" READ (\*,\*) Comp WRITE(\*,\*) "Entre com a largura do galpao (em metros)" READ (\*,\*) Larg  $Ap = Comp*Larg$ 

!Cada lanternim possui duas aberturas de saída de ar. !Cálculo da altura máxima que o lanternim poderá ter !para lanternins com 2 aberturas tem-se 2 vãos para entrada de luz natural !Adota-se como área do vão para entrada de luz como sendo 20% da área do piso AML = (0.2\*Ap\*0.5)/Comp !Altura máxima do lanternim

if  $(Resp == 1)$  then Rmd = 0.30 !Redutor de mudança de direção do fluxo de ar - presença de venezianas - Figura 4.10 Rda = 0.76 !Redutor devido ao atrito e a presença de tela protetora - Tabela 4.2 IVN = 6.00 !Indice de ventilação natural Raa = IVN\*Ap/(Aa\*Rda\*Rmd\*100) !Raa - (Redutor de Área de Abertura) Lm = Raa\*AML !Altura do lanternim levando-se em conta os coeficientes tpi = 0.1 !trecho de passagem de ar interrompido tpl = 1 !trecho de pasagem de ar livre  $\text{Alant} = \text{Lm/(tpl/(tpl+tpi))}$  alant1 = A2/Comp !altura do lanternim em função apenas da dimensão do galpão if  $($ Alant  $<$  Alant $1)$  then print\*, "Tendo o lanternim altura de:",Alant1 else print\*, "Tendo o lanternim altura de:",Alant endif else Rmd = 1.00 !Redutor de mudança de direção do fluxo de ar - sem venezianas – Figura 4.10 Rda = 1.00 !Redutor devido ao atrito e a presença de tela protetora – Tabela 4.2 IVN = 6.00 !Indice de ventilação natural  $Raa = IVN*Ap/(Aa*Rda*Rmd*100)$  $Lm = Raa*AML$  $\text{tri} = 0$  $tpl = 1$  $\text{Alant} = \text{Lm/(tpl/(tpl+tpi))}$ Alant $2 = A2/C$ omp if (Alant < Alant2) then

 print\*, "Tendo o lanternim altura de:",Alant2 else print\*, "Tendo o lanternim altura de:",Alant endif endif

print\*, 'digite uma letra para sair' read\*, k

END PROGRAM abertura\_entrada\_e\_lanternim

## Apêndice B

# **Algoritmo para obtenção da temperatura de bulbo úmido anual**

### **B.1 Descrição do algoritmo**

PROGRAM iteracao temp bulbo umido

```
! ///////////////////////////////////////////////////////////////////////////////////////////////////////////////////////////////////////////////////////////////// 
! 
! ALGORITMO PARA OBTENÇÃO DA TEMPERATURA DE BULBO ÚMIDO 
! PARA ANÁLISES ANUAIS 
! 
! ///////////////////////////////////////////////////////////////////////////////////////////////////////////////////////////////////////////////////////////////// 
   IMPLICIT NONE 
   real(8):: Pa, pvs, pv, w, h, pvs1, pvs2, t, w1, pv11, pvs11, pvs21, UR1, pv1, TBU1, dif 
   real(8):: UR11, pvs111, pvs211, w11, par, par1 
   integer :: i, j, m 
   real(8), dimension(8760) :: TBS, UR, TBU 
   CHARACTER :: k 
   Pa = 101.325 !kPa 
  TBU = 0.00d0 open(2,file= 'tempbulboseco.txt', status= 'old') 
   open(3,file= 'umidaderelativa.txt', status= 'old') 
  do i = 1,8760read(2,*) TBS(i) end do 
  do j = 1,8760read(3,*) UR(j) end do 
  do m = 1,8760 !SOLUÇÃO 
   !Calculo de Pvs para a temperatura de bulbo seco 
  par = (17.3*TBS(m)/(237.3+TBS(m)))pvs = 0.6108*exp(par) !print*, pvs,'kPa' 
   !Cálculo da pressão de vapor 
  pv = UR(m)*pvs/100 !print*, pv,'kPa'
```

```
 !Cálculo da razão de mistura para a temperatura de bulbo seco 
w = 0.622*pv/(Pa-pv)!print*, w,'kg.kg^{\wedge}-1'
 !Cálculo da entalpia para a temperatura de bulbo seco 
h = 1.006*(TBS(m)) + w*(2501+1.775*(TBS(m))) !print*, h,'kJ.kg^-1'
```
 $TBU = 0.00$  !Iteração 01 do i =  $1,100000$  $if (i==1) then$  $TBU(m) = TBS(m) - 0.001$  else  $TBU(m) = TBU(m) - 0.001$ endif

```
 !Cálculo da razão de mistura para TBS 
w1 = (h-1.006*TBU(m))/(2501+1.775*TBU(m)) !print*, w1,'kJ.kg^-1' 
 !Cálculo de pv para TBS 
pv1 = (w1*Pa)/(0.622+w1) !print*, pv1,'kPa' 
 !Cálculo de pvs para TBS 
 par1= (17.3*TBU(m))/(237.3+TBU(m)) 
pvs1 = 0.6108*exp(par1) !print*, pvs1,'kPa' 
 !Cálculo de UR para TBS 
UR1 = (100*pv1)/pvs1 !print*, UR1,"%"
```

```
dif = 100-UR1
 !print*, 'a diferenca obtida nesta repeticao foi de',dif 
 if (dif.LT.0.1) go to 100 
 end do
```
100 continue

 !print\*, 'a temperatura de bulbo umido e de' print\*, TBU(m) enddo

 print\*, 'digite uma letra para sair' read\*, k

END PROGRAM iteracao\_temp\_bulbo\_umido

## Apêndice C

## **Algoritmo para obtenção da temperatura de globo anual**

#### **C.1 Descrição do algoritmo**

PROGRAM iteracao temp\_globo

```
! ///////////////////////////////////////////////////////////////////////////////////////////////////////////////////////////////////////////////////////////////// 
! 
! ALGORITMO PARA OBTENÇÃO DA TEMPERATURA DE GLOBO 
! PARA ANÁLISES ANUAIS 
! 
! ///////////////////////////////////////////////////////////////////////////////////////////////////////////////////////////////////////////////////////////////// 
module global 
   implicit none 
real(8), dimension(8760) :: TRMv, Vv, TBSv,TGv 
integer::i 
end 
program newton_raphson 
use global 
real*8:: TG 
integer::iteration 
character::k 
open(1,file='tempradiantemedia.txt', status= 'old') 
open(2,file='velocidadedoar.txt', status= 'old') 
open(3,file='tempbulboseco.txt', status= 'old') 
open(4,file='saida.txt', status='unknown') 
do i = 1,8760read(1,*) TRMv(i)read(2,^*) vv(i)read(3,*) TBSv(i)end do 
!Palpite inicial para a obtenção das raizes da equação não linear 
!Esse palpite inicial pode ser qualquer valor. Quanto mais próximo da solução for o palpite, menor será o nº de 
!iterações, e portanto, menor o custo computacional 
!Valor possível de TG (em Celsius)
```

```
TG=30.d0
```

```
call ntrap 
!As raízes reais positivas são impressas no arquivos saida.txt 
!contida no diretório do programa computacional 
print*, 'Digite uma letra para sair' 
read*, k 
end 
real function f(TG) 
use global 
real*8:: TG 
TRM = TRMv(i)v = v v(i)TBS = TBSv(i)f= -TRM**4-1092*TRM**3-4.47180*10**5*TRM**2-
8.1386*10^{**}7^*TRM+TG^{**}4+1092^*TG^{**}3+4.4718^*10^{**}5^*TG^{**}2+8.1386^*10^{**}7^*TG+2.5^*10^{**}8^*v^{**}0.6^*TG-2.5*10**8*v**0.6*TBS 
end 
real function fd(TG) 
use global 
real*8:: TG 
v = v v(i)fd= 4*TG**3+3276*TG**2+8.9436*10**5*TG+8.1386*10**7+2.5*10**8*v**0.6 
end 
subroutine ntrap 
use global 
implicit none 
real*8:: TG 
real,external::f,fd 
real(8)::error,tol 
integer::iteration 
tol=0.0000001 
iteration=0 
do i=1,8760 
10 error=-f(TG)/fd(TG) 
TG=TG+error 
iteration=iteration+1 
   if (abs(error) .gt. tol) then 
  goto 10 
   else 
   TGv(i)=TG 
   endif 
write(4,*) TGv(i)enddo
```
print\*,"A tolerancia aceita para encontrar a raiz da equacao foi de:",tol Print\*,"O numero de iteracoes necessario foi de:",iteration end

END PROGRAM iteracao\_temp\_globo

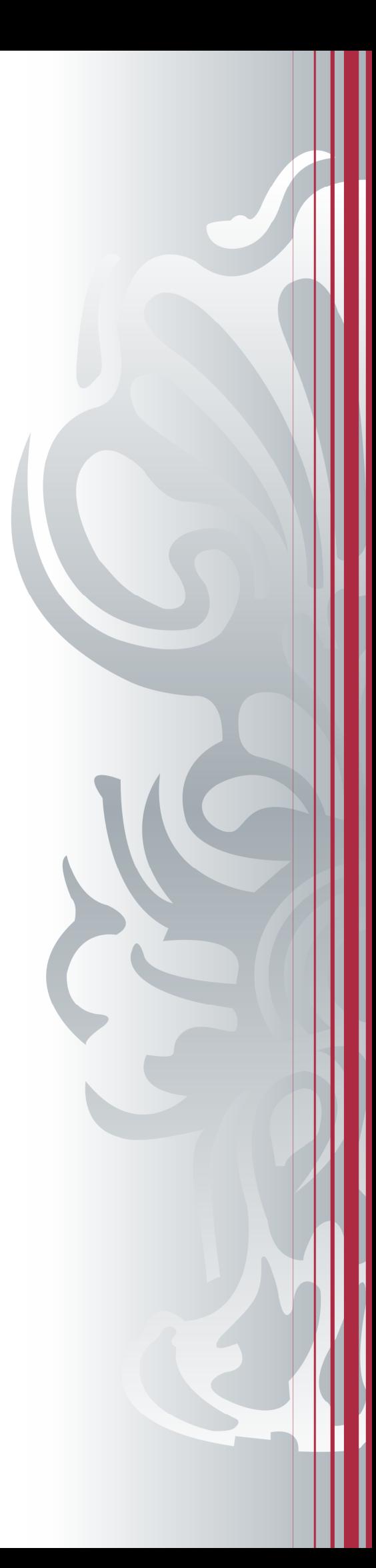